# **Introduction to Parallel Programming for Multicore/Manycore Clusters**

#### **Part B2: Reordering**

Kengo Nakajima Information Technology CenterThe University of Tokyo

- •Remedy for Data Dependency
- • Ordering/Reordering
	- Red-Black, Multicoloring (MC)
	- Cuthill-McKee (CM), Reverse-CM (RCM)
	- –Reordering and Convergence
- •Implementation
- $\bullet$ ICCG with Reordering

## Parallelize ICCG Method

- •Dot Product: OK
- •DAXPY: OK
- •Matrix-Vector Multiply: OK
- • Preconditioning: Something special needed ! Just inserting OpenMP directive is not enough

# One Remedy for Data Dependency= Coloring

• Parallel (concurrent) processing is possible for independent meshes without dependency

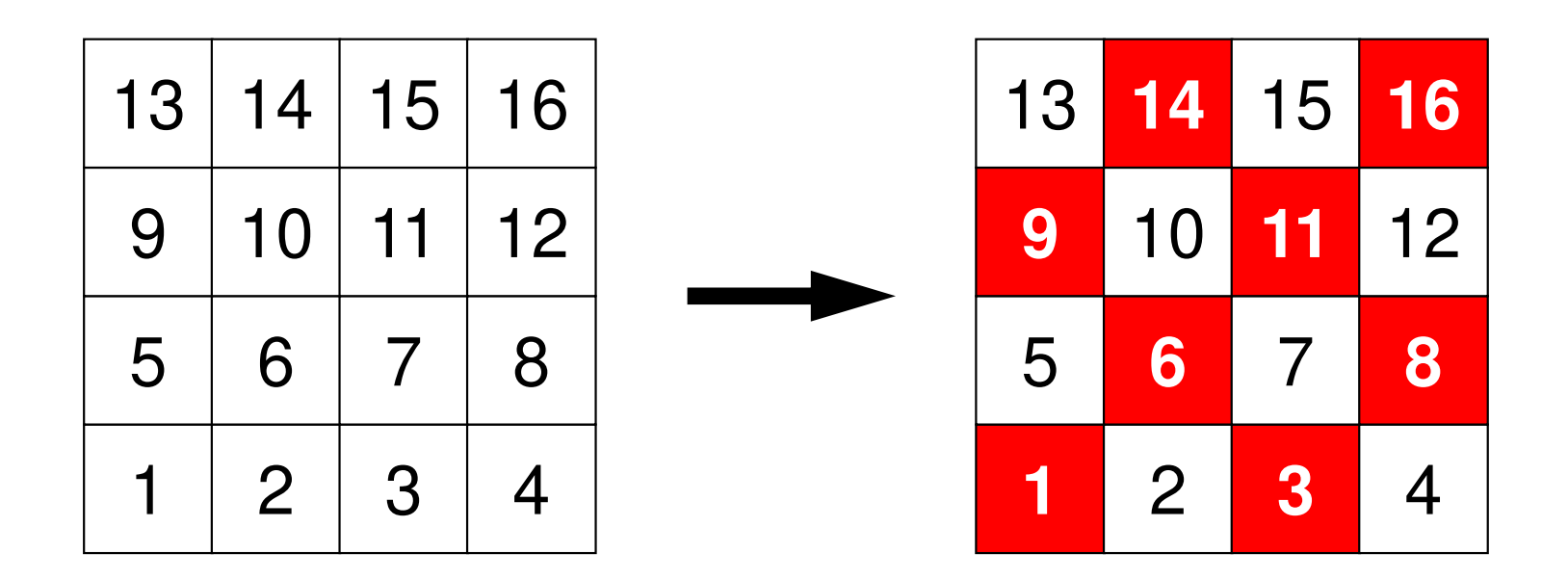

# One Remedy for Data Dependency= Coloring

• Parallel (concurrent) processing is possible for independent meshes without dependency

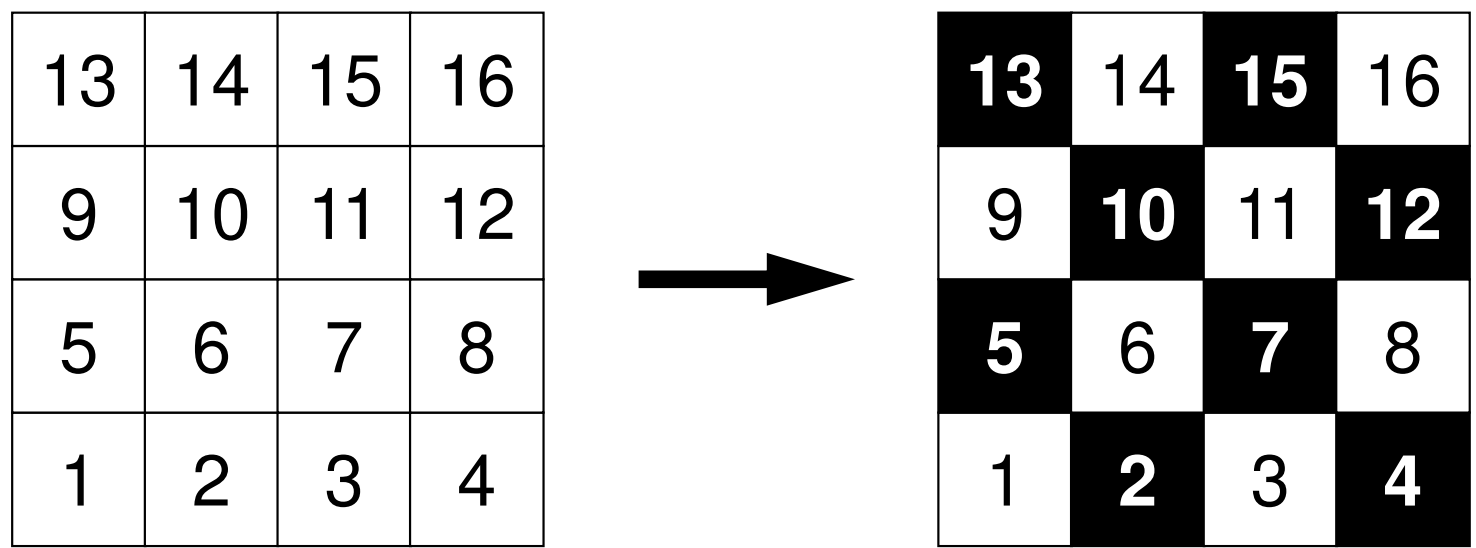

# One Remedy for Data Dependency= Coloring

- Applying same "color" to independent meshes without dependency: Coloring
- •Most simple case: Red-Black with 2 Colors

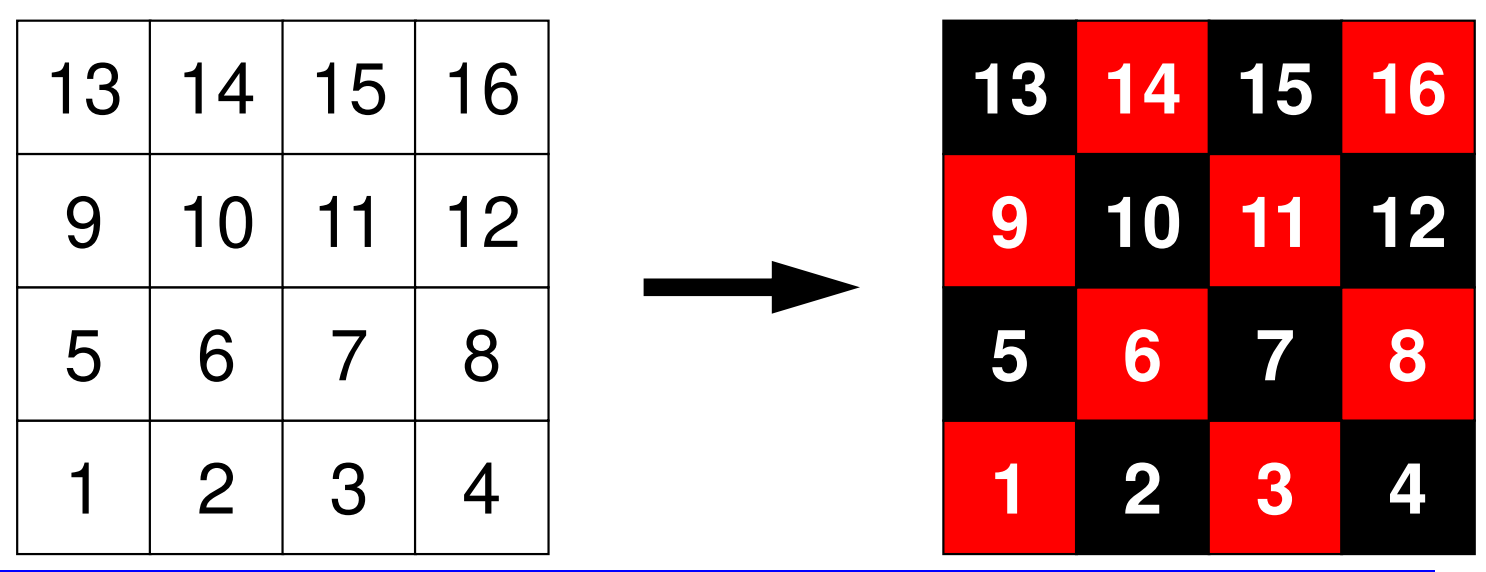

**Numbering starts at 0 in the program, butI would like to use this one starting at 1.Please do not confuse !!**

#### Red-Black (1/3)

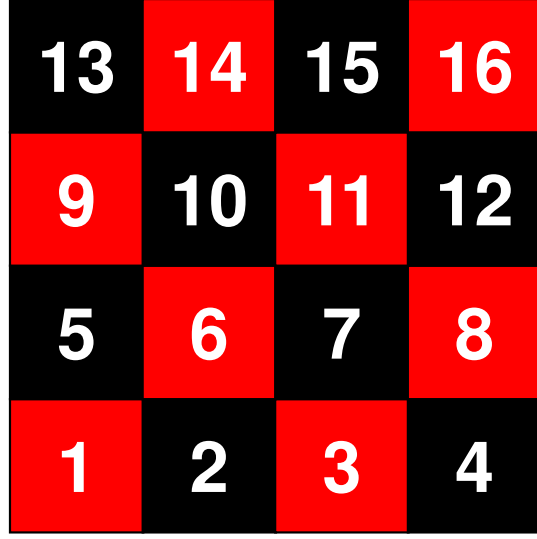

```
#prgmaompparallel for private (ip,i,k,VAL)for(ip=0; ip\leq 4; ip++){

for(i=INDEX[ip]; i<INDEX[ip+1]; i++){

if (COLOR
[i]==

"RED

for(j=indexL[i]; j<indexL[i+1]; j++) {
WVAL -= AL[j] * W[Z][itemL[j]-1];<u>"COLOR[i]=="RED"){</u><br>WVAL = W[Z][i];
          }
W[Z][i] = WVAL * W[DD][i];\mathbf{r}}}#prgmaompparallel for private (ip,i,k,VAL)for(ip=0; ip\leq 4; ip++){

for(i=INDEX[ip]; i<INDEX[ip+1]; i++){

LOR[i]==

"BLACKif (C

           O

for(j=indexL[i]; j<indexL[i+1]; j++) {<u>COLOR[i]=="BLACK"){</u><br>WVAL = W[Z][i];

WVAL -= AL[j] * W[Z][itemL[j]-1];}
W[Z][i] = WVAL * W[DD][i];}}}
```
#### Red-Black (2/3)

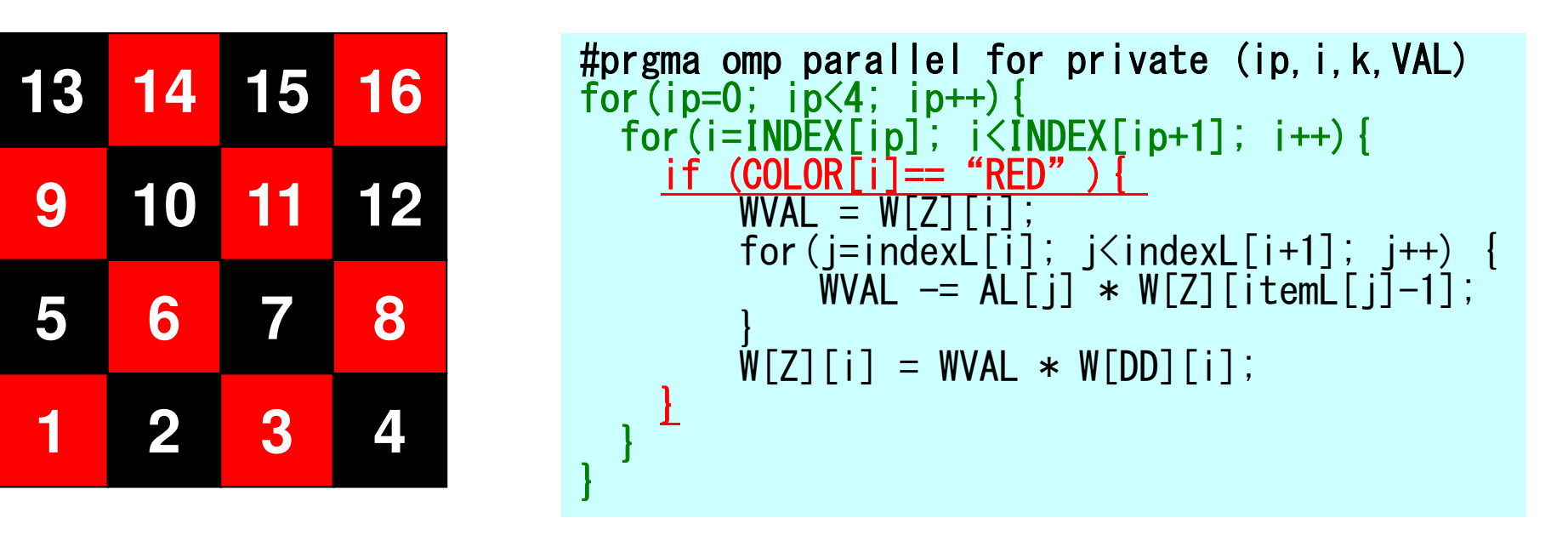

• During operations on "red" meshes, only "black" meshes appear in RHS.

–"red": writing, "black": reading

- During operations on "red" meshes, values on "black" meshes do not change.
- $\bullet$ Data dependency is avoided.

# Red-Black (3/3)

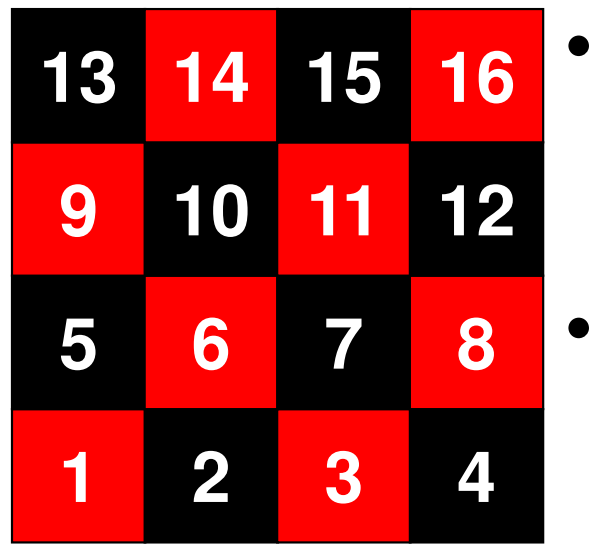

- During operations on "black" meshes, only "red" meshes appear in RHS."black": writing, "red": reading
- During operations on "black" meshes, values on "red" meshes do not change.
- Data dependency is avoided.

```
##p<br>£ລ
   rrg<br>-
     maommp<br>...
                 arallel foor p<br>'
                                   rivatte (ip, i, k, <mark>V</mark>
                                                          AL)
for(ip=0; ip<4; ip++){

for(i=INDEX[ip]; i<INDEX[ip+1]; i++){

"BLACKif (C

            OLOR[i]==

for(j=indexL[i]; j<indexL[i+1]; j++) {
WVAL -= AL[j] * W[Z][itemL[j]-1];<u>COLOR[i]=="BLACK"){</u><br>WVAL = W[Z][i];
           }
W[Z][i] = WVAL * W[DD][i];}}}
```
### Red-Black Ordering/Reordering

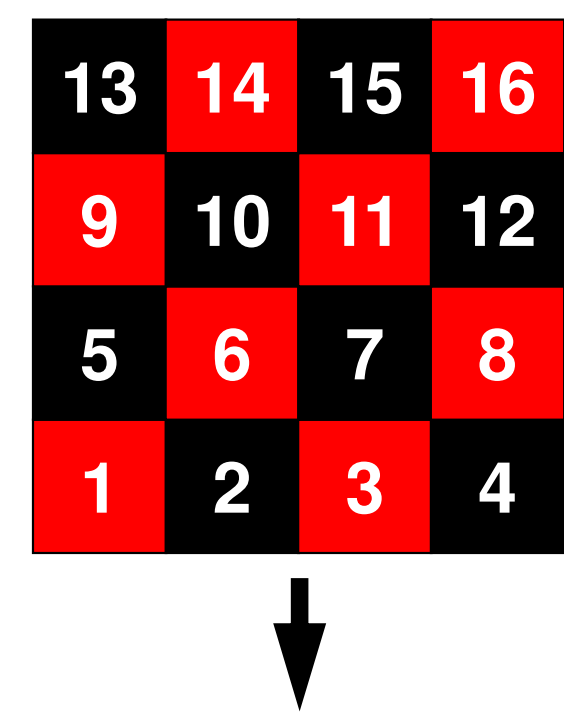

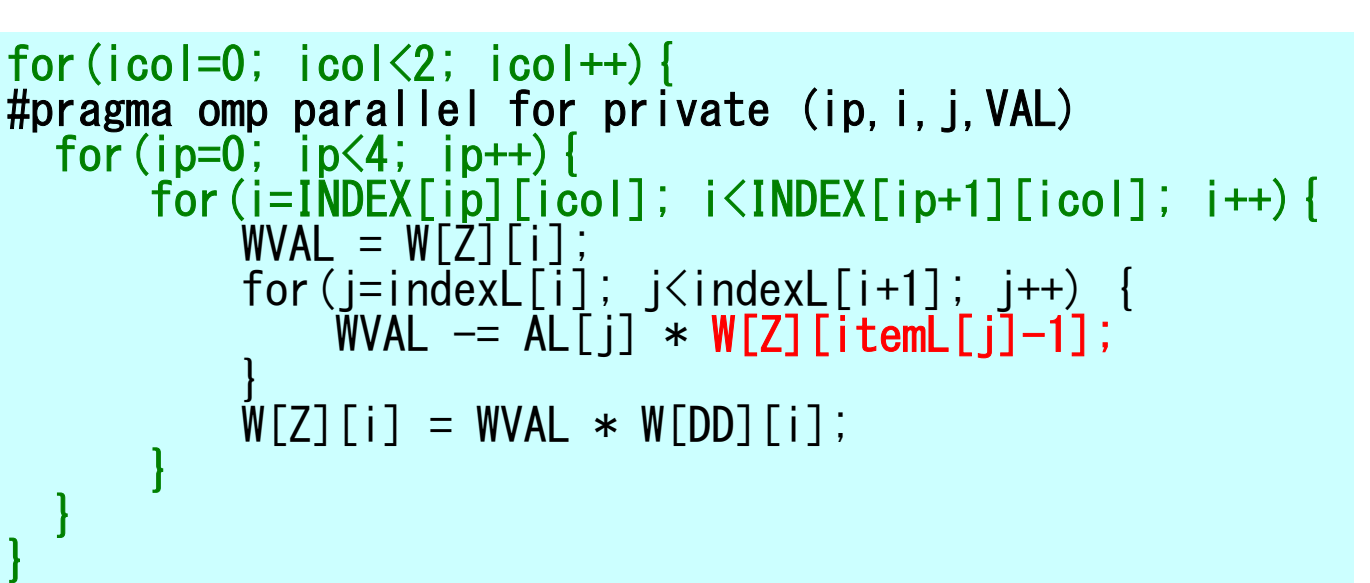

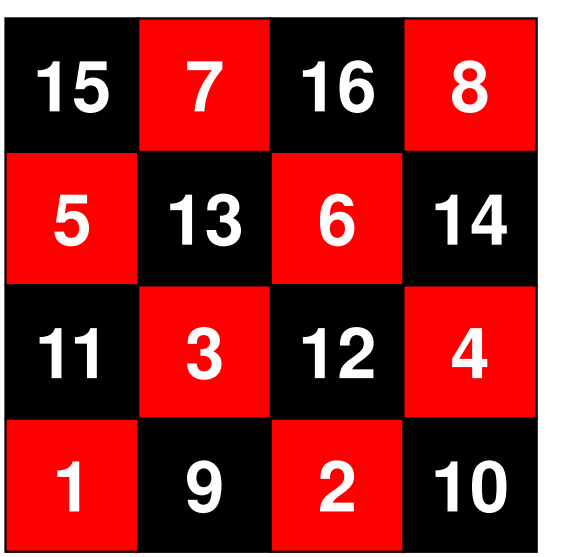

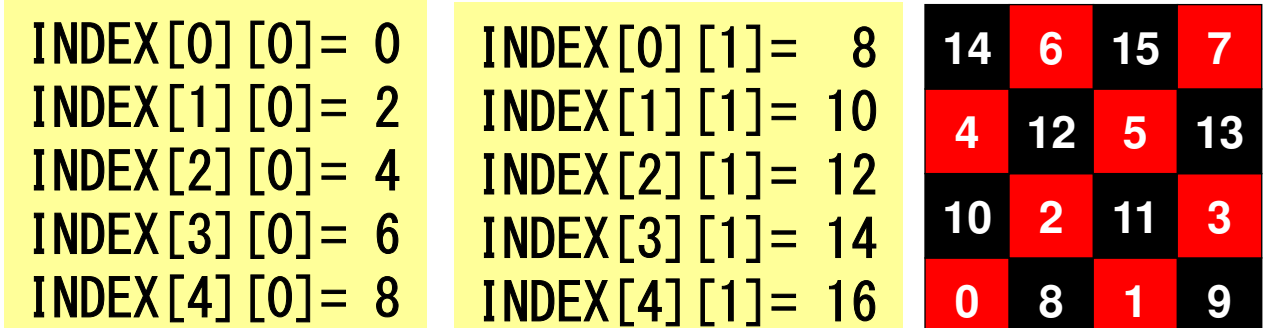

- Renumbering/reordering meshes from "red" to "black"
- •Simpler, more efficient
- •Remedy for Data Dependency
- • **Ordering/Reordering**
	- –**Red-Black, Multicoloring (MC)**
	- –**Cuthill-McKee (CM), Reverse-CM (RCM)**
	- Reordering and Convergence
- •**Implementation**
- $\bullet$ **ICCG with Reordering**

# Effect of Reordering

- **Extracting parallelism, removing dependency**
- Reducing
	- fill-in's, "bandwidth of matrix", "profile"
- Blocking
- • Related to "four color problem", "travelling salesman problem" etc.
	- applied to numerical analysis

# Ordering/Reordering Method for Parallel Computing

- • Multicoloring (MC)
	- –Parallelism
	- Red-Blac Red-Black with 2 colors
- • CM (Cuthill-McKee), RCM (Reverse Cuthill-McKee)
	- –Reducing fill-in's, matrix bandwidth, profiles
	- –Parallelism

#### Technical Terms for Matrix

- • $\beta_i$  :  $\beta_i = k - i$  where maximum ID number of non-zero column is *k* at *i*th row of the target matrix
- •Bandwidth: Maximum value of β*i*
- Profile: Profile: Total sum of β*i*
- • Bandwidth, Profile, Fill-in
	- smaller is better
	- Both of "Bandwidth" and "Profile" of matrices affect convergence of preconditioned iterative solvers.

 $\beta_i^{}$ 

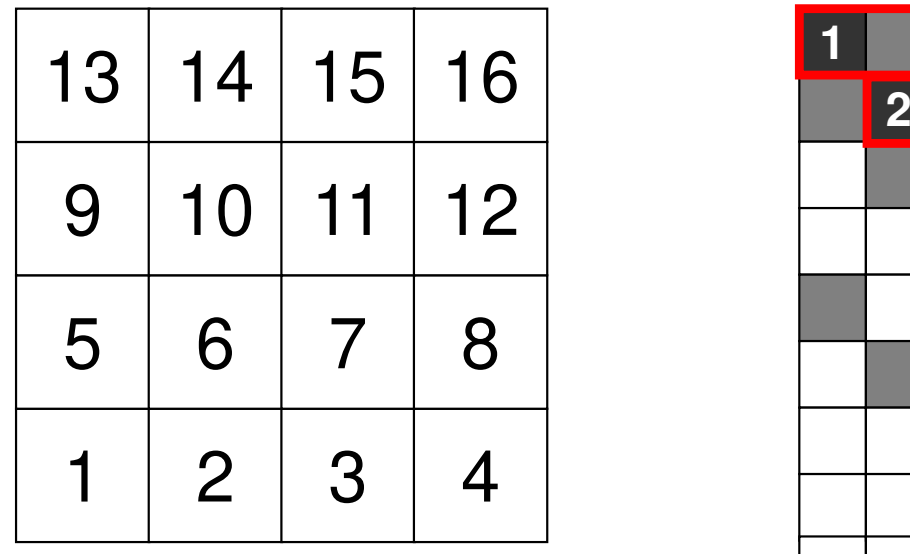

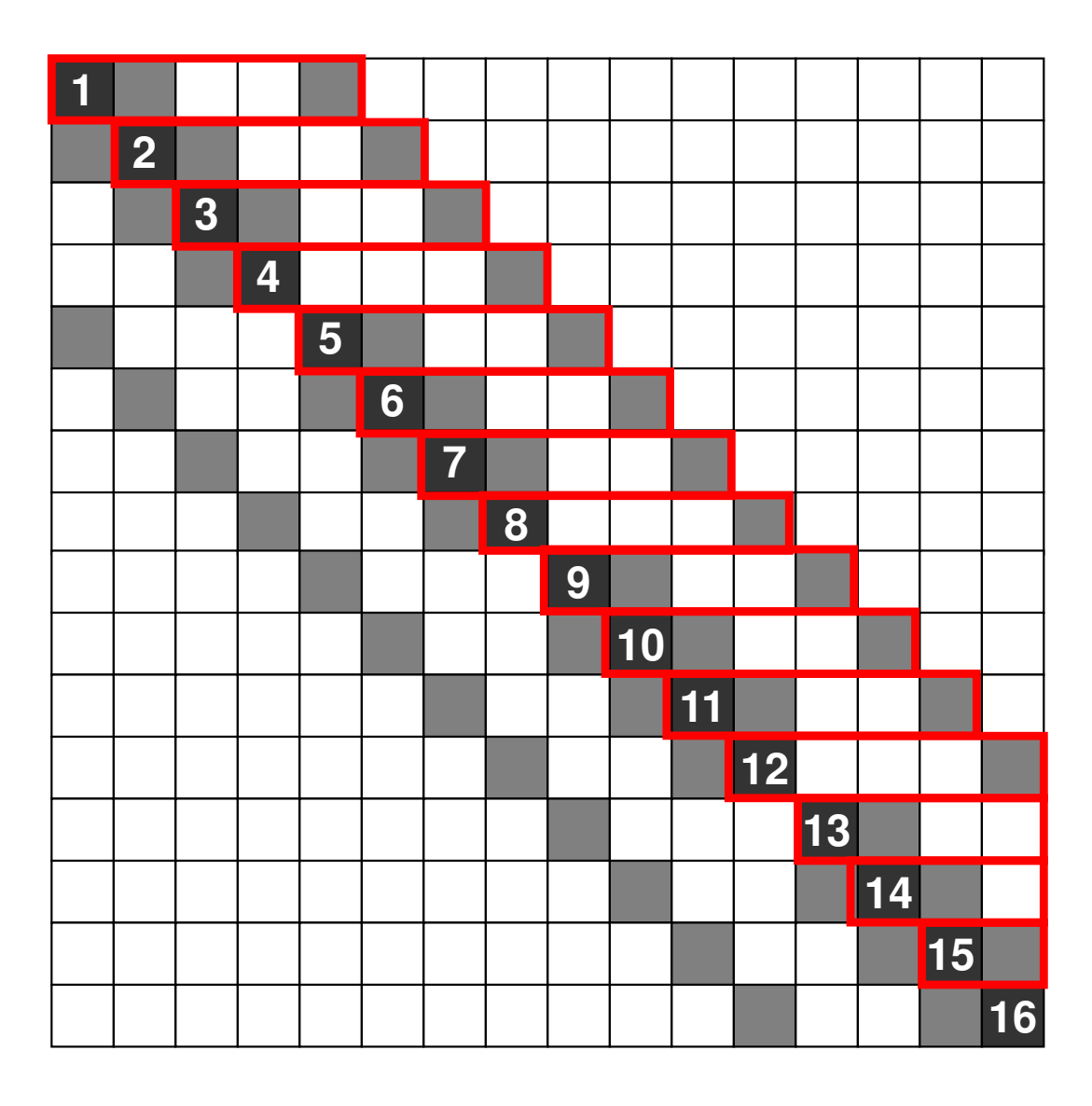

■ Non-zero off-diagonals

# Multicoloring (MC), Multicolor Ordering

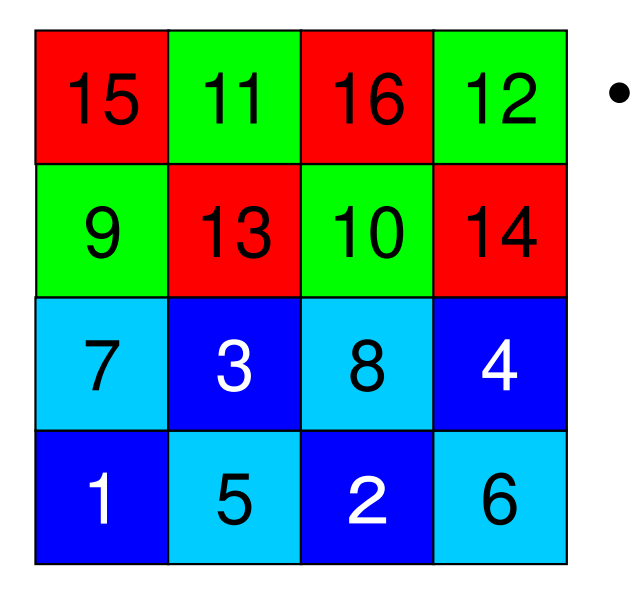

- Meshes in same color are independent, and renumbered according to the color ID.
	- Red-Black: MC with 2 colors
	- – More colors needed for complicated geometries

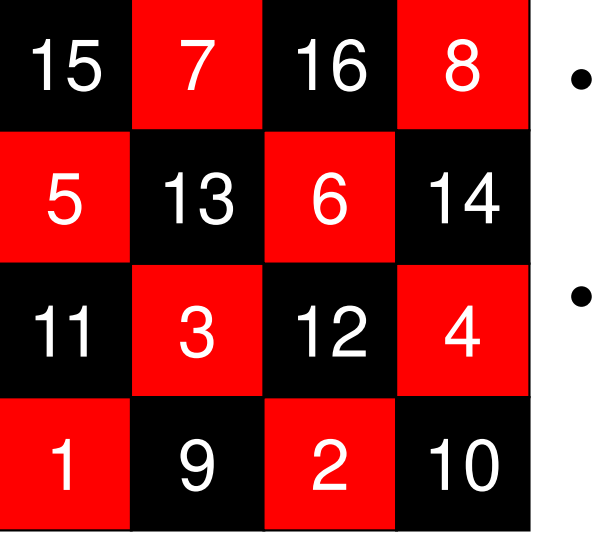

- Parallel operations are possible for meshes in same color.
- A mesh and its neighboring meshes belong to different colors.

## Fundamental Algorithm of MC Method

- $\bigcirc$ m= mesh# / color#
- ② Color "m" independent meshes in ascending orders according to initial mesh ID, then proceed to the next "color"
- $(3)$ 3 Repeat 2, until every mesh is colored
- $\mathbf{A}$  Renumber meshes in ascending orders according to color ID. In each color, numbering is in ascending orders according to initial mesh ID.

#### MC with 4 Colors

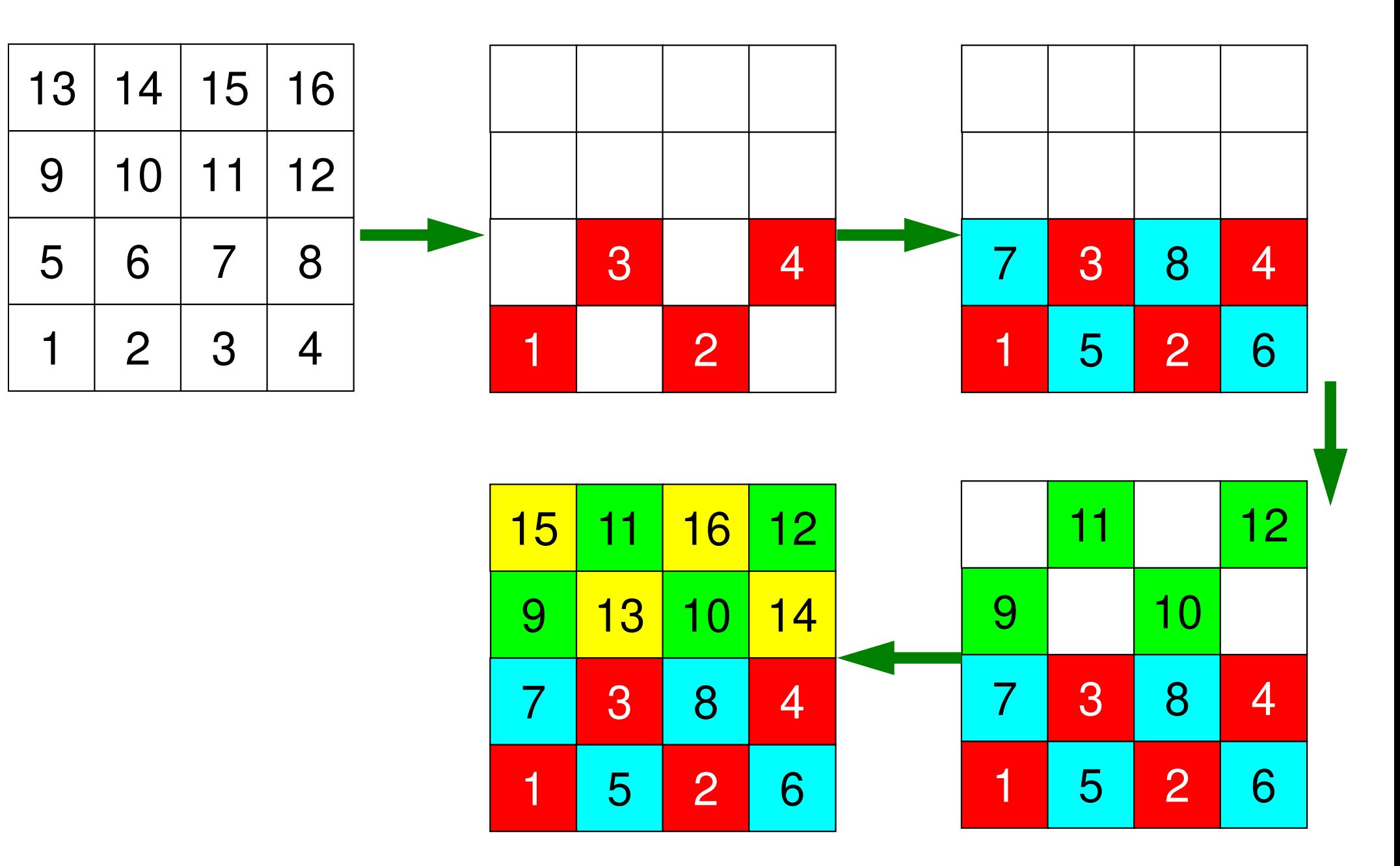

## Modified MC Method

- $\mathcal{F}$ (1) ONE mesh with minimum value of "degree" is set to "NEW mesh<br>ID-1" "Color ID-1" and "counter for color number" is 1 ID= 1", "Color ID= 1", and "counter for color number" is 1.
- ② Define "*ITEMcou= ICELTOT/NCOLORtot*", where *ITEMcou* is maximum number of meshes in each color.
- ③ Color *ITEMcou* independent meshes in ascending order according to initial mesh ID.
- ④ If *ITEMcou* meshes are colored, or no more independent meshes do not exist, add "1" to the "counter for color number", and proceed to the next color.
- ⑤Repeat ③ and ④, until all meshes have been colored.
- ⑥ "Final counter for color" is *NCOLORtotF*. Renumber meshes in ascending orders according to color ID. In each color, numbering is in ascending orders according to initial mesh ID. In each color, new numbering of meshes is continuous.

#### "Degree": Number of vertices adjacent to each vertex

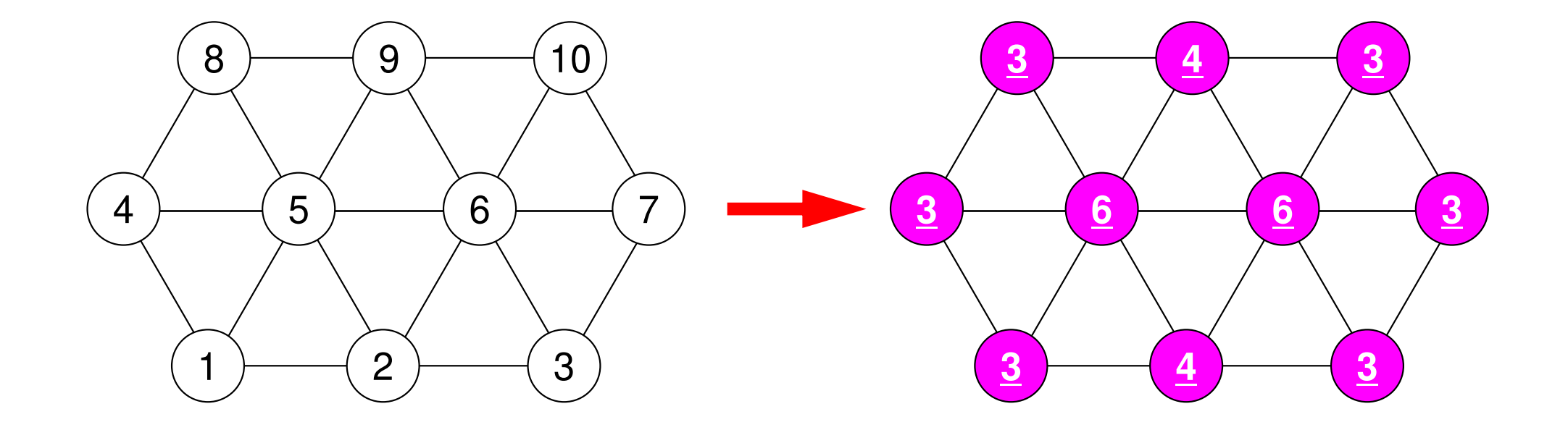

## Modified MC Method

- $\left( \bigcap \right)$ (1) ONE mesh with minimum value of "degree" is set to "NEW mesh<br>ID-1" "Color ID-1" and "counter for color number" is 1 ID= 1", "Color ID= 1", and "counter for color number" is 1.
- ② Define "*ITEMcou= ICELTOT/NCOLORtot*", where *ITEMcou* is maximum number of meshes in each color.
- ③ Color *ITEMcou* independent meshes in ascending order according to initial mesh ID.
- **4** If *ITEMcou* meshes are colored, or no more independent meshes do not exist add "1" to the "counter for color number" and do not exist, add "1" to the "counter for color number", and proceed to the next color.
- ⑤Repeat ③ and ④, until all meshes have been colored.
- ⑥ "Final counter for color" is *NCOLORtotF*. Renumber meshes in ascending orders according to color ID. In each color, numbering is in ascending orders according to initial mesh ID. **In each color, new numbering of meshes is continuous.**

#### MC with 3 colors, finally 5 colors

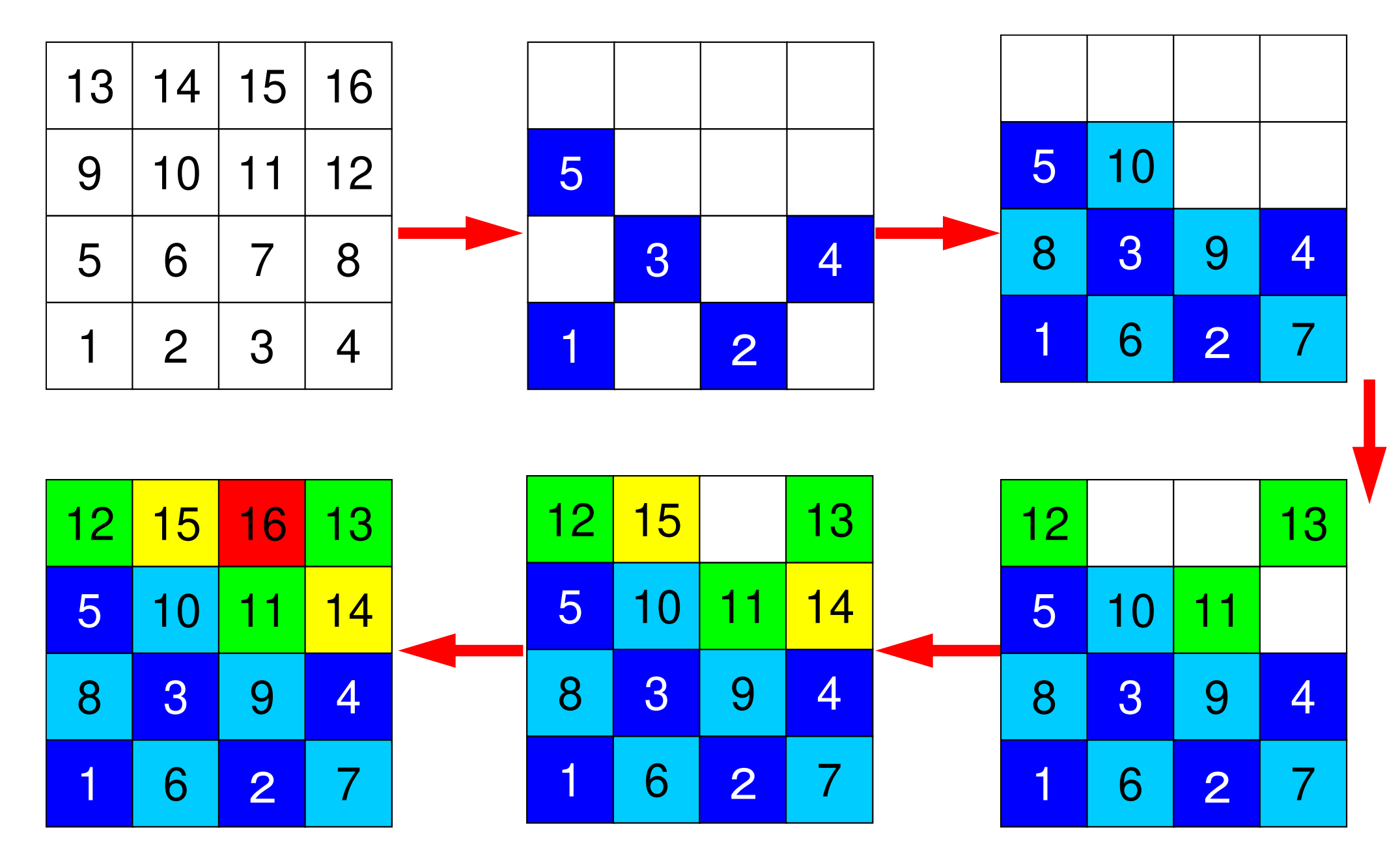

# Ordering/Reordering Method for Parallel Computing

- Multicoloring (MC)
	- **Parallelism**
	- Red-Blac Red-Black with 2 colors
- • CM (Cuthill-McKee), RCM (Reverse Cuthill-McKee)
	- –Reducing fill-in's, matrix bandwidth, profiles
	- –Parallelism

# Fundamental Algorithm for CM Method (Cuthill-McKee)

- $\bigcirc$ ONE mesh with minimum value of "degree" is set to "Level= $1"$ .
- $\circled{2}$  Meshes adjacent to "Level=k-1" meshes are set to  $\circ$ "Level=k".
- ③ Repeat ②, until all meshes are flagged to "levels"
- $\mathbf{A}$  Renumber meshes in ascending orders according to "Level" ID. In each level, numbering is in ascending orders according to value of "degree" and initial mesh ID. In each level, new numbering of meshes is continuous.

#### Example of CM Method

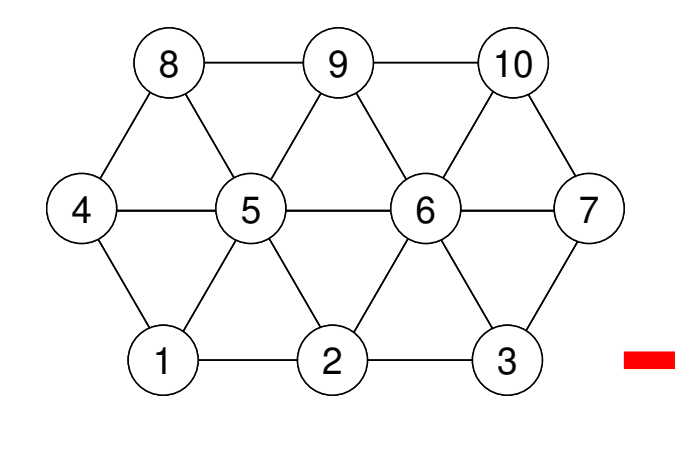

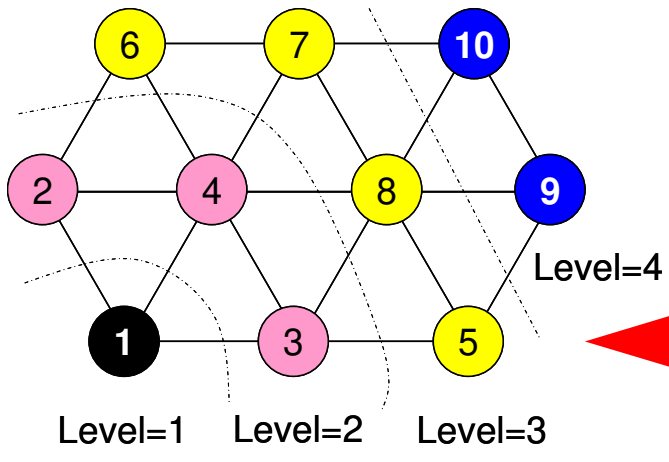

Renumber meshes in ascending orders according to "Level" ID. In each level, numbering is in ascending orders according to value of "degree" and initial mesh ID.

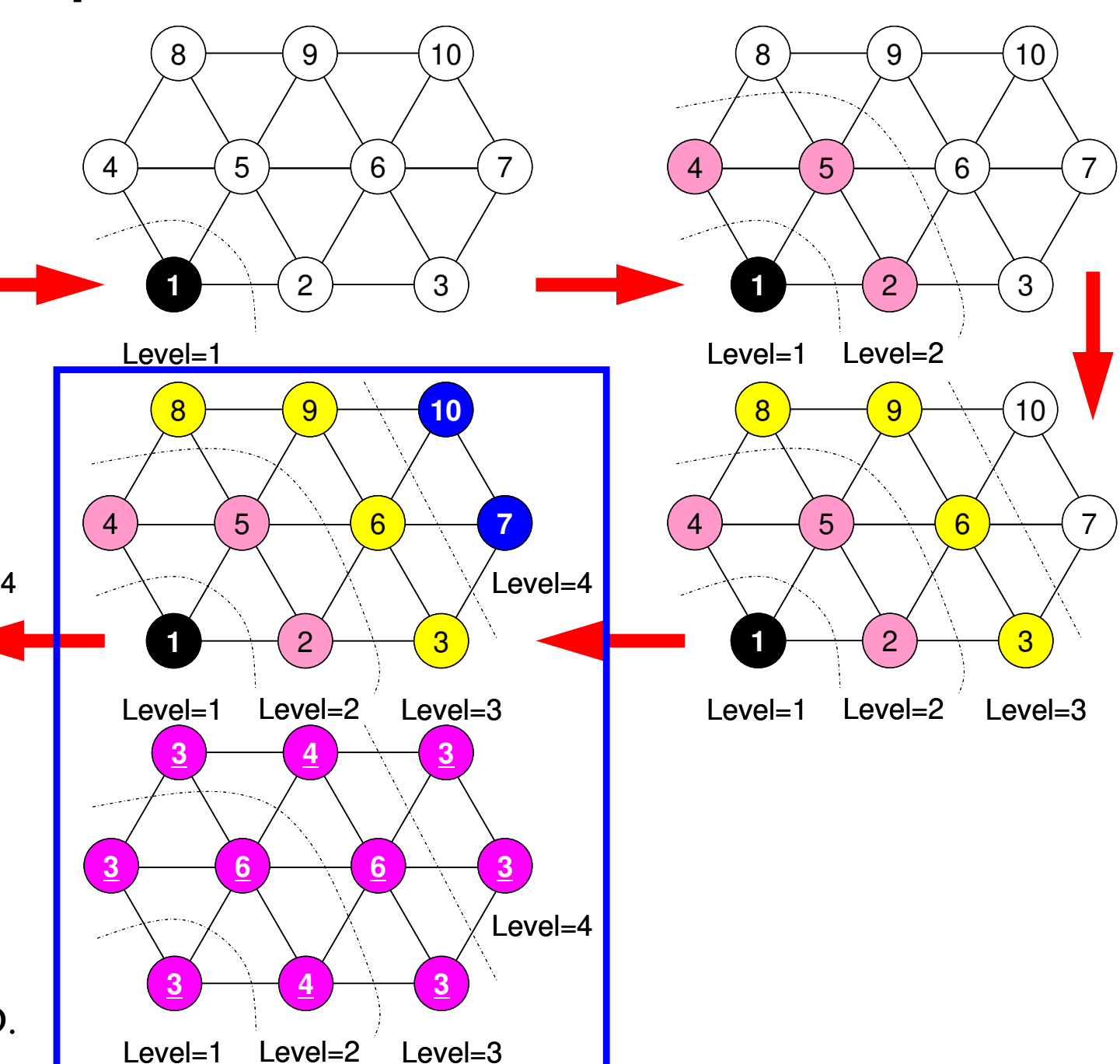

## RCM: Reverse Cuthill-McKee

- • Do operations for "CM" method
	- –Calculate "degree" at each mesh
	- Flag "level  $k$   $(1,2,...)$ " to meshes
	- –Repeat processes, final renumbering
- Renumbering Again
	- Renumber meshes reordered by CM method in reverse order.
	- Fill-in's (for full LU factorization) are fewer than CM

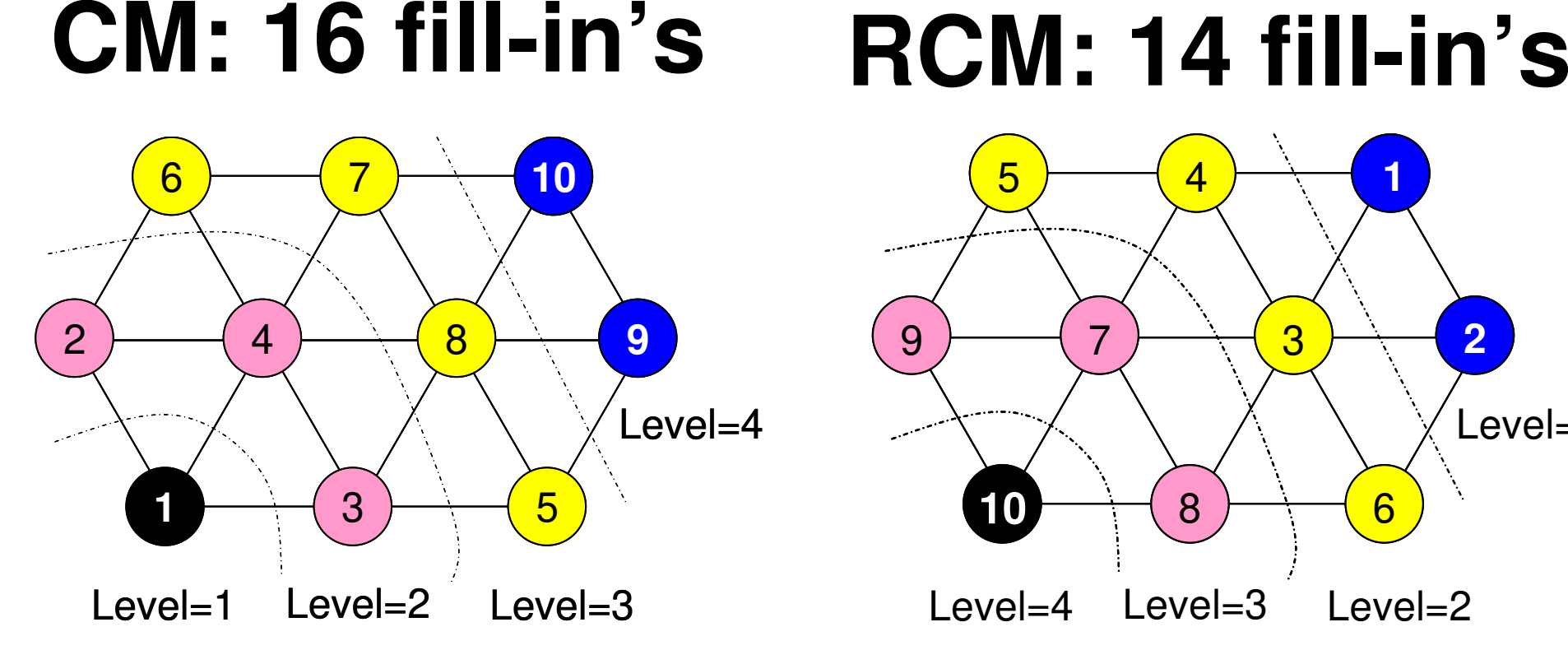

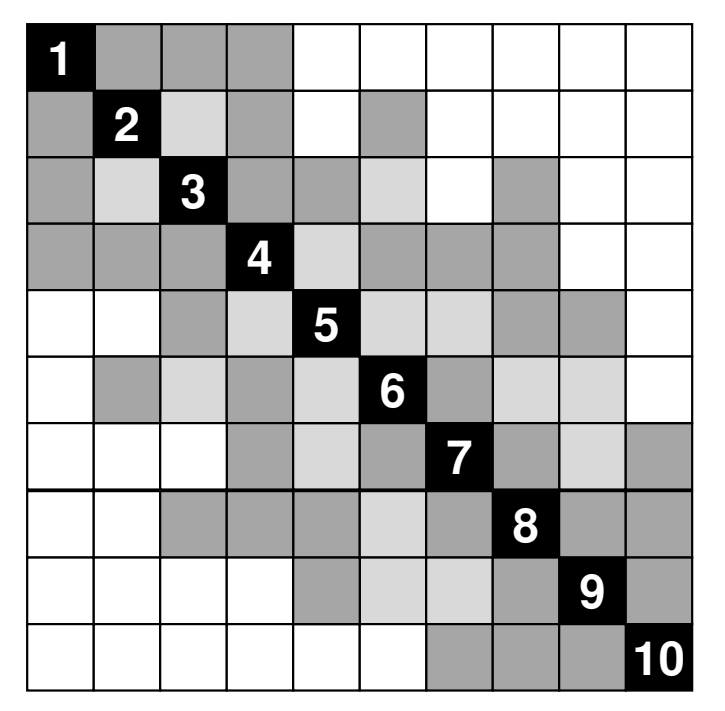

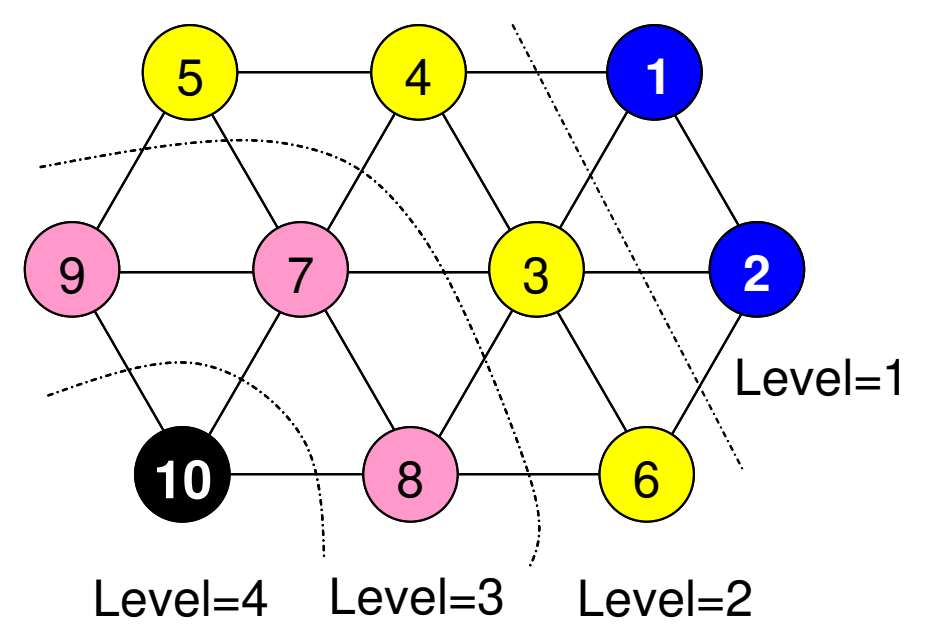

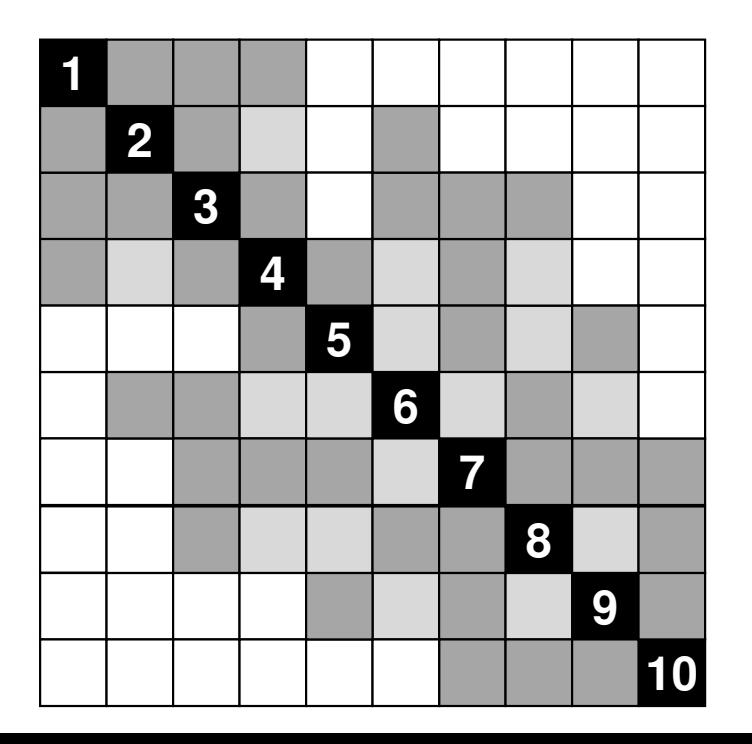

#### Initial Matrix

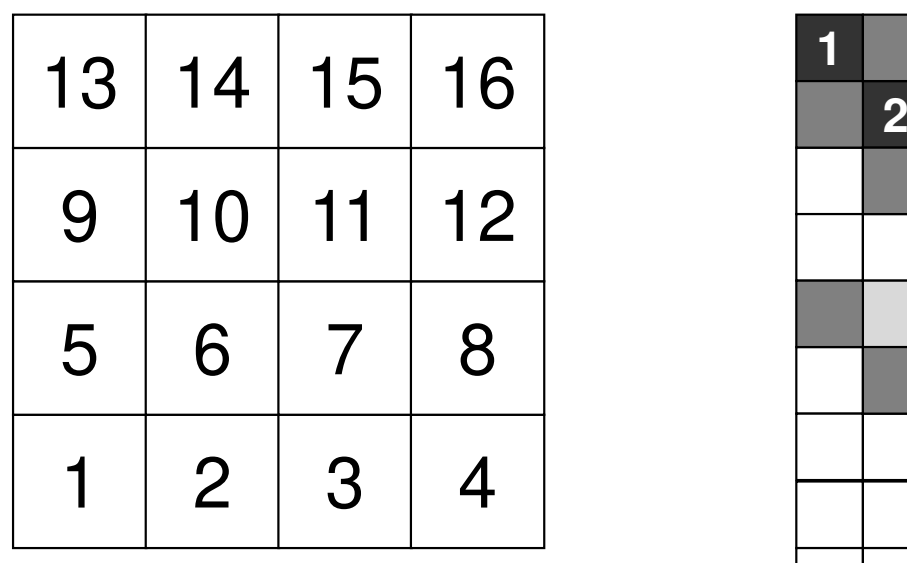

**Bandwidth** <sup>4</sup> **Profile** $\frac{51}{54}$ **Fill-in** <sup>54</sup>

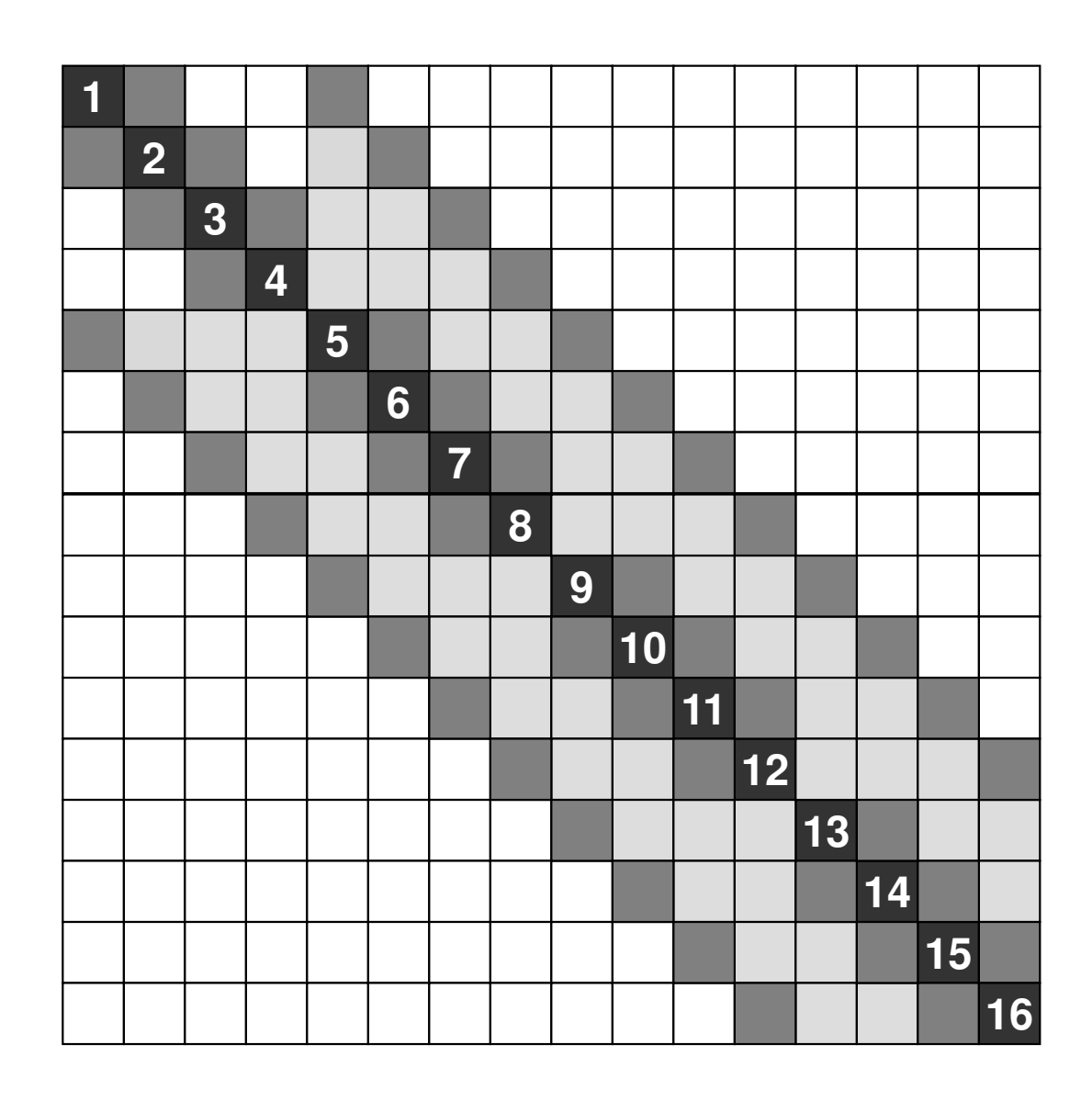

■**Non-zero,** ■**Fill-in**

# **CM**

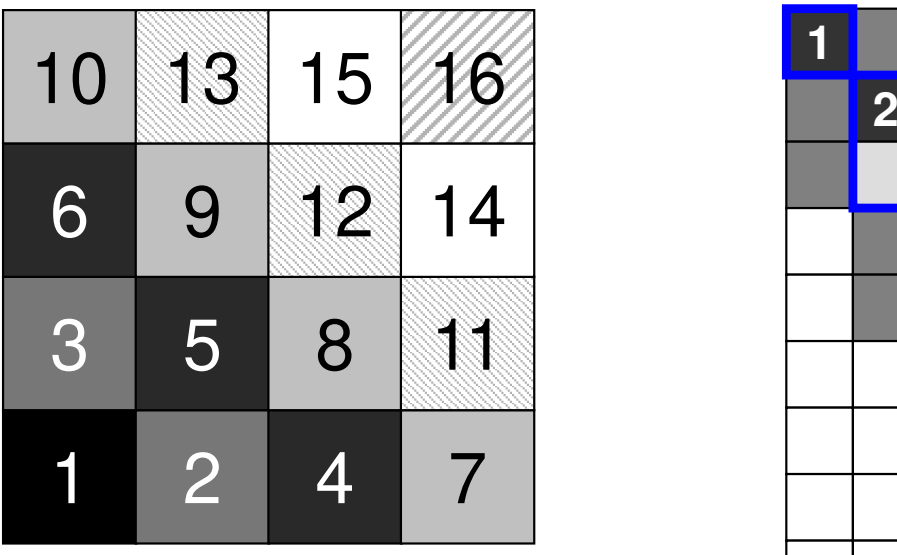

**Bandwidth** <sup>4</sup> **Profile** <sup>46</sup> **Fill-in**<sup>44</sup>

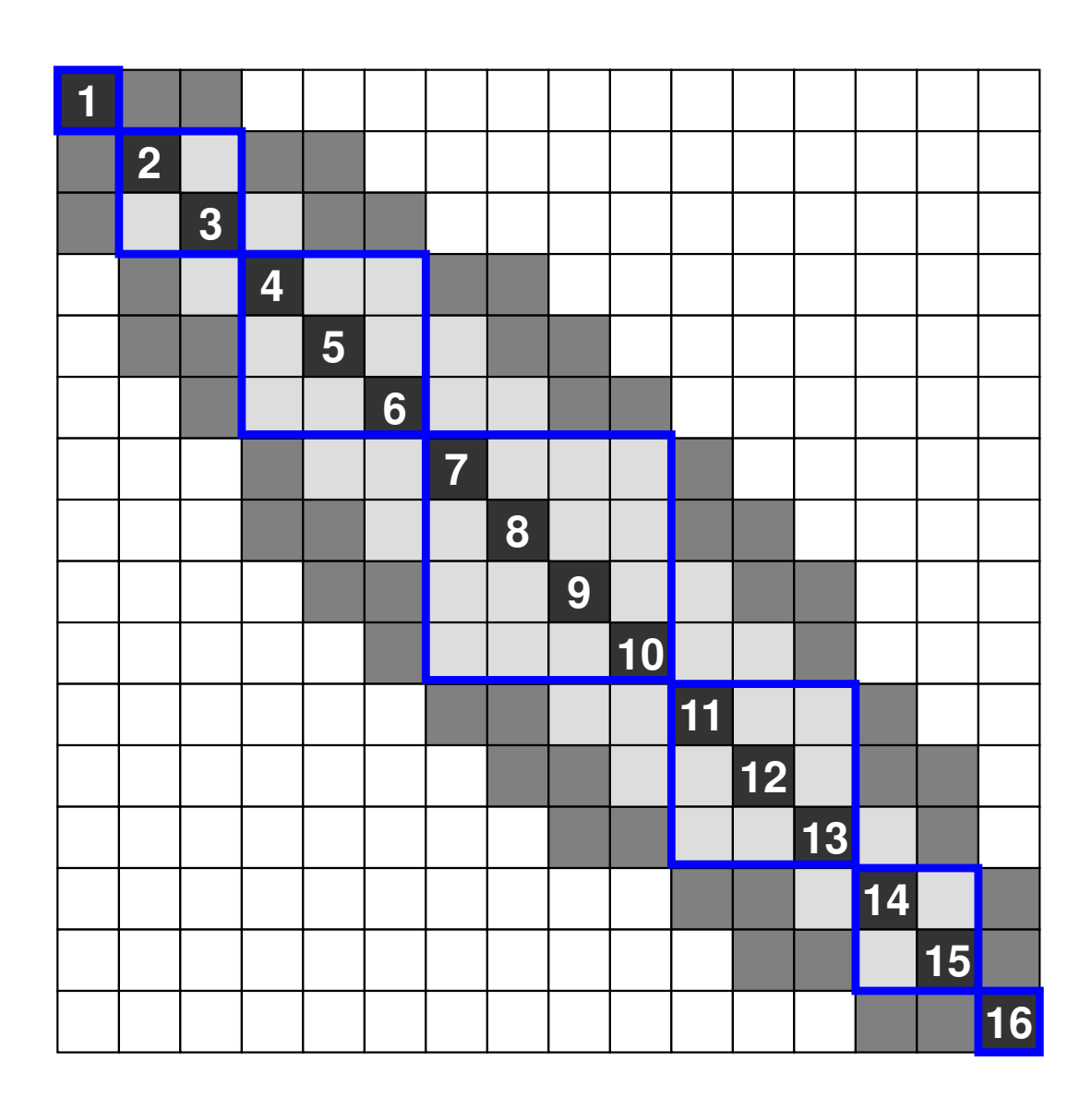

■**Non-zero,** ■**Fill-in**

# **RCM**

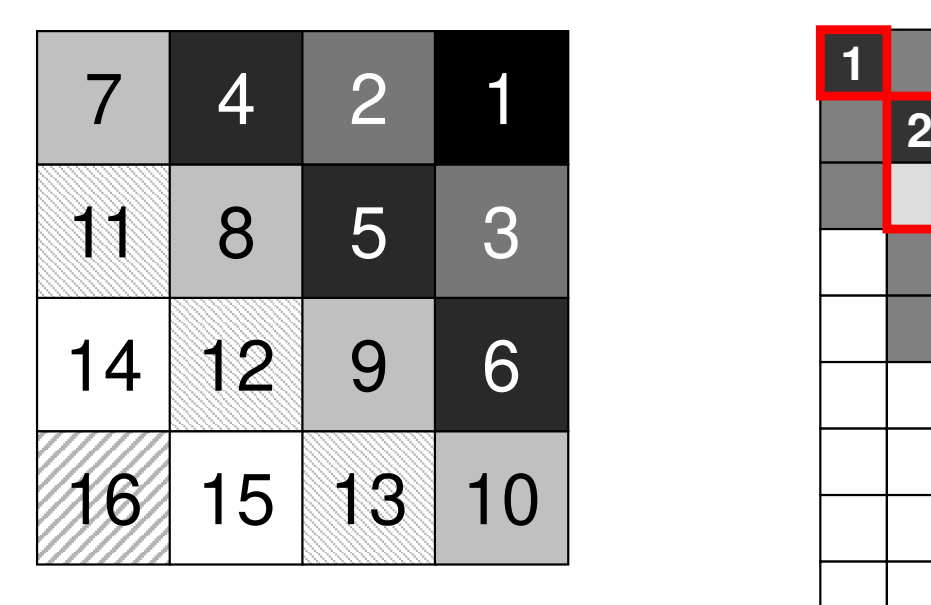

**Bandwidth** <sup>4</sup> **Profile** <sup>46</sup> **Fill-in**<sup>44</sup>

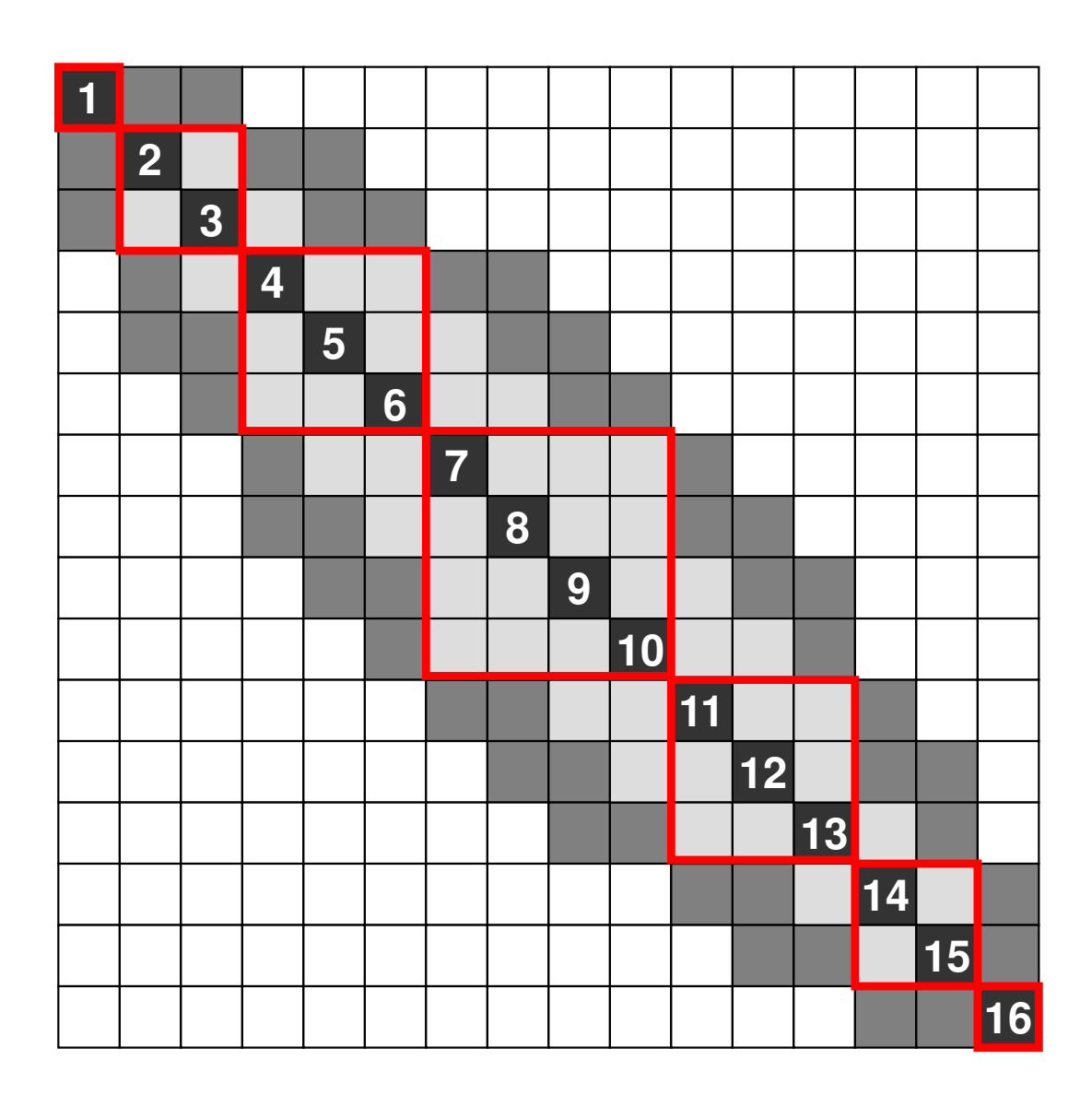

■**Non-zero,** ■**Fill-in**

# **CM, RCM: Hyperline (i+j=const.)3D: Hyperplane (i+j+k=cons.)**

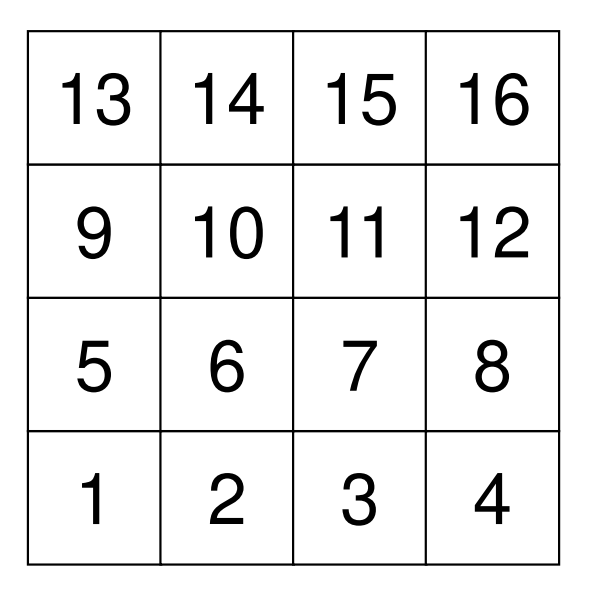

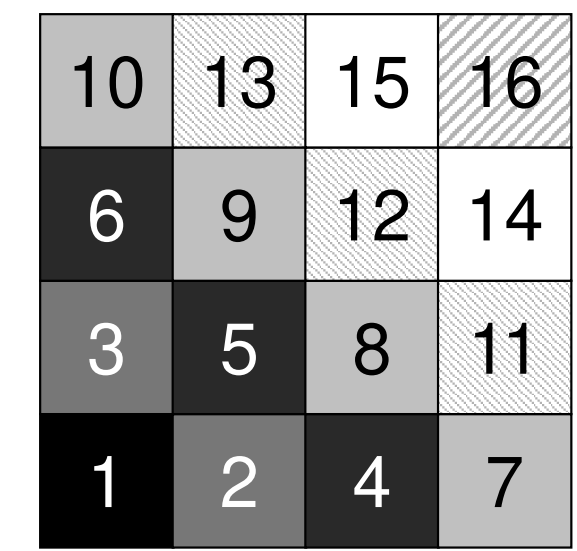

31

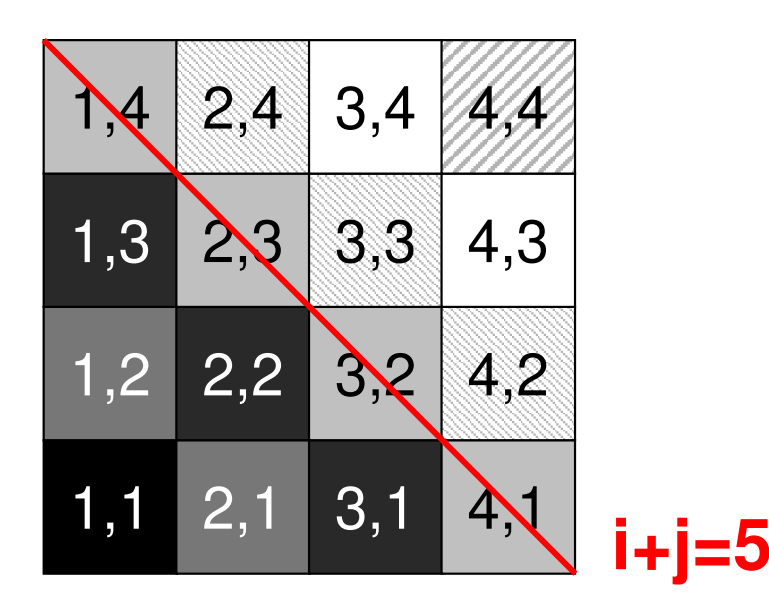

# Modified CM Method for Parallel Computing

- (1) ONE mesh with minimum value of "degree" is set to<br>"Level=1"  $\bigcirc$ "Level= $1"$ .
- ②Meshes adjacent to "Level=k-1" meshes are set to "Level=k". In each level, meshes must be independent (not directly connected). If a dependent pair is found in same color, one mesh is removed (In current implementation, a mesh found later is removed). ③3 Repeat 2, until all meshes are flagged to "levels"<br>(4) Renumber meshes in ascending orders according to  $\left( \mathbf{4}\right)$  Renumber meshes in ascending orders according to "Level" ID. In each level, numbering is in ascending orders according to initial mesh ID. In each level, new numbering of meshes is continuous.

#### Modified CM Method

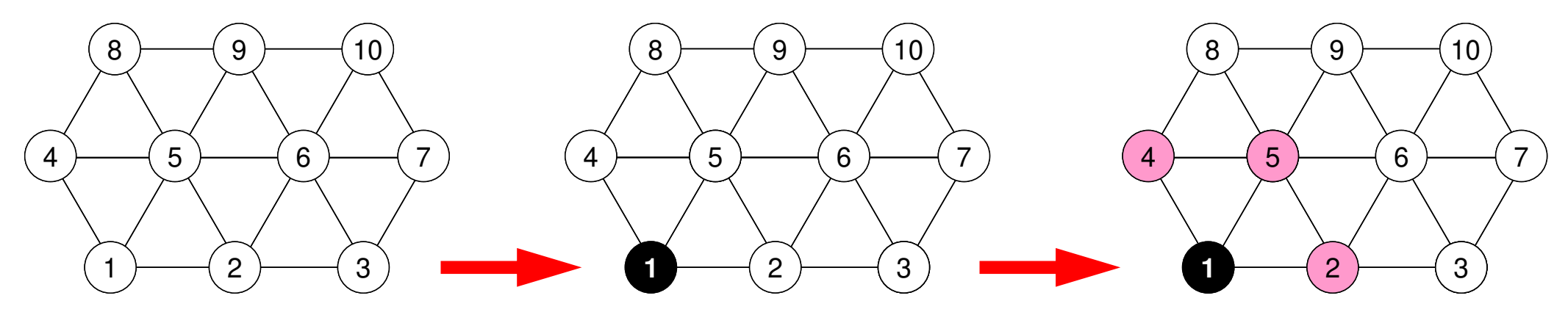

In each level, meshes are independent

#### Modified CM Method

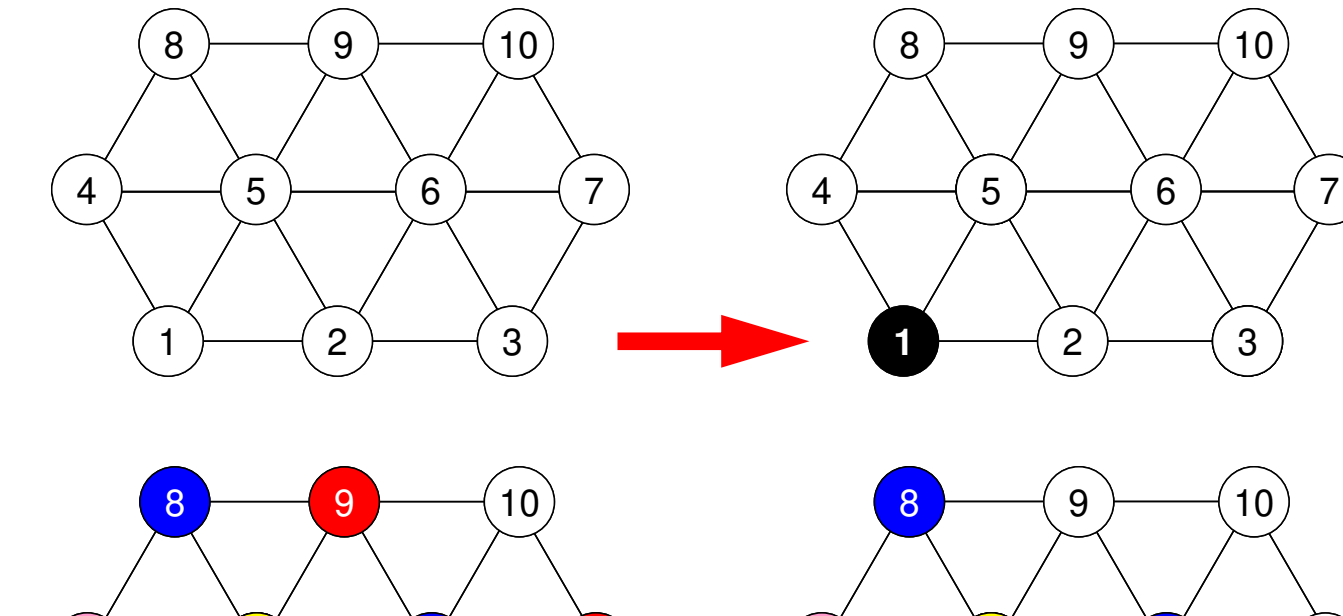

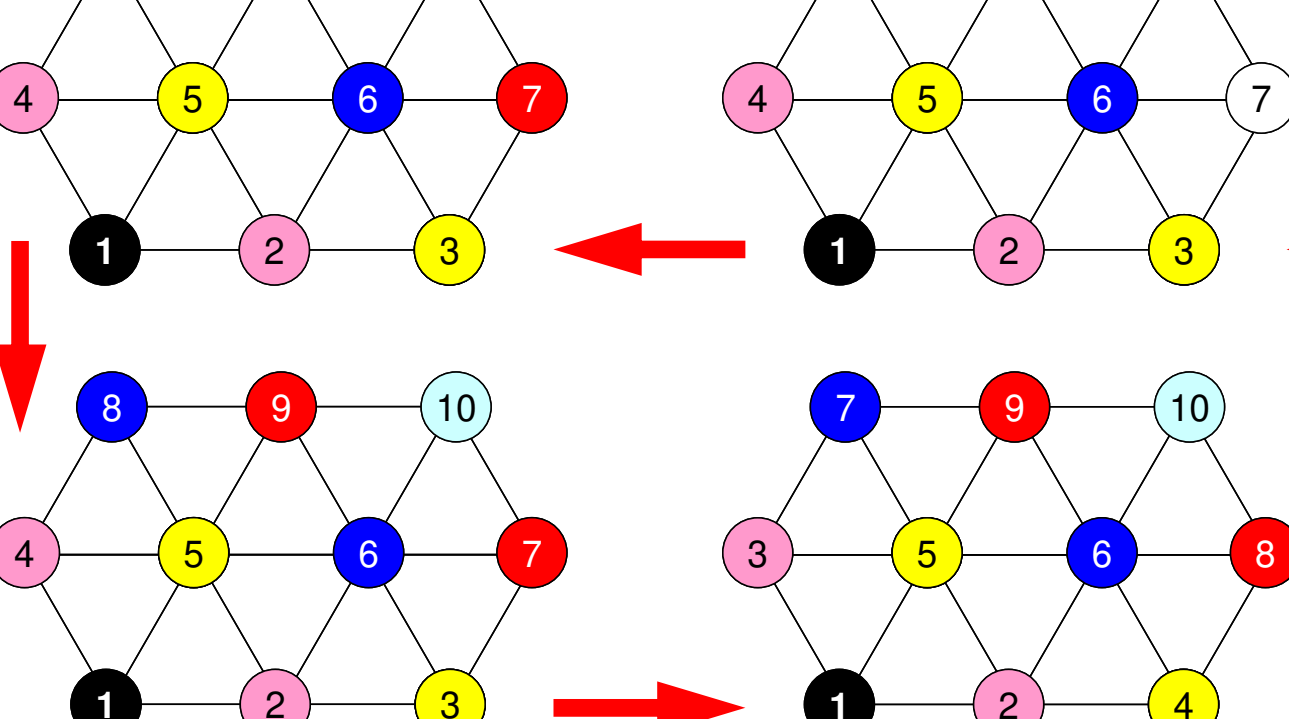

 $1 \rightarrow 2$ 

 $1 - 2$ 

Renumber meshes in ascending orders according to "Level" ID. In each level, numbering is in ascending orders according to initial mesh ID.

 $1 - 2$ 

 $1 \rightarrow 2$ 

<sup>10</sup>

<sup>10</sup>

#### Modified CM Method

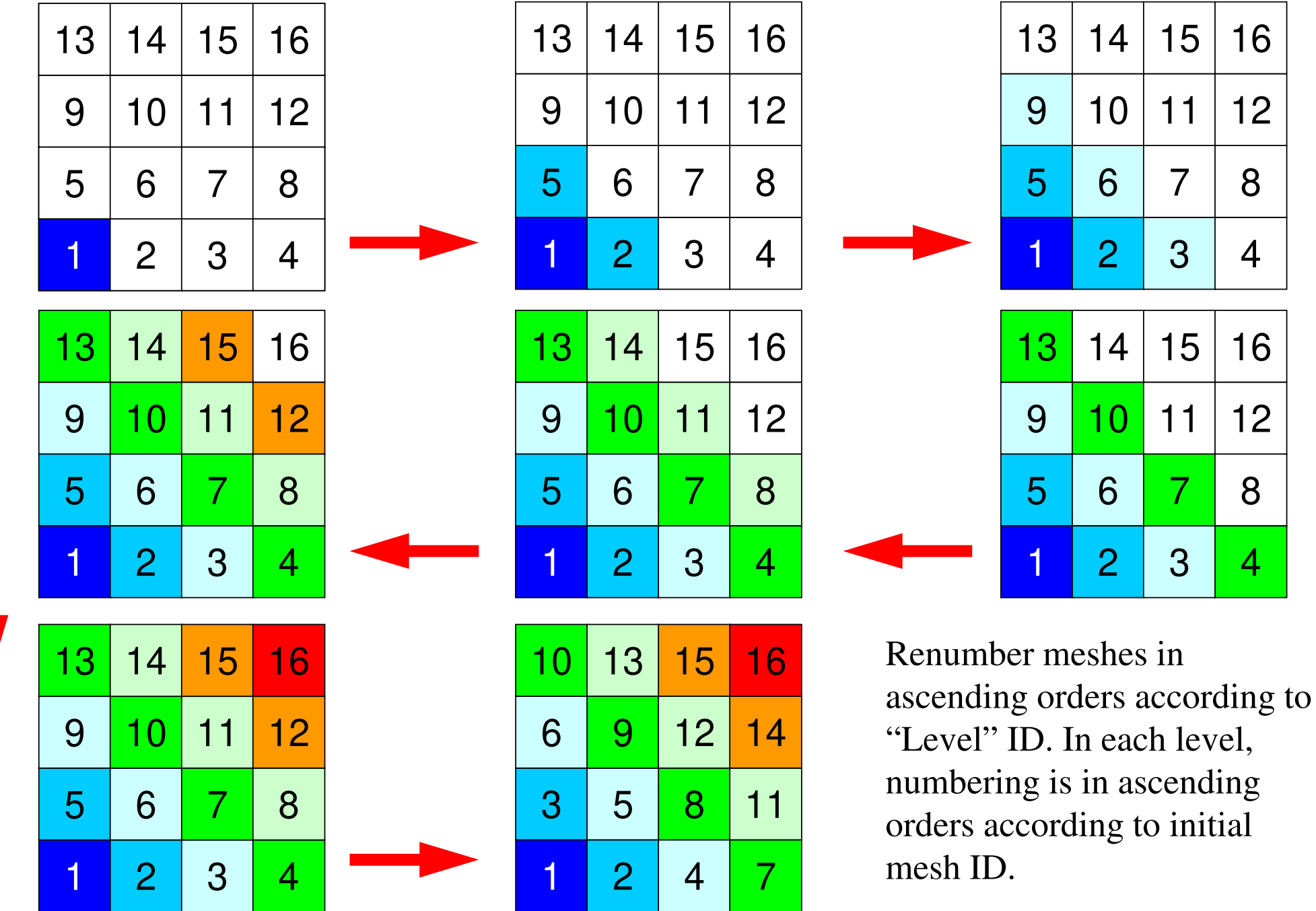

# MC and CM/RCM

• In CM/RCM, sequence of computations, and dependency between levels (color) are also considered.

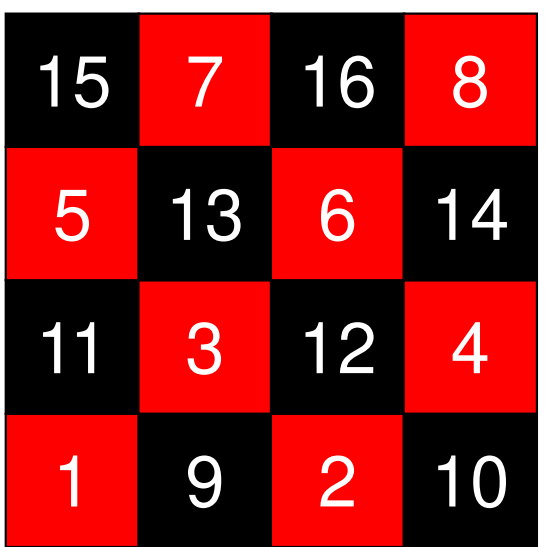

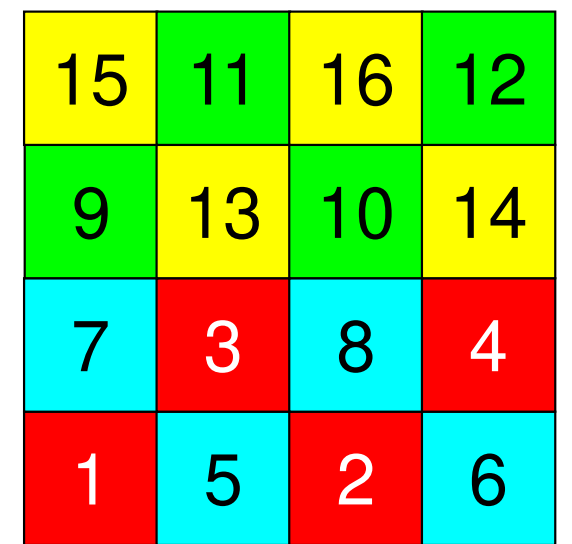

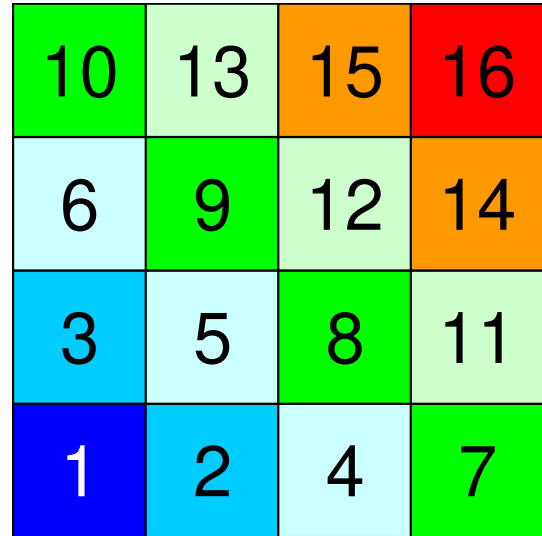
- •Remedy for Data Dependency
- • **Ordering/Reordering**
	- –Red-Black, Multicoloring (MC)
	- –Cuthill-McKee (CM), Reverse-CM (RCM)
	- **Reordering and Convergence**
- $\bullet$ Implementation
- •ICCG with Reordering

#### Effect of Color Number on Convergence of ICCG

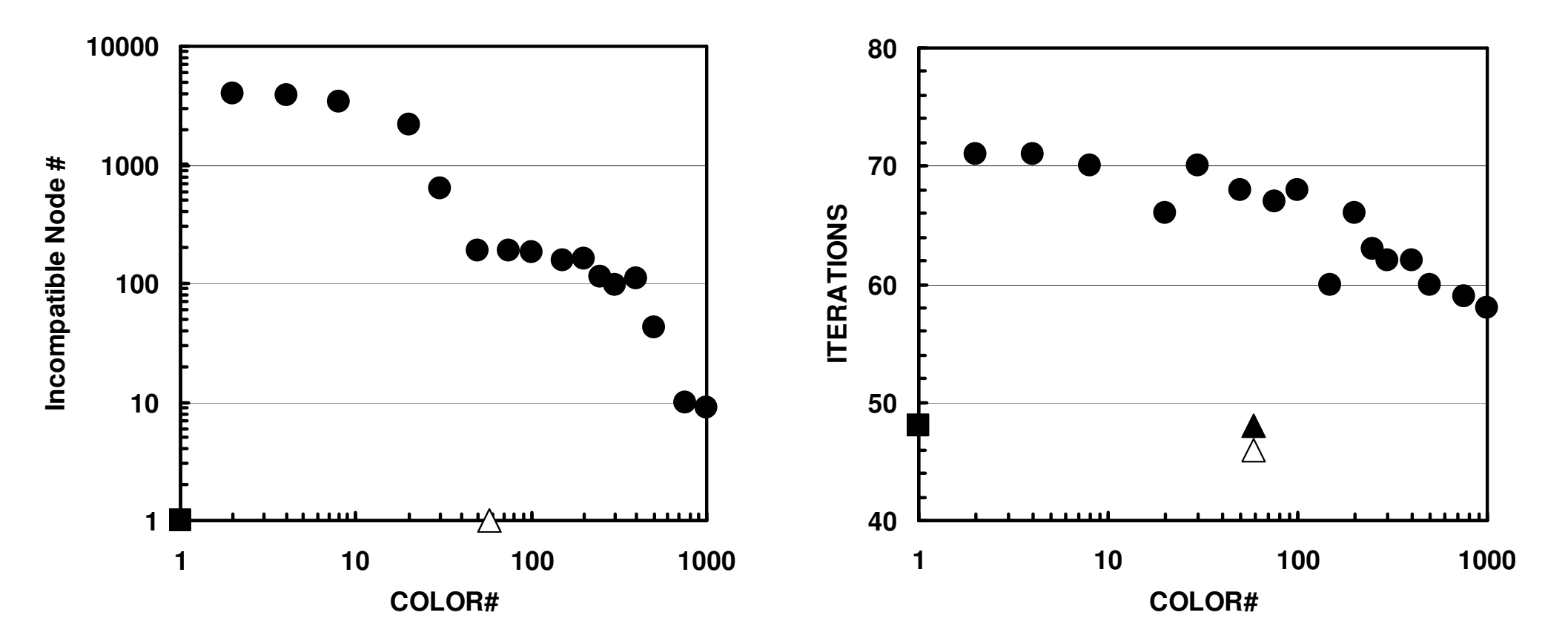

 $(20^3 = 8,000 \text{ ms}$ , EPSICCG=10<sup>-8</sup>)  $(\blacksquare:ICCG(L1),\ \blacksquare:ICCG\text{-}MC,\ \blacktriangle:ICCG\text{-}CM,\ \triangle:ICCG\text{-}RCM)$ 

## Effect of Color Number on Convergence of ICCG

- •Number of Elements: 203
- •Red-Black ~ 4-Colors < Initial Numbering ~ CM, RCM

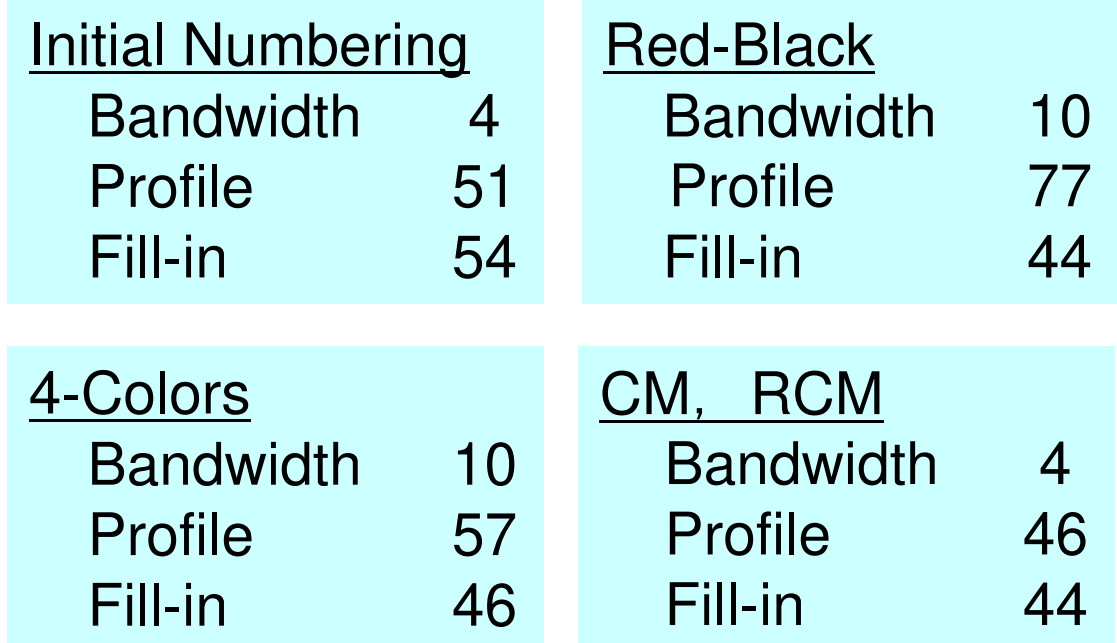

#### Initial Matrix

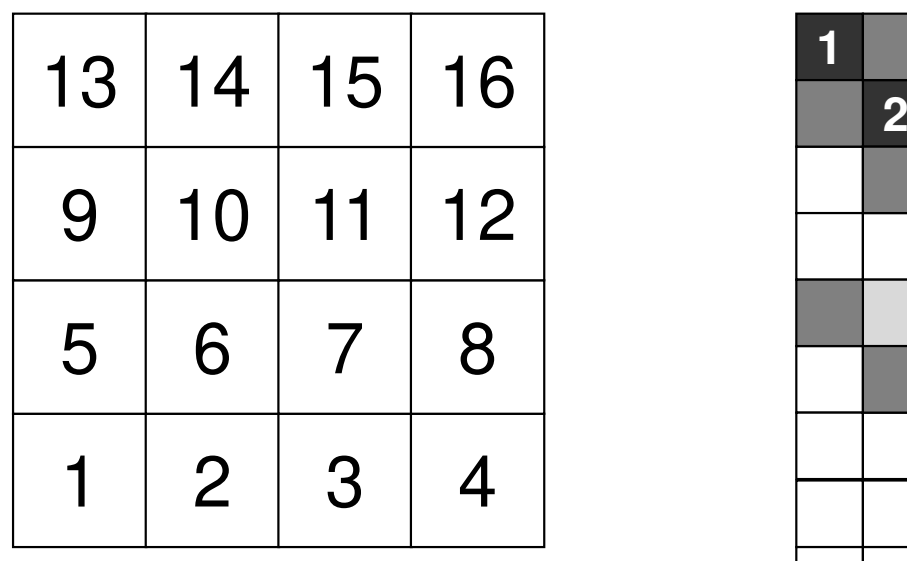

**Bandwidth** <sup>4</sup> **Profile** $\frac{51}{54}$ **Fill-in** <sup>54</sup>

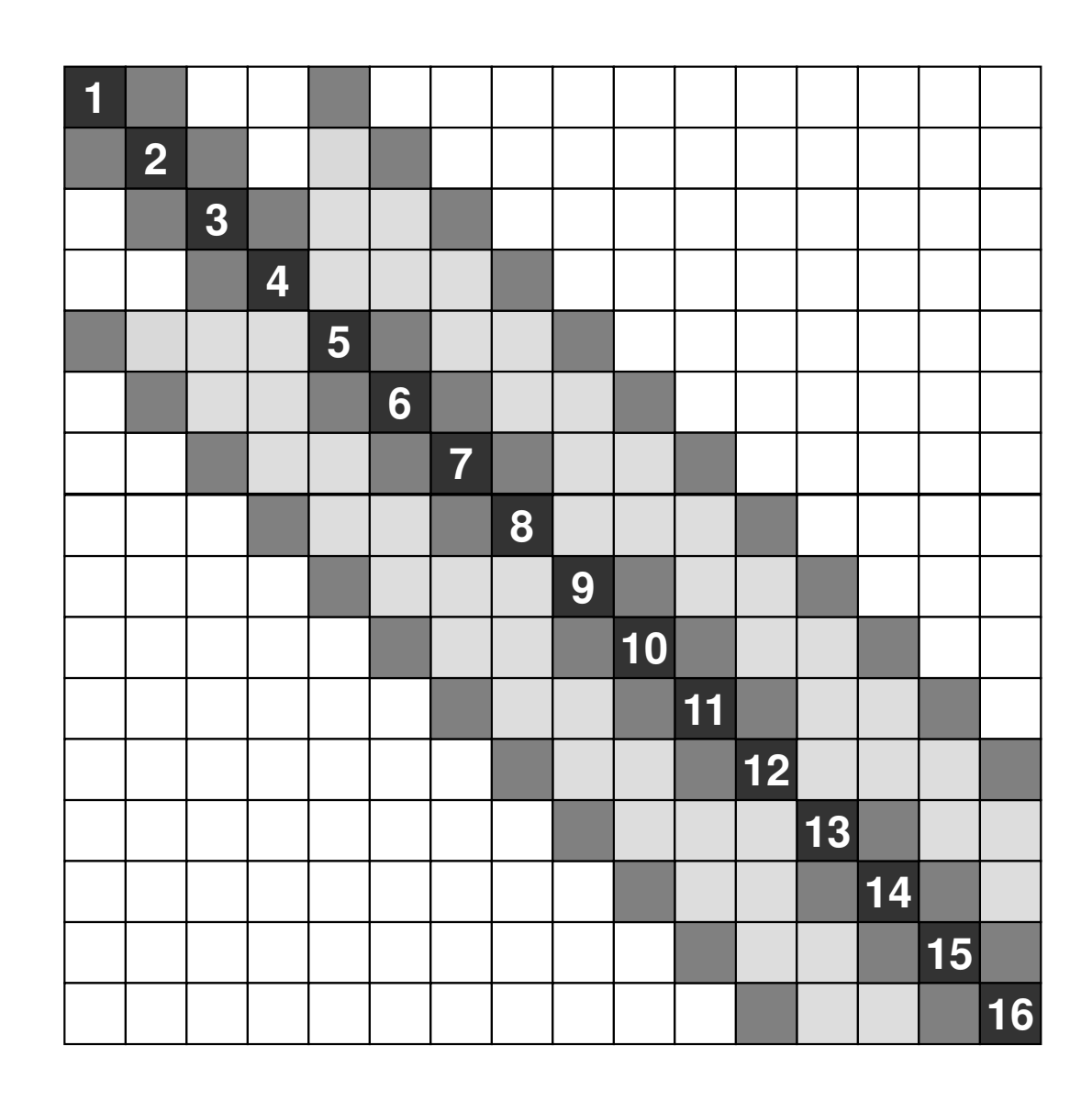

## **Red-Black (2-Colors)**

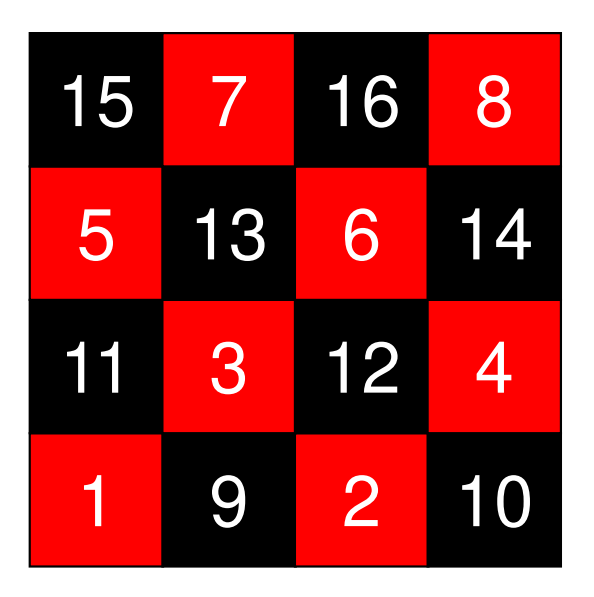

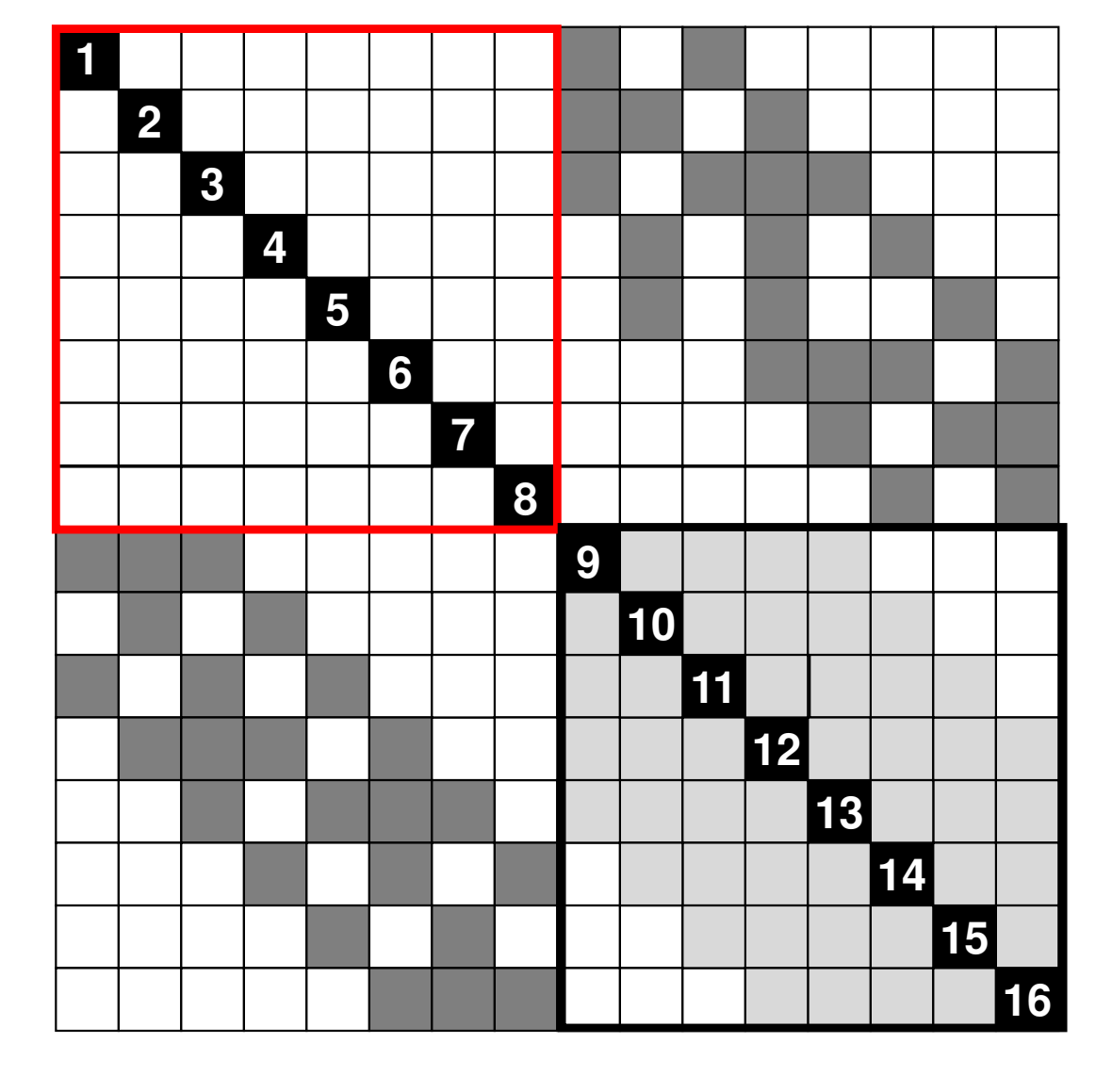

**Bandwidth** <sup>10</sup> **Profile** <sup>77</sup> **Fill-in**<sup>44</sup>

## **MC (4-Colors)**

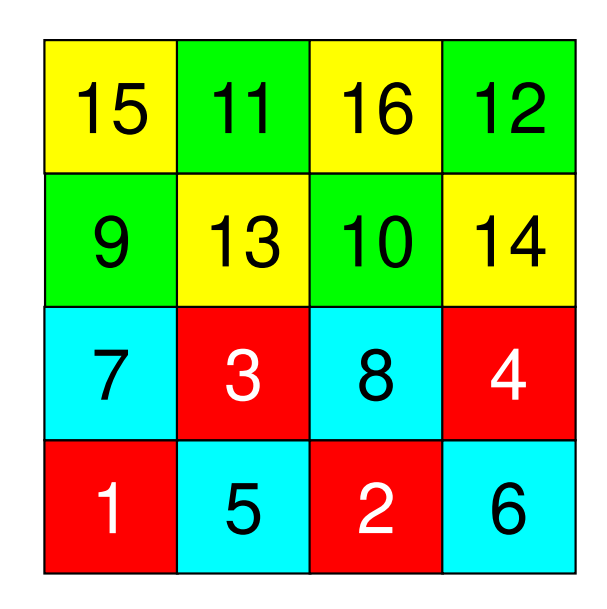

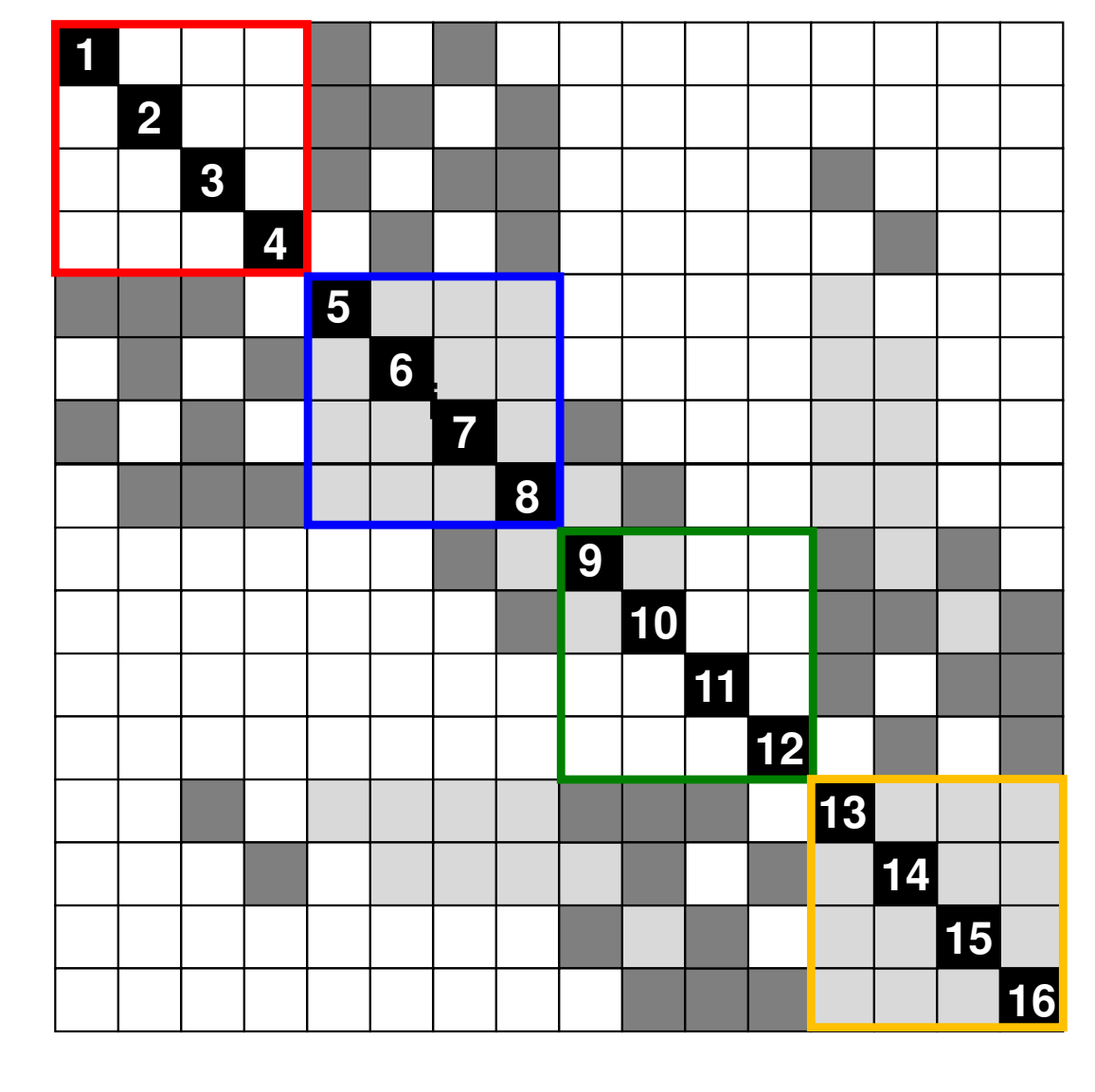

**Bandwidth** <sup>10</sup> **Profile** <sup>57</sup> **Fill-in**<sup>46</sup>

# **RCM**

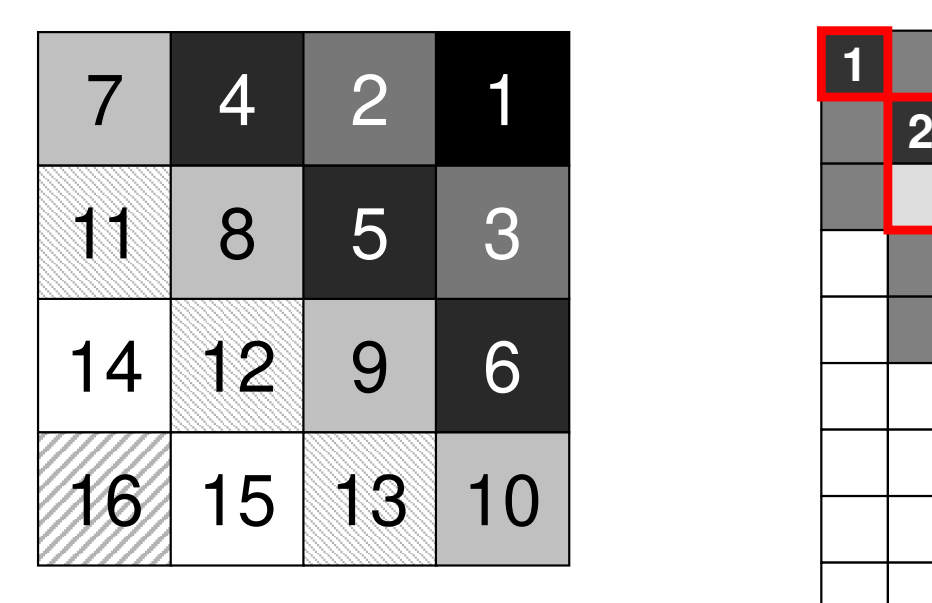

**Bandwidth** <sup>4</sup> **Profile** <sup>46</sup> **Fill-in**<sup>44</sup>

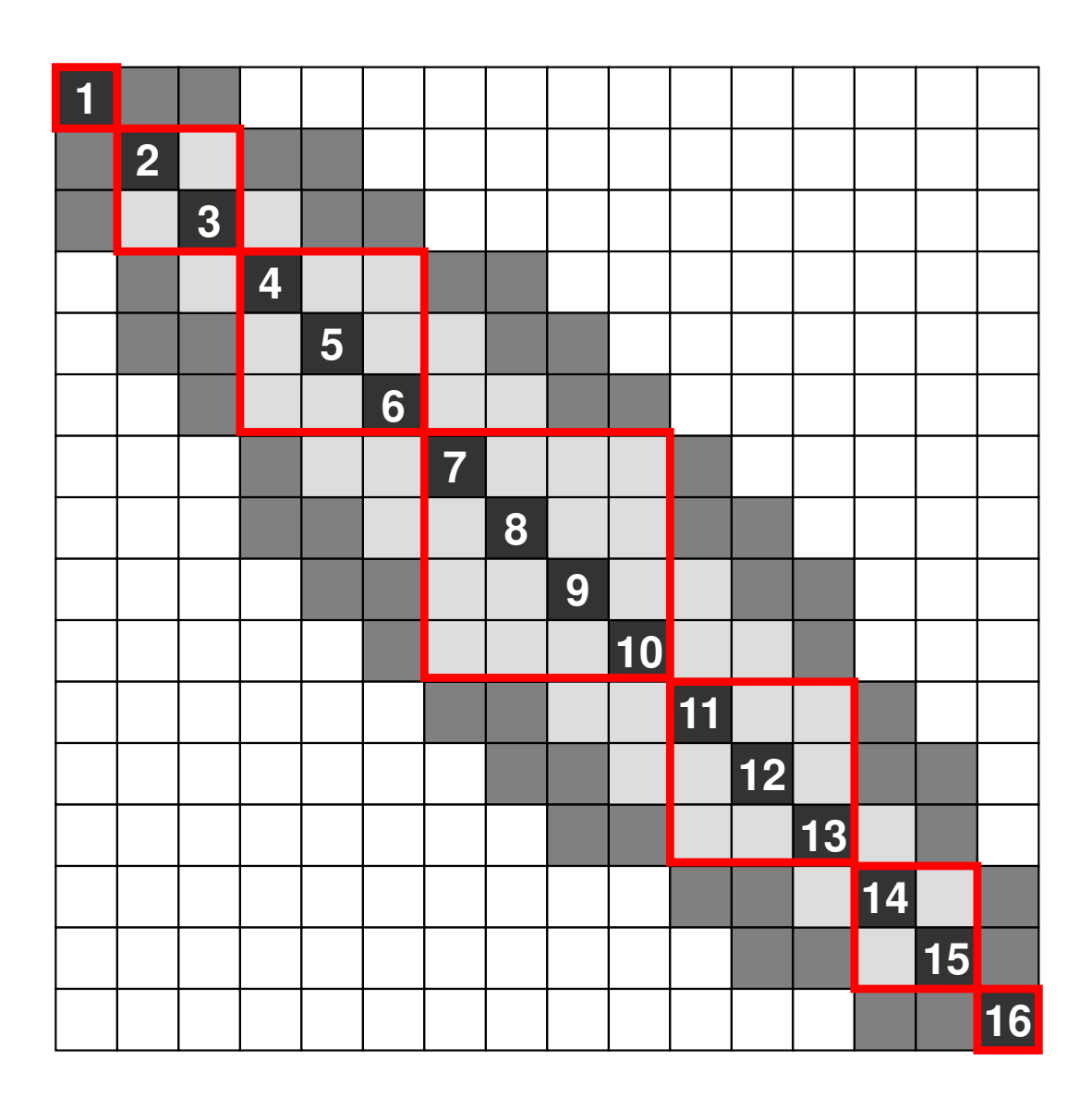

# **Color Number and ConvergenceIncompatible Nodes**

Doi, S. (NEC) et al.

Propagation of effects in Forward Substitution

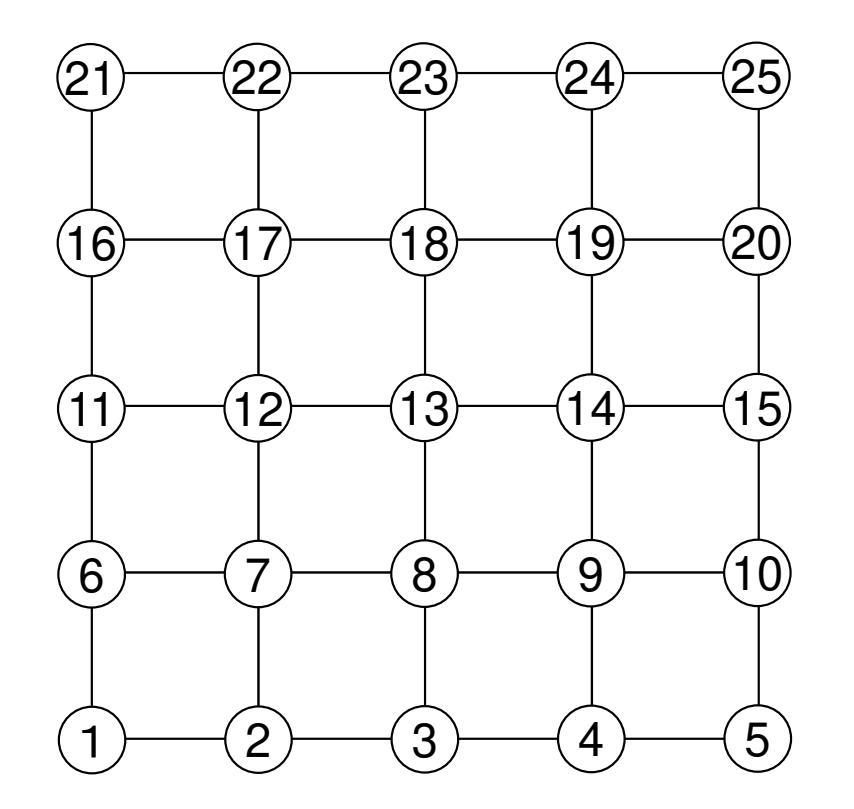

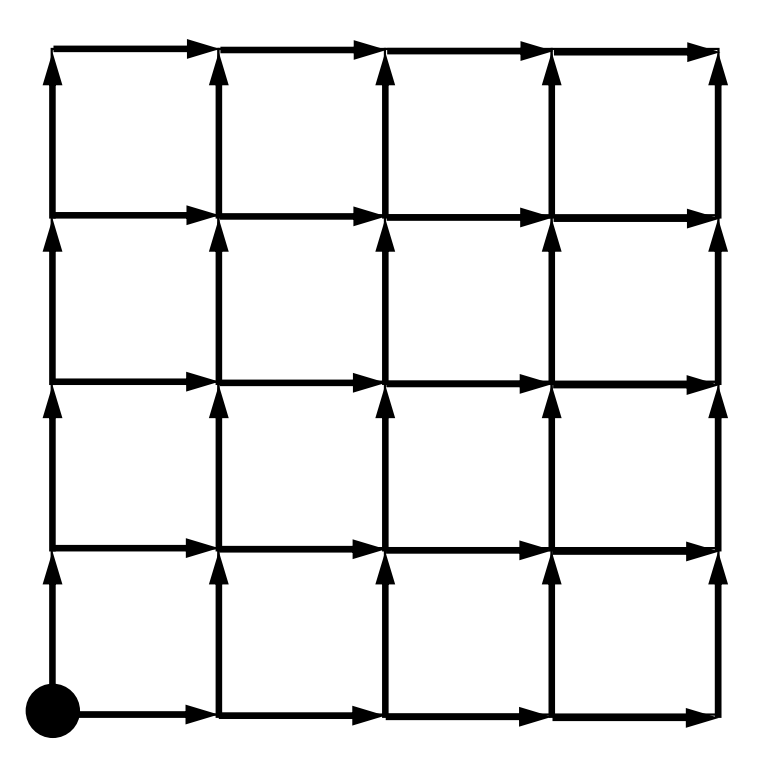

"Incompatible Nodes" not affected by other nodes.ID of such node is smaller than those of adjacent nodes. If we have smaller number of "incompatible nodes", convergence is faster.

#### **CM (Cuthill-McKee)**

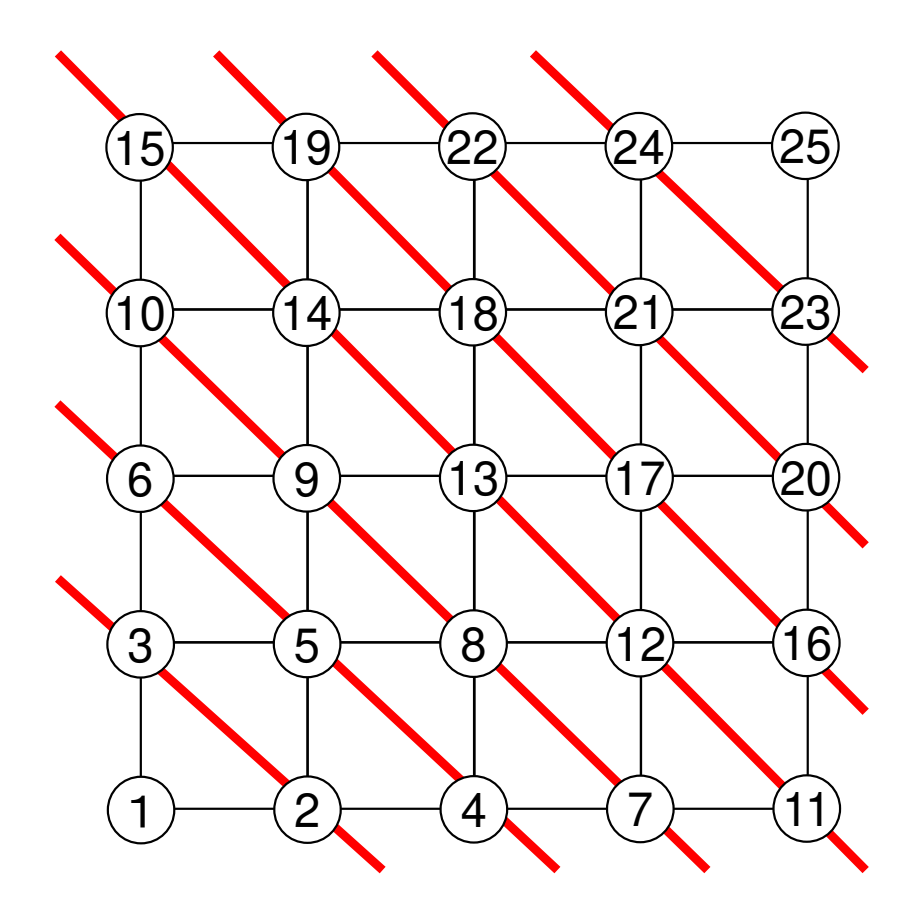

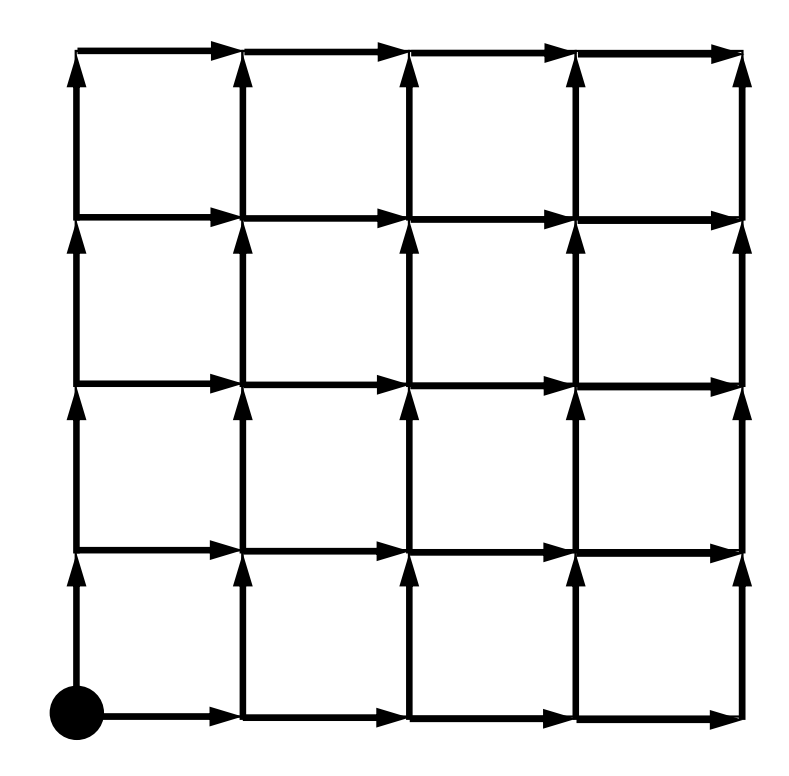

#### **Red-Black**

 Higher parallelism, but many "incompatible nodes"Slower convergence in ICCG, Gauss-Seidel etc.

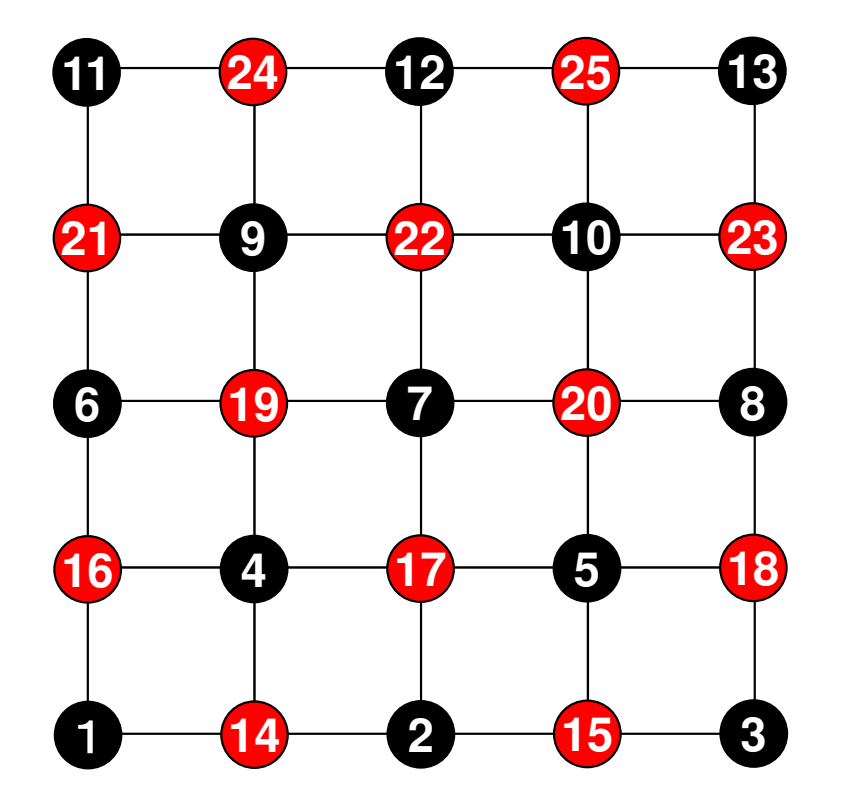

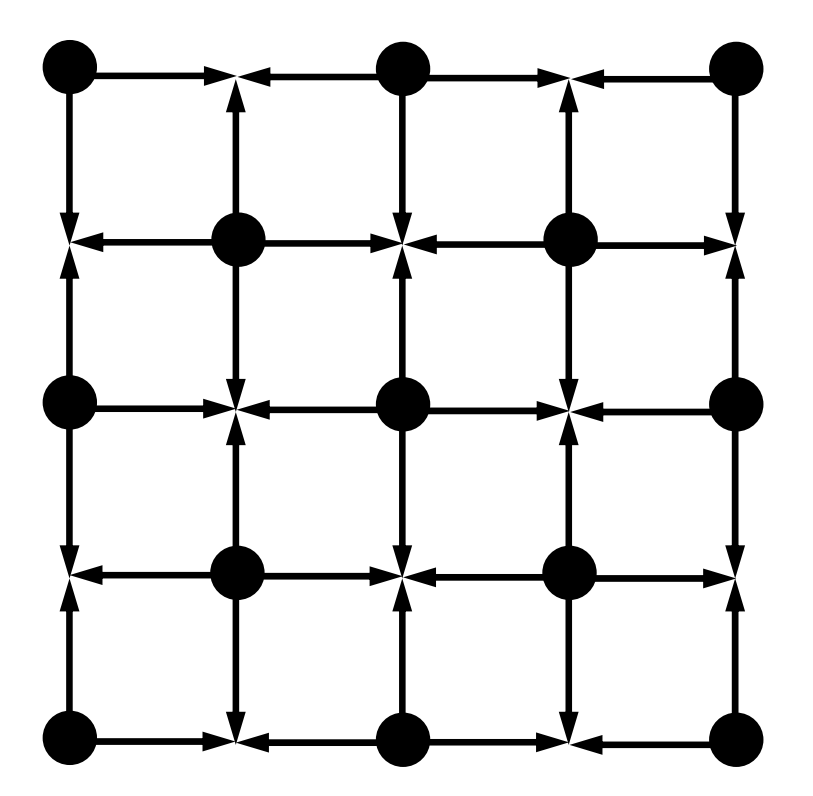

#### **4-Colors**

 Still many "incompatible nodes"Slower convergence in ICCG, Gauss-Seidel etc.

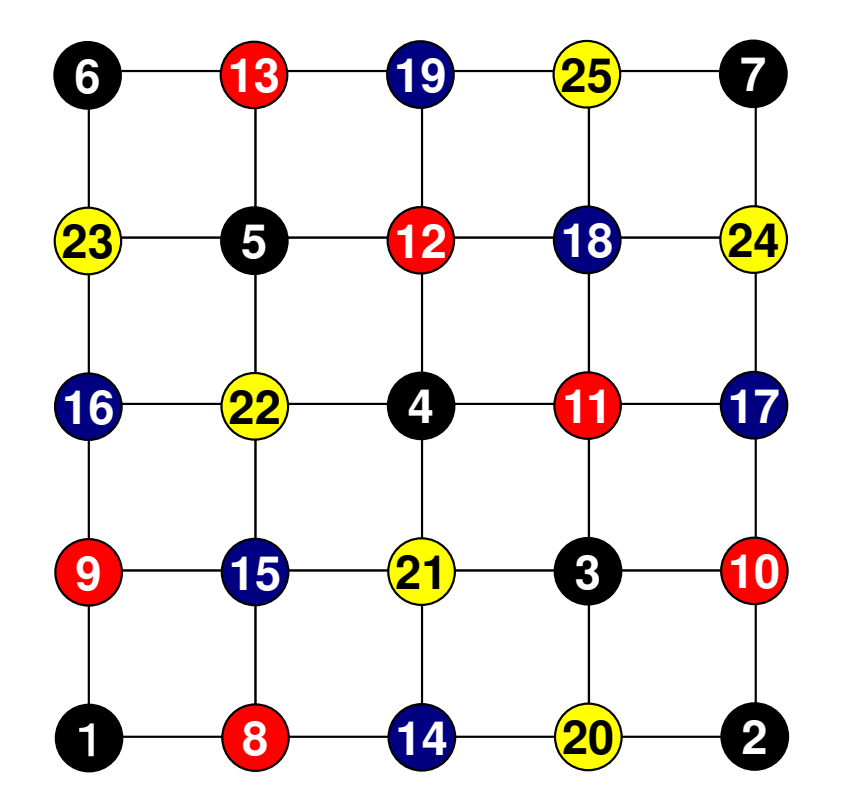

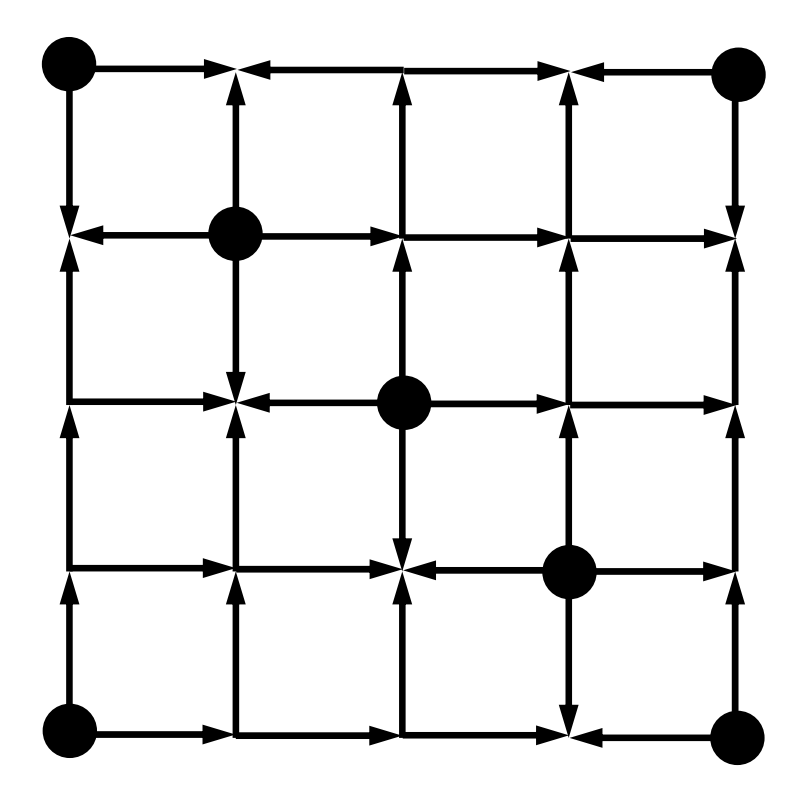

## **Generally speaking, convergence of ICCG is better for configurations with …**

- •More Colors
- •Smaller Bandwidth
- •Smaller Profile
- Fewer Fill-in's
- Fewer Incompatible Nodes

## **Generally speaking, convergence of ICCG is better for configurations with fewer fill-in's**

- •ICCG (IC(0)-CG) ignores fill-in's
- **More fill-in's are ignored for configurations (e.g. coloring) with more fill-in's**
	- $\mathcal{L}_{\mathcal{A}}$  , where  $\mathcal{L}_{\mathcal{A}}$  is the set of the set of the set of the set of the set of the set of the set of the set of the set of the set of the set of the set of the set of the set of the set of the set of the **IC(0) for configurations with more fill-in's may be weaker than that with fewer fill-in's**
- **Distribution of fill-in's may affect the convergence**
	- $\mathcal{L}_{\mathcal{A}}$  , and the set of the set of the set of the set of the set of the set of the set of the set of the set of the set of the set of the set of the set of the set of the set of the set of the set of the set of th **Initial Matrix**
	- $\mathcal{L}_{\mathcal{A}}$  , and the set of the set of the set of the set of the set of the set of the set of the set of the set of the set of the set of the set of the set of the set of the set of the set of the set of the set of th **Red-Black (MC with 2-Colors)**

#### Initial Matrix

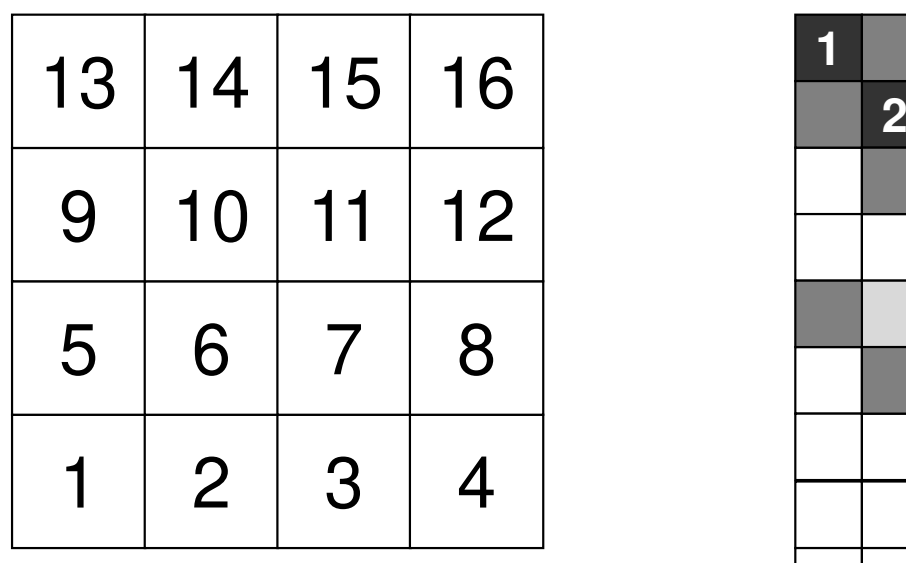

**Bandwidth** <sup>4</sup> **Profile** $\frac{51}{54}$ **Fill-in** <sup>54</sup>

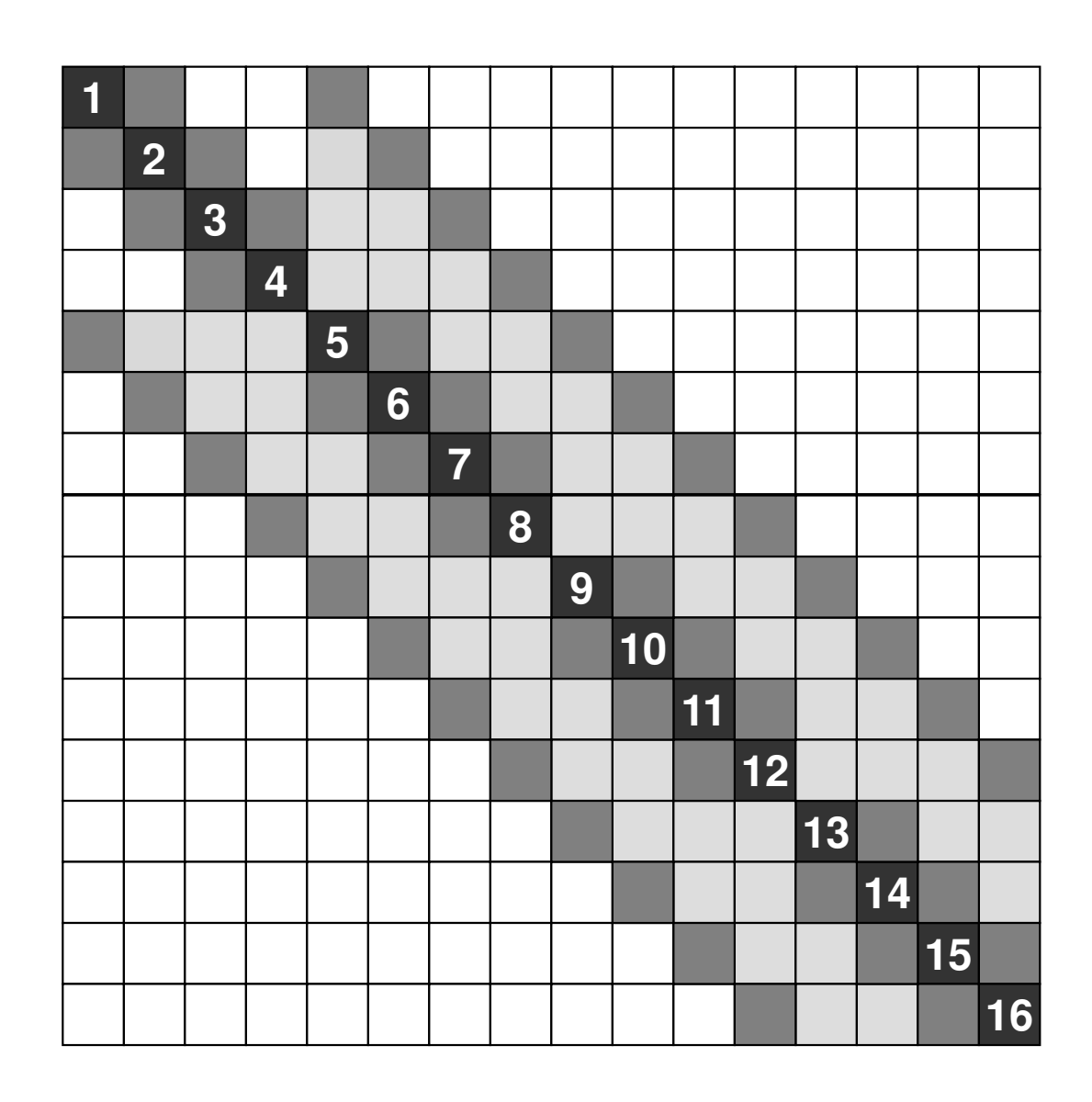

## **Red-Black (2-Colors)**

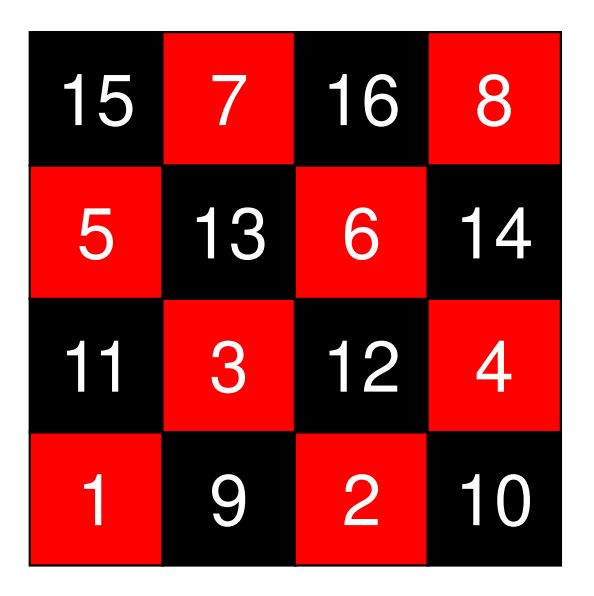

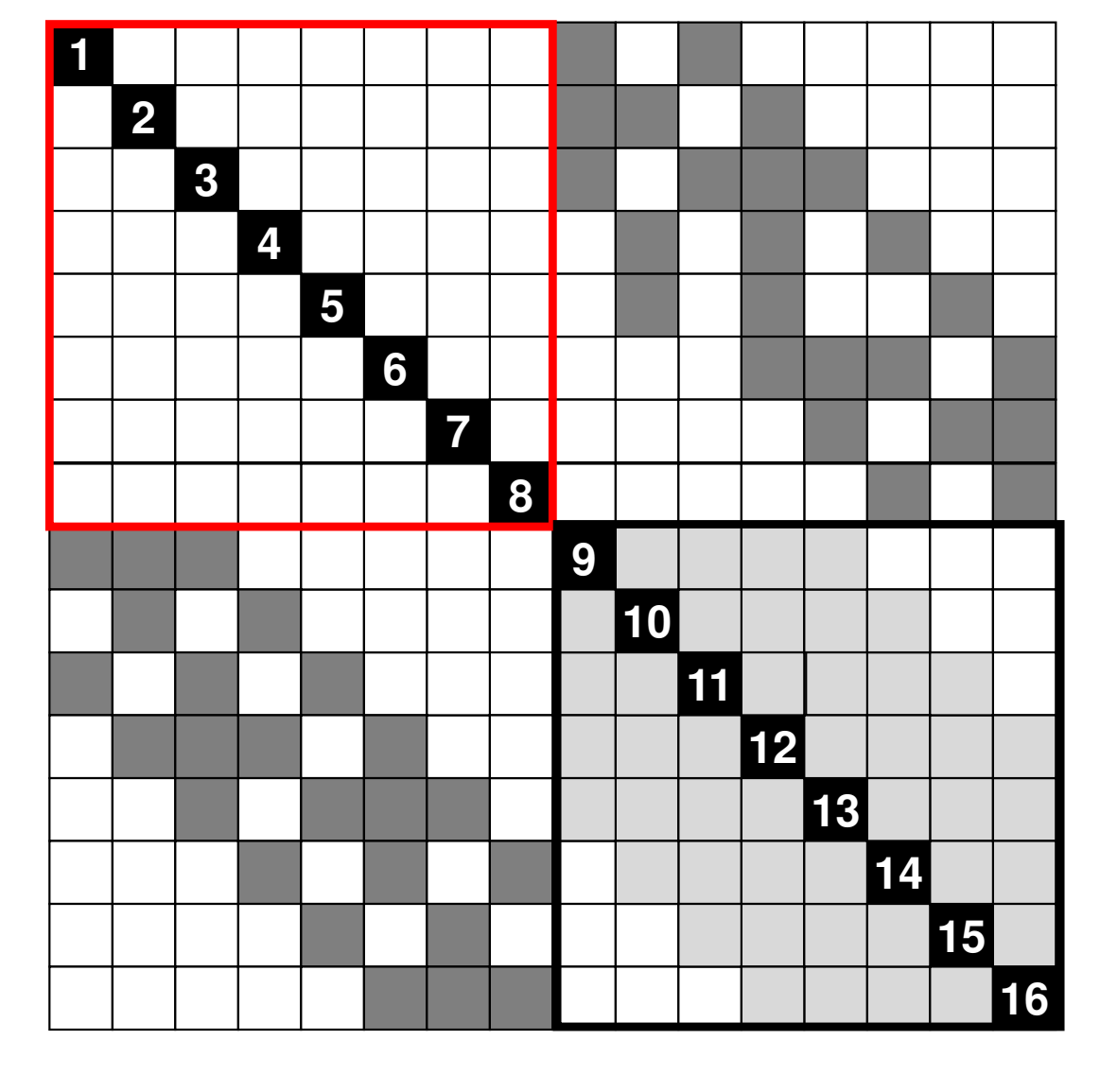

**Bandwidth** <sup>10</sup> **Profile** <sup>77</sup> **Fill-in**<sup>44</sup>

## **Effect of Reordering/Color # on Convergence**

- •Other effects (e.g. B.C.) should be considered.
- •It is difficult to provide very general remarks.
- • e.g. RCM provides slightly faster convergence than CM, although parameters (Bandwidth, profile, fill-in's) are same.

## **Effect of Reordering**

• Reordering changes sequence of matrix operations, and sometimes improves convergence.

Parallelism, Faster Convergence

• We need some kind of reordering for parallel ICCG on such simple meshes described in examples.

#### • Notice

- **Links of the Company** Reordering may change results.
- We need deep insight and understanding on background physics and mathematics.

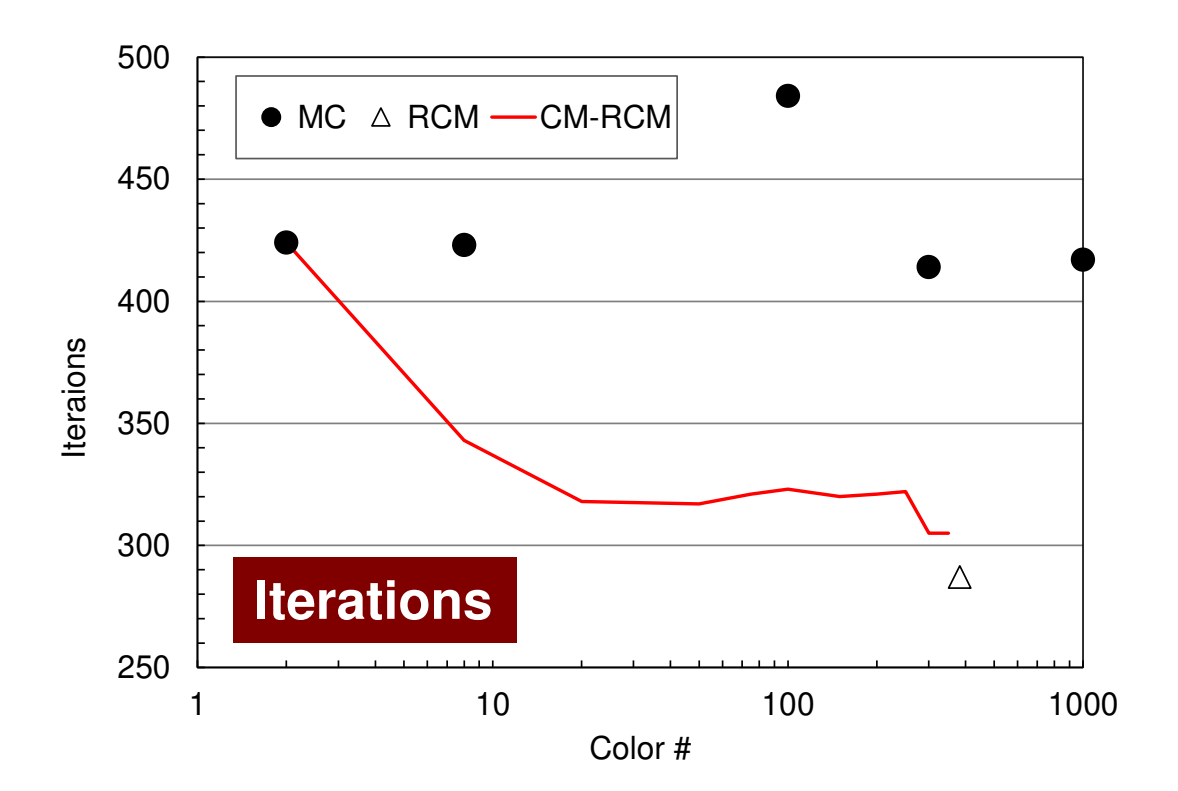

#### **Odyssey** 1-CMG/12-cores, 1283 $($   $\bullet$  : MC,  $\triangle$  : RCM, -: CM- $\triangle$  RCM)

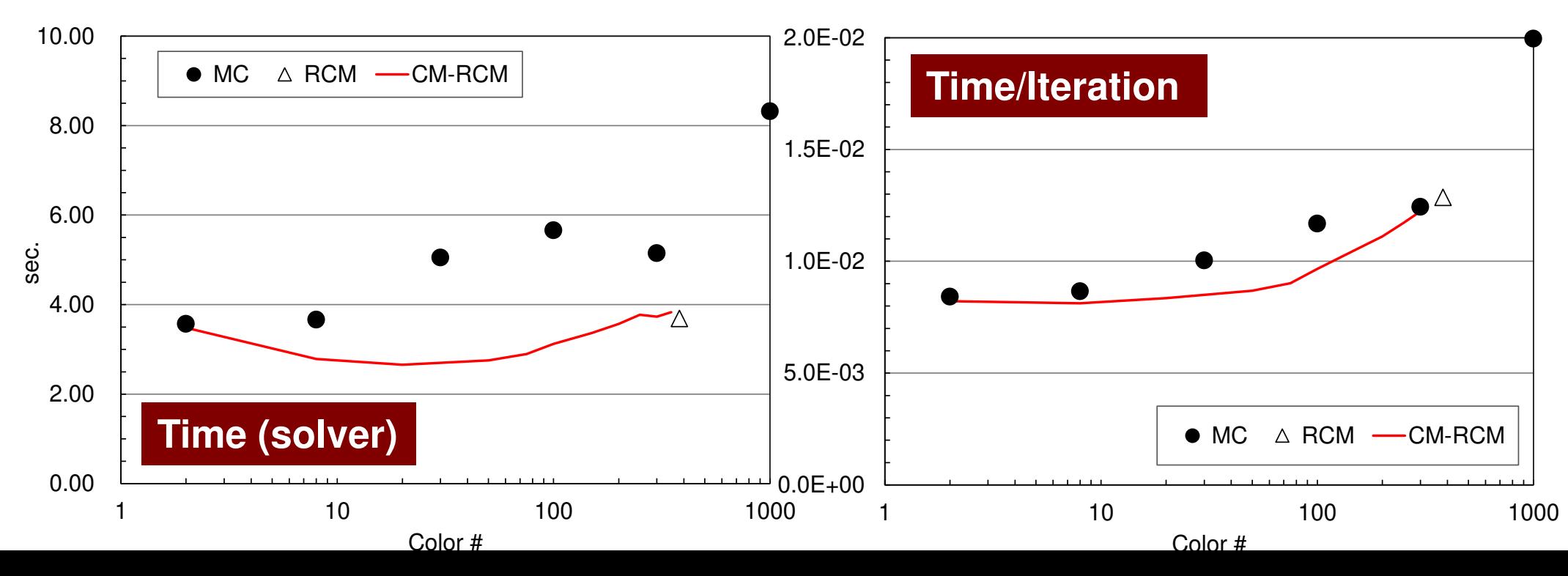

#### **Comparison of Reordering Methods3D Linear Elastic Problems**

- $\bullet$  MC: Slow convergence, unstable for heterogeneous cases (ill-conditioned problems).
- •Cyclic-Mulricoloring + RCM (CM-RCM) is effective

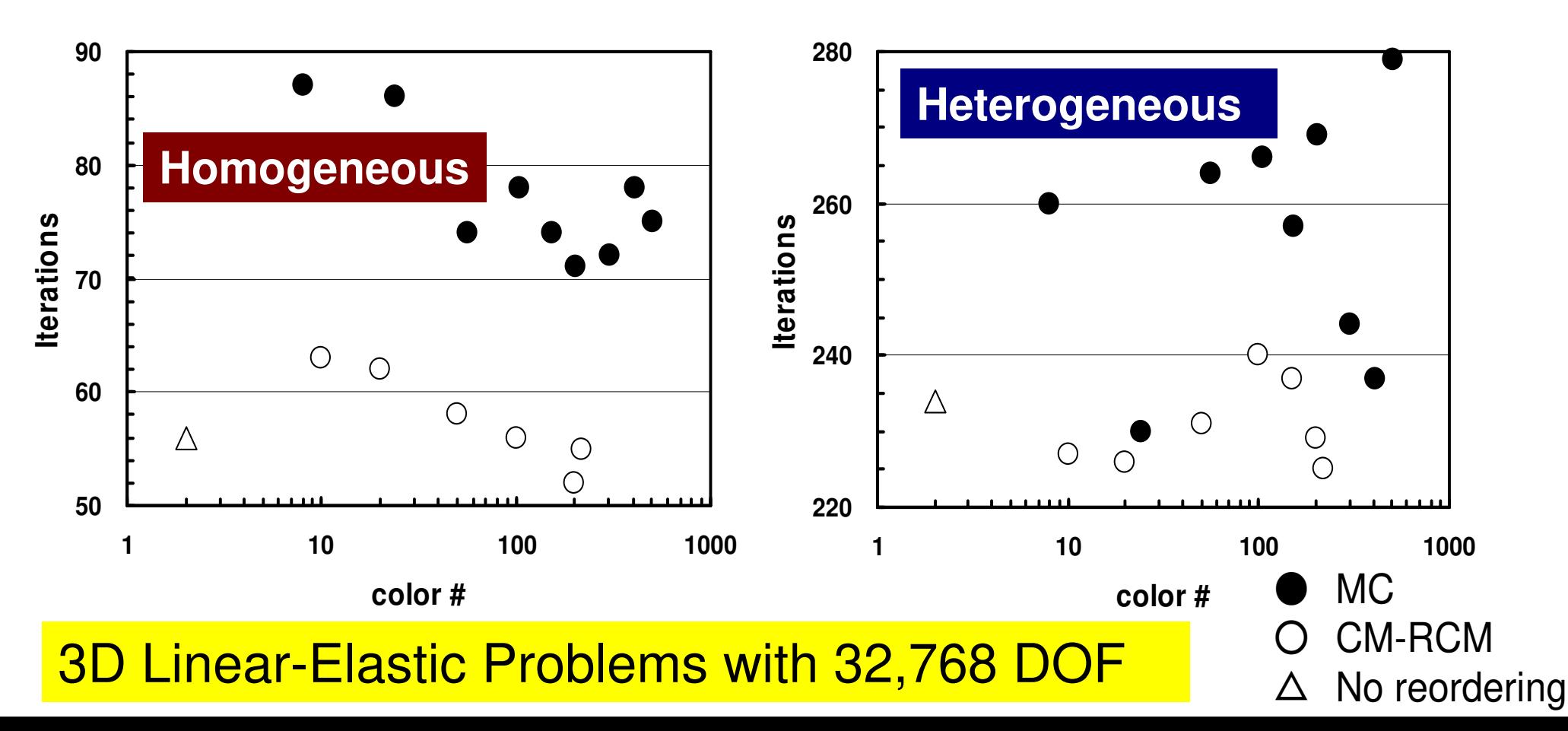

- •Remedy for Data Dependency
- • Ordering/Reordering
	- –Red-Black, Multicoloring (MC)
	- –Cuthill-McKee (CM), Reverse-CM (RCM)
	- Reordering and Convergence
- **Implementation**
- $\bullet$ ICCG with Reordering

## Implementation: L2-color (1/2)

- • Program for Coloring
	- –MC, CM, RCM, and CM-RCM

```
$ cd multicore-c/L2/coloring/src
```
- **\$ make**
- **\$ cd ../run**
- **\$ ./L2-colorNX/NY/NZ ?**

**4 4 12D geometry with 16 meshes**<br>16 elements. You have How many colors do you need ? #COLOR must be more than 2 and#COLOR must not be more than 16CM if #COLOR .eq. 0 RCM if #COLOR .eq.-1 CMRCM if #COLOR .le.-2 $\Rightarrow$ 

#### Results: L2-color

- • 2 files are created
	- color.log Table of OLD-to-NEW mesh ID

Information of the matrix

– color.inp Colors/levels of meshes (ParaView)

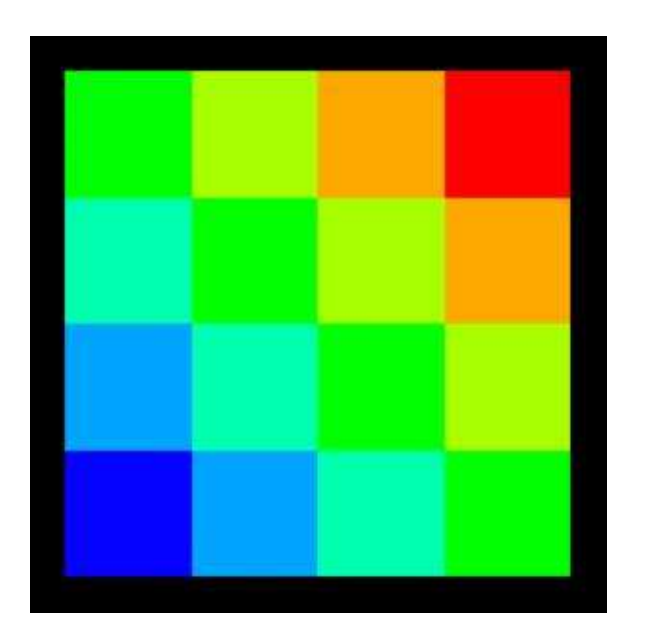

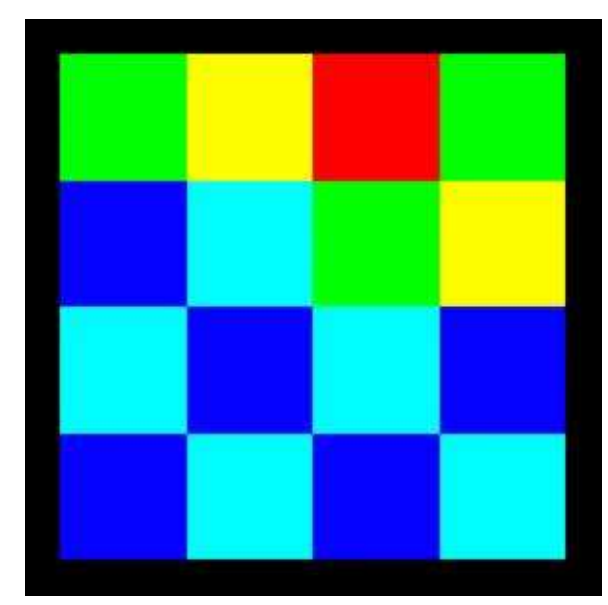

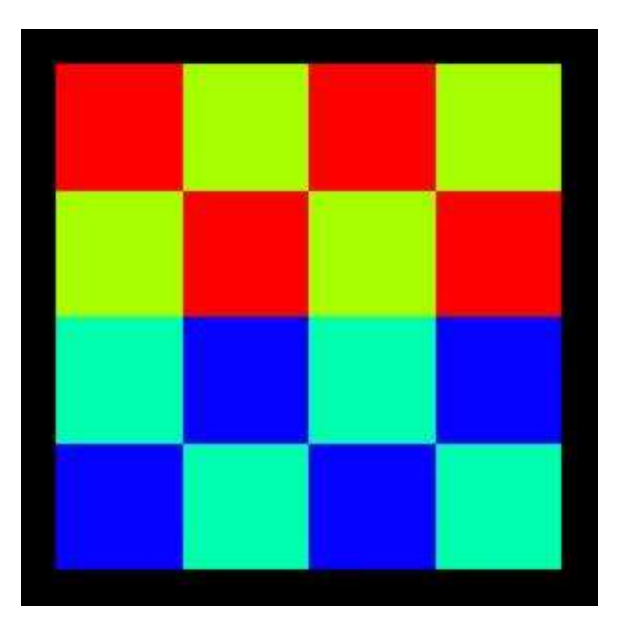

INPUT: 0(CM, 7 levels) INPUT: 3(MC, 5 colors) INPUT: 4(MC, 4 colors)

#### INPUT=0: CM, 7-Levels

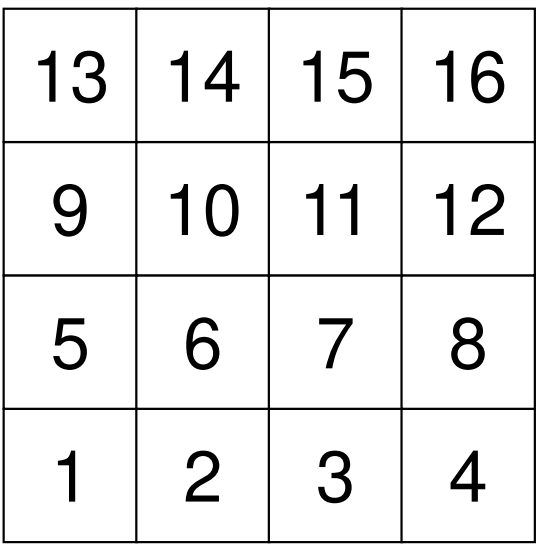

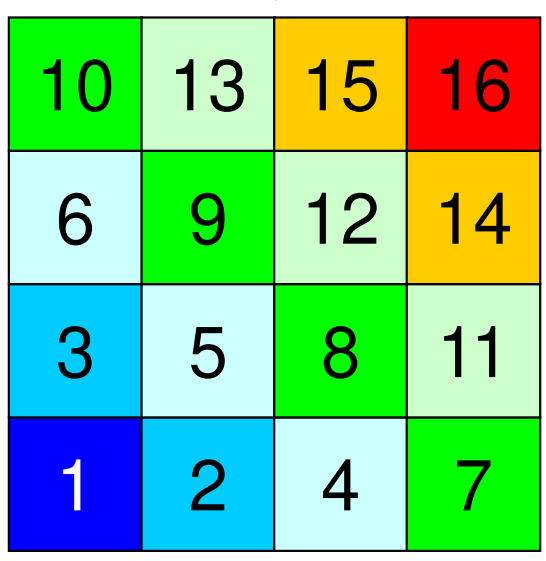

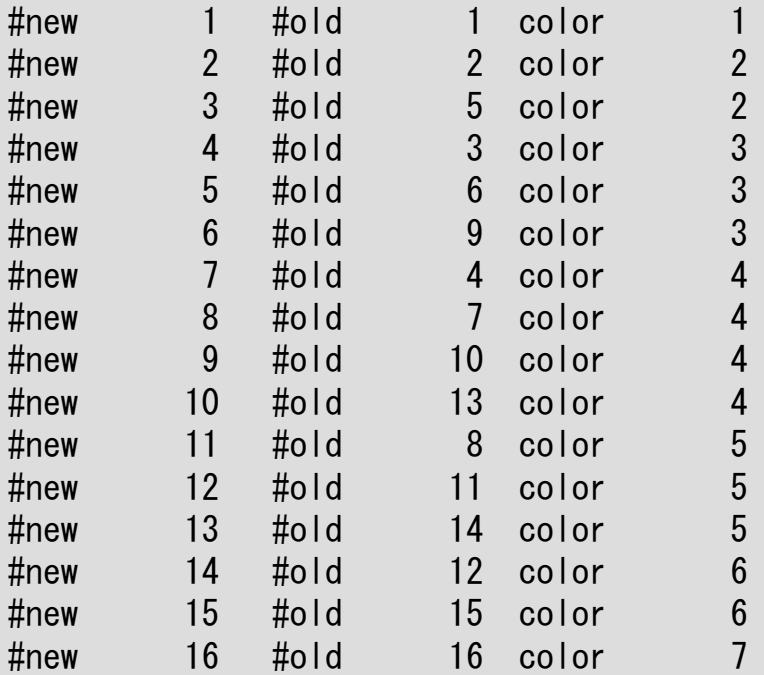

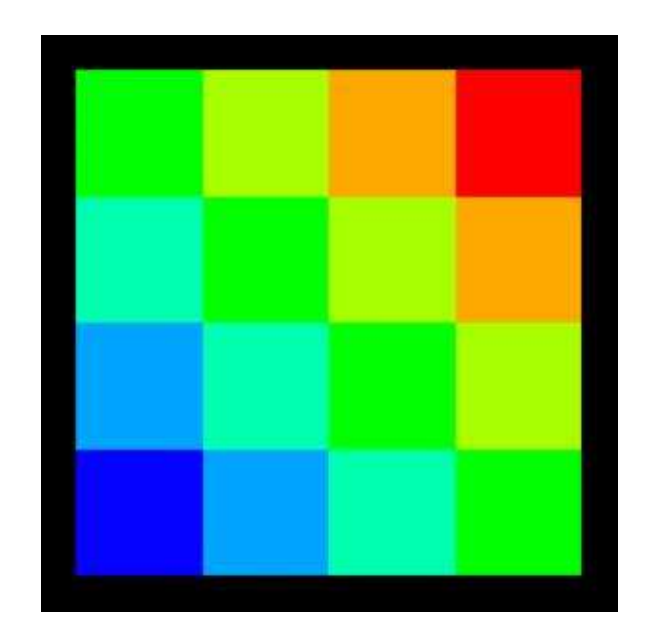

#### INPUT=0: CM, 7-Levels

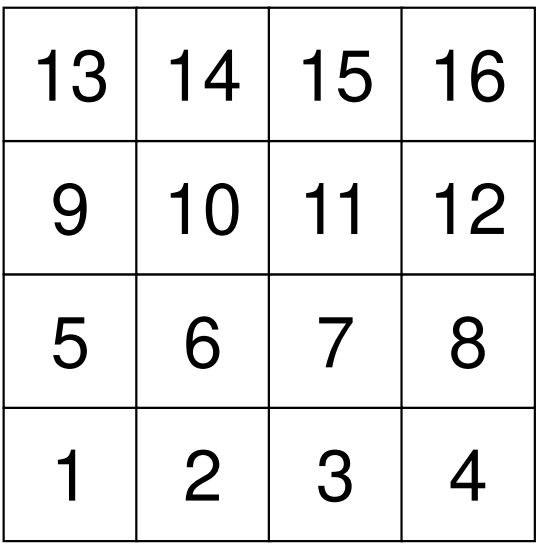

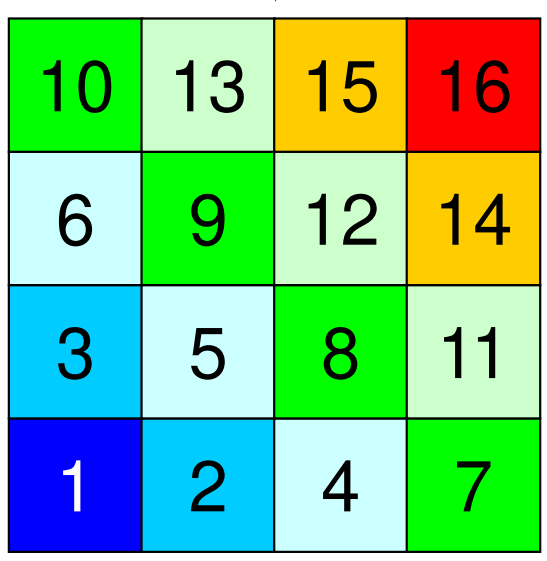

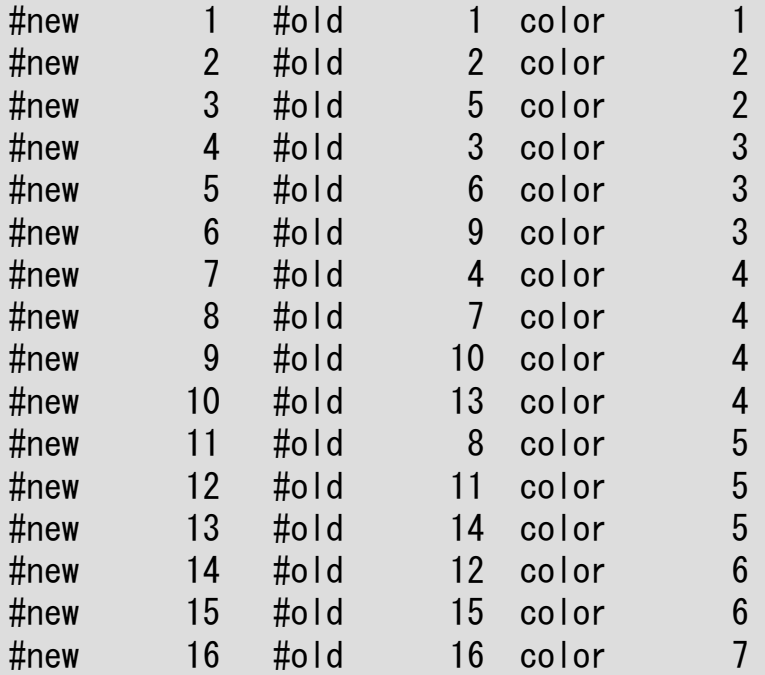

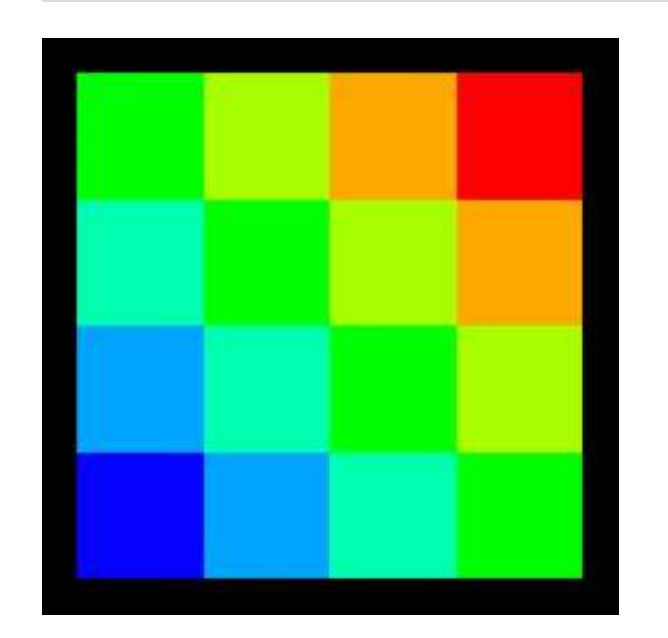

#### INPUT=-1: RCM, 7-Levels

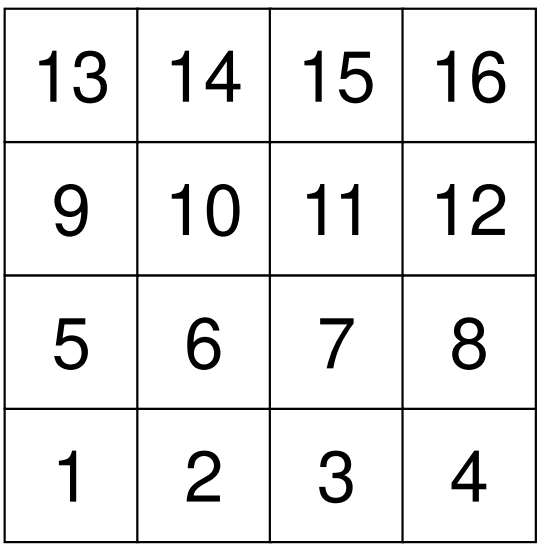

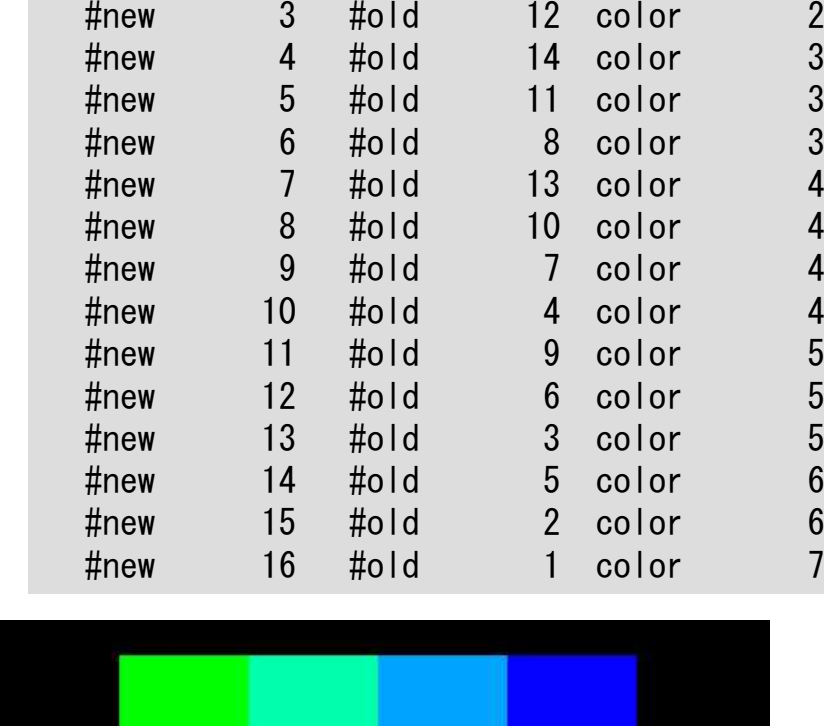

#new 1 #old 16 color 1

#new 2 #old 15 color 2

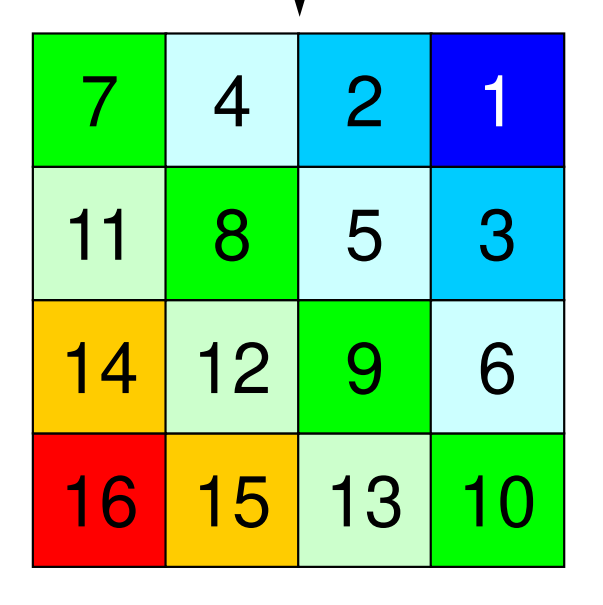

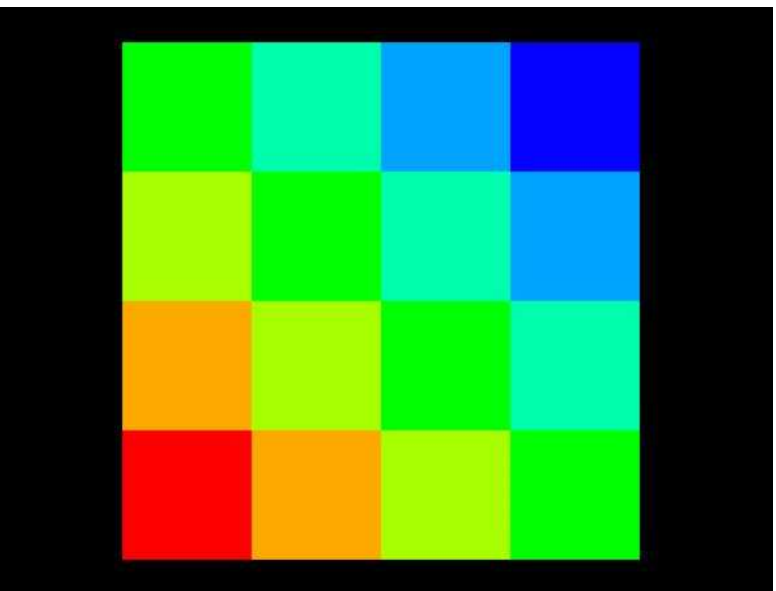

 $\overline{c}$ 

 $\overline{2}$ 

 $\mathfrak{S}$ 

 $\mathfrak{S}$ 

 $\mathfrak{S}$ 

 $\overline{4}$ 

 $\overline{\mathbf{4}}$ 

 $\overline{\mathbf{4}}$ 

 $\overline{\mathbf{4}}$ 

 $\overline{5}$ 

 $\overline{5}$ 

 $\overline{5}$ 

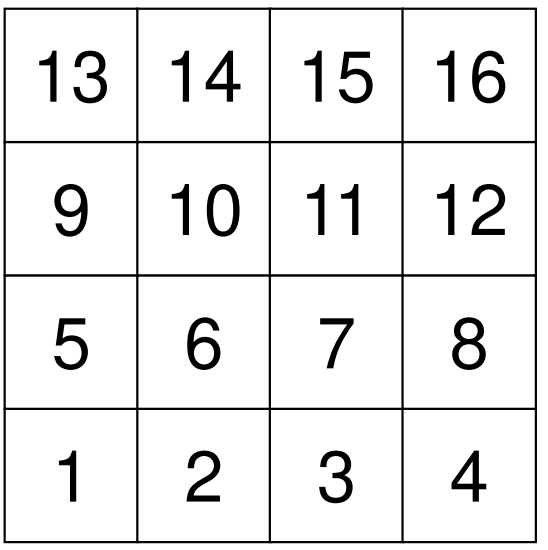

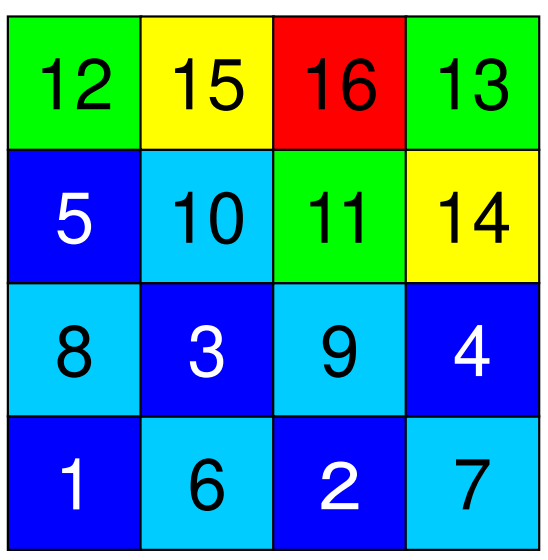

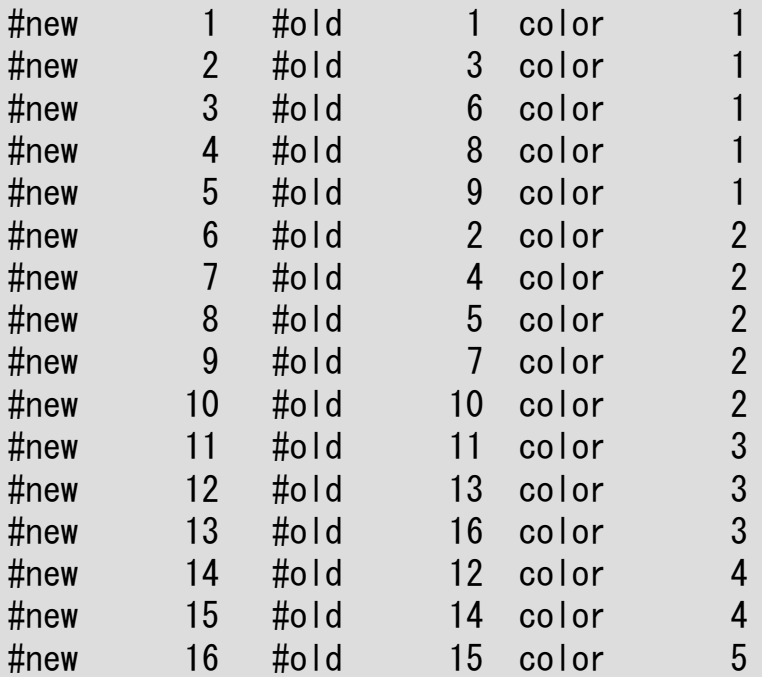

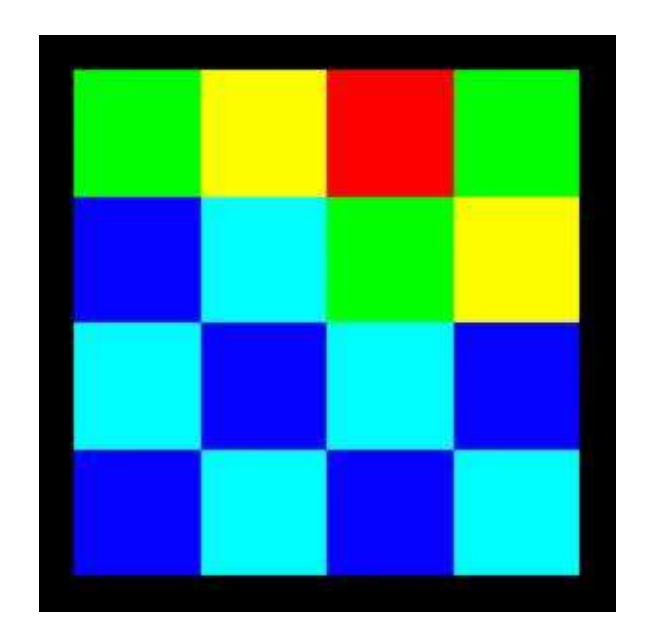

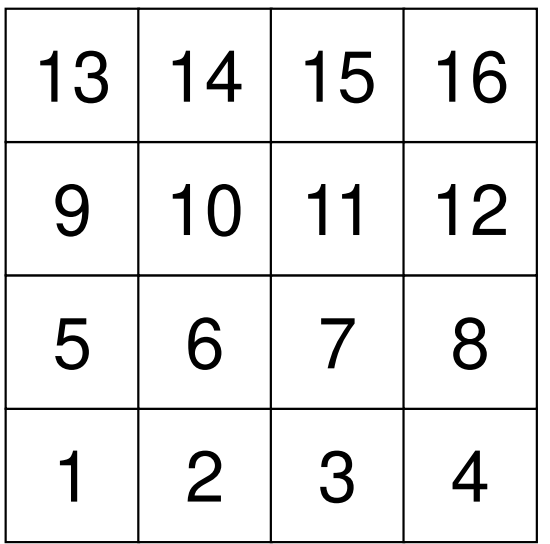

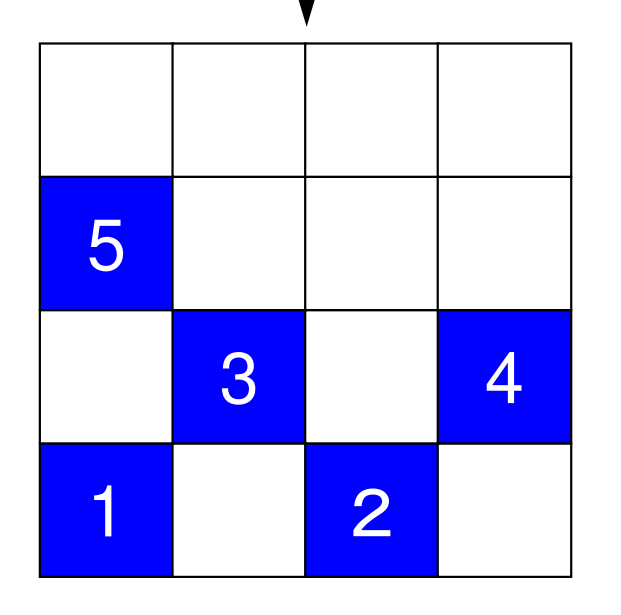

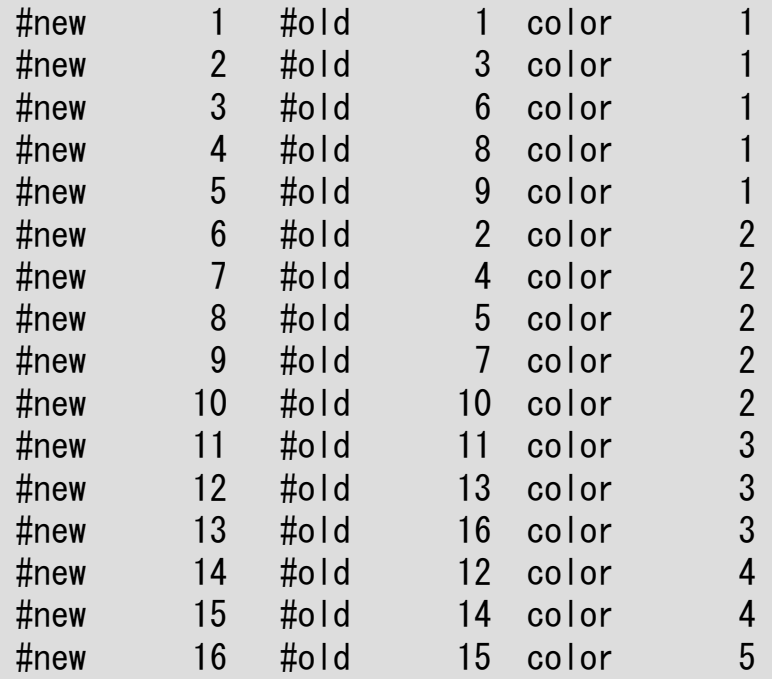

16/3=5= **ITEMcou**

5 independent meshes

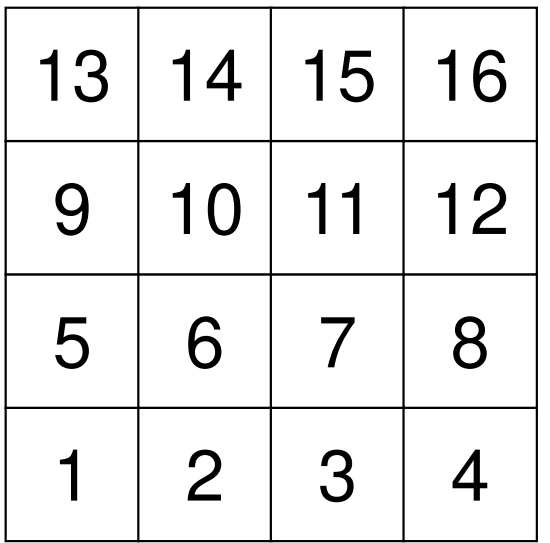

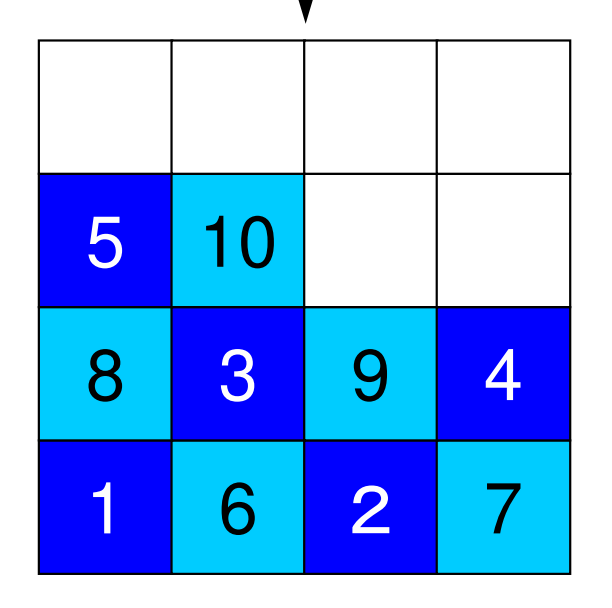

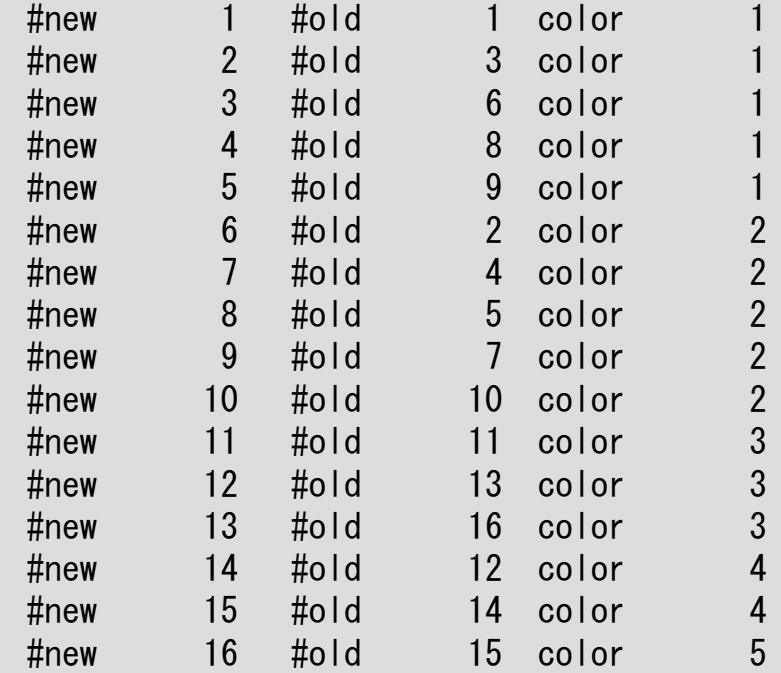

16/3=5= **ITEMcou**

5 independent meshes

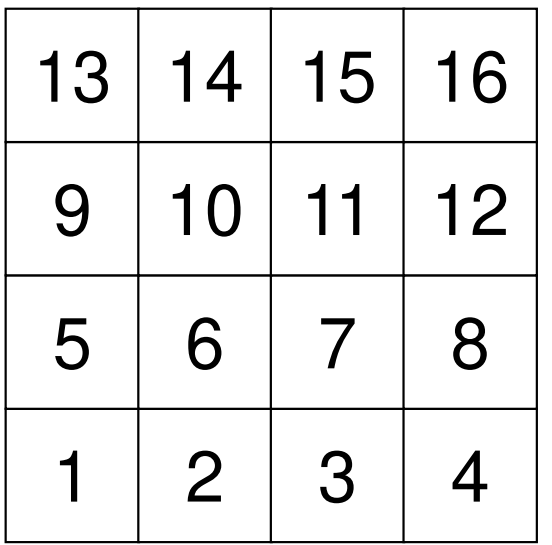

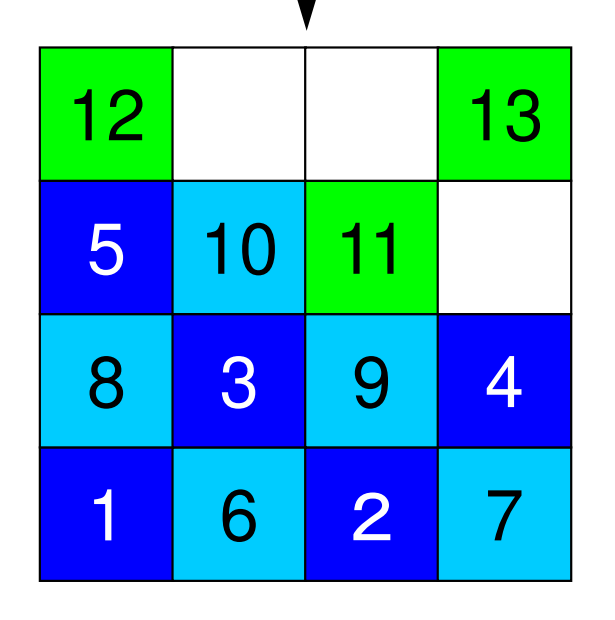

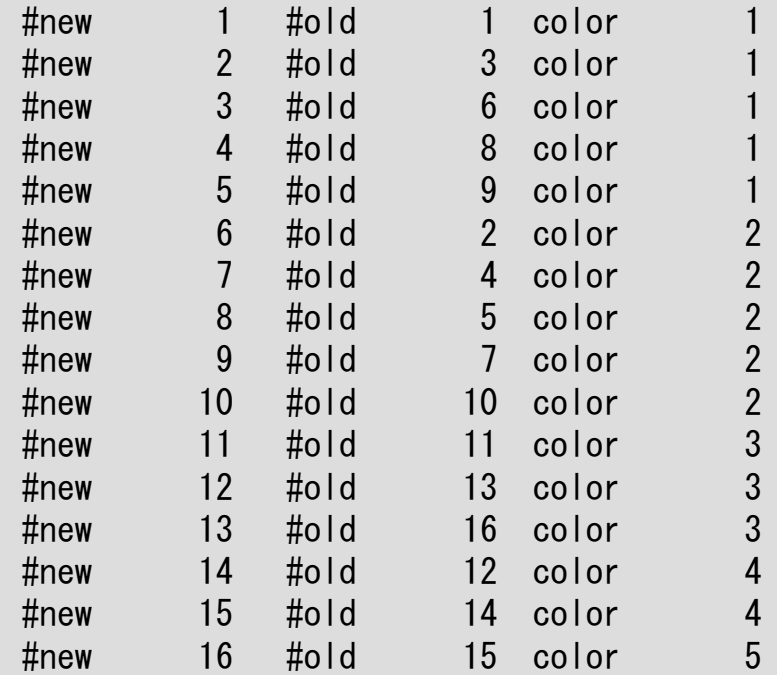

#### <sup>13</sup> 16/3=5= **ITEMcou**

Proceed to the next color, if no more independent meshes.

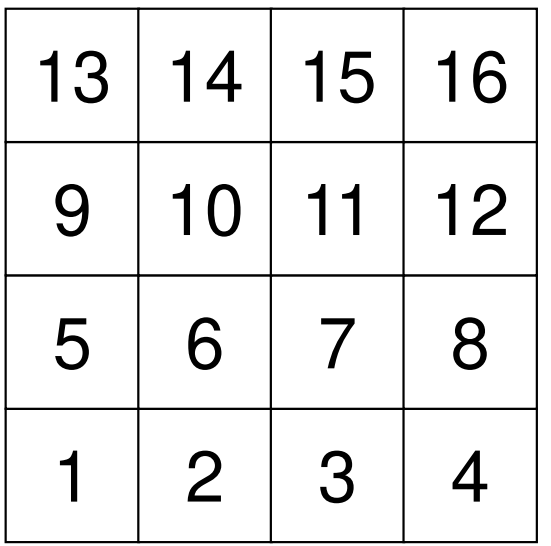

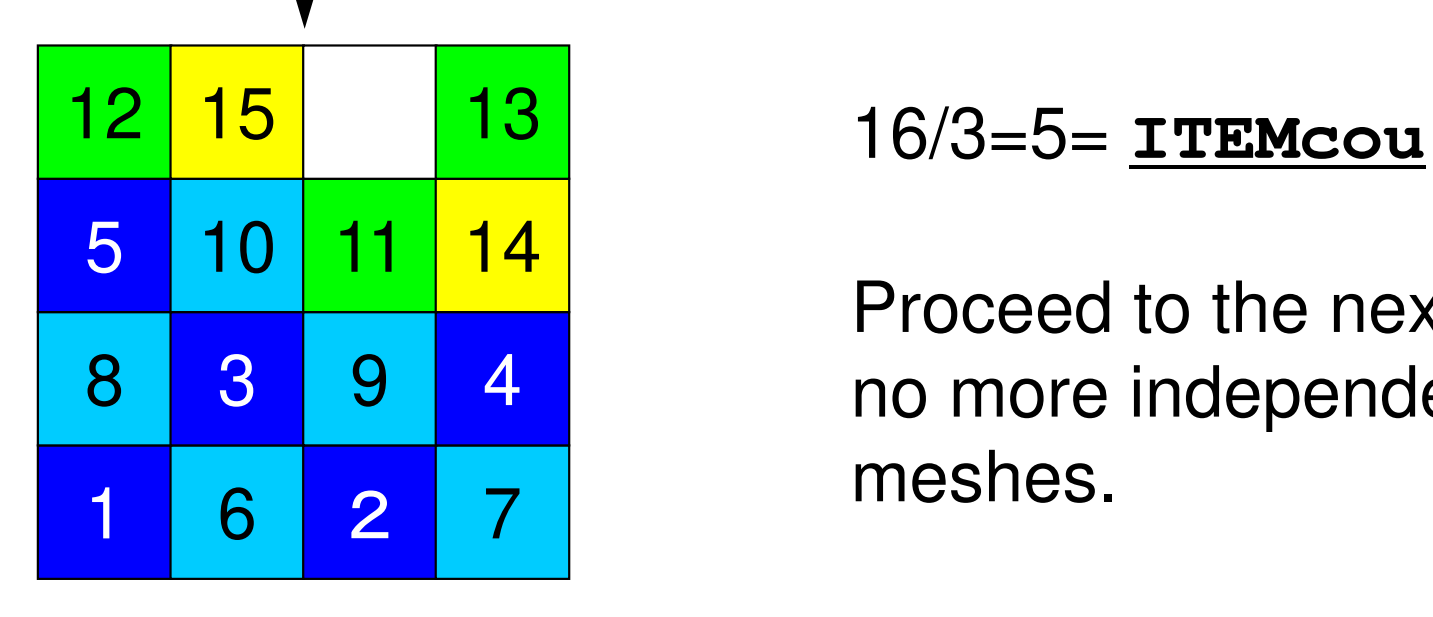

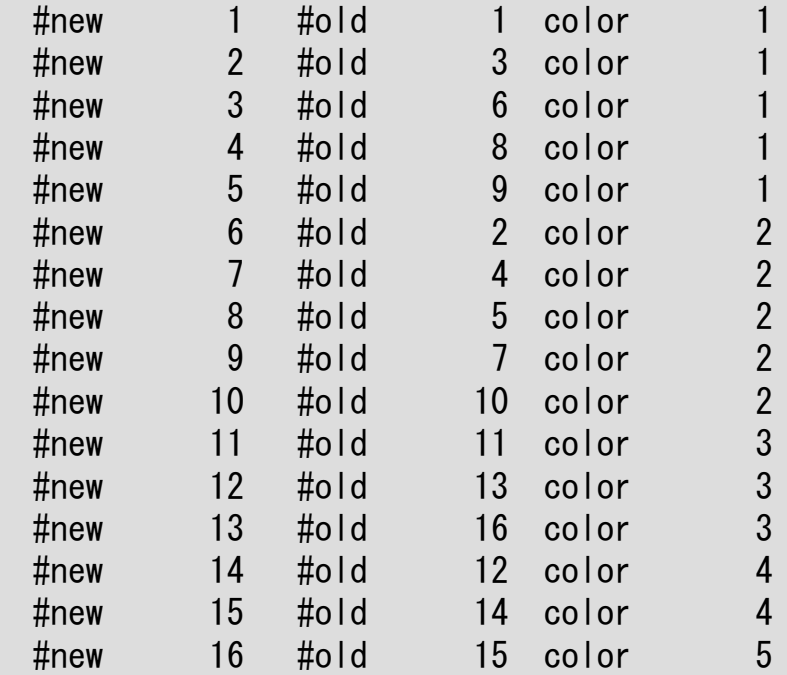

Proceed to the next color, if no more independent meshes.

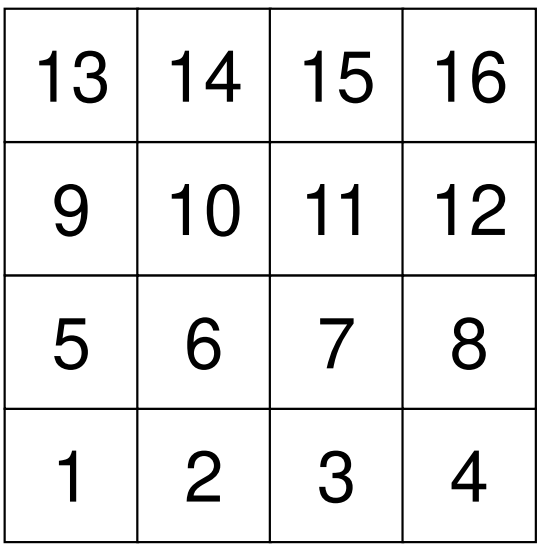

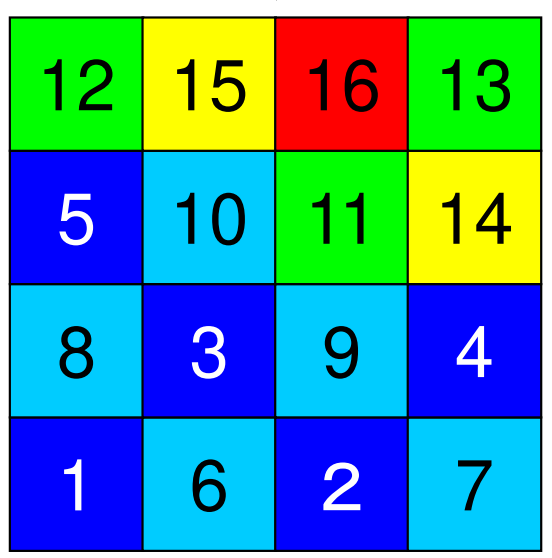

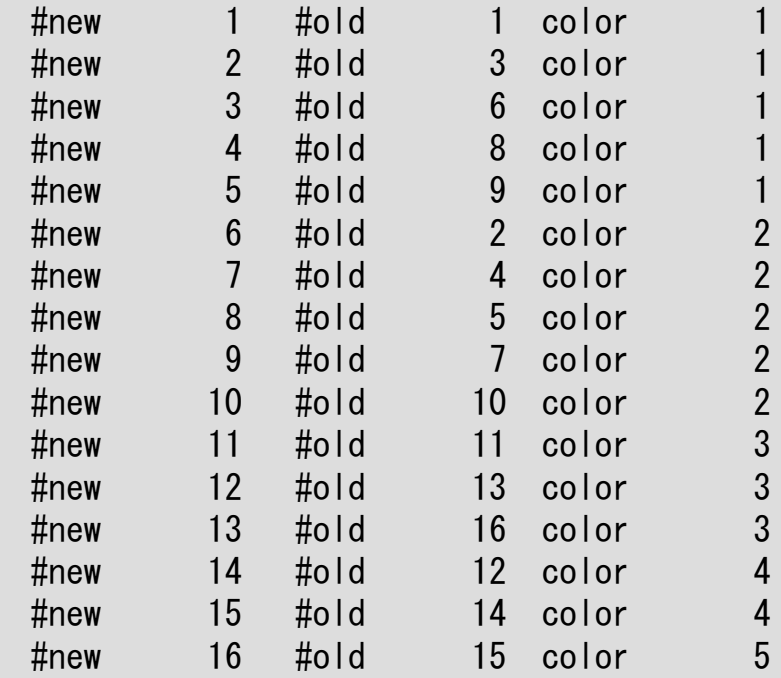

<sup>15</sup> <sup>16</sup> <sup>13</sup> 16/3=5= **ITEMcou**

Finally, 5 colors are needed.

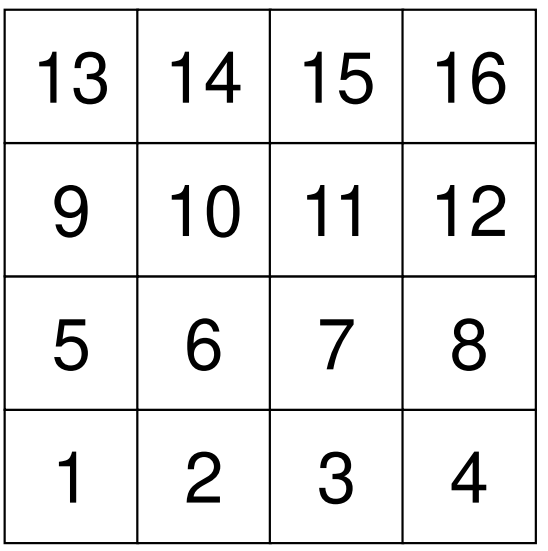

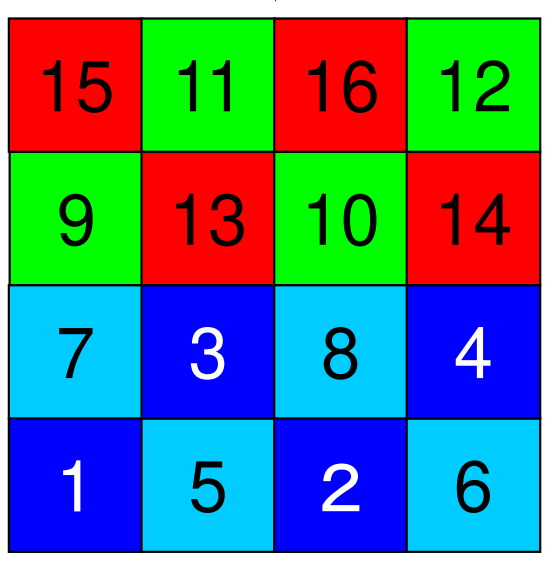

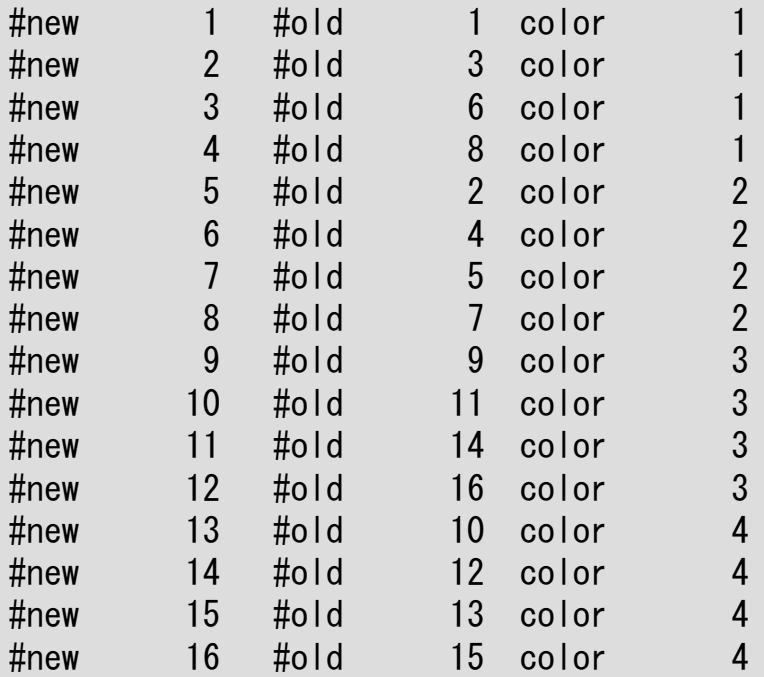

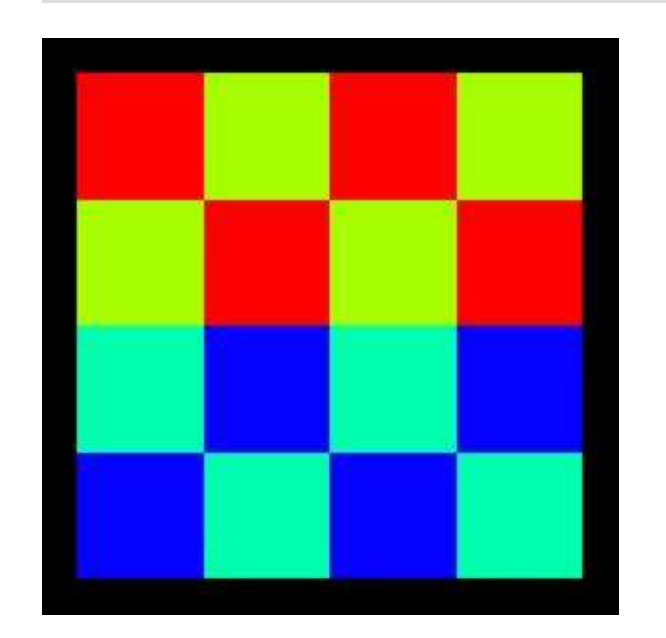

color.log: matrix info.

|    |                 |                            |               | ###                                 |                                                                                                    |                                                                                                    |                                                                     |                                        | $INV(i) =$<br>14<br>$INL(i) =$<br>$\overline{2}$<br>$I =$              |                                                                                                    |
|----|-----------------|----------------------------|---------------|-------------------------------------|----------------------------------------------------------------------------------------------------|----------------------------------------------------------------------------------------------------|---------------------------------------------------------------------|----------------------------------------|------------------------------------------------------------------------|----------------------------------------------------------------------------------------------------|
| 13 | 14              | 15                         | 16            | IAL:<br>IAU:                        | $\overline{2}$<br>5                                                                                                    |                                                                                                    |                                                                     |                                        | IAU:<br>15<br>$INL(i) =$<br>$INV(i) = 1$<br>$\overline{2}$<br>$I =$    |                                                                                                    |
|    |                 |                            |               | IAL:<br>$IAU$ :                     | $\mathfrak{S}$<br>$6\phantom{.}6$                                                                                                    |                                                                                                    |                                                                     |                                        | 16<br>IAU:<br>$INL(i) =$<br>$INV(i) = 0$<br>$\overline{2}$<br>$I = 16$ |                                                                                                    |
|    |                 |                            |               | IAL:                                |                                                                                                    |                                                                                                    |                                                                     |                                        |                                                                        |                                                                                                    |
| 5  | 6               | 7                          | 8             | $I = 4$<br>IAL:                     | $INL(i) =$                                                                                                    | 1                                                                                                    | $INV(i) =$                                                          |                                        | COLOR number<br>5                                                      |                                                                                                    |
|    |                 |                            |               | $\overline{\phantom{0}}$ 5<br>$I =$ | $INL(i) =$                                                                                                    | $\mathbf{1}$                                                                                                    | $INV(i) =$                                                          | $\overline{2}$                         | #new<br>#old<br>#old<br>color<br>color<br>$\#$ new                     |                                                                                                    |
|    |                 |                            |               | $\overline{\phantom{0}}$ 6<br>$I =$ | $INL(i) =$                                                                                                    | $\overline{2}$                                                                                                    | $INV(i) =$                                                          | $\overline{2}$                         | #old<br>color<br>#new                                                  |                                                                                                    |
|    |                 |                            |               | $\overline{\phantom{a}}$ 7<br>$I =$ | 10<br>$INL(i) =$<br>6                                                                                                    | $\overline{2}$                                                                                                    | $INV(i) =$                                                          | $\overline{2}$                         | color<br>$\#$ new<br>color<br>#new<br>#old<br>color<br># $new$         |                                                                                                    |
|    |                 |                            |               | $\overline{\phantom{0}}$ 8<br>$I =$ | $INL(i) =$<br>4                                                                                                    | $\overline{2}$                                                                                                    | $INV(i) =$                                                          |                                        | #old<br>10<br>color<br>#new<br>#old<br>11<br>11<br>color<br>#new       |                                                                                                    |
| 12 | <b>15</b>       | 16                         | 13            | $\overline{\phantom{a}}$<br>$I =$   | $INL(i) =$                                                                                                    | $\mathbf{1}$                                                                                                    | $INV(i) =$                                                          | $\overline{2}$                         | 16<br>color<br>#new<br>#old<br>12<br>color<br>#new                     | 2222333445                                                                                                    |
|    |                 |                            |               | 10<br>$I =$                         | $INL(i) =$                                                                                                    | $2\overline{ }$                                                                                                    | $INV(i) =$                                                          | $\overline{2}$                         | 16<br>15<br>#old<br>color<br>#new                                      |                                                                                                    |
|    |                 |                            |               | IAU:<br>$-11$<br>$I =$              | 14<br>$INL(i) =$                                                                                                    | $\overline{2}$                                                                                                    | $INV(i) =$                                                          | $\overline{2}$                         |                                                                        |                                                                                                    |
| 8  | $3\overline{)}$ | 9                          |               | IAU:<br>$\overline{12}$<br>$I =$    | 12<br>$INL(i) =$<br>$\, 8$<br>11                                                                                                    | $\overline{2}$                                                                                                    | $INV(i) =$                                                          |                                        |                                                                        |                                                                                                    |
|    | 6               | $\overline{2}$             |               | $I = 13$<br>IAL:<br>IAU:            | $INL(i) =$<br>$\frac{9}{14}$                                                                                                    | $\mathbf{1}$                                                                                                    | $INV(i) =$                                                          |                                        |                                                                        |                                                                                                    |
|    | 9<br>5          | 10<br>$\overline{2}$<br>10 | 11<br>3<br>11 | 12<br>$\overline{4}$<br><u> 14</u>  | $I =$<br>$\overline{2}$<br>$I =$<br>$\overline{\hspace{2mm}}$ 3<br>$I =$<br>IAU:<br>IAU:<br>IAL:<br>IAU:<br><b>IAL:</b><br><b>IAU:</b><br>IAL:<br>IAU:<br>IAL:<br>IAU:<br>IAL:<br>IAU:<br>IAL:<br>IAL:<br>IAL:<br>IAU: | $INL(i) =$<br>$INL(i) =$<br>$\frac{2}{4}$<br>$\overline{7}$<br>$\frac{3}{8}$<br>$6\phantom{1}$<br>$9^{\circ}$<br>$rac{2}{7}$<br>5<br>$\frac{3}{8}$<br>12<br>$\begin{array}{c} 5 \\ 10 \end{array}$<br>13<br>$\begin{array}{c} 6 \\ 11 \end{array}$<br>9<br>$\overline{7}$<br>$\frac{10}{15}$<br>16 | INITIAL connectivity<br>1 INL(i)= 0<br>$\mathbf{1}$<br>$\mathbf{1}$ | $INV(i) =$<br>$INV(i) =$<br>$INV(i) =$ | $\overline{2}$<br>$\overline{2}$<br>$\overline{2}$                     | IAL:<br>$\frac{10}{15}$<br>-13<br>IAL:<br>11<br>14<br>IAL:<br>IAU:<br>12<br>15<br>23456<br>368<br>#old<br>color<br>$\#$ new<br>#old<br>#old<br>#old<br>9<br>color<br>#new<br>#old<br>color<br>$\#$ new<br>#old<br>#old<br>$\frac{12}{13}$<br>13<br>color<br>#new<br>$\frac{14}{15}$<br>$1\overline{4}$<br>#old<br>#new<br>color |

#### INPUT=3: MC, 5-Colorscolor.log: matrix info.

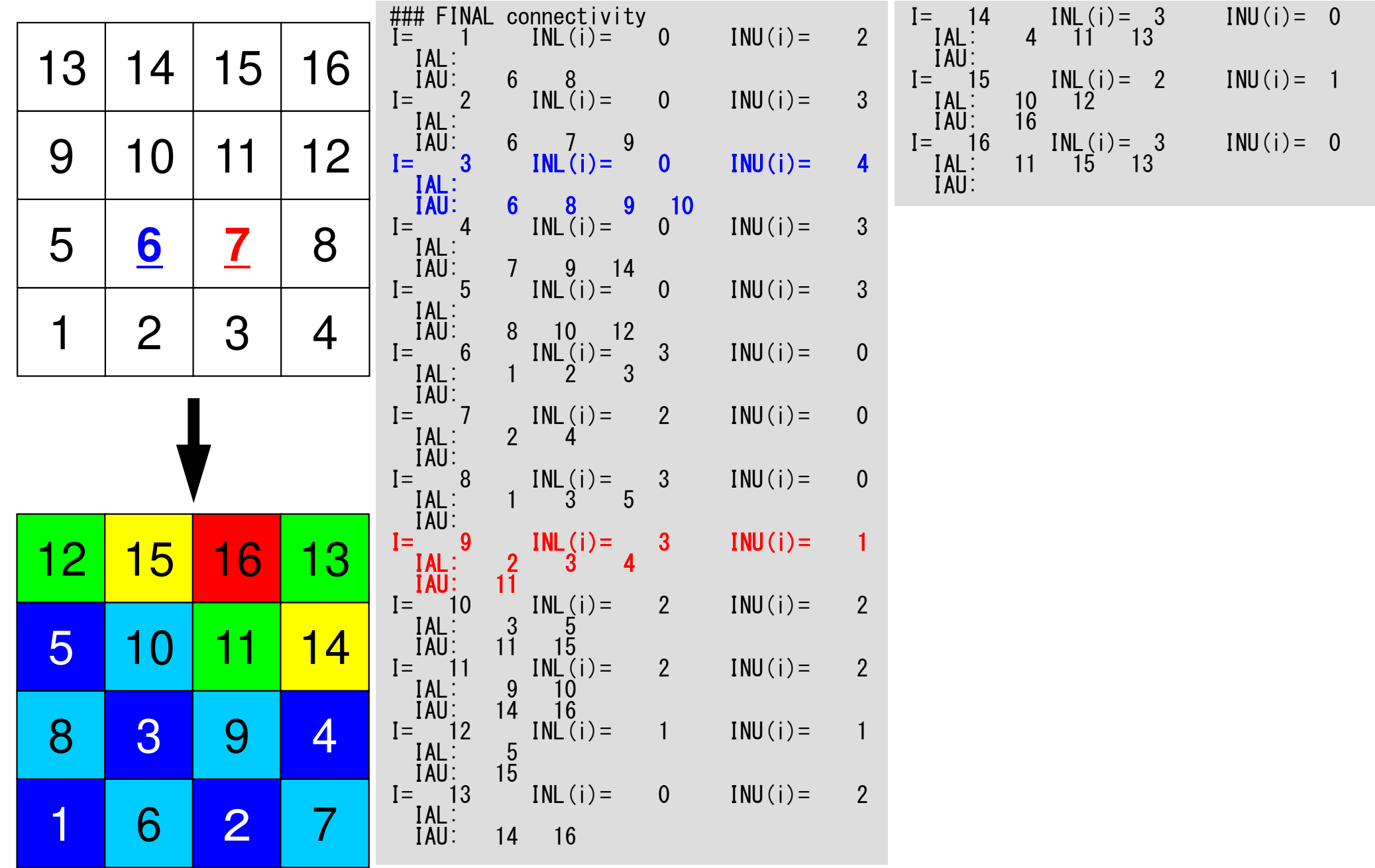

#### Source Files: L2-color

#### **\$ cd multicore-c/L2/coloring/src**

**\$ ls**

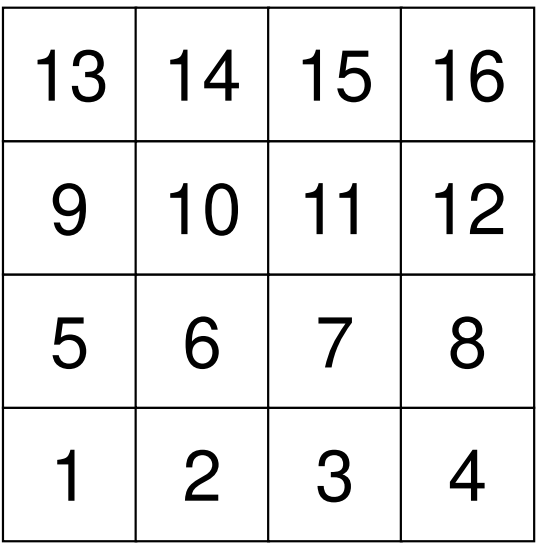

Target geometry to be colored

#### Main Program

```
#include <stdio.h> ...int
main(int argc, char **argv)FILE *fp21;

int i, ic, k;if(<mark>POINTER_INIT()) goto error;</mark><br>if((fp21 = fopen("color.log", "w")) == NULL) {

fprintf(stderr, "Error: %s¥n", strerror(errno));return -1;
         }
if(POI_GEN(fp21)) goto error;if(OUTUCD()) goto error;fprintf(fp21, "¥n¥nCOLOR number%8d¥n¥n", NCOLORtot);for(ic=1; ic<=NCOLORtot; ic++)

for(i=COLORindex[ic-1]+1; i<=COLORindex[ic]; i++) {
fprintf(fp21, " #new%8d #old%8d color%8d¥n", i, NEWtoOLD[i-1]+1, ic);}}\left( \ldots \right)fclose(fp21);return 0;error:return -1;
```
{

}
#### Structure of L2-color

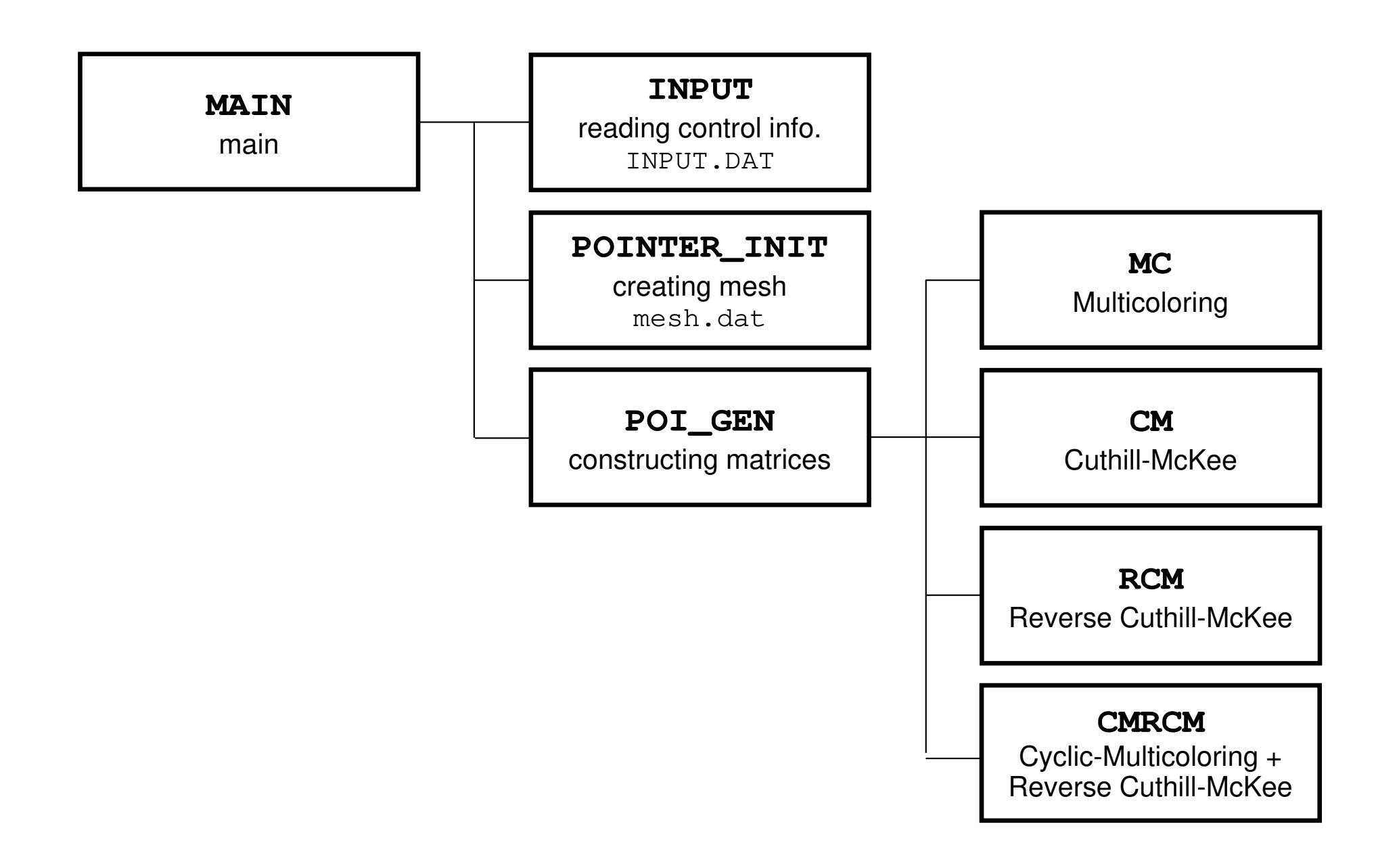

# Main Program

{

}

```
#include <stdio.h> ...int
main(int argc, char **argv)FILE *fp21;

int i, ic, k;if(<mark>POINTER_INIT()) goto error;</mark><br>if((fp21 = fopen("color.log", "w")) == NULL) {

fprintf(stderr, "Error: %s¥n", strerror(errno));return -1;
         }
if(POI_GEN(fp21)) goto error;if(OUTUCD()) goto error;fprintf(fp21, "¥n¥nCOLOR number%8d¥n¥n", NCOLORtot);for(ic=1; ic<=NCOLORtot; ic++)

for(i=COLORindex[ic-1]+1; i<=COLORindex[ic]; i++) {
fprintf(fp21, " #new%8d #old%8d color%8d¥n", i, NEWtoOLD[i-1]+1, ic);}}\left( \ldots \right)fclose(fp21);return 0;error:return -1;
```
#### struct.h

#ifndef H STRUCT #define \_\_H\_STRUCT

 $\#$ include  $\langle$ omp.h $\rangle$ 

int ICELTOT, ICELTOTp, N; int NX, NY, NZ, NXP1, NYP1, NZP1, IBNODTOT;int NXc, NYc, NZc;

double DX, DY, DZ, XAREA, YAREA, ZAREA; double RDX, RDY, RDZ, RDX2, RDY2, RDZ2, R2DX, R2DY, R2DZ;double \*VOLCEL, \*VOLNOD, \*RVC, \*RVN;

int \*\*XYZ, \*\*NEIBcell;

int ZmaxCFL tot: int \*BC\_INDEX, \*BC\_NOD; $int$   $*7$ maxCFL :

int \*\*IWKX;double \*\*FCV;

int my\_rank, PETOT, PEsmpTOT;

#endif  $/*$  H STRUCT  $*/$ 

**ICELTOT:**Number of meshes  $(NX X NY X NZ)$ 

**N:** Number of modes

**NX,NY,NZ:**Number of meshes in x/y/z directions

**NXP1,NYP1,NZP1:**Number of nodes in x/y/z directions

**IBNODTOT:**

 $=$  NXP1  $\times$  NYP1

**XYZ[ICELTOT][3]:**

Location of meshes

**NEIBcell[ICELTOT][6]:**

Neighboring meshes

```
#ifndef H PCG

#define __H_PCG
static int N2 = 256;
int NUmax, NLmax, NCOLORtot, NCOLORk, NU, NL;int METHOD, ORDER METHOD;
        double EPSICCG;double *D, *PHI, *BFORCE;double *AL, *AU;int *INL, *INU, *COLORindex;int *indexL, *indexU;
int *OLDtoNEW, *NEWtoOLD;int **IAL, **IAU;
int *itemL, *itemU;int NPL, NPU;
#endif /* __H_PCG */
```
- •Sparse Matrix
- **Only non-zero off-diagonal**  $\bullet$ components (CRS)
- $\bullet$  Diagonal/Lower/Upper components are stored separately

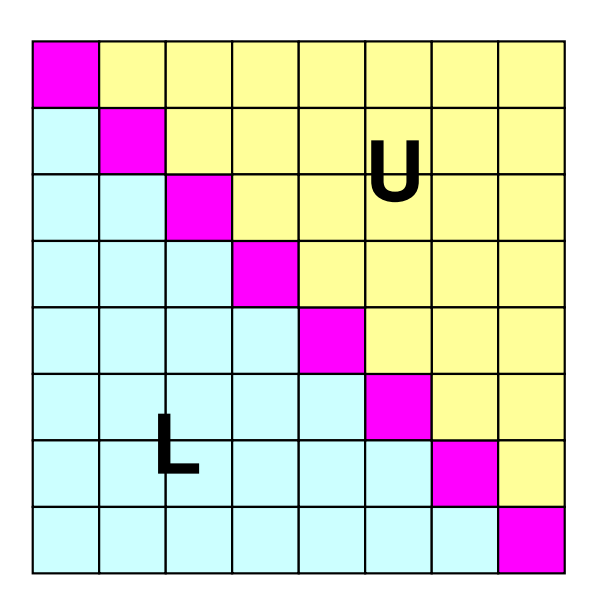

```
#ifndef H PCG

#define __H_PCG
static int N2 = 256;int NUmax, NLmax, NCOLORtot, NCOLORk, NU, NL;
        int METHOD, ORDER METHOD;
        double EPSICCG;double *D, *PHI, *BFORCE;double *AL, *AU;int *INL, *INU, *COLORindex;int *indexL, *indexU;
int *OLDtoNEW, *NEWtoOLD;int **IAL, **IAU;
int *itemL, *itemU;int NPL, NPU;
#endif /* __H_PCG */
```

```
pcg.h
```
**Auxiliary Arrays**

**Lower Part (Column ID)IAL[i][icou] < i**

#### **Upper Part (Column ID)IAU[i][icou] > i**

INL[ICELTOT]**IAL[ICELTOT][NL]**INU[ICELTOT]**IAU[ICELTOT][NU]**NU,NL

```
indexL[ICELTOT+1]indexU[ICELTOT+1]NPL, NPU
```
 # Non-zero off-diag. components (lower) **Col. ID: non-zero off-diag. comp. (lower)**  # Non-zero off-diag. components (upper) **Col. ID: non-zero off-diag. comp. (upper)**  Max # of L/U non-zero off-diag. comp.s  $(=6)$ 

 # Non-zero off-diag. comp. (lower, CRS) # Non-zero off-diag. comp. (upper, CRS) Total # of L/U non-zero off-diag. comp. itemL[NPL],itemU[NPU] Col. ID: non-zero off-diag. comp. (L/U, CRS)

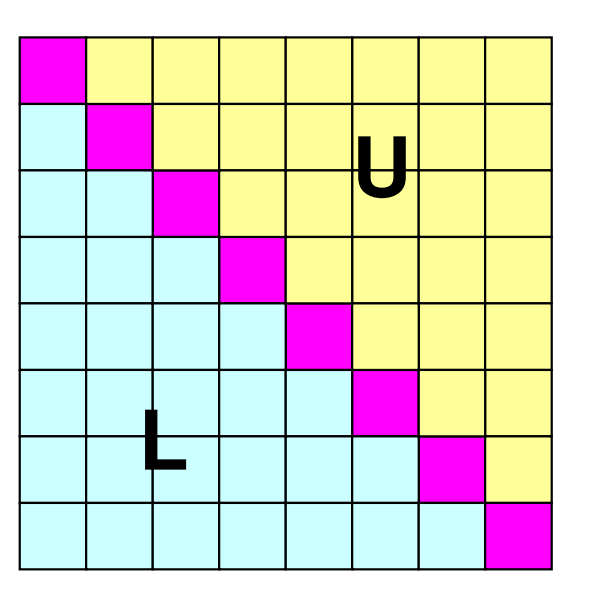

```
#ifndef H PCG

#define __H_PCG
static int N2 = 256;
int NUmax, NLmax, NCOLORtot, NCOLORk, NU, NL;int METHOD, ORDER METHOD;
        double EPSICCG;double *D, *PHI, *BFORCE;double *AL, *AU;int *INL, *INU, *COLORindex;int *indexL, *indexU;
int *OLDtoNEW, *NEWtoOLD;int **IAL, **IAU;
int *itemL, *itemU;int NPL, NPU;
#endif /* __H_PCG */
```

```
pcg.h
```
**Auxiliary Arrays**

**Lower Part (Column ID)IAL[i][icou] < iINL[i]:** Number@each row

**Upper Part (Column ID)IAU[i][icou] > iINU[i]:** Number@each row

**INL[ICELTOT]**IAL[ICELTOT][NL]**INU[ICELTOT]**IAU[ICELTOT][NU]NU,NL

```
indexL[ICELTOT+1]indexU[ICELTOT+1]NPL, NPU
```
 **# Non-zero off-diag. components (lower)** Col. ID: non-zero off-diag. comp. (lower) **# Non-zero off-diag. components (upper)** Col. ID: non-zero off-diag. comp. (upper) Max # of L/U non-zero off-diag. comp.s  $(=6)$ 

 # Non-zero off-diag. comp. (lower, CRS) # Non-zero off-diag. comp. (upper, CRS) Total # of L/U non-zero off-diag. comp. itemL[NPL],itemU[NPU] Col. ID: non-zero off-diag. comp. (L/U, CRS)

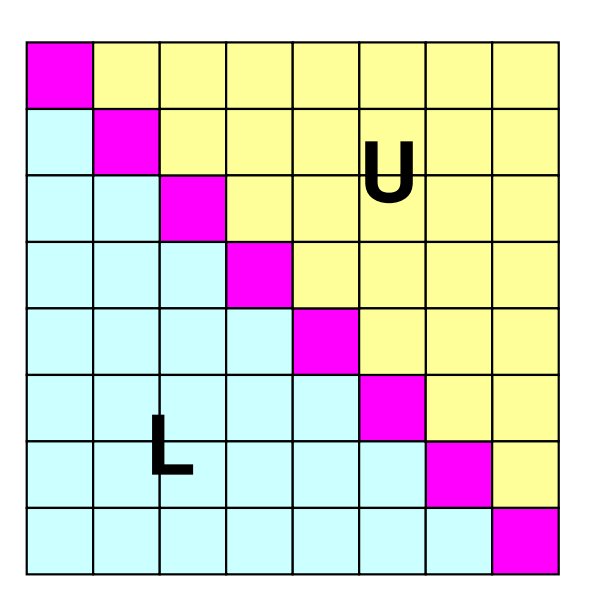

color.log: matrix info.

|    |                |                |                | ###                                                                                               | INITIAL connectivity<br>1 INL(i)= 0                                           |                |            |                | $\overline{14}$<br>$I =$                                    | $INL(i) =$<br>$\overline{2}$                               | $INU(i) = 1$                                             |            |
|----|----------------|----------------|----------------|---------------------------------------------------------------------------------------------------|-------------------------------------------------------------------------------|----------------|------------|----------------|-------------------------------------------------------------|------------------------------------------------------------|----------------------------------------------------------|------------|
| 13 | 14             | 15             | 16             | $I =$<br>IAL:<br>IAU:                                                                             |                                                                               |                | $INV(i) =$ | 2 <sup>2</sup> | $\frac{10}{15}$<br>IAL:<br>IAU:                             | 13                                                         |                                                          |            |
|    |                |                |                | $\overline{2}$<br>$I =$                                                                           | $\overline{2}$<br>$5\overline{)}$<br>$INL(i) =$                               | $\mathbf{1}$   | $INV(i) =$ | $\overline{2}$ | $I = 15$<br>IAL:<br>11                                      | $INL(i) = 2$<br>14                                         | $INV(i) = 1$                                             |            |
| 9  | 10             | 11             | 12             | IAL:<br>IAU:<br>$\overline{\hspace{2mm}}$ 3<br>$I =$<br>IAL:                                      | $\mathfrak{S}$<br>$6\phantom{1}$<br>$INL(i) =$<br>$\frac{2}{4}$               | $\mathbf{1}$   | $INV(i) =$ | $\overline{2}$ | IAU:<br>16<br>$I = 16$<br>IAL:<br>IAU:<br>12                | $INL(i) = 2$<br>15                                         | $INV(i) = 0$                                             |            |
| 5  | 6              | 7              | 8              | $IAU$ :<br>$I = 4$<br>IAL:<br>IAU:                                                                | $\overline{7}$<br>$INL(i) =$<br>$\frac{3}{8}$                                 |                | $INV(i) =$ | $\mathbf{1}$   | COLOR number                                                | 5                                                          |                                                          |            |
|    |                |                |                | $\overline{\phantom{0}}$ 5<br>$I =$<br>IAL:<br>IAU:                                               | $INL(i) =$                                                                    | $\mathbf{1}$   | $INU(i) =$ | $\overline{2}$ | #new<br>$\#$ new                                            | #old<br>#old                                               | color<br>color                                           |            |
|    | $\overline{2}$ | 3              | $\overline{4}$ | $\overline{\phantom{0}}$ 6<br>$I =$                                                               | $6\phantom{1}$<br>9<br>$INL(i) =$                                             | 2 <sup>2</sup> | $INU(i) =$ | $\overline{2}$ | #new<br>#new                                                | 23456<br>#old<br>#old                                      | $\frac{3}{6}$<br>color<br>8<br>color                     |            |
|    |                |                |                | $\begin{array}{c} \n\text{IAL:} \\ \text{IAU:} \\ \vdots \\ \end{array}$<br>$I =$<br>IAL:<br>IAU: | $\frac{2}{7}$<br>5<br>10<br>$INL(i) =$<br>$\frac{3}{8}$<br>6                  | 2 <sup>2</sup> | $INV(i) =$ | 2 <sup>2</sup> | #new<br>#new<br>$\#$ new<br>#new                            | $\frac{1}{4}$ old<br>#old<br>#old<br>$\frac{8}{9}$<br>#old | color<br>color<br>color<br>color                         |            |
|    |                |                |                | $\overline{\phantom{0}}$ 8<br>$I =$<br>[AL:]<br>IAU:                                              | 11<br>$INL(i) =$<br>4                                                         | $\overline{2}$ | $INV(i) =$ |                | #new<br>10<br>#new<br>$\overline{11}$<br>#new               | #old<br>#old<br>#old                                       | color<br>color<br>10<br>11<br>color                      |            |
| 12 | <u>15</u>      | 16             | 13             | $\overline{9}$<br>$I =$<br>IAL:<br>IAU:                                                           | 12<br>$INL(i) =$<br>$\begin{array}{c} 5 \\ 10 \end{array}$<br>$13$<br>INL(i)= | $\mathbf{1}$   | $INV(i) =$ | $2^{\circ}$    | $\frac{12}{13}$<br>#new<br>#new<br>14<br>#new<br>15<br>#new | #old<br>#old<br>#old<br>#old                               | 13<br>color<br>16<br>color<br>12<br>color<br>14<br>color | 2222333445 |
|    |                |                |                | 10<br>$I =$<br>IAL:<br>IAU:                                                                       | $\begin{array}{c} 6 \\ 11 \end{array}$<br>9                                   | $\overline{2}$ | $INV(i) =$ | $\overline{2}$ | 16<br>#new                                                  | #old                                                       | 15<br>color                                              |            |
| 5  | 10             | 11             | <u> 14</u>     | $-11$<br>$I =$<br>IAL:                                                                            | 14<br>$INL(i) =$<br>$\overline{7}$                                            | $\overline{2}$ | $INV(i) =$ | $\overline{2}$ |                                                             |                                                            |                                                          |            |
| 8  | 3              | 9              | 4              | IAU:<br>$\overline{12}$<br>$I =$<br>IAL:<br>IAU:                                                  | $\begin{array}{r} 10 \\ 15 \end{array}$<br>12<br>$INL(i) =$<br>8<br>11<br>16  | $\overline{2}$ | $INV(i) =$ |                |                                                             |                                                            |                                                          |            |
|    | 6              | $\overline{2}$ |                | $I = 13$<br>IAL:<br>$IAU$ :                                                                       | $INL(i) =$<br>$\frac{9}{14}$                                                  | $\mathbf{1}$   | $INV(i) =$ |                |                                                             |                                                            |                                                          |            |

#### INPUT=3: MC, 5-Colorscolor.log: matrix info.

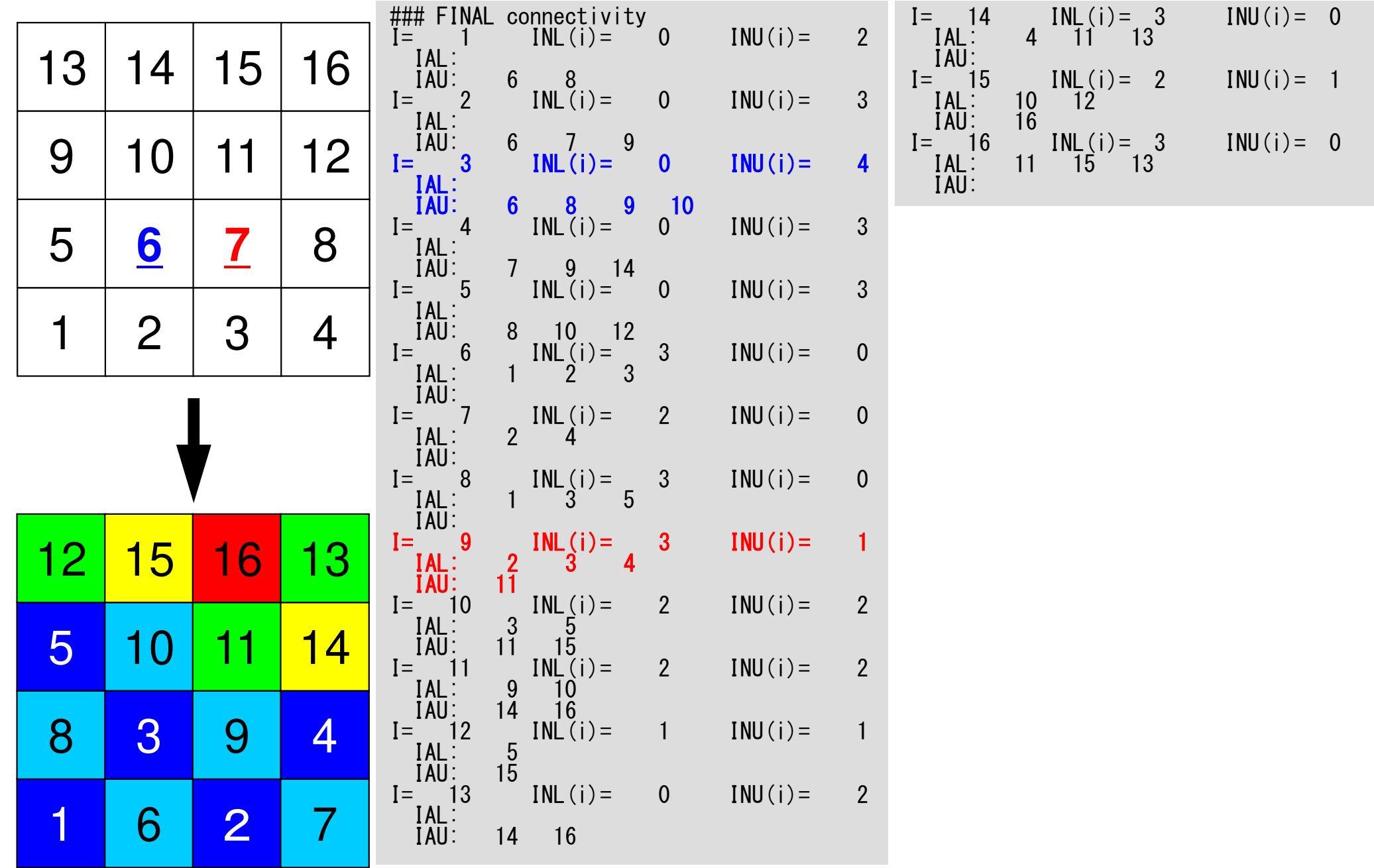

### Main Program

```
#include <stdio.h> ...
```
{

}

```
int
main(int argc, char **argv)FILE *fp21;

int i, ic, k;if(POINTER_INIT()) goto error;
if((fp21 = fopen("color.log", "w")) == NULL) {
fprintf(stderr, "Error: %s¥n", strerror(errno));return -1;
        }
if(POI_GEN(fp21)) goto error;if(OUTUCD()) goto error;fprintf(fp21, "¥n¥nCOLOR number%8d¥n¥n", NCOLORtot);for(ic=1; ic<=NCOLORtot; ic++)

for(i=COLORindex[ic-1]+1; i<=COLORindex[ic]; i++) {
fprintf(fp21, " #new%8d #old%8d color%8d¥n", i, NEWtoOLD[i-1]+1, ic);}}\left( \ldots \right)fclose(fp21);return 0;error:return -1;
```
# pointer init (1/3)

NY

#include <stdio.h> #include <stdlib.h> #include <string.h> #include <errno.h>#include "struct\_ext.h" #include "pcg\_ext.h" #include "pointer\_init.h" #include "allocate.h"extern int POINTER\_INIT(void) $\mathbf{1}$ NXNZ

int icel, ipe, i, j, k;

fprintf(stderr, "input NX NY NZ<br>fecent(stdin "NdNdNd" PNY PN =fprintf(stderr, "input NX NY NZ=>¥n");<br>fscanf(stdin, "%d%d%d", &NX, &NY, &NZ); fprintf(stderr, "NX=%d NY=%d NZ=%d¥n", NX, NY, NZ);/\* \* INIT.\*/

```
ICELTOT = NX * NY * NZ;
```
 $NXP1 = NX + 1;$  NYP1 = NY + 1;NZP1 = NZ + 1;

 $NFIBcell =$ (int \*\*)allocate\_matrix(sizeof(int),ICELTOT,6);

XYZ (int \*\*)allocate\_matrix(sizeof(int),ICELTOT,3);

#### **NX,NY,NZ:**

Number of meshes in x/y/z directions

#### **NXP1,NYP1,NZP1:**

 Number of nodes in x/y/z directions (for visualization)

#### **ICELTOT:**

Number of meshes  $(NX X NY X NZ)$ 

**XYZ[ICELTOT][3]:**

Location of meshes

#### **NEIBcell[ICELTOT][6]:**Neighboring meshesc

### pointer\_init (2/3)

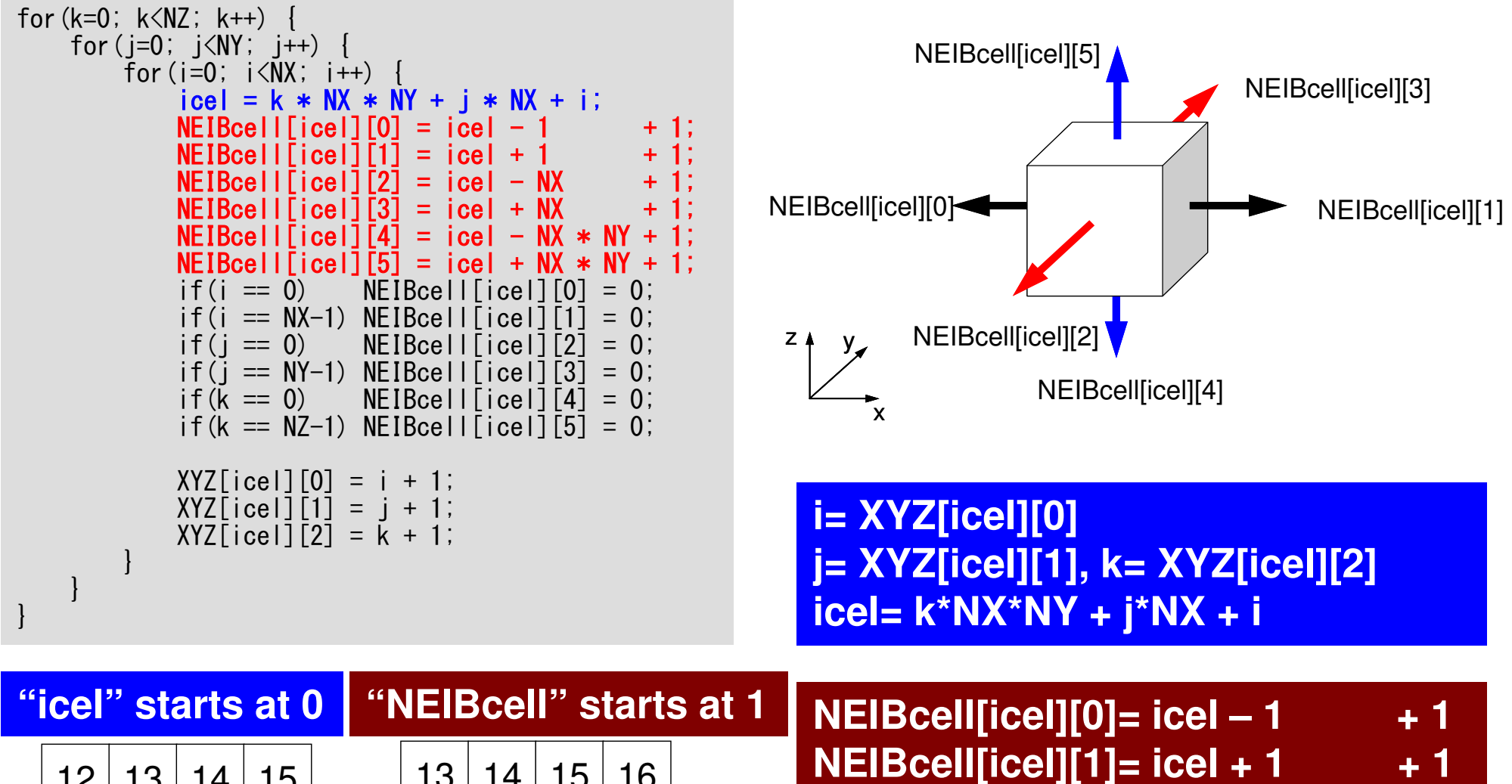

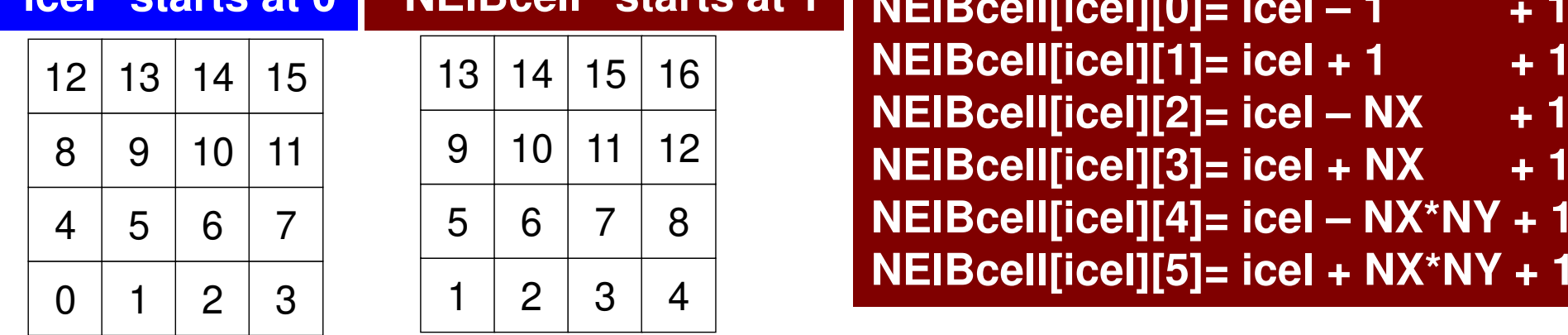

#### pointer\_init (3/3)

```
if(DX \le 0, 0) {

DX = 1.0 / (double)NX;

DY = 1.0 / (double)NY;

DZ = 1.0 / (double)NZ;}NXP1 = NX + 1;
NYP1 = NY + 1;
NZP1 = NZ + 1;IBNODTOT = NXP1 * NYP1;
N = NXP1 * NYP1 * NZP1;return 0;
```
}

# Main Program

```
#include <stdio.h> ...
```
{

}

```
int
main(int argc, char **argv)FILE *fp21;

int i, ic, k;if(POINTER_INIT()) goto error;
if((fp21 = fopen("color.log", "w")) == NULL) {
fprintf(stderr, "Error: %s¥n", strerror(errno));return -1;
        }
if(POI_GEN(fp21)) goto error;if(OUTUCD()) goto error;fprintf(fp21, "¥n¥nCOLOR number%8d¥n¥n", NCOLORtot);for(ic=1; ic<=NCOLORtot; ic++)

for(i=COLORindex[ic-1]+1; i<=COLORindex[ic]; i++) {
fprintf(fp21, " #new%8d #old%8d color%8d¥n", i, NEWtoOLD[i-1]+1, ic);}}\left( \ldots \right)fclose(fp21);return 0;error:return -1;
```

```
86
#include "allocate.h"
extern int
POI GEN (void)
                                                                  poi gen(1/4)int nn:int ic0. icN1. icN2. icN3. icN4. icN5. icN6;
  int i, j, k, ib, ic, ip, icel, icou, icol, icouG;
  int ii, jj, kk, nn1, num, nr, j0, j1;double coef. VOLO. S1t. E1t;
  int isL. ieL. isU. ieU;
  NI = 6: NI = 6:
  IAL = (int **) all locate_matrix(sizeof(int), ICELTOT, NL);IAU = (int **) allocate_matrix(sizeof(int), ICELTOT, NU);
  INL = (int *) allocate vector (size of (int). ICELTOT);
  INU = (int *) allocate vector (size of (int). ICELTOT);
  for (i = 0; i < 10ELTOT; i++) {
        BFORCE [i] = 0, 0;D[i] = 0.0; PHI[i]=0.0;
        INL[i] = 0; INU[i] = 0;
                                           /***************************
        for (i=0, i\leq 6, i++) {
                                                                                         allocate.c
                                             allocate matrix
            IAL[i][i]=0; IAU[i][i]=0;*****************************
                                           void** allocate matrix(int size, int m, int n)
  for (i = 0; i \leq ICELTOT ; i++)void **aa;
        indexL[i] = 0; indexU[i] = 0;int i:
                                             if ( (aa=(void **)malloc(m * sizeof(void*)) = NULL ) {
  \mathbf{)}fprintf(stdout, "Error:Memory does not enough! aa in matrix \pm");
                                                ext(1);
                                             if ( (aa[0] = (void * )malloc(m * n * size ) ) == NULL ) {
                                                fprintf(stdout, "Error:Memory does not enough! in matrix \\mediative \text{\mediative}}
                                                ext{ext}(1);
                                                   for(i=1;i\langle m; i^{++} \rangle aa[i]=(char*)aa[i-1]+size*n;
                                             return aa;
```
for(icel=0; icel<ICELTOT; icel++) {

 $i$ cN1 = NEIBcell[icel][0]; icN2 = NEIBcell[icel][1]; icN3 = NEIBcell[icel][2]; icN4 = NEIBcell[icel][3]; icN5 = NEIBcell[icel][4];icN6 = NEIBcell[icel][5];

 $if(ich5 != 0)$  icou = INL[icel] + 1; IAL[icel][icou-1] = icN5; $=$  icou: INL[icel] }

```
if(ich3 |= 0) {

icou = INL[icel] + 1;
IAL[icel][icou-1] = icN3;= icou:
  INL[icel]
}if(ich1 != 0)
```

```

icou = INL[icel] + 1;
IAL[icel][icou-1] = icN3;= icou;
 INL[icell]}
```
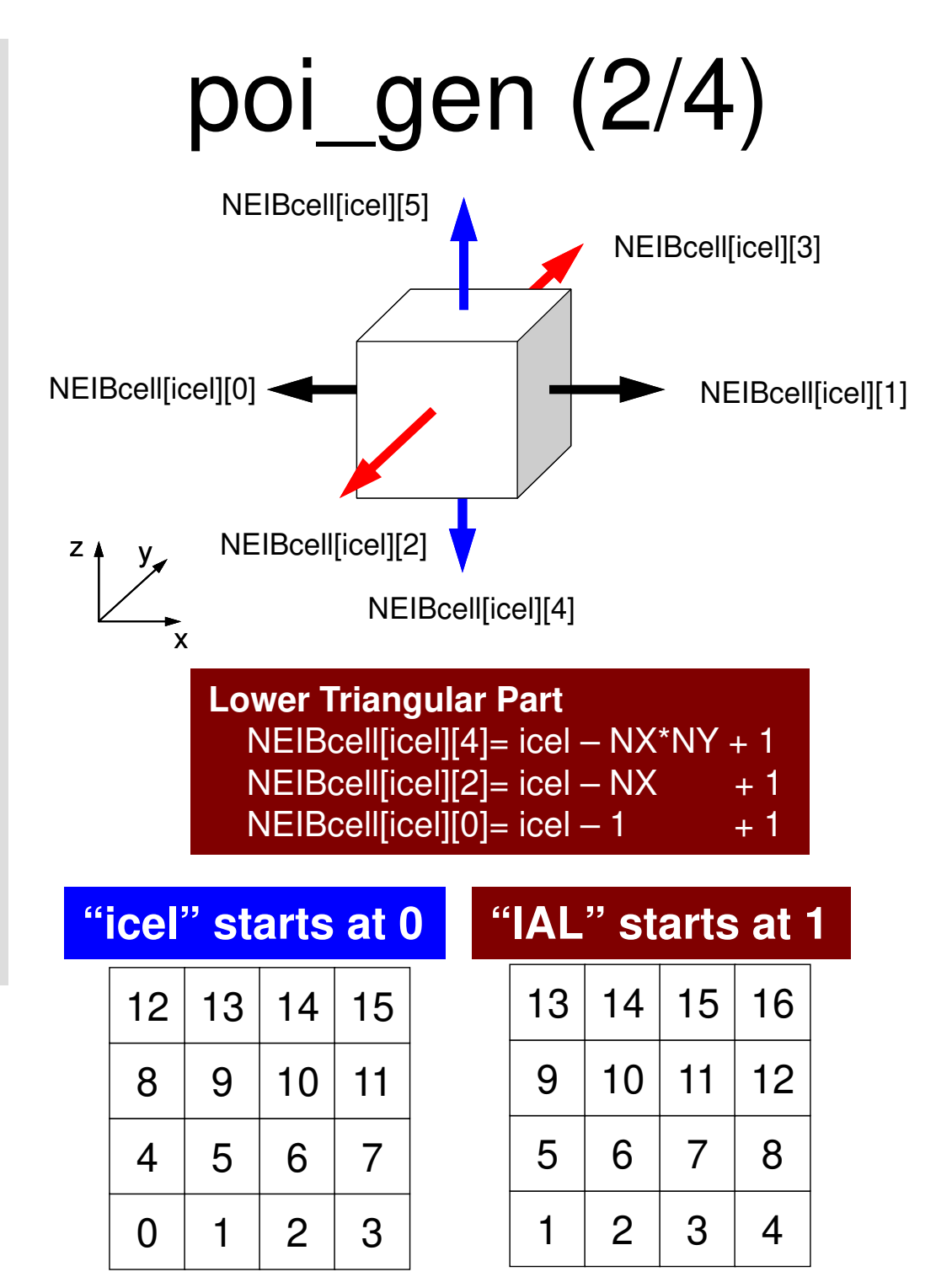

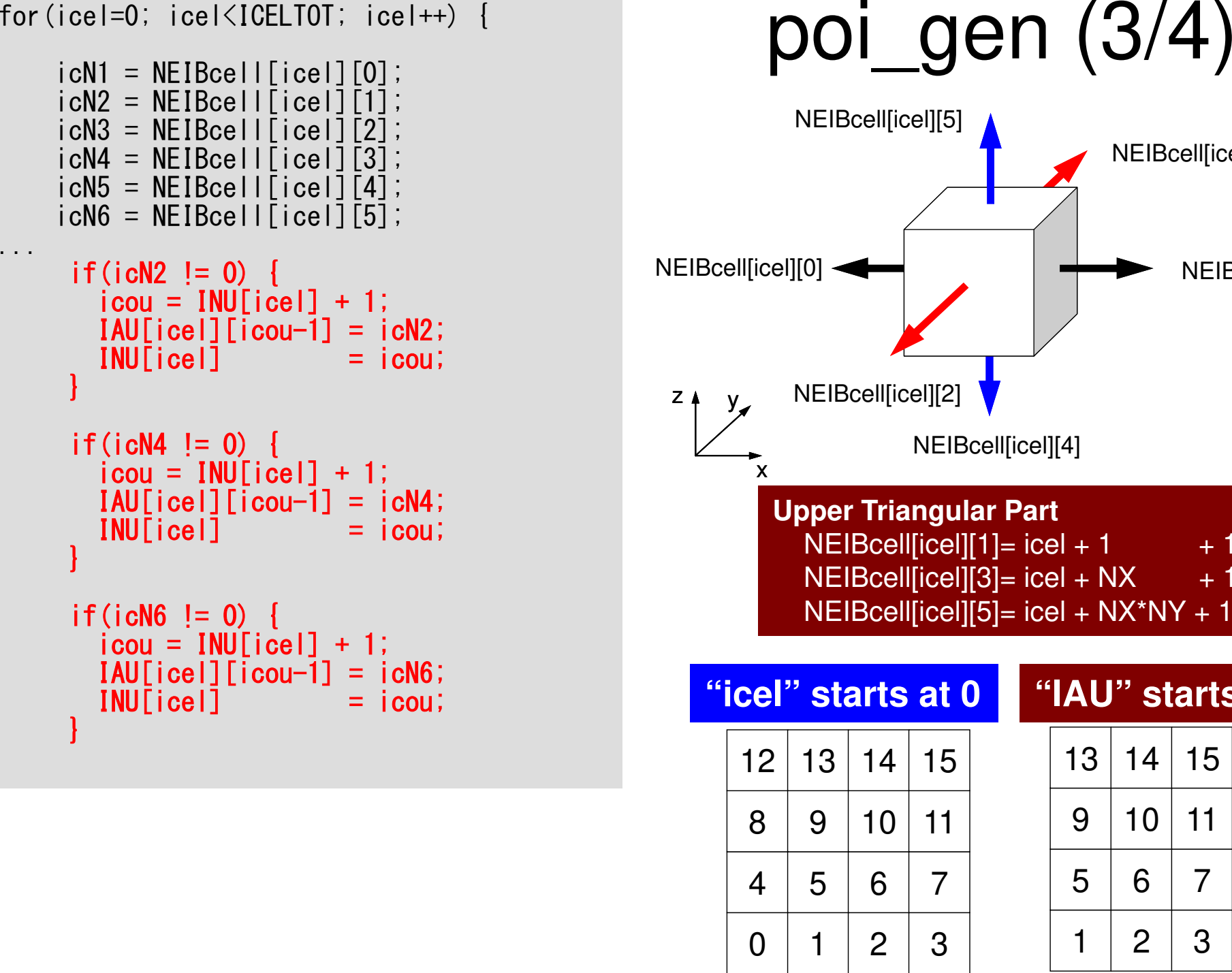

....

}

}

}

}

INU[icel]

INU[icel]

INU [icel]

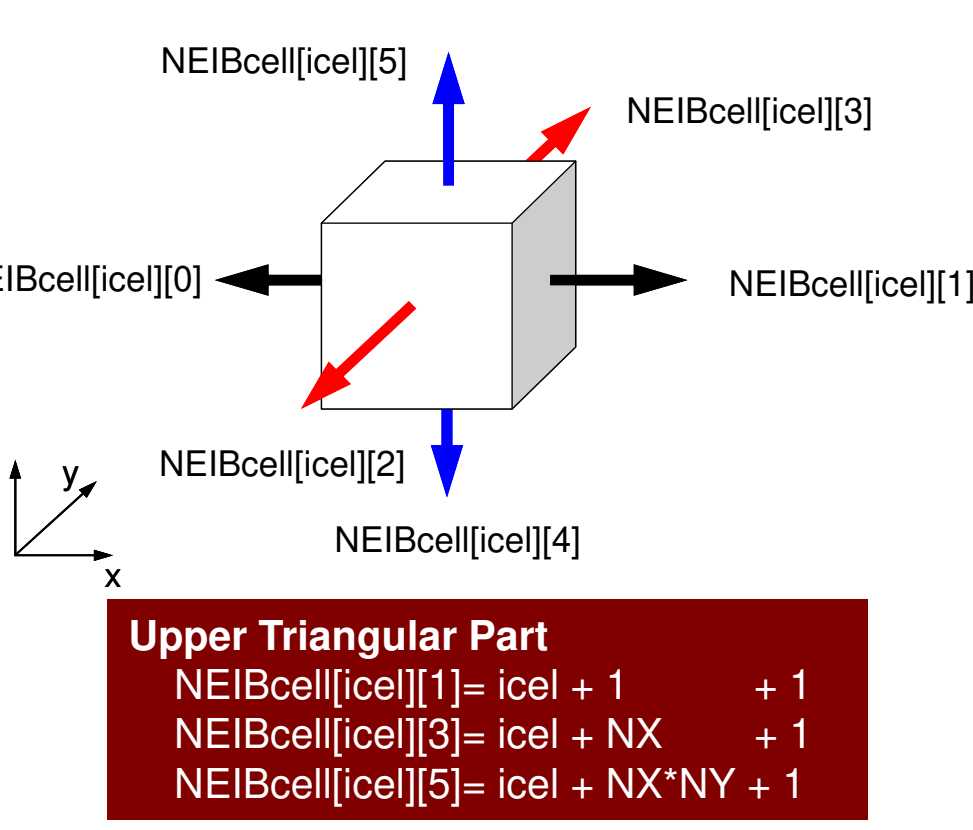

**"icel" starts at 0 "IAU" starts at 1**

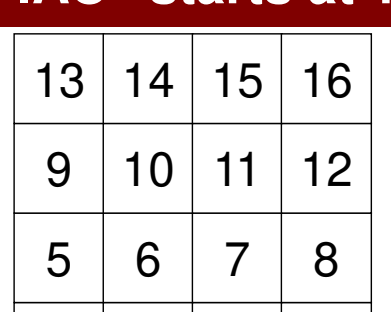

 $1 \mid 2 \mid 3 \mid 4$ 

1

 $N111:$ 

```
fprintf(stderr, "\mather\bave\%8d elements\messim", ICELTOT);
fprintf(stderr, "How many colors do you need ?\many fprintf(stderr, " #COLOR must be more than 2 and\numb{n}
                        #COLOR must be more than 2 and\mman");
fprintf(stderr, "#COLOR must not be more than%8d\m'', ICELTOT);<br>fprintf(stderr, " if #COLOR= 0 then CM ordering\m'');<br>fprintf(stderr, " if #COLOR= 0 then CM ordering\m'');
fprintf(stderr, " if #COLOR=-I then num urusing...<br>fprintf(stderr, " if #COLOR<-1 then CMRCM ordering\n");
fprintf(stderr, "=>\\mprintf(stderr, "=>\\mprintf(stderr, "=>\\mprint
fscanf(stdin. "%d", &NCOLORtot);
if(NCOLORtot = 1 && NCOLORtot > ICELTOT) goto N111;
OLDtoNEW = (int *) call loc (ICELTOT, sizeof(int));if(OLDtoNEW == NULL)fprintf(stderr, "Error: %s\mi", strerror(errno));
          return -1:
NEWtoOLD = (int *) call loc (ICELTOT, sizeof(int));if (NEWtoOLD == NULL)fprintf(stderr, "Error: %s\mim", strerror(errno));
          return -1:
COLORindex = (int *) callloc(ICELTOT+1, sizeof(int));if (COLORindex == NULL) {
          fprintf(stderr, "Error: %s\muss\", strerror(errno));
          return -1;
\mathcal{L}if (NCOLORtot > 0) {
          MC(ICELTOT, NL, NU, INL, IAL, INU, IAU,
                              &NCOLORtot. COLORindex. NEWtoOLD. OLDtoNEW);
\vert else if (NCOLORtot == 0) \vertCM(ICELTOT, NL, NU, INL, IAL, INU, IAU,
                              &NCOLORtot, COLORindex, NEWtoOLD, OLDtoNEW);
\} else if (NCOLORtot ==-1)
          RCM (ICELTOT, NL, NU, INL, IAL, INU, IAU,
                              &NCOLORtot, COLORindex, NEWtoOLD, OLDtoNEW);
\} else if (NCOLORtot \langle -1 \rangle {
          CMRCM (ICELTOT, NL, NU, INL, IAL, INU, IAU,
                              &NCOLORtot. COLORindex. NEWtoOLD. OLDtoNEW);
\vertfprintf(stderr. "\the TOTAL COLOR number%8d\m", NCOLORtot);
return 0:
```
por\_gen

Reading "initial" color number

 $N111:$ 

```
fprintf(stderr, "\mather\bave\%8d elements\messim", ICELTOT);
fprintf(stderr, "How many colors do you need ?\many fprintf(stderr, " #COLOR must be more than 2 and\numb{n}
                        #COLOR must be more than 2 and\mman");
fprintf(stderr, "#COLOR must not be more than%8d\m'', ICELTOT);<br>fprintf(stderr, "if #COLOR= 0 then CM ordering\m'');<br>fprintf(stderr, "if #COLOR= 0 then CM ordering\m'');<br>fprintf(stderr, "if #COLOR= 1 then RCM ordering\m'')
fprintf(stderr, "=>\\rupsin\\rupsintf(stderr, "=>\\rupsin');<br>fscanf(stdin, "%d", &NCOLORtot);
if(NCOLORtot == 1 && NCOLORtot > ICELTOT) goto N111;
OLDtoNEW = (int *) cal loc (ICELTOT, sizeof(int));if (OLDtoNEW == NULL) {
           fprintf(stderr, "Error: %s\mext", strerror(errno));
          return -1:
NEWtoOLD = (int * )calloc(ICELTOT, sizeof(int));
if (NEWtoOLD == NULL) {
          fprintf(stderr, "Error: %s\mum", strerror(errno));
          return -1:
COLORindex = (int *) callloc(ICELTOT+1, sizeof(int));if (COLORindex == NULL)fprintf(stderr, "Error: %s\mum", strerror(errno));
          return -1.\mathbf{I}if (NCOLORtot > 0) {
          MC(ICELTOT, NL, NU, INL, IAL, INU, IAU,
                               &NCOLORtot. COLORindex. NEWtoOLD. OLDtoNEW);
\vert else if (NCOLORtot == 0) \vertCM(ICELTOT, NL, NU, INL, IAL, INU, IAU,
                               &NCOLORtot, COLORindex, NEWtoOLD, OLDtoNEW);
\} else if (NCOLORtot ==-1)
          RCM (ICELTOT, NL, NU, INL, IAL, INU, IAU,
                               &NCOLORtot, COLORindex, NEWtoOLD, OLDtoNEW);
\} else if (NCOLORtot \langle -1 \rangle {
          CMRCM (ICELTOT, NL, NU, INL, IAL, INU, IAU,
                               &NCOLORtot. COLORindex. NEWtoOLD. OLDtoNEW);
\vertfprintf(stderr. "\the TOTAL COLOR number%8d\m", NCOLORtot);
return 0:
```
porden

#### Allocate matrices

```
if(NCOLORtot > 0) {

MC(ICELTOT, NL, NU, INL, IAL, INU, IAU,
&NCOLORtot, COLORindex, NEWtoOLD, OLDtoNEW);\} else if(NCOLORtot == 0)

CM(ICELTOT, NL, NU, INL, IAL, INU, IAU,
&NCOLORtot, COLORindex, NEWtoOLD, OLDtoNEW);\} else if(NCOLORtot ==-1)

RCM(ICELTOT, NL, NU, INL, IAL, INU, IAU,
&NCOLORtot, COLORindex, NEWtoOLD, OLDtoNEW);\} else if(NCOLORtot \leq -1) {

CMRCM(ICELTOT, NL, NU, INL, IAL, INU, IAU,
&NCOLORtot, COLORindex, NEWtoOLD, OLDtoNEW);}fprintf(stderr, "¥n# TOTAL COLOR number%8d¥n", NCOLORtot);return 0;
```

```
poi_gen(4/4)
```
**INL, INU, IAL, IAUOLDtoNEW, NEWtoOLDNCOLORtotCOLORindex[NCOLORtot+1]**

 Info. after renumbering Reference table before/after renumbring Final number of colors (g.e. initial number) Meshes from **COLORindex[ic]** to **COLORindex[ic+1]-1** are in (ic+1)-th color. Meshes in same color are independent: Parallel processing can be applied.

**(ic)-th color: if color ID starts at 0 (ic+1)-th color: if color ID starts at 1In the program, color ID starts at 1 !!**

#### **COLORindex[NCOLORtot+1]** Meshes from **COLORindex[ic]** to **COLORindex[ic+1]-1** are in (ic+1)-th color. Meshes in same color are independent: Parallel processing can be applied.

**(ic)-th color: if color ID starts at 0 (ic+1)-th color: if color ID starts at 1In the program, color ID starts at 1 !!**

```
for(ic=1; ic \leq NCOLORtot; ic++)

for(i=COLORindex[ic-1]+1; i<=COLORindex[ic]; i++) {fprintf(fp21, "#new%8d #old%8d color%8d¥n", i, NEWtoOLD[i-1]+1, ic);
   }}COLOR number 5#new 1 #old 1 color 1#new 2 #old 3 color 1#new 3 #old 6 color 1#new 4 #old 8 color 1#new 5 #old 9 color 1#new 6 #old 2 color 2#new 7 #old 4 color 2#new 8 #old 5 color 2
```
#### **COLORindex**

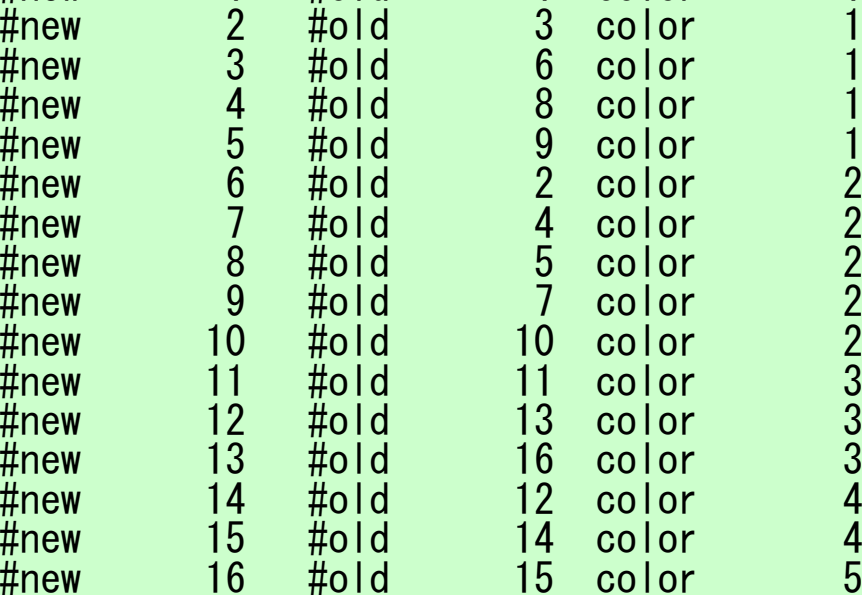

# Modified MC Method

- (1) ONE mesh with minimum value of "degree" is set to "NEW mesh<br>ID = 1" "Color ID = 1" and "counter for color number" is 1  $\left( \mathbf{1} \right)$ ID=  $1$ ", "Color ID=  $1$ ", and "counter for color number" is 1.
- ② Define "*ITEMcou= ICELTOT/NCOLORtot*", where *ITEMcou* is maximum number of meshes in each color.
- ③ Color *ITEMcou* independent meshes in ascending order according to initial mesh ID.
- ④ If *ITEMcou* meshes are colored, or no more independent meshes do not exist, add "1" to the "counter for color number", and proceed to the next color.
- ⑤Repeat ③ and ④, until all meshes have been colored.
- ⑥ "Final counter for color" is *NCOLORtotF*. Renumber meshes in ascending orders according to color ID. In each color, numbering is in ascending orders according to initial mesh ID. In each color, new numbering of meshes is continuous.

# mc $(1/8)$

#include  $\langle$ stdio.h $\rangle$  $\#$ include  $\le$ stdlib.h $>$ #include  $\langle$ string.h $\rangle$ #include  $\langle$ errno.h> #include "mc.h" int  $MC(int N, int NL, int NU, int *INL, int **IAL, int *INU, int **IAU,$ int \*NCOLORtot, int \*COLORindex, int \*NEWtoOLD, int \*OLDtoNEW)  $\{$ int NCOLORk;  $int *IW$ ,  $*INLw$ ,  $*INUw$ ; int \*\* IALw, \*\* IAUw; int INmin, NODmin, ITEMcou; int i, j, k, icon, icou, icouK, icoug, icol, ic, ik, jL, jU;

```
 IW = (int *)calloc(N, sizeof(int)); if(IW == NULL) { fprintf(stderr, "Error: %s¥n", strerror(errno));
return -1;}NCOLORk = *NCOLORtot;
for (i=0; i\le N; i++) {

NEWtoOLD[i] = i;
OLDtoNEW[i] = i;}INmin = N;
NODmin = -1;for (i=0; i \le N; i++) {
     icon = INL[i] + INU[i];<br>if (icon < INmin) {
          INmin = icon;
          NODmin = i;
      }}OLDtoNEW[NODmin] = 1;
NEWtoOLD[0 ] = NODmin+1;memset(IW, 0, sizeof(int)*N);
IW[NODimin] = 1;\text{IFMcou} = \text{N} / \text{NCOLORk};
```
### mc (2/8)

**IW**: Work array "Color ID" of each mesh**IW=0** at initial stage

**NODmin**: ID of the mesh with minimum value of "degree"

```
IW = (int *) callloc(N, sizeof(int));if(IW == NULL) {

fprintf(stderr, "Error: %s¥n", strerror(errno));

return -1;}NCOLORk = *NCOLORtot:
for (i=0; i\le N; i++) {

NEWtoOLD[i] = i;
OLDtoNEW[i] = i;}I Nmin = N;
\mathsf{NODm}in = -1;
for (i=0; i \le N; i++)
icon = INL[i] + INU[i];if (icon < INmin) {INmin = icon;NODmin = i;
     }}OLDtoNEW[NODmin] = 1;
NEWtoOLD[0 ] = NODmin+1;memset(IW, 0, sizeof(int)*N);
IW[NODimin] = 1;ITEMcou = N / NCOLORk;
```
mc (2/8)

```
New mesh ID of NODmin is set to 0
Color ID of NODmin is set to 1
```
**OLDtoNEW[NODmin]= 1NEWtoOLD[ 0]= NODmin+1**

**IW[NODmin]=1**: Color ID

```
IW = (int *) callloc(N, sizeof(int));if(IW == NULL) {

fprintf(stderr, "Error: %s¥n", strerror(errno));

return -1;}NCOLORk = *NCOLORtot;
for (i=0; i\le N; i++) {

NEWtoOLD[i] = i;
OLDtoNEW[i] = i;}INmin = N;
NODmin = -1;for (i=0; i \le N; i++) {

icon = INL[i] + INU[i];if (icon < INmin) {INmin = icon;
         NODmin = i;
     }}OLDtoNEW[NODmin] = 1;
NEWtoOLD[0 ] = NODmin+1;memset(IW, 0, sizeof(int)*N);
IW[NODimin] = 1;\textbf{I}TEMcou = N / NCOLORk;
```
### mc (2/8)

#### **ITEMcou= N/NCOLORk**:

 (Maximum) number of meshes in each color

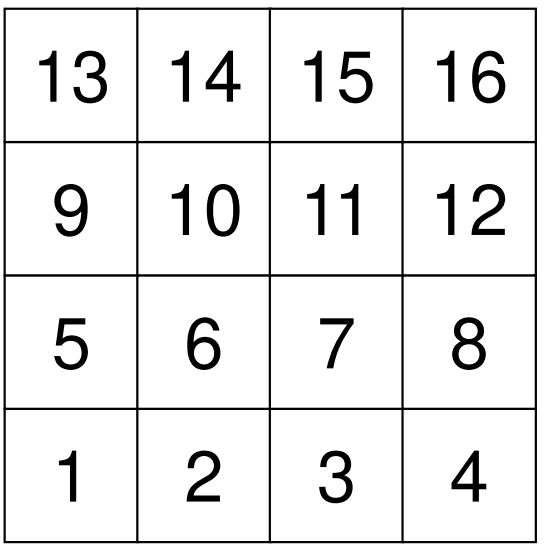

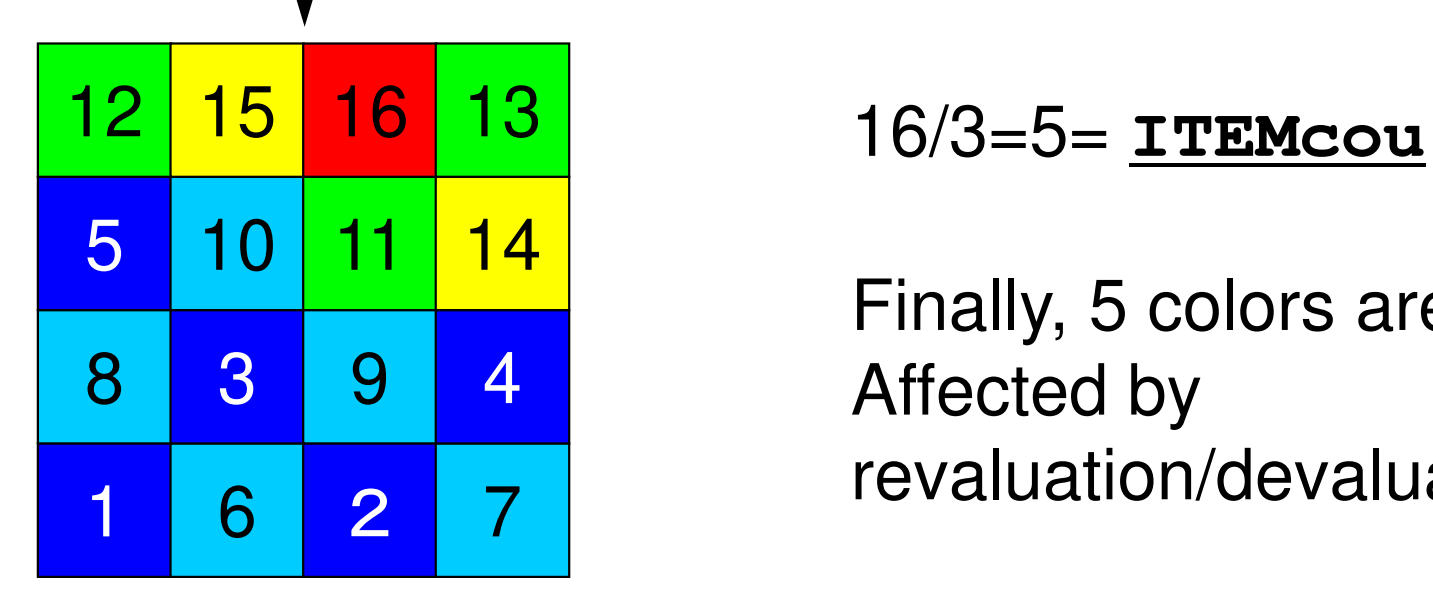

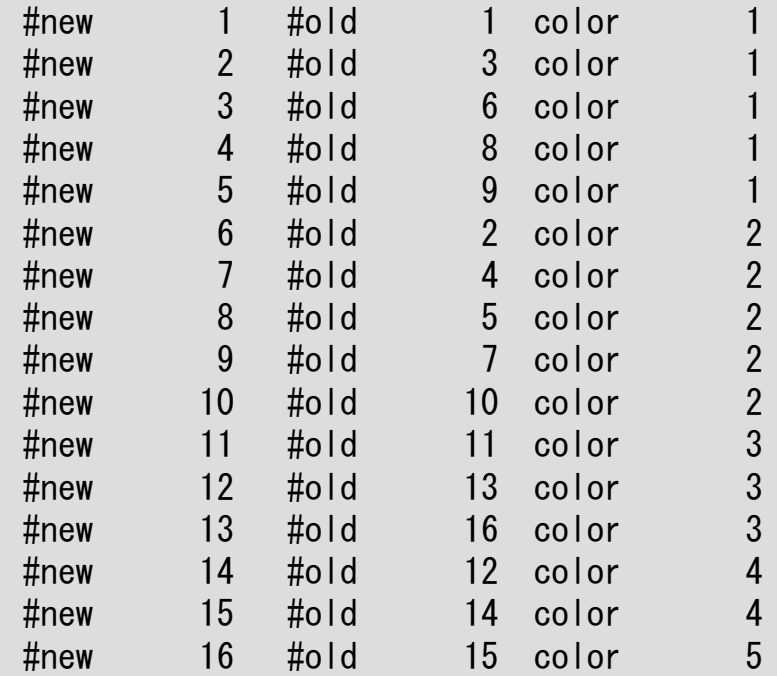

Finally, 5 colors are needed.Affected by revaluation/devaluation

```
icou = 1;

icouK = 1;

for(icol=0; icol<N; icol++) {NCOLORk = icol + 1;for (i=0; i\le N; i++)
if(IW[i] <= 0) IW[i] = 0;}for(i=0; i < N; i++) {
/* already COLORED*/if(IW[i] == icon+1)
for(k=0; k<INL[i]; k++) {ik = IAL[i] [k];
if(IW[ik-1] <= 0) IW[ik-1] = -1;}
for(k=0; k<INU[i]; k++) {ik = [AU[i][k];
if(IW[ik-1] <= 0) IW[ik-1] = -1;}}/* not COLORED */
if(IW[i] == 0) {
icou++; icouK++;
IW[i] = icol + 1;
for(k=0; k<INL[i]; k++) {ik = IAL[i][k];
if(IW[ik-1] <= 0) IW[ik-1] = -1;}
for(k=0; k<INU[i]; k++) {ik = IAU[i][k];
if(IW[ik-1] <= 0) IW[ik-1] = -1;}}if(icou == N) goto N200;

if(icouK == ITEMcou) goto N100;}
N100:icouK = 0;
}
N200:
```

$$
\mathsf{mc}\ (3/8)
$$

**Initialization of Counters**

**icou** : Global Counter **icouK**: Intra-Color Counter

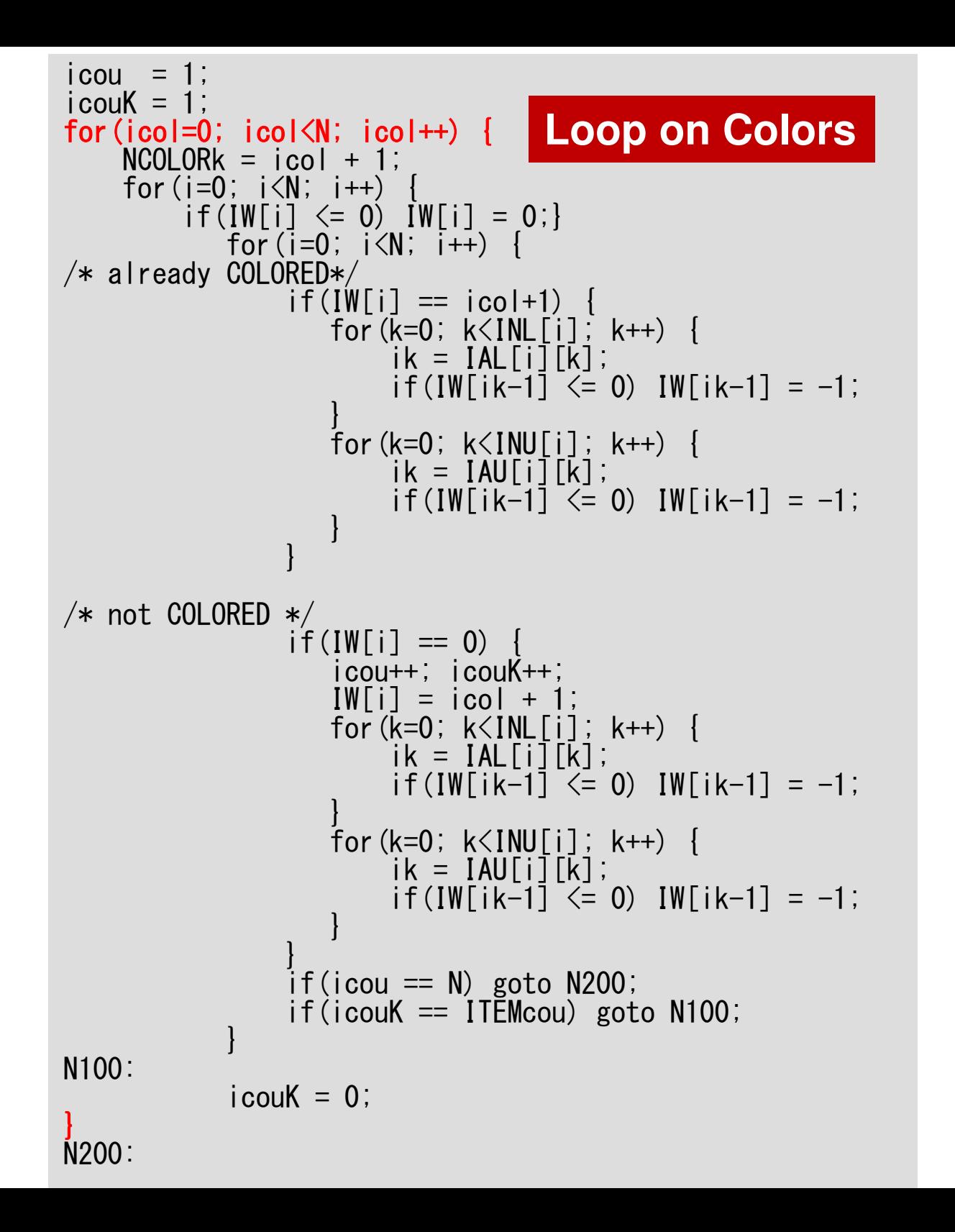

#### mc (3/8)

```
i cou = 1;

icouK = 1;
for(icol=0; icol<N; icol++) {

NCOLORk = icol + 1;for (i=0; i\le N; i++) {

if(IW[i] <= 0) IW[i] = 0;}
 for(i=0; i<N; i++) {/* already COLORED*/if(IW[i] == icon+1)
for(k=0; k<INL[i]; k++) {ik = [AL[i][k];
if(IW[ik-1] <= 0) IW[ik-1] = -1;}
for(k=0; k<INU[i]; k++) {ik = IAU[i]\overline{[k]};
if(IW[ik-1] <= 0) IW[ik-1] = -1;}}/* not COLORED */
if(IW[i] == 0) {
icou++; icouK++;
IW[i] = icol + 1;
for(k=0; k<INL[i]; k++) {ik = IAL[i][k];
if(IW[ik-1] <= 0) IW[ik-1] = -1;}
for(k=0; k<INU[i]; k++) {ik = IAU[i][k];
if(IW[ik-1] <= 0) IW[ik-1] = -1;}}if(icou == N) goto N200;

if(icouK == ITEMcou) goto N100;}N100:icouK = 0;
}
N200:
```
### mc (3/8)

**NCOLORk**:Current number of colors

#### **IW[i]=0**:

 If i-th mesh (original numbering)is not colored.

```
i cou = 1;

icouK = 1;
for(icol=0; icol<N; icol++) {

NCOLORk = icol + 1;for (i=0; i\le N; i++)
if(IW[i] <= 0) IW[i] = 0;}for(i=0; i<N; i++) {

/* already COLORED*/if(IW[i] == icon+1) {
                     for(k=0; k<INL[i]
                      oor (k<br>:
                           =0; k\mathop{<} \text{IN}NL[i]; k<br>r:רלוני
                                             +
+) {
ik = IAL[i][k];

if(IW[ik-1] <= 0) IW[ik-1] = -1;}
for(k=0; k<INU[i]; k++) {ik = IAU[i] [k];ik = IAU[i][k];<br>if(IW[ik-1] <= 0) IW[ik-1] = -1;
                     }}/* not COLORED */
if(IW[i] == 0) {
icou++; icouK++;
IW[i] = icol + 1;
for(k=0; k<INL[i]; k++) {ik = [AL[i][k];
if(IW[ik-1] <= 0) IW[ik-1] = -1;}
for(k=0; k<INU[i]; k++) {ik = IAU[i]\overline{k};
if(IW[ik-1] <= 0) IW[ik-1] = -1;}}if(icou == N) goto N200;

if(icouK == ITEMcou) goto N100;}N100:i couK = 0;
}
N200:
```
### mc (3/8)

#### **Loop on Colors**

If mesh is already assigned to the "current color", components of **IW** array for adjacent meshes are set to "-1".

Remove meshes connected to meshes assigned to the "current color", because they cannot be into the "current color".

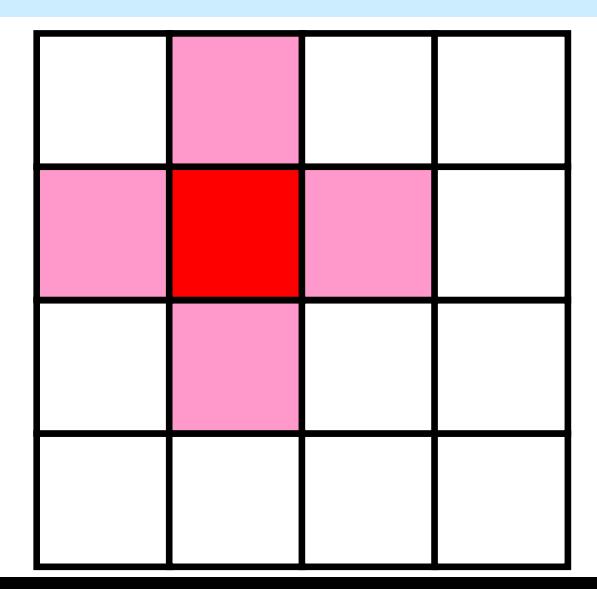

```
103
i cou = 1;
icouK = 1:
                                                                           mc (3/8)for (i \text{col} = 0; i \text{col} \langle N; i \text{col} + \rangle {
    NCOLORk = col + 1;for (i=0; i\le N; i++)if(IW[i] \le 0) \quad IW[i] = 0;for (i=0; i\langle N; i++ \rangle)/* already COLORED*/
                 if(IW[i] == icon+1)for (k=0; k<1NL[i]; k++) {
                         ik = IAL[i][k];if(IW[ik-1] \le 0) IW[ik-1] = -1;for (k=0; k<INU[i]; k++) {
                         ik = [AU[i][k];if(IW[ik-1] \le 0) IW[ik-1] = -1;/* not COLORED */
                 if(IW[i] == 0)icou++; icouK++;
                    IW[i] = icol + 1for (k=0; k<sub>1</sub>NL[i]; k++)ik = IAL[i][k];\mathbf{I} = [i] IW if \mathbf{I} = 0 :
                         if(IW[ik-1] \le 0) IW[ik-1] = -1;\text{-}icou =icou\text{+}1for (k=0; k<1NU[i]; k++) {
                         ik = iAUI[j[k];·icouK=icouK+1
                         if(IW[ik-1] \le 0) IW[ik-1] = -1;\bullet IW[i]=icol+1: Color ID
                 if(icou == N) goto N200;
                 if(icouK == IFEMcou) goto N100;
                                                                \cdotIW[ik] = -1 where ik-th mesh
N<sub>100</sub>:
                                                                is adjacent to i-th mesh
            icouK = 0;
N<sub>200</sub>:
```
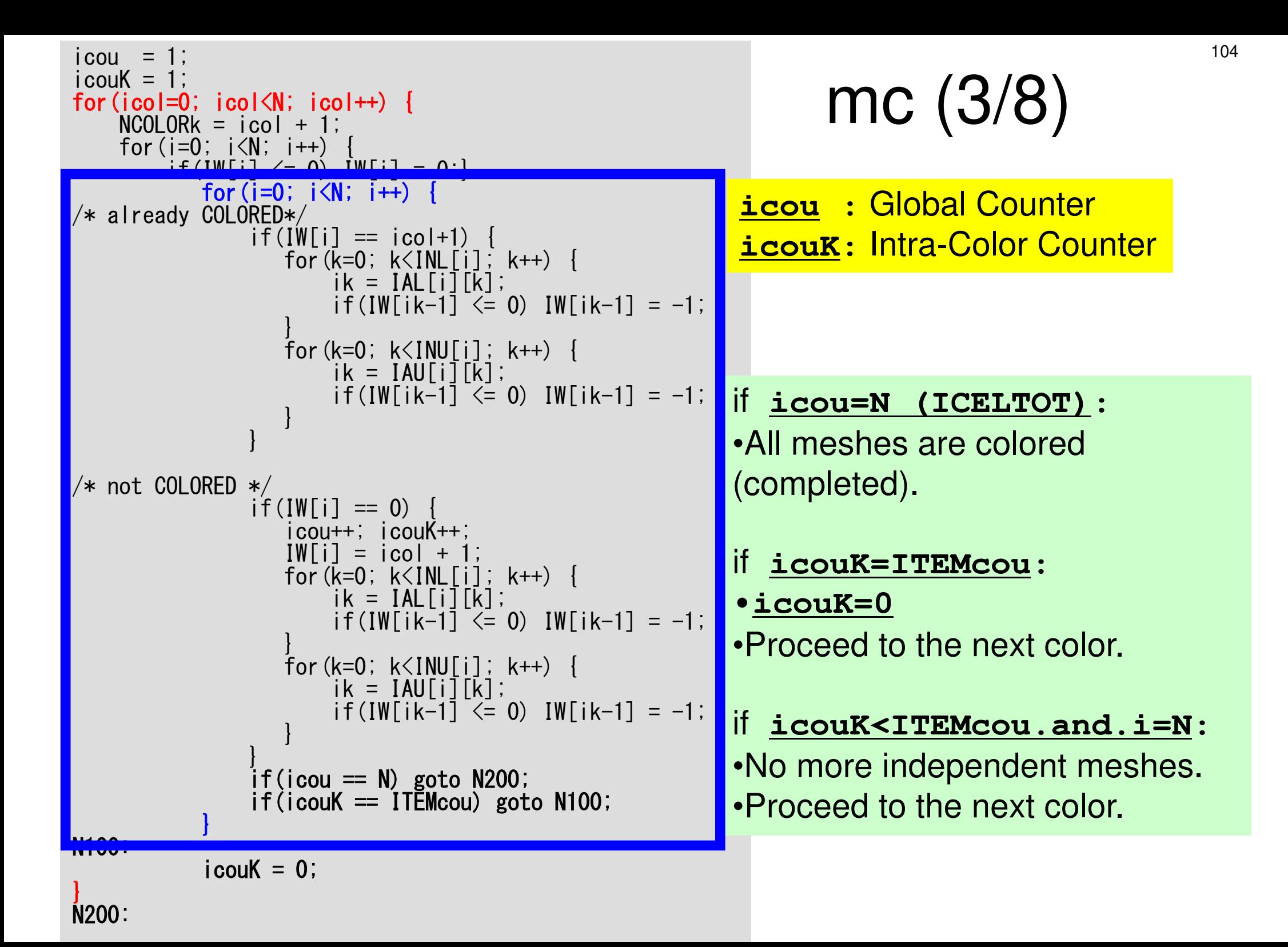

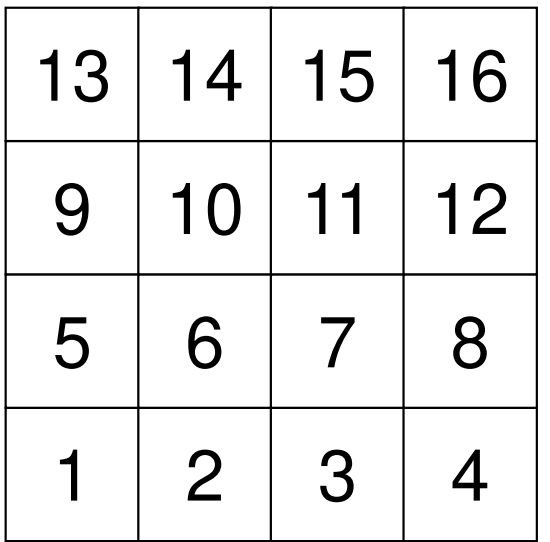

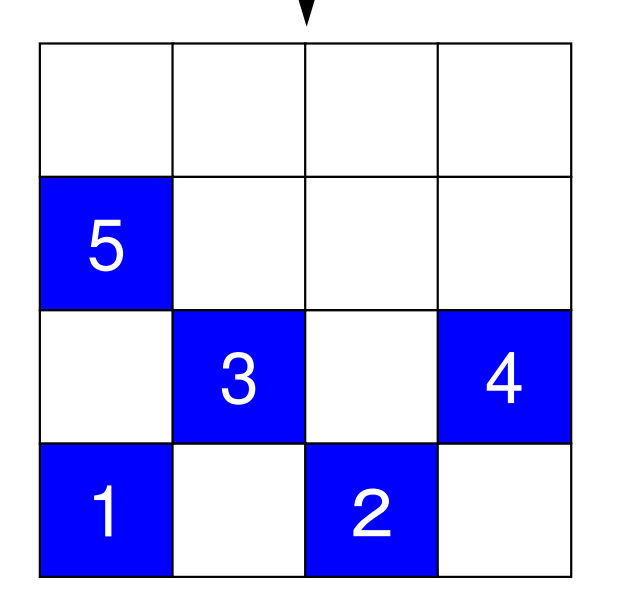

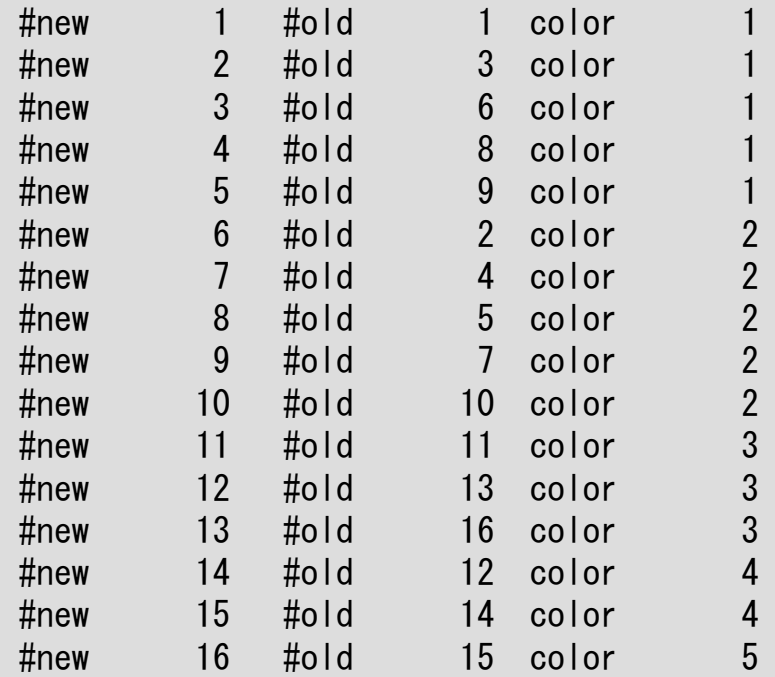

16/3=5= **ITEMcou**

5 independent meshes

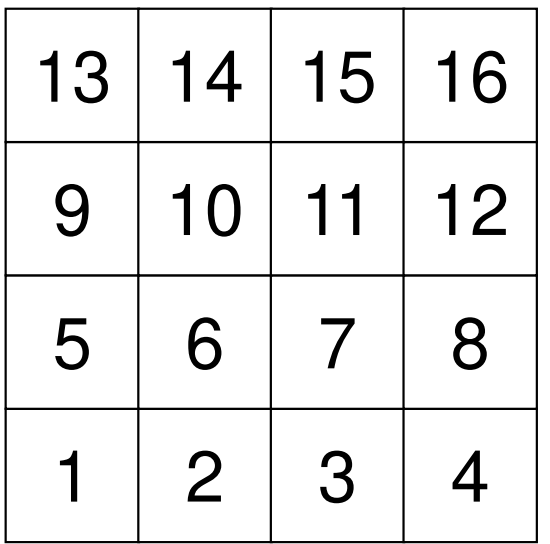

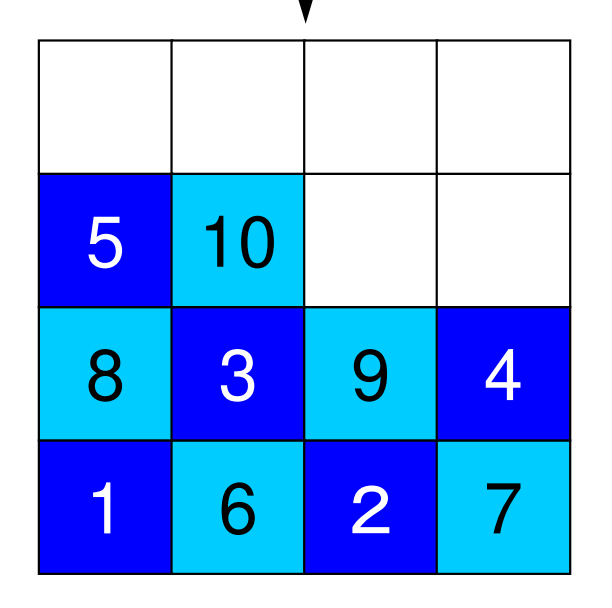

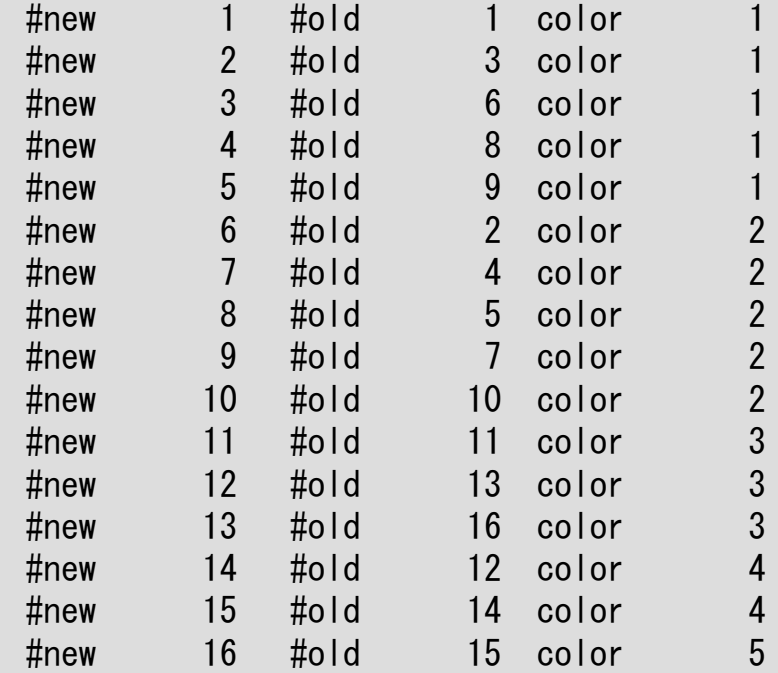

16/3=5= **ITEMcou**

5 independent meshes

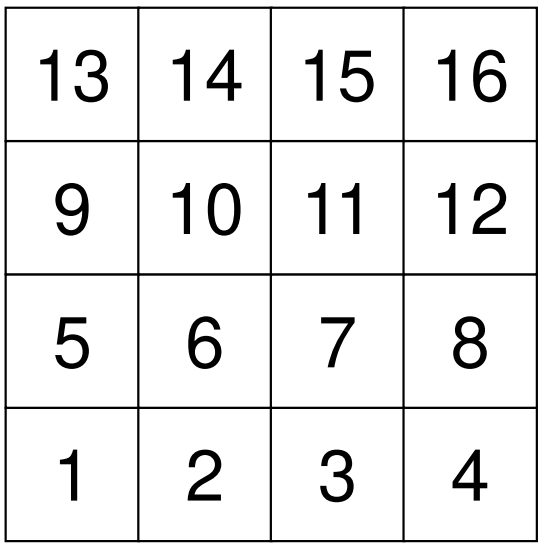

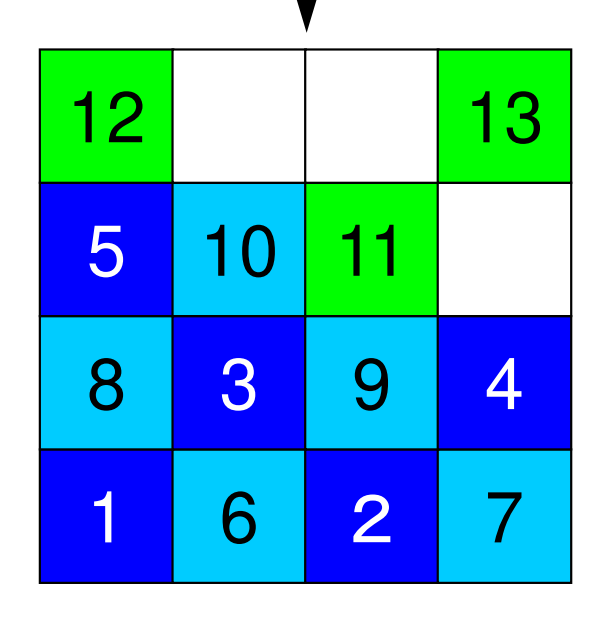

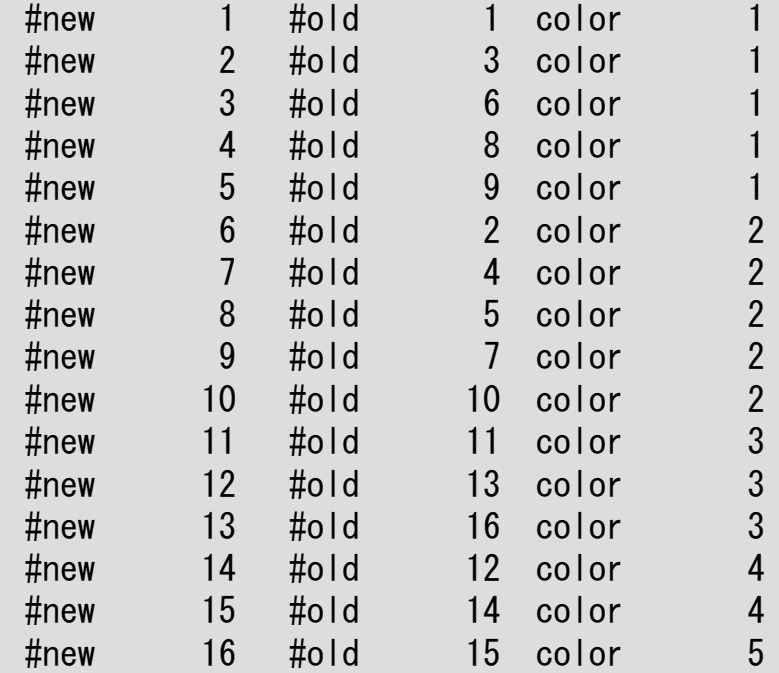

<sup>13</sup> 16/3=5= **ITEMcou**

Proceed to the next color, if no more independent meshes.

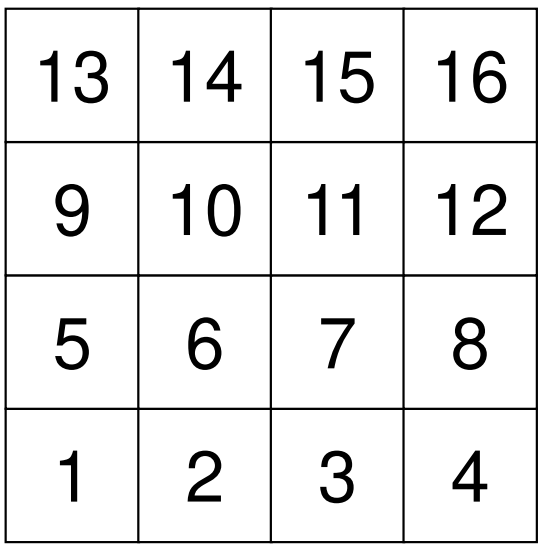

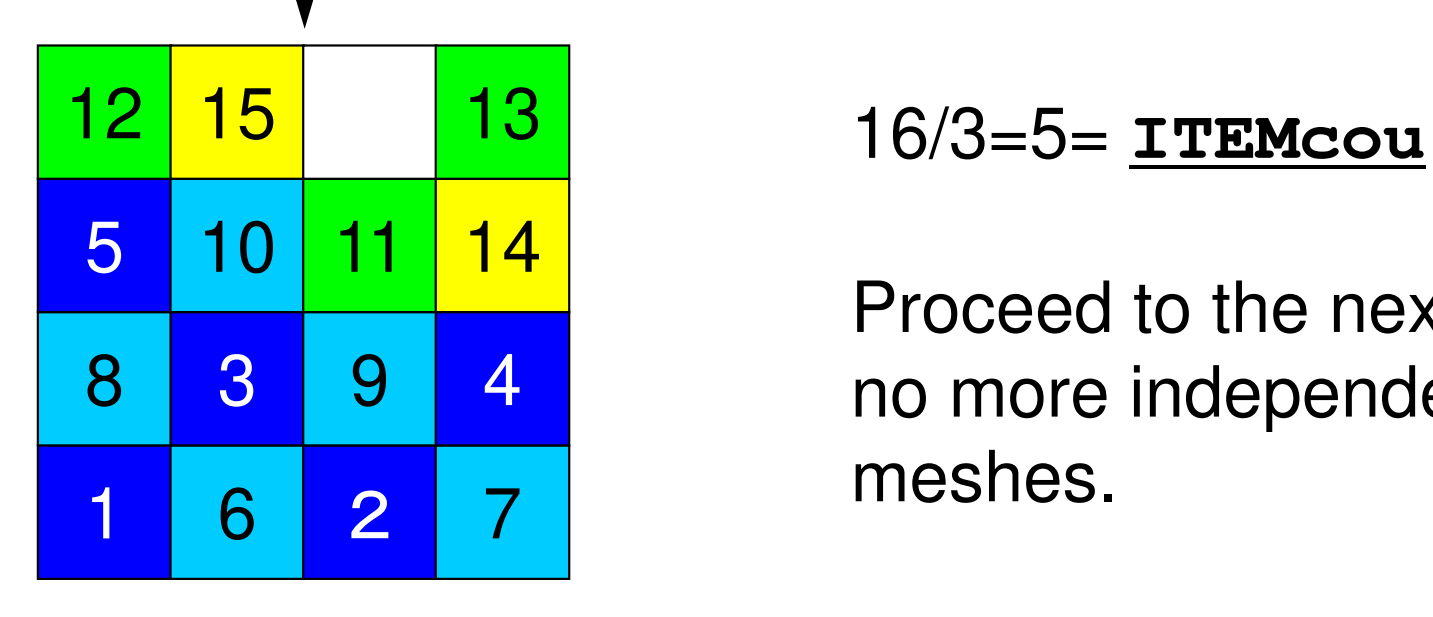

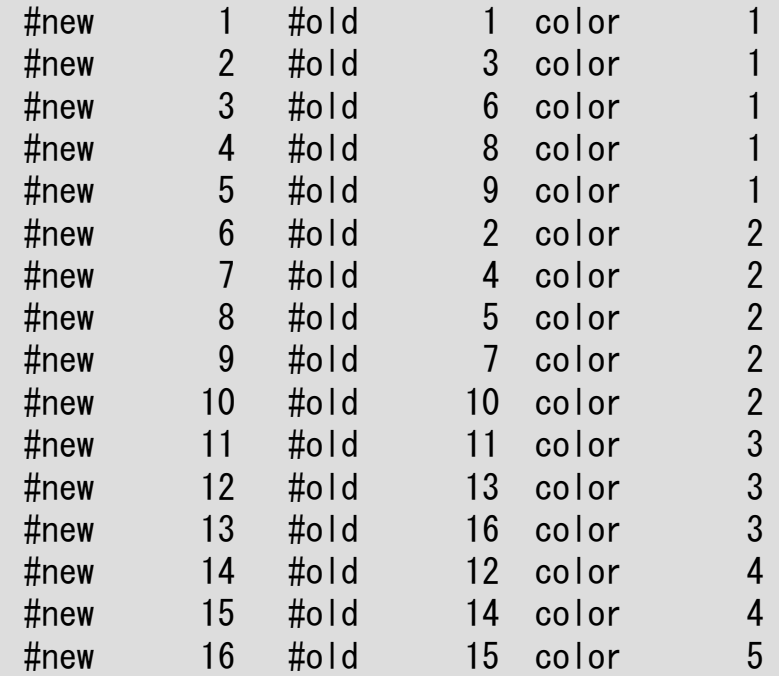

Proceed to the next color, if no more independent meshes.
```
/******************
 * Final Coloring *
 *******************
*NCOLORtot = NCOLORk:
memset (COLORindex, 0, sizeof(int)*(N+1));i \text{cous} = 0;
for (ic=1; ic \leq (*NCOLORtot); ic++) {
     i cou = 0;
    for (i=0; i\langle N; i++ \rangle) {
         if(IW[i] == ic) {
            NEWtoOLD[icoug] = i+1;
            OLDtoNEW[i]
                               = icoug+1;
             i cou++;
             i coug++;
    COLORindex[ic] = icou;\mathcal{C}for (ic=1; ic \leq (*NCOLORtot); ic++) {
    COLORindex[ic] += COLORindex[ic-1];\mathcal{E}
```
### mc  $(5/8)$

NCOLORtot= NCOLORk: Final number of colors.

NCOLORtot g.e. (Initial number of colors provided by user)

```
/*******************
 * Final Coloring *
 *******************
*NCOI ORtot = NCOLORK:
memset (COLORindex, 0, sizeof(int)*(N+1));
i \text{cous} = 0:
for (ic=1; ic \leq (*NCOLORtot); ic++) {
     i cou = 0:
    for (i=0; i\langle N; i++)if(IW[i] == ic)NEWtoOLD[icoug] = i+1;OLDtoNEW[i]
                              = icoug+1:
             i cou++;
             i coug++;
    COLORindex[ic] = icou;for(ic=1; ic\le=(*NCOLORtot); ic++) {
    COLORindex[ic] += COLORindex[ic-1];\left\{ \right\}
```
### $mc(5/8)$

Renumber meshes in ascending orders according to color ID.

OLDtoNEW [OldID] = NewID+1 NEW LOOLD [New ID] = OldID+1 starting@"1"

COLODindex [ic] :

At this stage, number of meshes in each color (ic+1) is stored.

### mc  $(6/8)$

```
/******************
 * Final Coloring *
 *******************
*NCOLORtot = NCOLORkmemset (COLORindex, 0, sizeof(int)*(N+1));i \text{cous} = 0;
for (ic=1; ic \leq (*NCOLORtot); ic++) {
    i cou = 0;
    for (i=0; i\langle N; i++) {
         if(IW[i] == ic) {
            NEWtoOLD[icoug] = i+1;OLDtoNEW[i]
                          = icoug+1;
            i cou++;
            i coug++;
    COLORindex[ic] = icou;\mathcal{E}for (ic=1; ic \leq (*NCOLORtot); ic++) {
    COLORindex[ic] += COLORindex[ic-1];\mathbf{R}
```
COLODindex[ic]: Now it is 1D index.

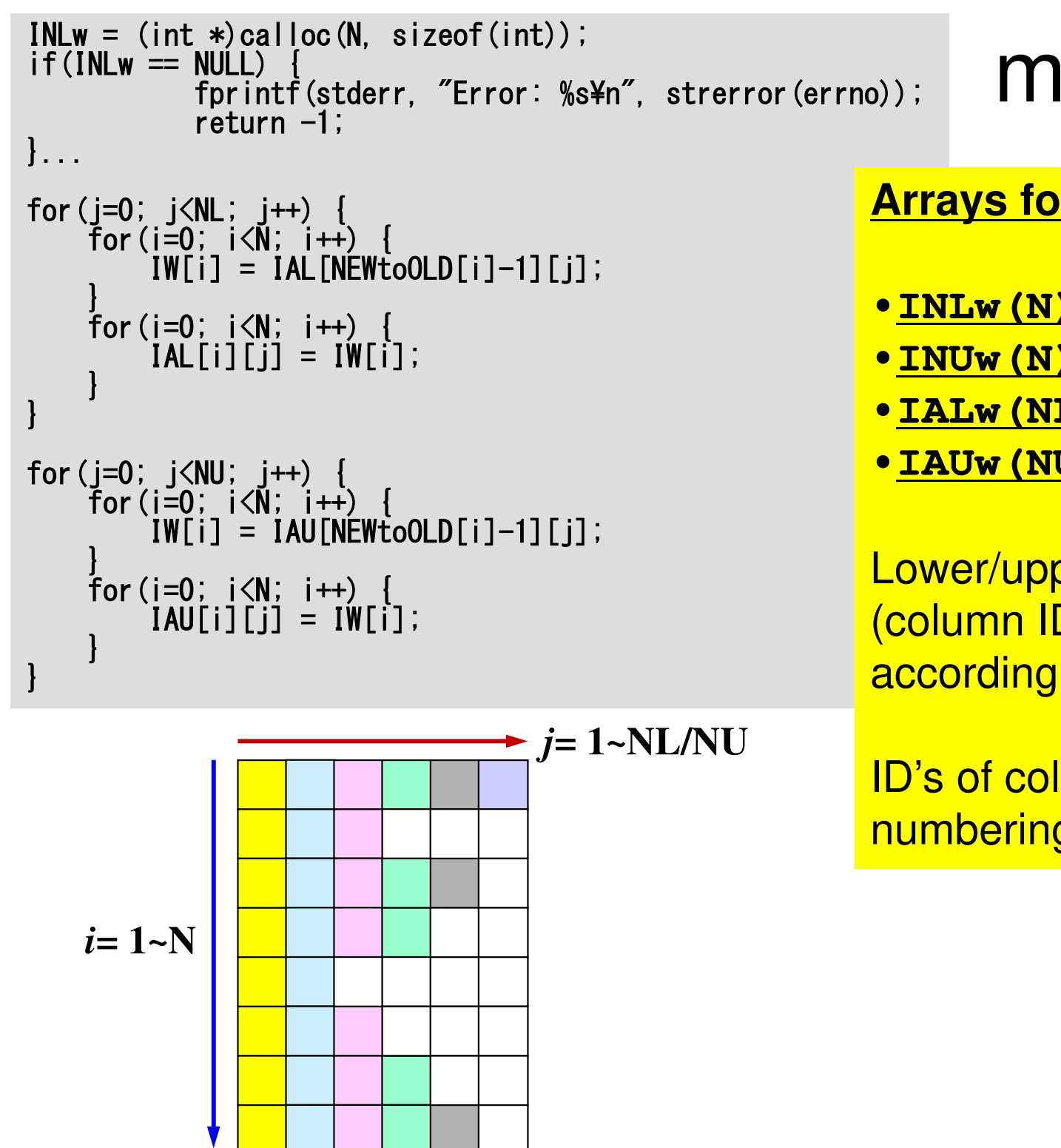

## mc (6/8)

#### **Arrays for Work**

- •**INLw(N)**
- •**INUw(N)**
- •**IALw(NL,N)**
- •**IAUw(NU,N)**

Lower/upper components (column ID) are reordered according to new numbering.

ID's of column ID are by old numbering.

```
foor (i=<br>w
       0; i<N; i+
+) {
IW[i] = INL[NEWtoOLD[i]-1];}
for(i=0; i<N; i++) {

INLw[i] = IW[i];}
for(i=0; i<N; i++) {

IW[i] = INU[NEWtoOLD[i]-1];}
for(i=0; i<N; i++) {

INUw[i] = IW[i];}for (j=0; j\le NL; j++)for (i=0; i\le N; i++)
if(IAL[i][j] == 0) {[IALw[i]\overline{i}] = 0;
           } else {
IALw[i][j] = OLDtoNEW[IAL[i][j]-1];}}}for (i=0; i\le NU; i++) {
    for (i=0; i\le N; i++) {

if(IAU[i][j] == 0) {
IAUw[i][j] = 0;\} else

IAUw[i][j] = OLDtoNEW[IAU[i][j]-1];}}}
```
# mc (7/8)

Information for number of lower/upper components based on new numbering is stored into:

- •**INL -> INLw**
- •**INU -> INUw**

"Renumbered" lower/upper components (column ID) are stored into:

- •**IAL -> IALw**
- •**IAU -> IAUw**

```
}for(i=0; i\le N; i++) {

IW[i] = INU[NEWtoOLD[i]-1];}for(i=0; i\le N; i++) {

INUw[i] = IW[i];}for(j=0; j<NL; j++) {

for(i=0; i<N; i++) {if(IAL[i][j] =\vert 0 \rangle {
              IA

} else {Lw[i][j] = 0;\texttt{IALw[i][j]} = \texttt{OLDtoNEW[IAL[i][j]-1]} ;
          }}}for(j=0; j<NU; j++) {

for(i=0; i<N; i++) {if(IA
IAUw[i][j] = 0;U[i][j] == 0) 0

} else {\texttt{IAUw[i][j]} = \texttt{OLDtoNEW[IAU[i][j]-1]} ;
          }}}
```
for  $(i=0; i\le N; i++)$  {

} for(i=0; i<N; i++) {

INLw[i] = IW[i];

IW[i] = INL[NEWtoOLD[i]-1];

```
memset(INL, 0, sizeof(int)*N;

memset(INU, 0, sizeof(int)*N);for (i=0; i\le N; i++)
memset(IAL[i], 0, sizeof(int)*NL);}for (i=0; i< N; i++)
memset(IAU[i], 0, sizeof(int)*NU);}for (i=0; i\le N; i++) {
     jL = 0;
jU = 0;for ( i=
       o
r(j=
0; j<IN
                      L
w[i]; j+
+) {{\sf if}(IA{\sf Lw}[{\sf i}]{\sf l}[{\sf j}]\,>\, {\sf i}{\sf +}1) {

IAU[i][jU] = IALw[i][j];
jU++;

} else {

IAL[i][jL] = IALw[i][j];
jL++;}}for(j=0; j<INUw[i]; j++) { if(IAUw[i][j] > i+1) {
IAU[i][jU] = IAUw[i][j];jU++; } else {
IAL[i][jL] = IAUw[i][j];iL++;
            }}
INL[i] = jL;
INU[i] = jU;}free(IW);free(INLw);
                                  free(INUw);

free(IALw); free(IAUw);return 0;}
```
# mc (8/8)

Operation for lower triangular components (column ID) in the original matrix. "Renumbered" components (column ID) are stored into:

•**IALw -> IAL,IAU**

```
for(i=0; i<N; i++) {

jL = 0;

jU = 0;for ( i=
       oor (j
            =ز ; 0=<br>נ∡⊤∡i
                    \mathop{<} \text{IN}Lwi<br>[i]; j
                                    +
+) {if(IALw[i][j] > i+1) {

IAU[i][jU] = IALw[i][j];

jU++;

} else {

IAL[i][jL] = IALw[i][j];

jL++;}}}
```
Because **IALw[i][j]** could be larger than **i** according to new numbering.

### Why do we need these operations ?

#### **Original**

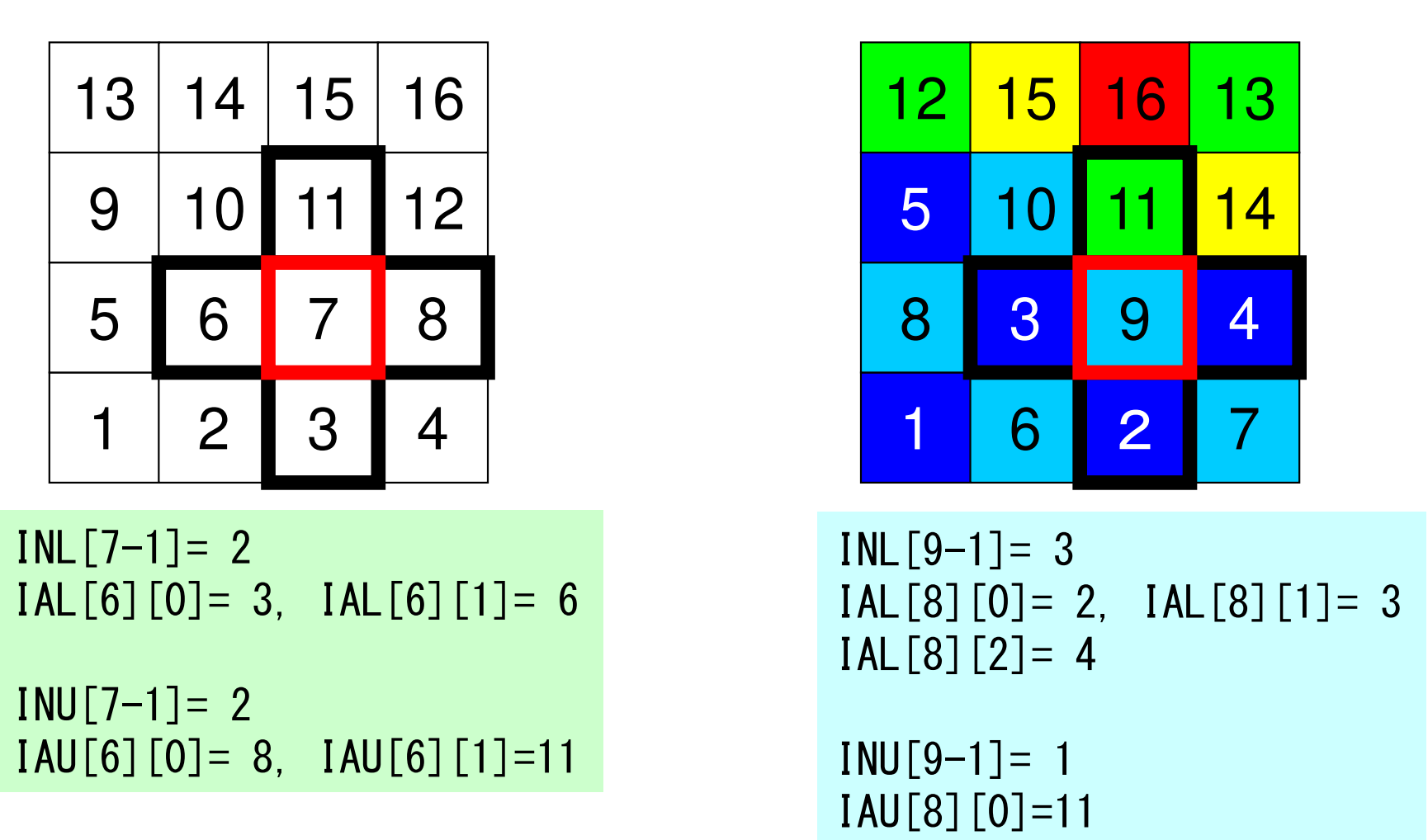

**5 Color**

**Magnitude correlation with adjacent meshes could change after renumbering.**

```
memset(INL, 0, sizeof(int)*N);

memset(INU, 0, sizeof(int)*N);for (i=0; i\le N; i++)
memset(IAL[i], 0, sizeof(int)*NL);}for (i=0; i\langle N; i++ \rangle
memset(IAU[i], 0, sizeof(int)*NU);}for (i=0; i\le N; i++) {
      jL = 0;
jU = 0; for(j=0; j<INLw[i]; j++) { if(IALw[i][j] > i+1) {
IAU[i][jU] = IALw[i][j];iU++;
          \} else

IAL[i][jL] = IALw[i][j];jL++;}}for(j=0; j<INUw[i]; j++) {{\sf if}(IAŪw[i][j] > i+1) {
                \texttt{IAU}\texttt{[i]}\texttt{[jU]} = \texttt{IAUw}\texttt{[i]}\texttt{[j]} ;

jU++;

} else {

IAL[i][jL] = IAUw[i][j];
jL++;}}
INL[i] = jL;
INU[i] = jU;}free(IW);free(INLw);
                                   free(INUw);

free(IALw); free(IAUw);return 0;}
```
mc (8/8)

```
Operation for upper triangular components (column ID) in the original matrix. "Renumbered" components (column ID) are stored into:
```
•**IAUw -> IAL,IAU**

```
memset(INL, 0, sizeof(int)*N);

memset(INU, 0, sizeof(int)*N);for (i=0; i\le N; i++)
memset(IAL[i], 0, sizeof(int)*NL);}for (i=0; i\le N; i++)

memset(IAU[i], 0, sizeof(int)*NU);}for (i=0; i\le N; i++) {
     jL = 0;
jU = 0; for(j=0; j<INLw[i]; j++) { if(IALw[i][j] > i+1) {
IAU[i][jU] = IALw[i][j];jU++;\} else

IAL[i][jL] = IALw[i][j];jL++;}}for(j=0; j<INUw[i]; j++) { if(IAUw[i][j] > i+1) {
IAU[i][jU] = IAUw[i][j];jU++;else {

IAL[i][jL] = IAUw[i][j];iL++;
           }}
IN
L[i] = jL;
INU[i] = jU;}free(IW);free(INLw);
                                free(INUw);

free(IALw); free(IAUw);return 0;}
```
mc (8/8)

"Final" number of upper/lower components (column ID) in the renumbered new matrix.

•**INL**•**INU**

## Modified CM Method for Parallel Computing

- (1) ONE mesh with minimum value of "degree" is set to<br>"Level=1"  $\bigcirc$ "Level= $1"$ .
- ②Meshes adjacent to "Level=k-1" meshes are set to "Level=k". In each level, meshes must be independent (not directly connected). If a dependent pair is found in same color, one mesh is removed (In current implementation, a mesh found later is removed). ③3 Repeat 2, until all meshes are flagged to "levels"<br>(4) Renumber meshes in ascending orders according to  $\left( \mathbf{4}\right)$  Renumber meshes in ascending orders according to "Level" ID. In each level, numbering is in ascending orders according to initial mesh ID. In each level, new numbering of meshes is continuous.

### Procedure of CM Method

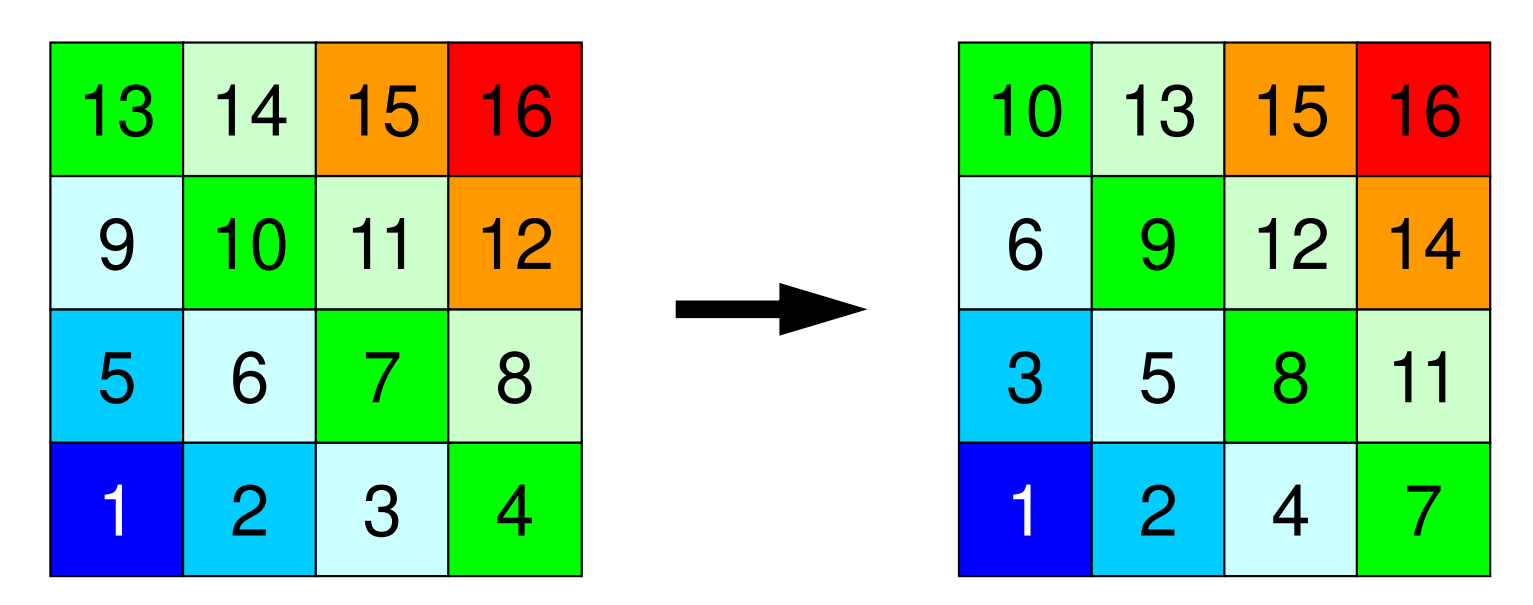

- Meshes adjacent to "Level=k-1" meshes are set to "Level=k" (Repeat until all meshes are flagged into "levels")
	- In each level, meshes must be independent (not directly connected). If a dependent pair is found in same color, one mesh is removed (In current implementation, a mesh found later is removed).
- Renumber meshes in ascending orders according to "Level" ID.

### RCM: Reverse Cuthill-McKee

- • Do operations for "CM" method
	- Calculate "degree" at each mesh
	- and the state of the Flag "level k (1,2,...)" to meshes
	- Repeat processes, final renumbering
- Renumbering Again
	- Renumber meshes reordered by CM method in reverse order.
	- Fill-in's are fewer than CM

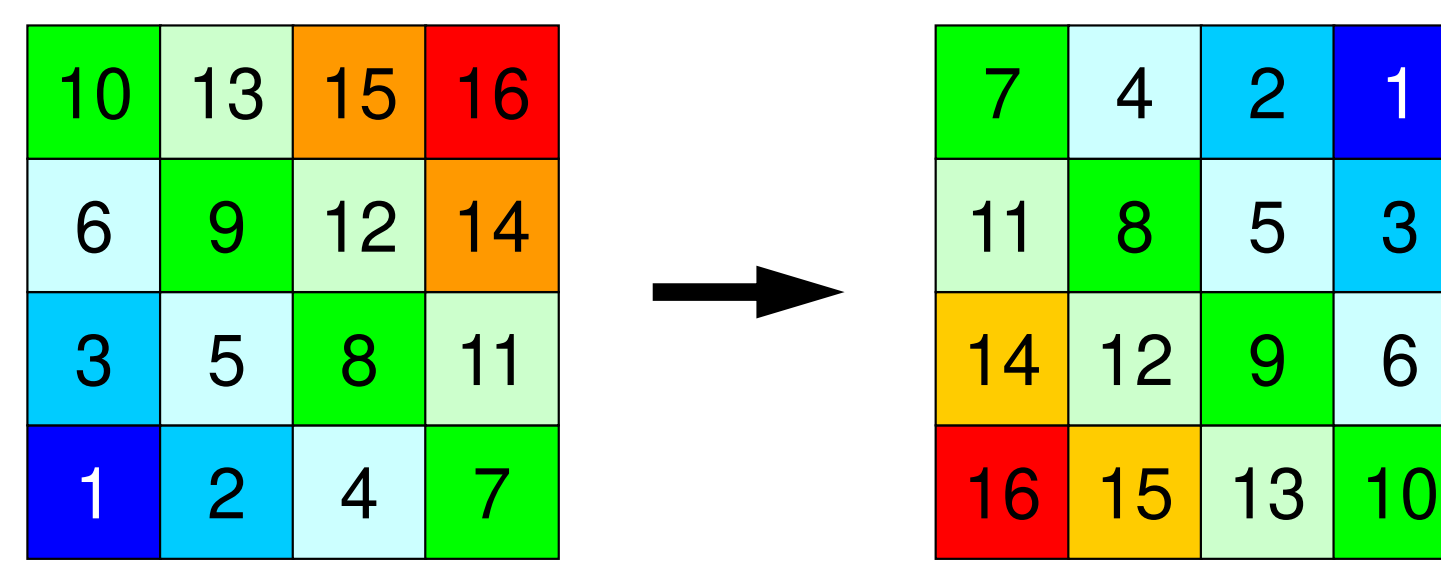

# cm  $(1/5)$

#include  $\langle$ stdio.h $\rangle$  $\#$ include  $\le$ stdlib.h> #include  $\langle$ string.h $\rangle$ #include  $\langle$ errno.h> #include "rcm.h" extern int  $CM(int N, int NL, int NU, int *INL, int **IAL, int *INU, int **IAU,$ int \*NCOLORtot, int \*COLORindex, int \*NEWtoOLD, int \*OLDtoNEW)  $\{$  $int$  \*\* $IW$ ; int \*INLw, \*INUw;  $int$  \*\*  $IALw$ . \*\*  $IALw$ ; int KC, KCT, KCTO, KMIN, KMAX; int JC, JN; int II; int i, j, k, ic, jL, jU; int INmin, NODmin; int icon, icol, icouG, icou, icou0, in, inC;

```
IW = (int **)calloc(2, sizeof(int *));<br>if(IW == NULL) {<br>fprintf(stderr, "Error: %s\m", strerror(errno));
   return -1;
}for (i=0; i<2; i++) {

IW[i] = (int *)calloc(N, sizeof(int));}INmin = N;
\textsf{NODmin} = -1;
for (i=0; i\le N; i++) {
     icon = 0;
for(k=0; k<INL[i]; k++) {icon++;} 
for(k=0; k<INU[i]; k++) {icon++;}if(icon \leq INmin) {

INmin = icon;NODmin = i:
     }}if(NODmin == -1) NODmin = 0;
IW[1][NODmin] = 1;
NEW \text{to} OLD[0] = NODm \text{in}+1;
OLDtoNEW[NODmin] = 1;icol = 0;
```
### cm (2/5)

**IW[0][i]**: Work array

**IW[1][i]**: "Level ID" of each meshstarting at "1"

```
IW = (int **) calloc(2, sizeof(int));
if(IW == NULL) {

fprintf(stderr, "Error: %s¥n", strerror(errno));return -1:
}for (i=0; i<2; i++)
IW[i] = (int *)calloc(N, sizeof(int));}INmin = N;\mathsf{NODm}in = -1;
for(i=0; i<N; i++) {

icon = 0;

for(k=0; k<INL[i]; k++) {

icon++;} 
for(k=0; k<INU[i]; k++) {

icon++;}if(icon < INmin) {

INmin = icon;

NODmin = i;}}if(NODmin == -1) NODmin = 0;IW[1][NODmin] = 1;
NEW \text{to} OLD[0] = NODm \text{in}+1;
OLDtoNEW[NODmin] = 1;icol = 0;
```
### cm (2/5)

```
NODmin: 
ID of the mesh with minimum value of "degree"
```

```
IW = (int **) calloc(2, sizeof(int));
if(IW == NULL) {

fprintf(stderr, "Error: %s¥n", strerror(errno));return -1:
}for (i=0; i<2; i++) {

IW[i] = (int *)calloc(N, sizeof(int));}INmin = N;
\textsf{NODmin} = -1;
for (i=0; i\le N; i++) {
    icon = 0;

for(k=0; k<INL[i]; k++) {icon++;} 
for(k=0; k<INU[i]; k++) {icon++;}if(icon < INmin) {
INmin = icon;NODmin = i:
    }}if(NODmin == -1) NODmin = 0;
IW[1][NODmin] = 1;NEWtoOLD[0] = NODmin+1;

OLDtoNEW[NODmin] = 1;icol = 0;
```
### cm (2/5)

```
New mesh ID of NODminis set to 0.Level ID of NODmin is set to 1
```

```
OLDtoNEW[NODmin]= 1
NEWtoOLD[ 0]= NODmin+1
```
**IW[1][NODmin]=1**: Level ID

```
icouG = 1;

for(icol=1; icol<N; icol++) {

icou = 0;

icou0 = 0;

for(i=0; i<N; i++) {
if(IW[1][i] == icol) {
for(k=0; k<INL[i]; k++) {in = IAL[i][k];
if(IW[1][in-1] == 0) {
IW[1][in-1] = -(icol + 1); icou++;
IW[0][icou-1] = in;}}
for(k=0; k<INU[i]; k++) {
in = IAU[i][k];
if(IW[1][in-1] == 0) {
IW[1][in-1] = -(icol + 1);icou++;
IW[0][icou-1] = in;}}}}if(ioou == 0) {

for(i=0; i<N; i++) {
if(IW[1][i] == 0) {icou++;IW[1] [i]] = -(i \cot + 1);
               IW[0][icou-1] = i + 1;
               break;}}}
```
## cm (3/5)

**icouG**: Global Counter **icou** : Intra-Level Counter

#### **Loop on Levels**

```
i couG = 1:

for(icol=1; icol<N; icol++) {icou = 0;

icou0 = 0;
for(i=0; i<N; i++) {

if(IW[1][i] == icol) {

for(k=0; k<INL[i]; k++) {in = IA

if(IW[1][in-1] == 0) {L[i][k]; 

IW[1][in-1] = -(icol + 1); ic

IW[0][icou-1] = in;ou++;}}for(k=0; k<INU[i]; k++) {in = IAU[i][k];

if(IW[1][in
-1] =
= 0) {
IW[1][in-1] = -(icol + 1);icou++;

IW[0][icou-1] = in;}}}}if(ioou == 0)
for(i=0; i<N; i++) {
if(IW[1][i] == 0) {icou++;IWF11Fi
                          \boxed{]} = -(i \cot + 1);IW[0][icou-1] = i + 1;
                break;}}}
```
# cm (3/5)

**icouG**: Global Counter **icou** : Intra-Level Counter

#### **Loops for Each Element**

If (**in-1)th** mesh is adjacent to **ith** mesh where **IW[1][i]=icol,** and level of (**in-1)th** mesh is not finalized, (**in-1)th** mesh could be a candidate for meshes in (**icol+1)th** level.

```
\bullet IW[1][in-1]= -(icol+1)
\cdoticou= icou + 1
```
•**IW[0][icou-1]= in:** This array indicates "when" this mesh was found, and nominated as a candidate.

mesh, color: starting from 0IAL[:][:]: starting from 1

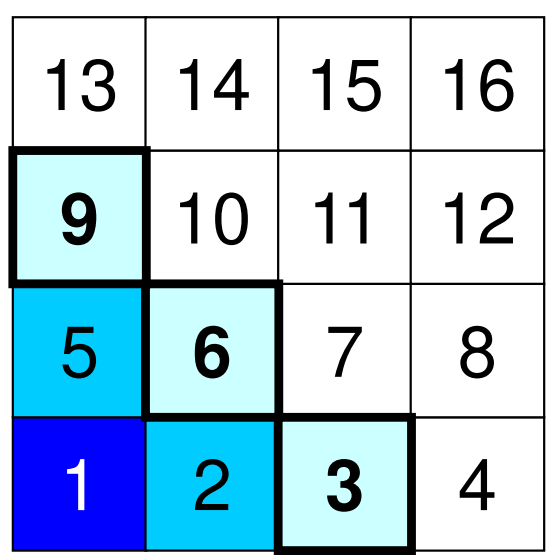

**icol+1=4IW[1][i]= icol=3: i=3,6,9**

### What does it mean?

**icouG**: Global Counter **icou** : Intra-Level Counter

#### **Loops for Each Element**

If (**in-1)th** mesh is adjacent to **ith** mesh where **IW[1][i]=icol,** and level of (**in-1)th** mesh is not finalized, (**in-1)th** mesh could be a candidate for meshes in (**icol+1)th** level.

 $\bullet$  **IW[1][in-1]=**  $-$ (icol+1)

 $\cdot$ **icou=** icou + 1

•**IW[0][icou-1]= in:** This array indicates "when" this mesh was found, and nominated as a candidate.

mesh, color: starting from 0IAL[:][:]: starting from 1

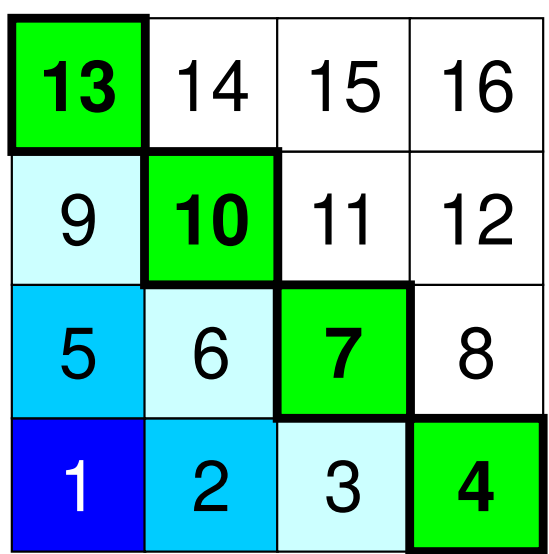

**icol+1=4IW[1][i]= icol=3: i=3,6,9**

 $IW[1][ 3 (= 4-1)] = -4$  **IW[1][ 6(= 7-1)]= -4 IW[1][ 9(=10-1)]= -4IW[1][12(=13-1)]= -4**

**IW[0][0]= 4 IW[0][1]= 7 IW[0][2]= 10IW[0][3]= 13**

### What does it mean ?

**icoud: Global Counter** Counter **icou** : Intra-Level Counter

#### **Loops for Each Element**

If (**in-1)th** mesh is adjacent to **ith** mesh where **IW[1][i]=icol,** and level of (**in-1)th** mesh is not finalized, (**in-1)th** mesh could be a candidate for meshes in (**icol+1)th** level.

 $\bullet$  **IW[1][in-1]=**  $-$ (icol+1)  $\cdot$ **icou=** icou + 1

•**IW[0][icou-1]= in:** This array indicates "when" this mesh was found, and nominated as a candidate.

mesh, color: starting from 0IAL[:][:]: starting from 1

```
i couG = 1:

for(icol=1; icol<N; icol++) {

icou = 0;
icou0 = 0;
for(i=0; i<N; i++) {
if(IW[1][i] == icol) {
for(k=0; k<INL[i]; k++) {in = IAL[i][k];
if(IW[1][in-1] == 0) {
IW[1][in-1] = -(icol + 1); icou++;
IW[0][icou-1] = in;}}
for(k=0; k<INU[i]; k++) {in = IAU[i][k];
if(IW[1][in-1] == 0) {
IW[1][in-1] = -(icol + 1);icou++;
IW[0][icou-1] = in;}}}}if(icou == 0) {

for(i=0; i<N; i++) {if(IW[1][i] == 0) {
                icou++;IW[1][i ] = -(ic
ol + 1);
-1] = i + 1;IW[0][icoubreak;}}}
```
## cm (3/5)

**icouG**: Global Counter **icou** : Intra-Level Counter

#### **Loops for Each Element**

If **icou=0**, a mesh, which satisfies the following conditions, is the candidate (usually, this does not happen):

•Level of this mesh is not finalized.•Mesh ID according to the initial numbering is the smallest.

```
for(icol=1; icol<N; icol++) {....for(ic=0; ic<icou; ic++) {

inC = IW[0][ic];if(IW[1][in

for(k=0; kC-1] != 0) {
<INL[inC-1]; k++) {in = IA

if(IW[1][in-1] <L[inC-1][k];= 0) {IW[1][in-1] = 0;}}
for(k=0; k<INU[inC-1]; k++) {in = IAU[inc-1][k];

if(IW[1][in-1] <
= 0) {
IW[1][in-1] = 0;}}}}for(ic=0; ic\leicou; ic++) {
    inc = IW[0][ic];
if(IW[1][inC-1] != 0) {icouG++;
IW[1][inC-1] = icol + 1;}}if(icouG == N) break;
}
```
### cm (4/5)

Candidates for **icolth** level are stored in:

•**IW[0][ic], ic= 0~icou**

Remove such meshes that are adjacent to other candidates, because neighboring meshes cannot belong to same level.

If we have such removed mesh **in-1**, apply the following operations:

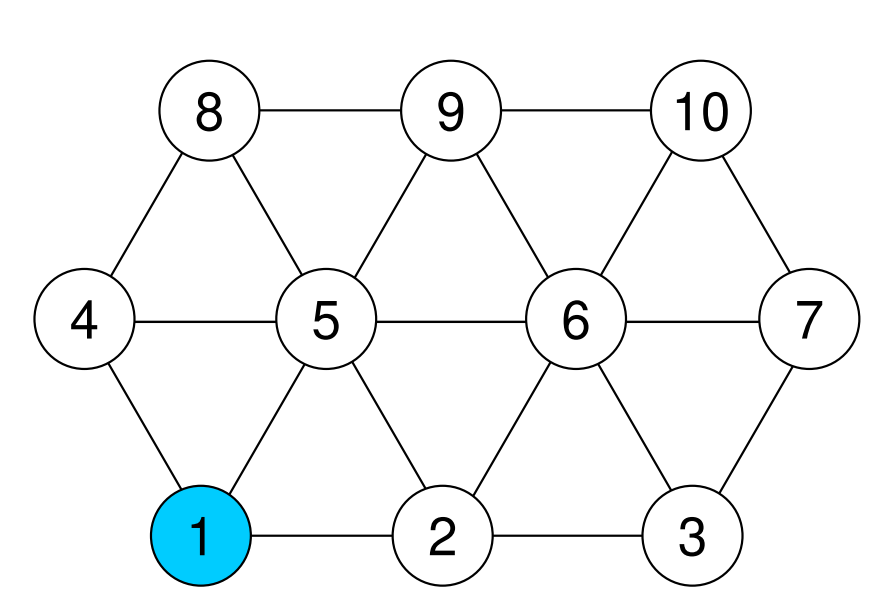

e.g. Mesh (1) belongs to **(icol)th** level

# What does is mean?

Candidates for (**icol+1)th** level are stored in:

•**IW[0][ic], ic= 0~icou**

Remove such meshes that are adjacent to other candidates, because neighboring meshes cannot belong to same level.

If we have such removed mesh **in-1**, apply the following operations:

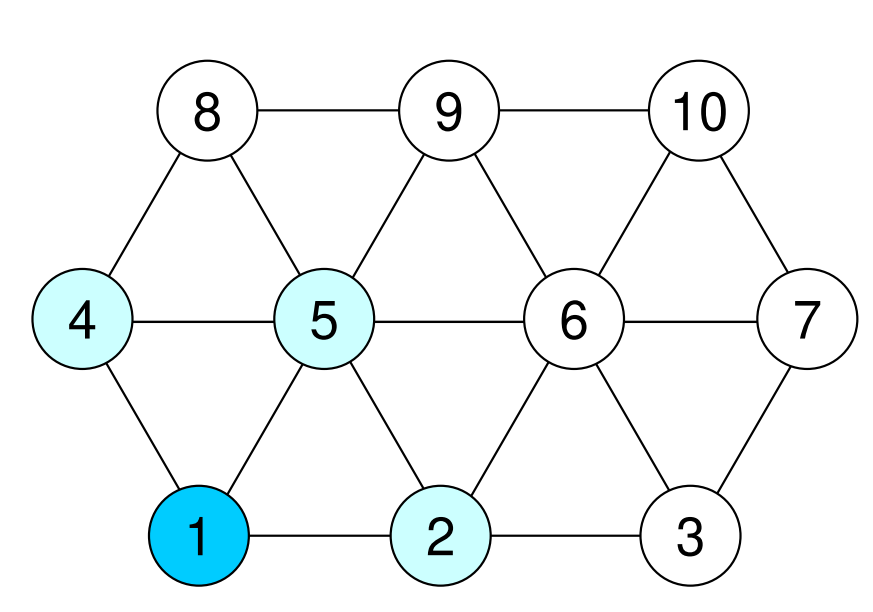

(2),(4) and (5) are candidates for**(icol+1)th** level

```
IW[1][2-1] = -(icol+1)
IW[1][4-1]= -(icol+1)
IW[1][5-1]= -(icol+1)
```

```
IW[1][0]= 2
IW[1][1]= 4
IW[1][2]= 5
```
## What does is mean?

Candidates for (**icol+1)th** level are stored in:

•**IW[0][ic], ic= 0~icou**

Remove such meshes that are adjacent to other candidates, because neighboring meshes cannot belong to same level.

If we have such removed mesh **in-1**, apply the following operations:

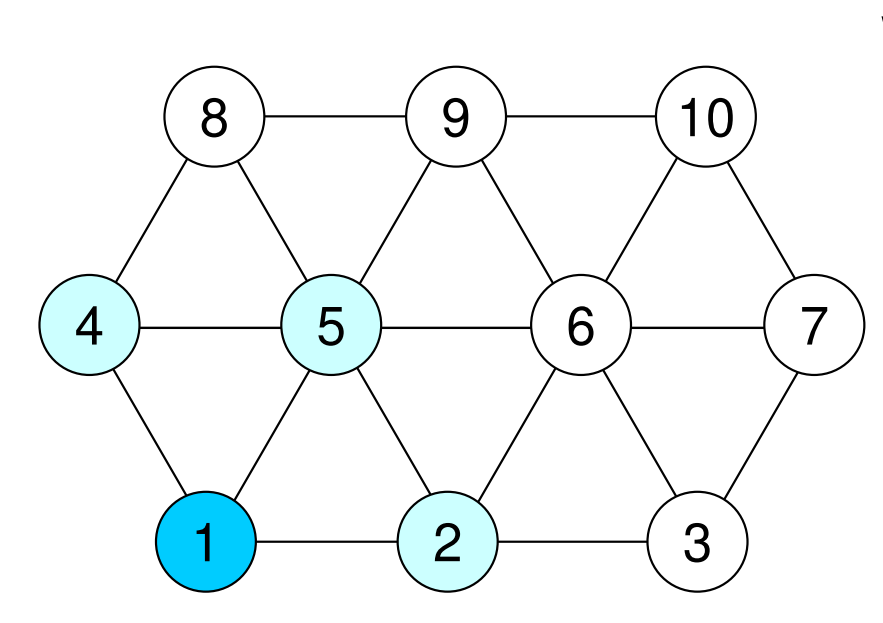

Considering dependency:

```
IW[1][2-1] = -(icol+1)
IW[1][4-1]= -(icol;1)IW[1][5-1]= 0IW[1][0]= 2
IW[1][1]= 4
IW[1][2]= 5
```
## What does is mean?

Candidates for (**icol+1)th** level are stored in:

•**IW[0][ic], ic= 0~icou**

Remove such meshes that are adjacent to other candidates, because neighboring meshes cannot belong to same level.

If we have such removed mesh **in-1**, apply the following operations:

```
for(icol=1; icol<N; icol++) {....for(ic=0; ic\leicou; ic++) {
    inc = IW[0][ic];

if(IW[1][inC-1] != 0) {
for(k=0; k<INL[inC-1]; k++) {
in = IAL[inC-1][k];
if(IW[1][in-1] <= 0) {IW[1][in-1] = 0;
             }}
for(k=0; k<INU[inC-1]; k++) {in = [AU[inc-1][k];
if(IW[1][in-1] <= 0) {IW[1][in-1] = 0;}}}}for(ic=0; ic<icou; ic++) {

inC = IW[0][ic];

if(IW[1][inC-1] != 0) {
icouG++;

IW[1][inC-1] = icol + 1;}}if(icouG == N) break;
}
```
### cm (4/5)

**icouG**: Global Counter **icou** : Intra-Level Counter

Finally, meshes which satisfies **IW[1][inC-1]=-(icol+1)**, belong to (**icol+1)th** level.

For such meshes, apply **IW[1][inC-1]= icol + 1**.

Finally, **icouG= icouG + 1**

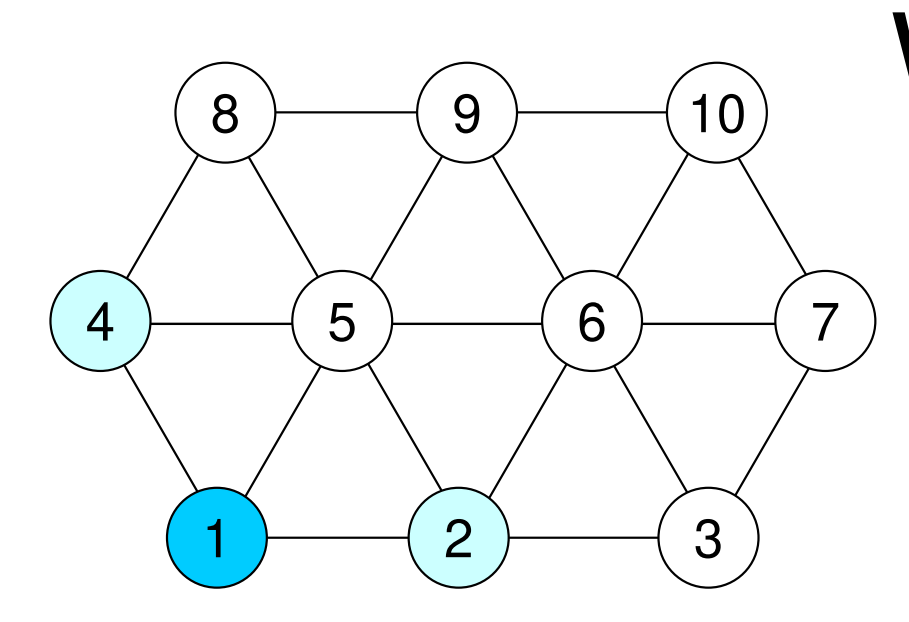

Considering dependency: $IW[1][2-1] = -(icol+1)$  **IW[1][4-1]= -(icol+1)IW[1][5-1]= 0IW[1][0]= 2 IW[1][1]= 4IW[1][2]= 5**

Finally:**IW[1][2-1]= icol+1IW[1][4-1]= icol+1**

## What does is mean?

Finally, meshes which satisfies **IW[1][inC-1]=-(icol+1)**, belong to (**icol+1)th** level.

For such meshes, apply  $IW[1][inC-1] = icol + 1.$ 

Finally, **icouG= icouG + 1**

```
for(icol=1; icol<N; icol++) {....for(ic=0; ic\leicou; ic++) {
     inc = IW[0][ic];

if(IW[1][inC-1] != 0) {
for(k=0; k<INL[inC-1]; k++) {
in = IAL[inC-1][k];
if(IW[1][in-1] <= 0) {IW[1][in-1] = 0;
             }}
for(k=0; k<INU[inC-1]; k++) {in = IAU[inc-1][\bar{k}];

if(IW[1][in-1] <= 0) {
IW[1][in-1] = 0;}}}}for(ic=0; ic<icou; ic++) {

inC = IW[0][ic];

if(IW[1][inC-1] != 0) {
icouG++;

IW[1][inC-1] = icol + 1;}}if(icouG == N) break;}
```
### cm (4/5)

**icouG**: Global Counter **icou** : Intra-Level Counter

#### if **icouG=N (ICELTOT)**:

•All meshes are colored (completed).

Otherwise, proceed to the next level.

```
\sqrt{\texttt{***}\texttt{***}\texttt{***}\texttt{***}\texttt{***}\texttt{***}\texttt{***}}/* FINAL COLORING */\sqrt{\texttt{***}\texttt{***}\texttt{***}\texttt{***}\texttt{***}\texttt{***}\texttt{***}}*NCOLORtot = icol + 1:
\text{icouf} = 0:
for(ic=1; ic \leq (*NCOLORtot); ic++) {
      i cou = 0:
     for (i=0; i\langle N; i++)[111[i] == ic]NEWtoOLD \lceil \text{icouG} \rceil = i+1;
                OLDtoNEWFi
                                    \overline{1} = icoug+1:
                i cou++:
                i cou6++:
     COLORindex[ic] = icouCOLORindex[0] = 0;
for (ic=1; ic \leq (*NCOLORtot); ic++) {
     COLORindex[i c] = COLORindex[i c-1] +COLORindex[icl]:
/********************
 * MATRIX transfer *
 ********************
```
## $cm (5/5)$

NCOLORtot= NCOLORk: Final number of colors.

NCOLORtot g.e. (Initial number of colors provided by user)

Renumber meshes in ascending orders according to level ID.

OLDtoNEW [OldID] = NewID+1 NEWtoOLD [NewID] = OldID+1

COLODindex [ic] :

At this stage, number of meshes in each level (ic+1) is stored.

```
\sqrt{\texttt{***}\texttt{***}\texttt{***}\texttt{***}\texttt{***}\texttt{***}\texttt{***}}/* FINAL COLORING */\sqrt{\texttt{***}\texttt{***}\texttt{***}\texttt{***}\texttt{***}\texttt{***}\texttt{***}}*NCOI ORtot = icol + 1:
for (ic=1; ic \leq (*NCOLORtot); ic++) {
      i cou = 0:
     for (i=0; i\le N; i++) {
            if (IW[1][i] == ic) {
                NEWtoOLD[icouG] = i+1;
                OLDtoNEW[i] = icouG+1;i cou++:
                i coug++;
     COLORindex[ic] = icou;COLORindex[0] = 0;for (ic=1; ic \leq (*NCOLORtot); ic++) {
```
 $COLORindex[i c] = COLORindex[i c-1] +$ 

/\*\*\*\*\*\*\*\*\*\*\*\*\*\*\*\*\*\*\* \* MATRIX transfer \* \*\*\*\*\*\*\*\*\*\*\*\*\*\*\*\*\*\*\*\*

COLORindex[ic];

### $cm (5/5)$

COLODindex[ic]: Now it is 1D index.

# **Features of MC & CM/RCM**

- • MC
	- –Good parallel performance & load balancing
	- – More Colors -> Better Convergence
		- Smaller number of meshes per color, and per thread
		- Small Granularity (粒度), Larger Synchronization Overhead
		- Finally, lower parallel performance
- • CM/RCM
	- – – Faster convergence than MC.
	- Generally, many levels (and number is unknown before computation)
		- Same problems on parallel efficiency as MC
		- Number of meshes in each level is random
			- At the 1st/Last Level: Only One Mesh/Level
- • Convenient method needed
	- **Links of the Company** Fast convergence
	- **Links of the Company** Low overhead with smaller number of colors

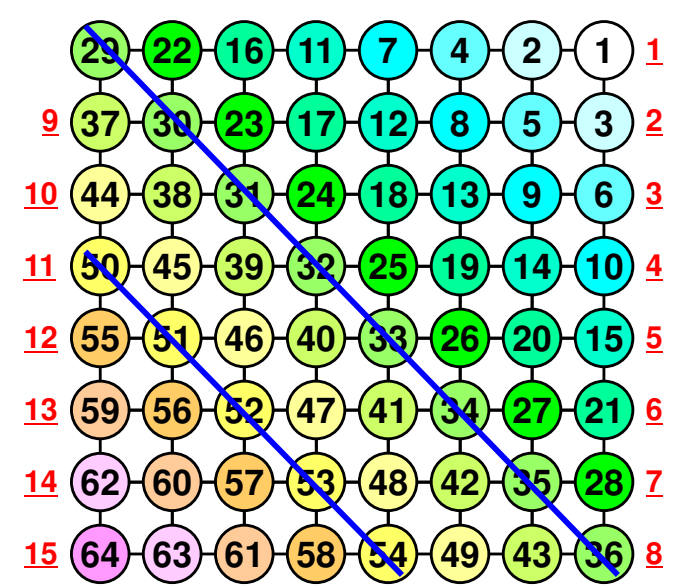

## **More Colors: Synch. Overhead**

```
for(ic=0; ic<NCOLORtot; ic++) {

#pragma omp parallel for private (i,WVAL)

for(i=COLORindex[ic]; i<COLORindex[ic+1]; i++) {

WVAL = W[Z][i];

for(j=indexL[i]; j<indexL[i+1]; j++) {<code>WVAL \mathrel{-}= AL[j] \ast W[Z][itemL[j]-</code>
                                                               -1];}\texttt{W[Z][i]} = \texttt{WVAL}} \texttt{*} \texttt{W}[DD][i] ;
      }}
```
# **Remedy: CM-RCM**

- $\bullet$ RCM + Cyclic Mulricoloring [Doi, Osoda, Washio]
- Procedures
	- Apply RCM
	- I )atına "NI Define "Nc" (Color number of Cyclic Multicoloring (CM))
		- $\bullet$  1st-Color in CM-RCM: 1st, (Nc+1)<sup>th</sup>, (2Nc+1)<sup>th</sup> ... levels in RCM
		- 2 $^{\sf nd}$ -Color in CM-RCM: 2 $^{\sf nd}$ , (Nc+2) $^{\sf th}$ , (2Nc+2) $^{\sf th}$  ... levels in RCM
		- $\bullet\;$  k<sup>th</sup>-Color in CM-RCM: k<sup>th</sup>, (Nc+k)<sup>th</sup>, (2Nc+k) <sup>th</sup> ... levels in RCM
		- Each level of RCM is colored in cyclic manner (cycle=Nc).
	- If "k" reaches "Nc", and all levels of RCM are colored, it's completed.
		- Renumber meshes in ascending orders according to "Color" ID.
	- $\mathcal{L}_{\mathcal{A}}$  , where  $\mathcal{L}_{\mathcal{A}}$  is the set of the set of the set of the set of the set of the set of the set of the set of the set of the set of the set of the set of the set of the set of the set of the set of the If dependency between levels in same color, start from the beginning of the cyclic multicoloring with Nc=Nc+1.

### RCM: 1st/Last Level: Only 1 Mesh/Level

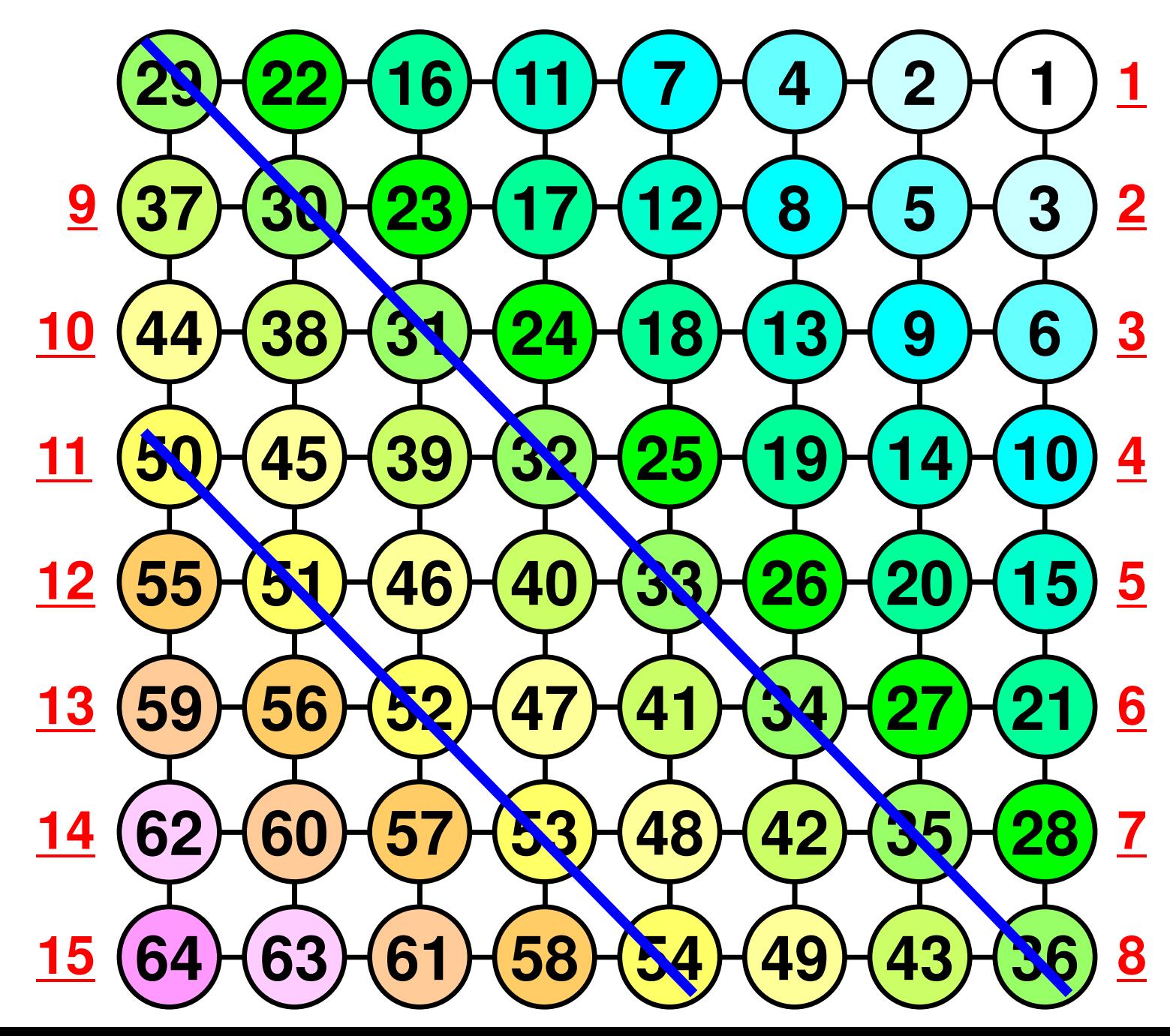

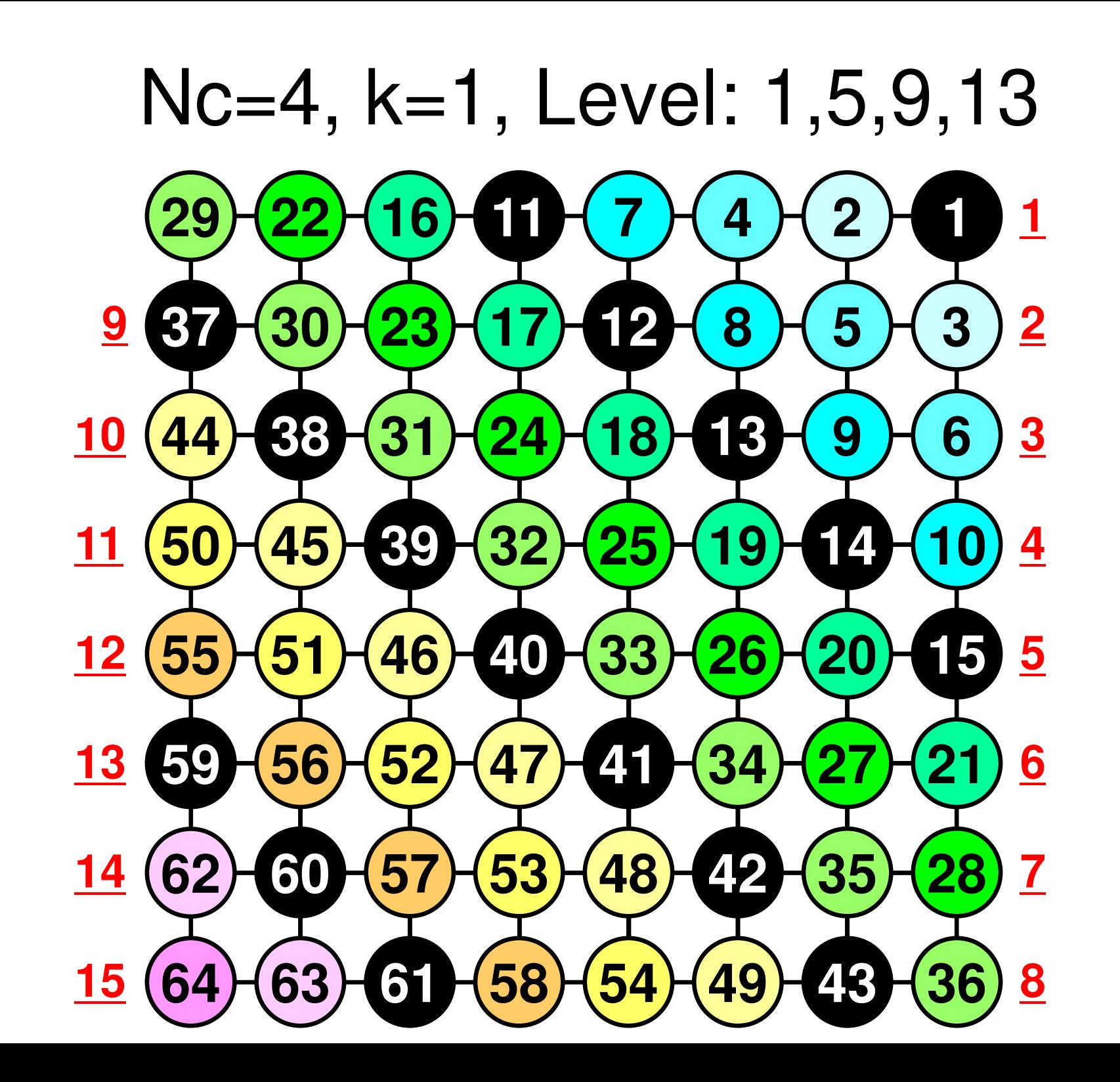
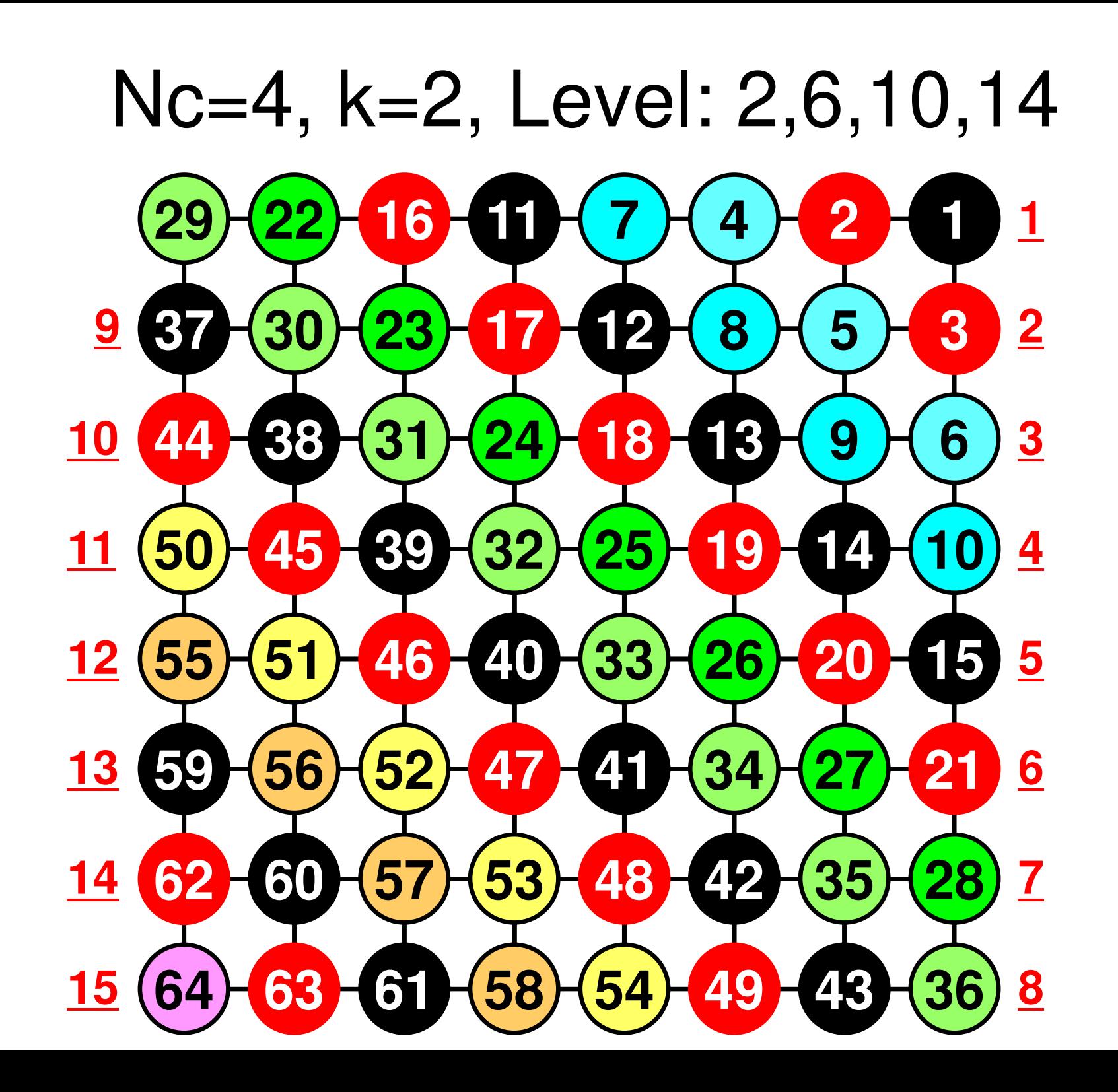

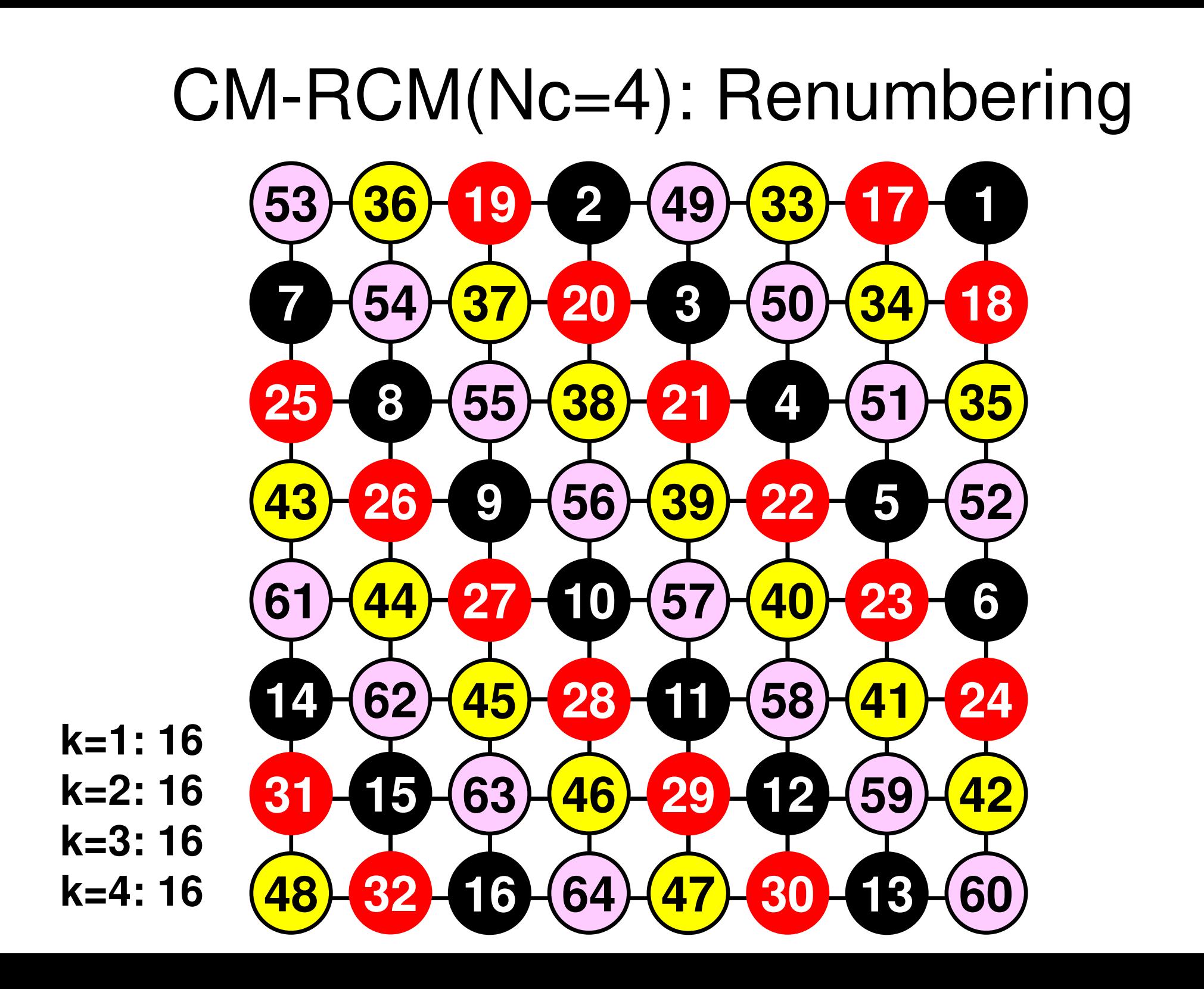

### CM-RCM

- How to run
	- **Links of the Company** "**NCOLORtot=-Nc**" in INPUT.DAT
	- **Links of the Company** Already implemented in L2
- •cmrcm.f, cmrcm.c

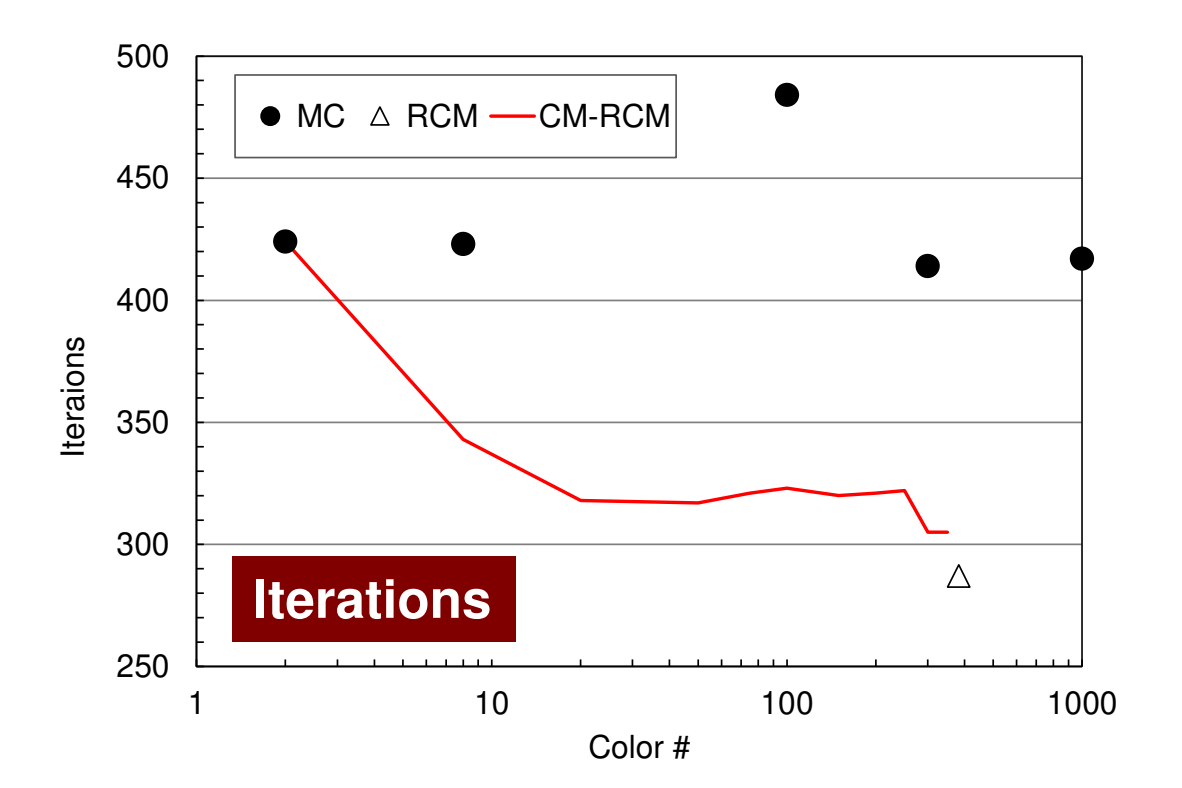

#### **Odyssey** 1-CMG/12-cores, 1283 $($   $\bullet$  : MC,  $\triangle$  : RCM, -: CM- $\triangle$  RCM)

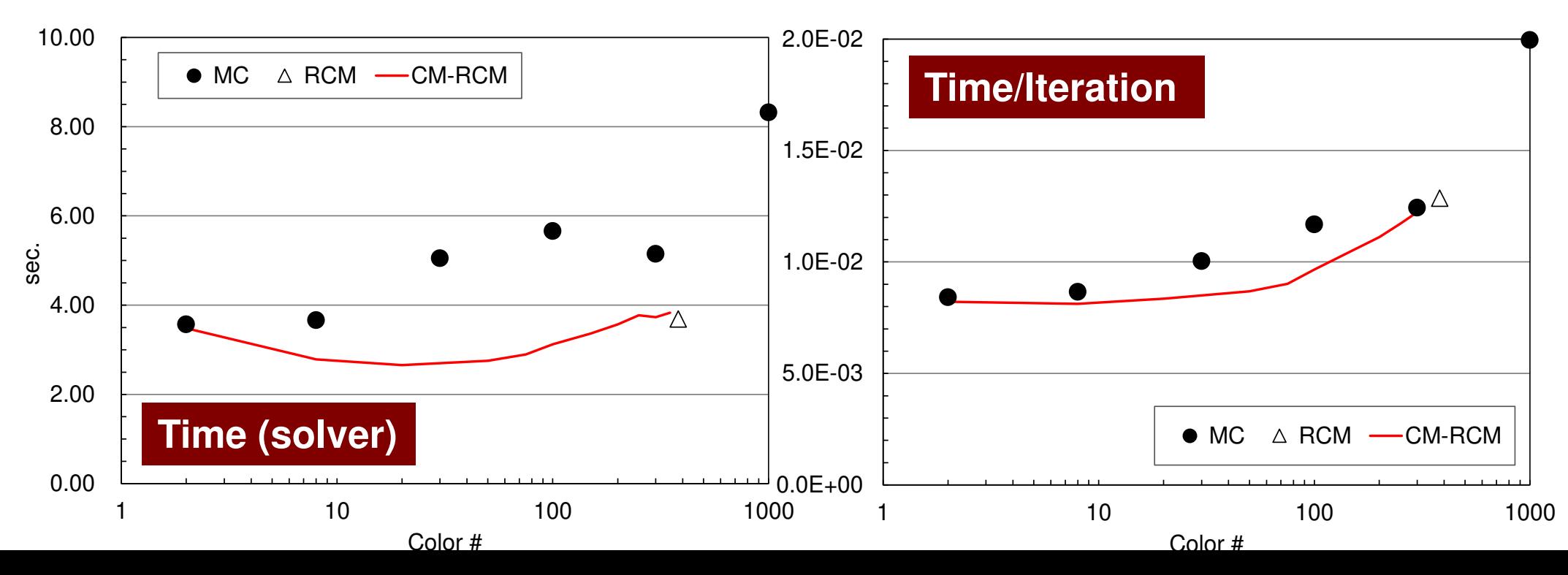

#### **Comparison of Reordering Methods3D Linear Elastic Problems**

- $\bullet$  MC: Slow convergence, unstable for heterogeneous cases (ill-conditioned problems).
- $\bullet$ Cyclic-Mulricoloring + RCM (CM-RCM) is effective

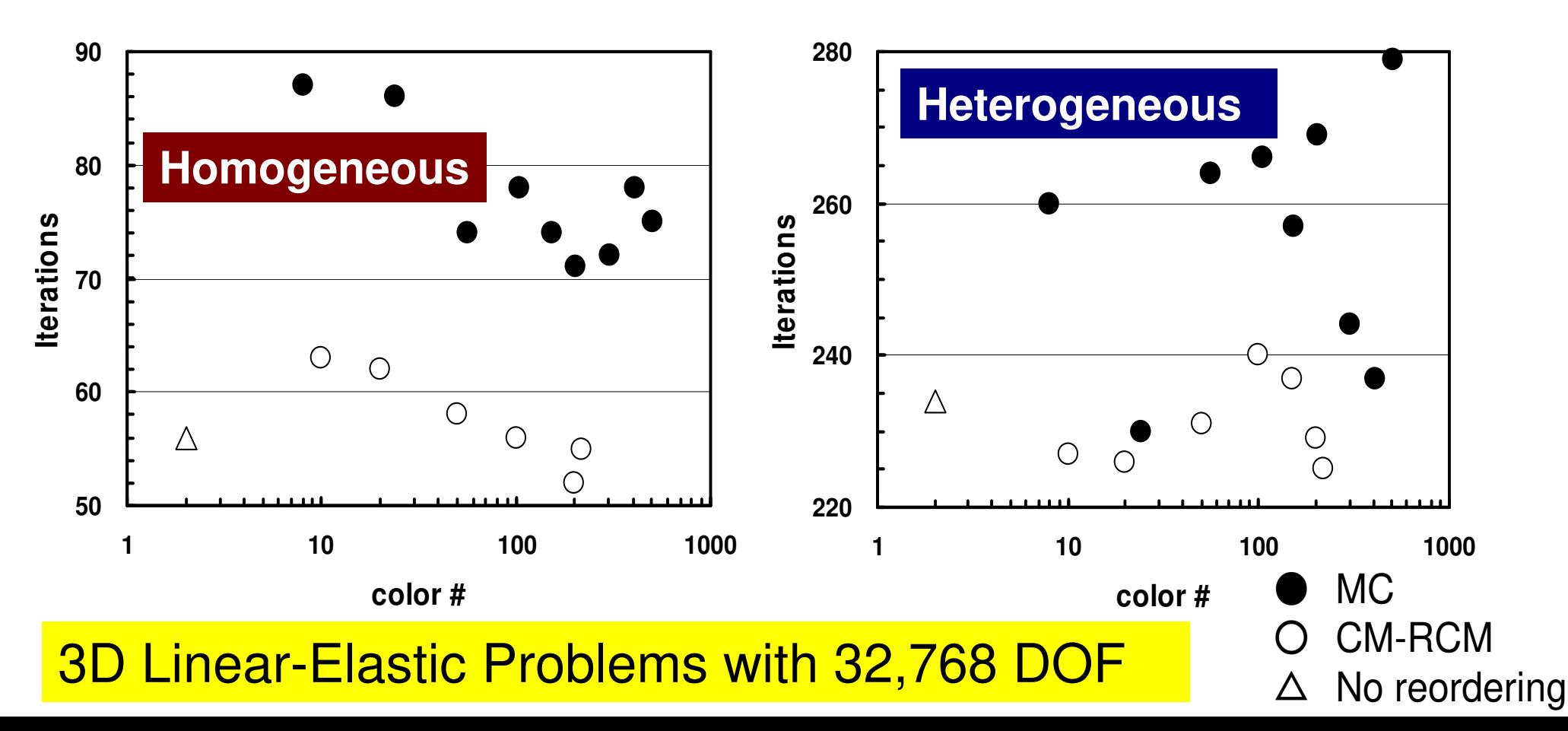

- •Remedy for Data Dependency
- • Ordering/Reordering
	- –Red-Black, Multicoloring (MC)
	- –Cuthill-McKee (CM), Reverse-CM (RCM)
	- Reordering and Convergence
- $\bullet$ Implementation
- $\bullet$ **ICCG with Reordering**

#### Implementation of Reordering to ICCG

- Apply "L2-color" to "L1-sol"
- • Calling "mc", "cm", "rcm" and "cmrcm" after computation of "INU, INL, IAL, IAU" in "poi\_gen".
- •Computing "D,AL,AU" by new numbering.
- •B.C., and RHS are applied by new numbering.
- •Calling "ICCG"
- • Renumbering components of "PHI (results)" into initial numbering.
- •OUPUT\_UCD (UCD file)

#### L1-sol

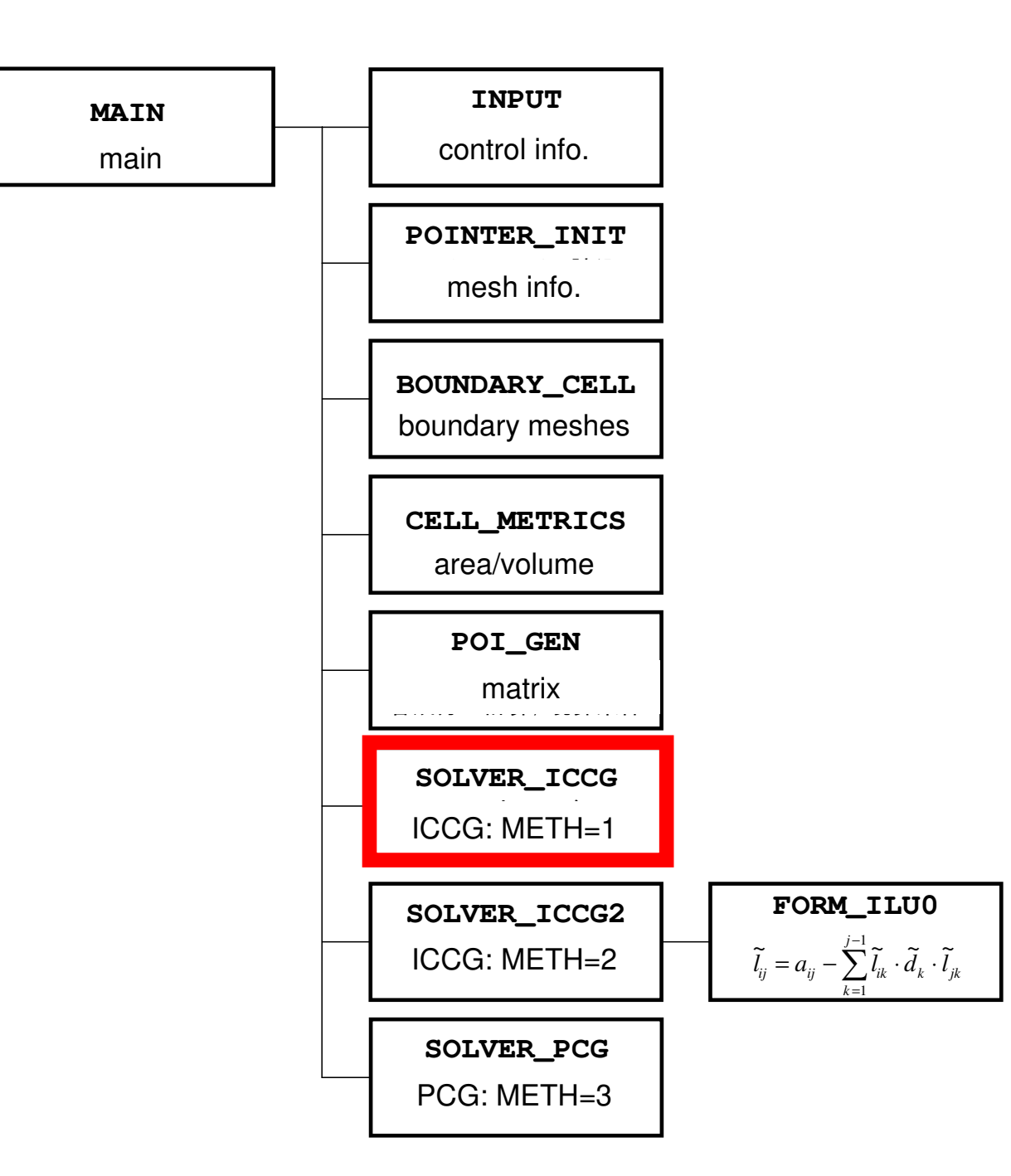

### $Minv\{r\} = \{z\}$  (1/2)

**Forward Substitution**

**}**

**}**

**}**

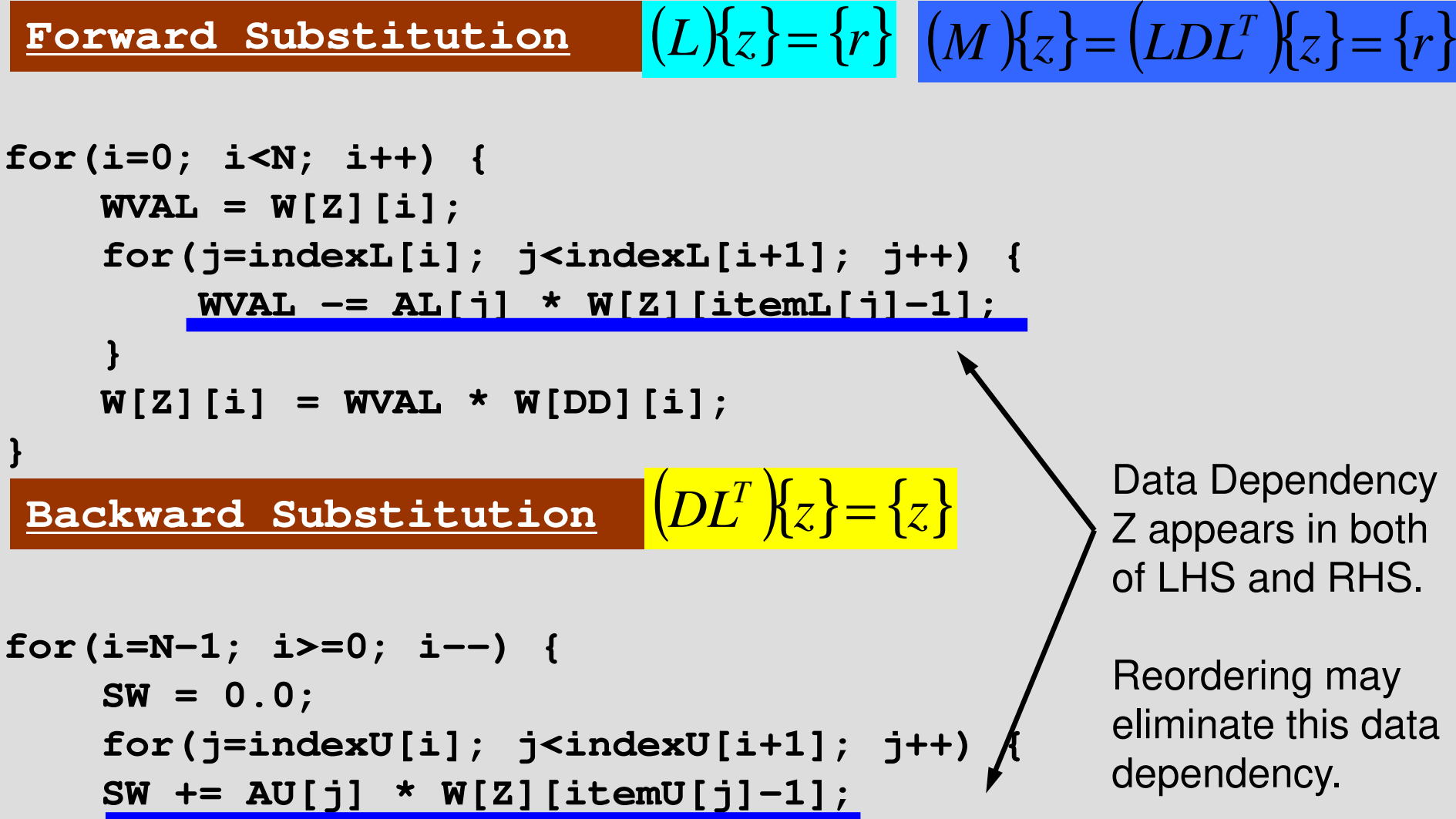

#### **W[Z][i]= W[Z][i] - W[DD][i] \* SW;**

of LHS and RHS.

eliminate this data

## $Minv\{r\} = \{z\}$  (2/2)

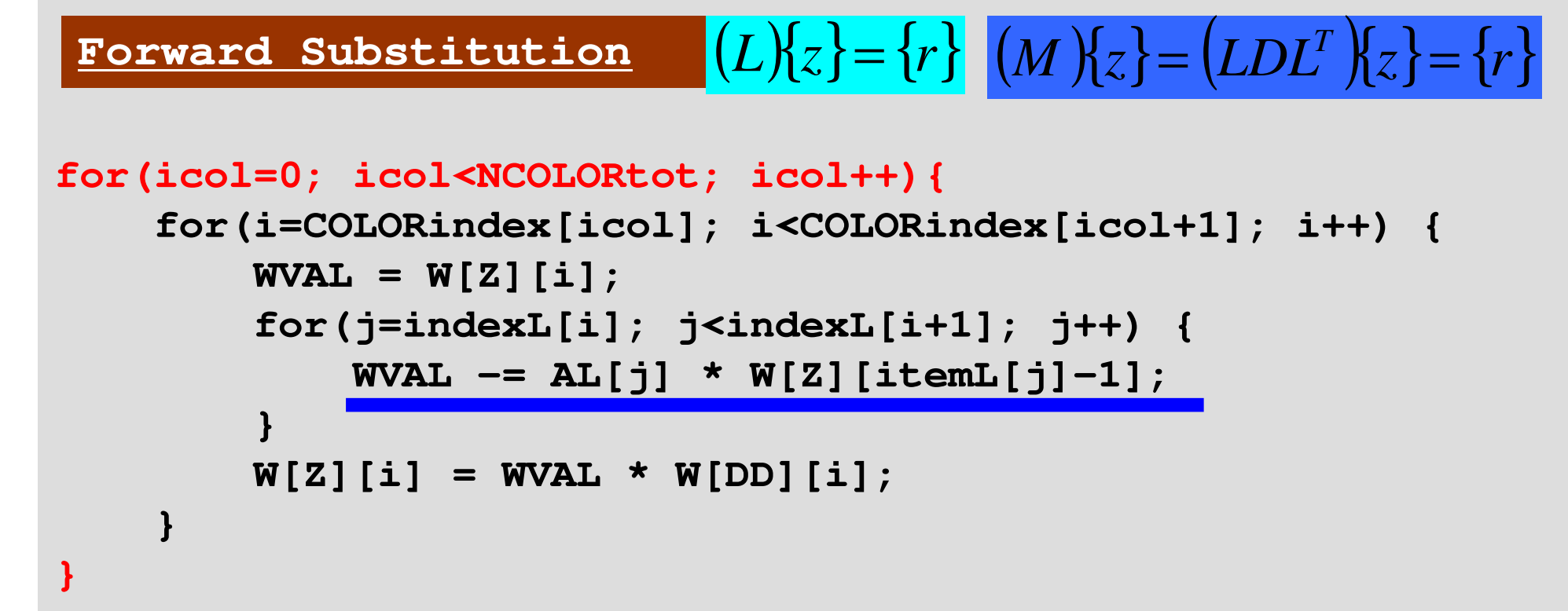

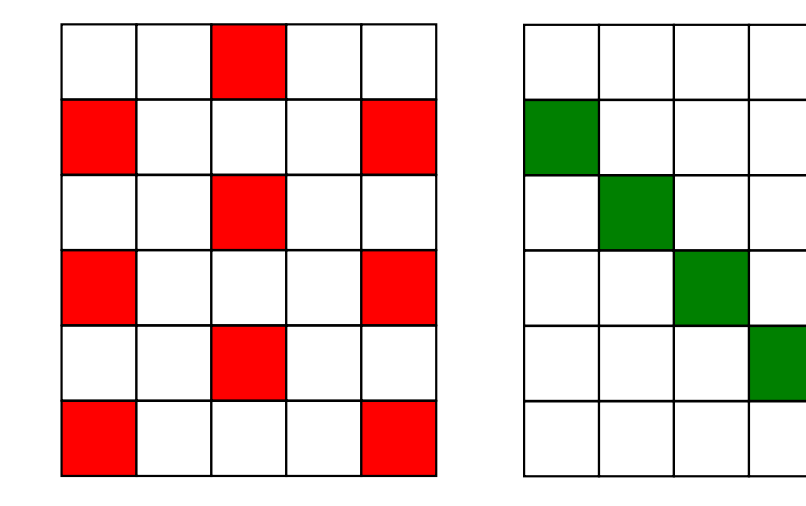

"Z" components in RHS do not belong to "icol-th" color.

Meshes in same color are independent.(No Data Dependency)

## $Minv\{r\} = \{z\}$  (2/2)

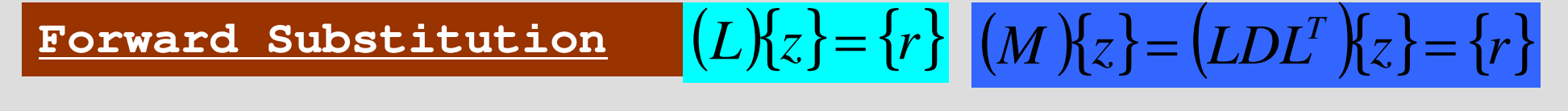

```
for(icol=0; icol<NCOLORtot; icol++){
for(i=COLORindex[icol]; i<COLORindex[icol+1]; i++) {WVAL = W[Z][i];
for(j=indexL[i]; j<indexL[i+1]; j++) {WVAL -= AL[j] * W[Z][itemL[j]-1];}
W[Z][i] = WVAL * W[DD][i];}}
```
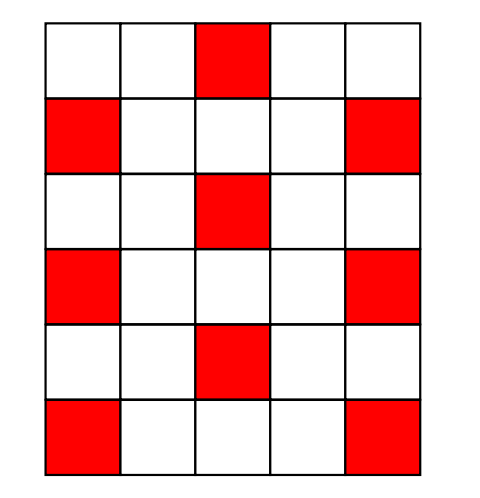

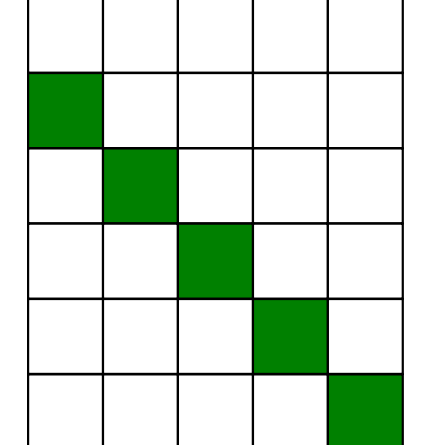

Parallel processing can be applied to these loops.

#### Files

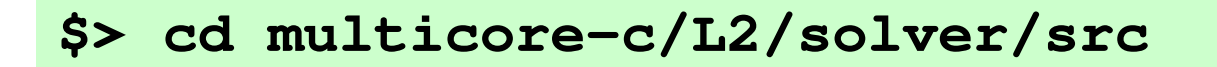

**\$> make \$> ls ../run/L2-solL2-sol**

#### Running the Program<\$P-L2>/solver/run

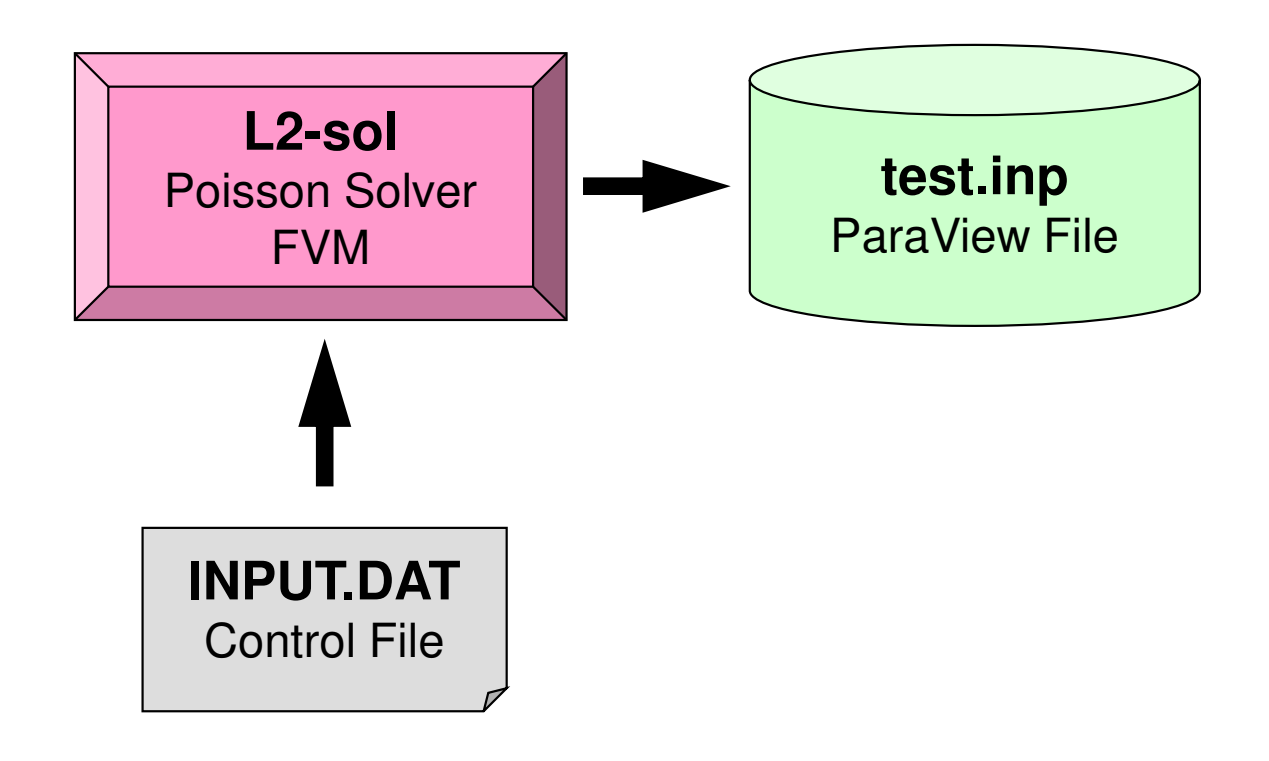

#### Running the ProgramControl Data: <\$P-L2>/solver/run/INPUT.DAT

32 32 32<br>1.00e-00 1.00e-00 1.00e-00 DX/DY/DZ  $1.00e-00$   $1.00e-00$   $1.00e-00$ <br> $1.0e-08$ 

**EPSICCG** 

- NX, NY, NZ
	- – Number of meshes in X/Y/Z dir.
- DX, DY, DZ–Size of meshes
- • EPSICCG
	- I ANVAI **Convergence** Criteria for ICCG

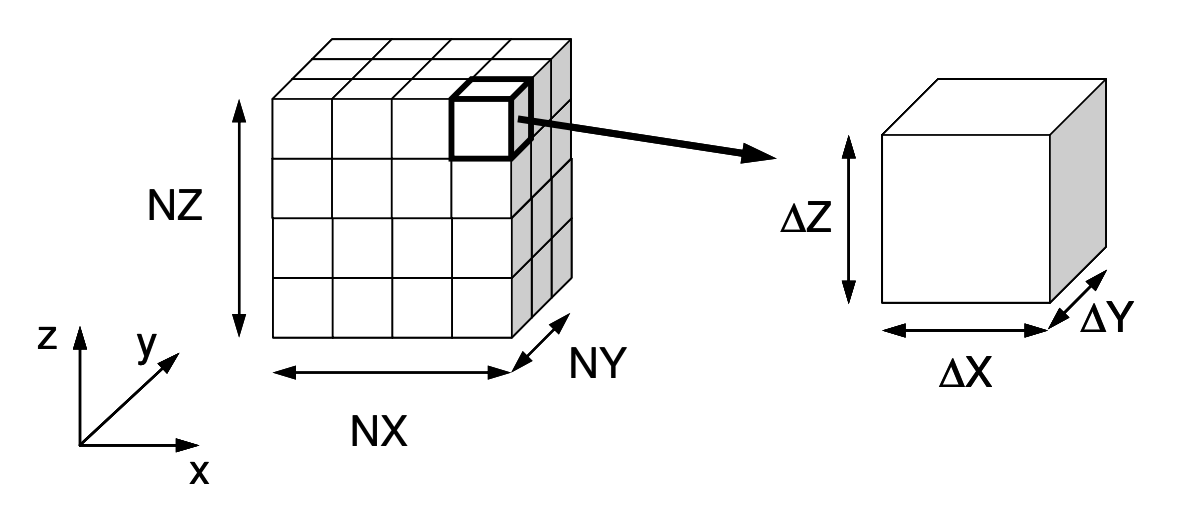

#### Running the Program<\$P-L2>/solver/run/

#### **\$ cd <\$P-L2>/solver/run\$ ./L2-sol**

```
You have 8000 elements.

How many colors do you need ?
#COLOR must be more than 2 and
#COLOR must not be more than 8000CM if #COLOR .eq. 0
RCM if #COLOR .eq.-1
CMRCM if #COLOR .le.-2=> XXX
```
**\$ ls test.inp**

#### Target Problem: Variables are defined at cell-center'

#### Poisson Equation

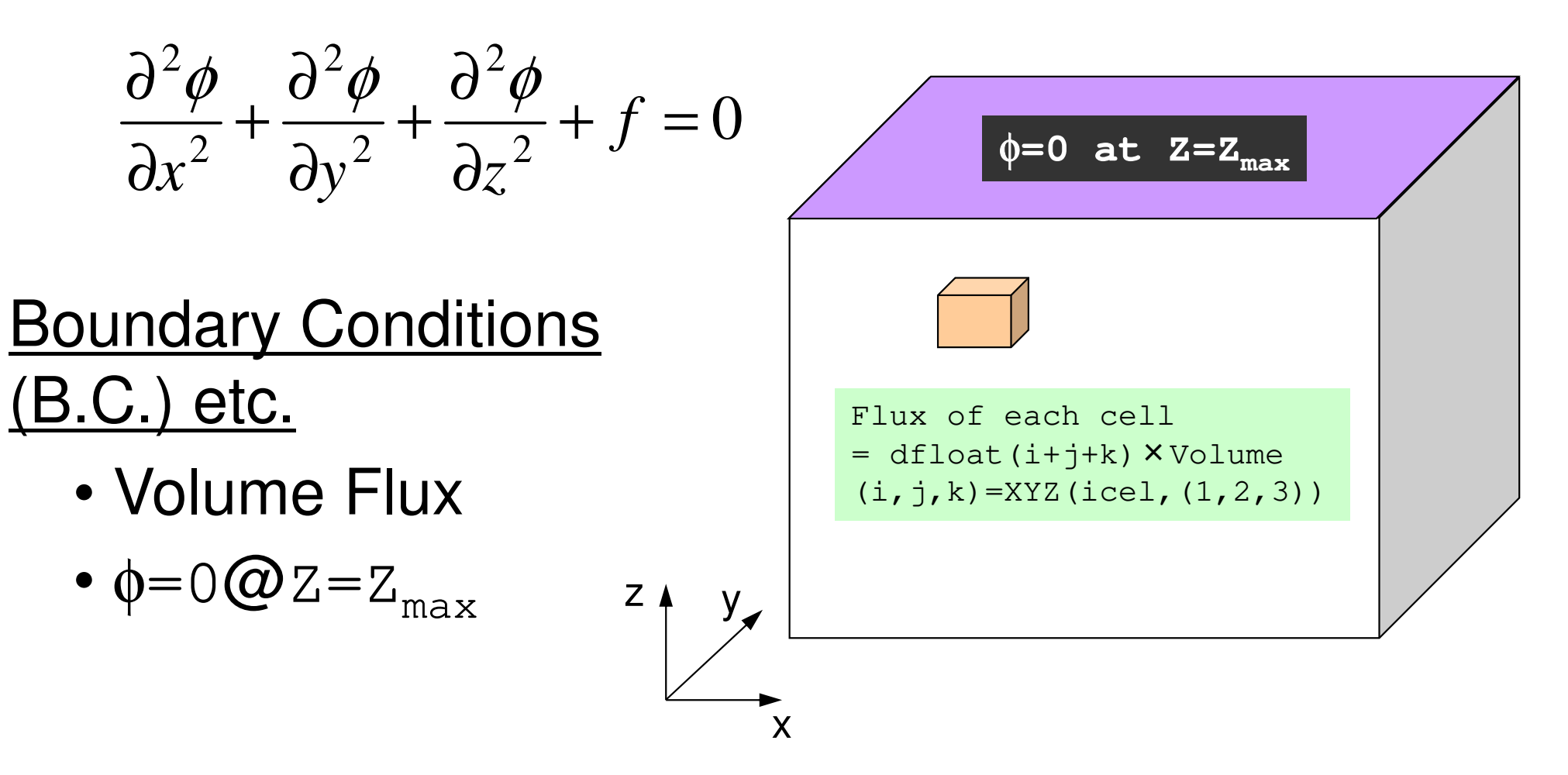

### Main Program

```
\#include \langlestdio.h\rangleint
main()\mathbf{1}double *WK;

int NPL, NPU; ISET, ITR, IER; icel, ic0, i;
           double xN, xL, xU; Stime, Etime;if(INPUT()) goto error;<br>if(POINTER_INIT()) goto error;<br>if(BOUNDARY_CELL()) goto error;<br>if(CELL_METRICS()) goto error;<br>if(POI_GEN()) goto error;
           ISET = 0;

WK = (double *)malloc(sizeof(double)*ICELTOT);if(WK == NULL) fprintf(stderr, "Error: %s¥n", strerror(errno));goto error;}<br>if(solve_ICCG_mc(<u>ICELTOT, NL, N</u>U, indexL, item<u>L,</u> indexU, itemU,

D, BFORCE, PHI, AL, AU, NCOLORtot, COLORindex, EPSICCG, &ITR, &IER)) goto error;
           for(ic0=0; ic0<ICELTOT; ic0++) {icel = NEWtoOLD[ic0];
                    el = N
EWtoOLicel = NEWtoOLD[icO];<br>WK[icel-1] = PHI[icO];
           }
for(icel=0; icel<ICELTOT; icel++) {

PHI[icel] = WK[icel];{\rm \hat{i}}f(OUTUCD()) goto error;<br>return 0;
error:return -1;
}Renumbering of "PHI" to original numbering
```
#### Structure of L2-sol

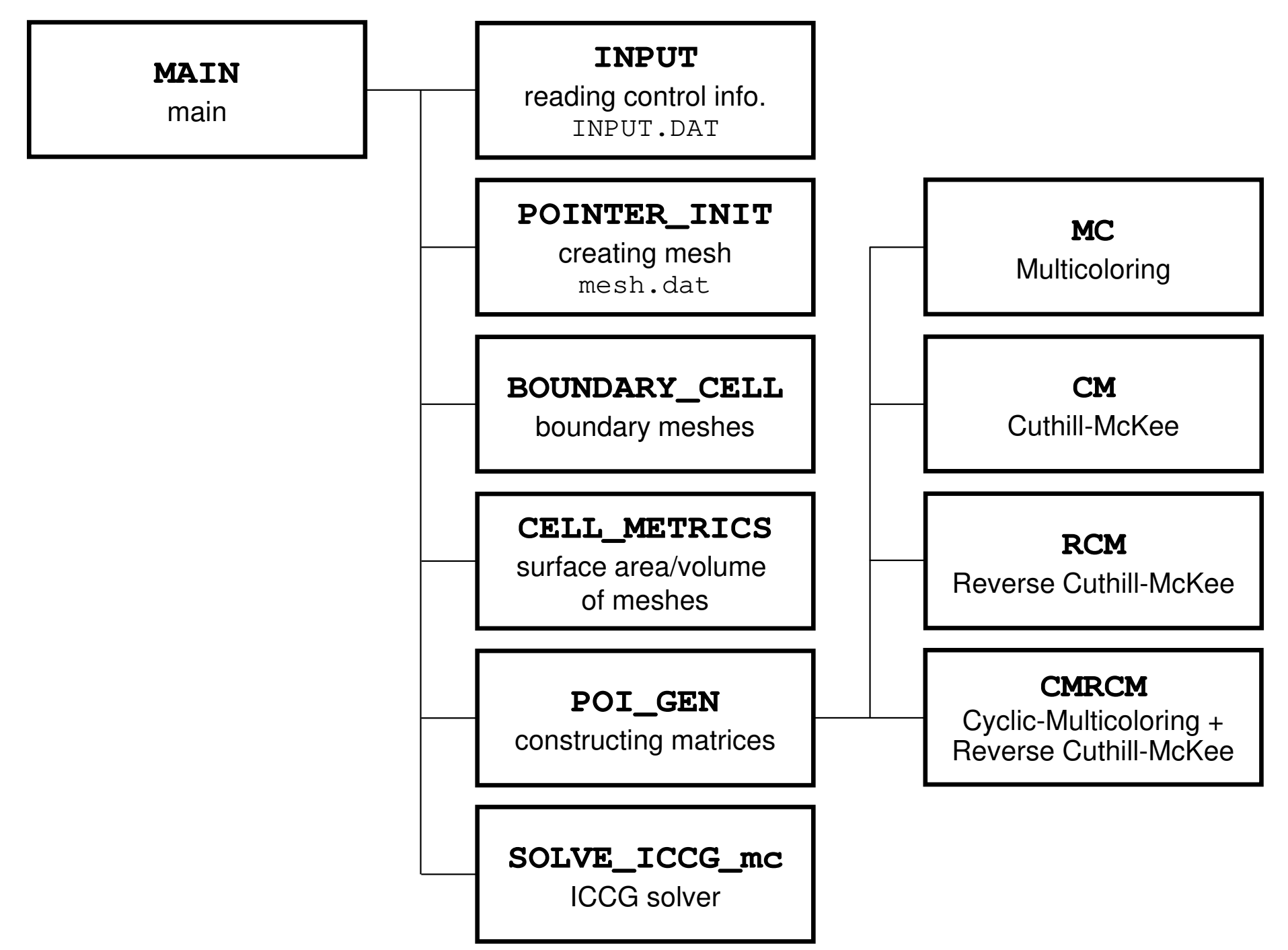

### Variables/Arrays for Matrix (1/2)

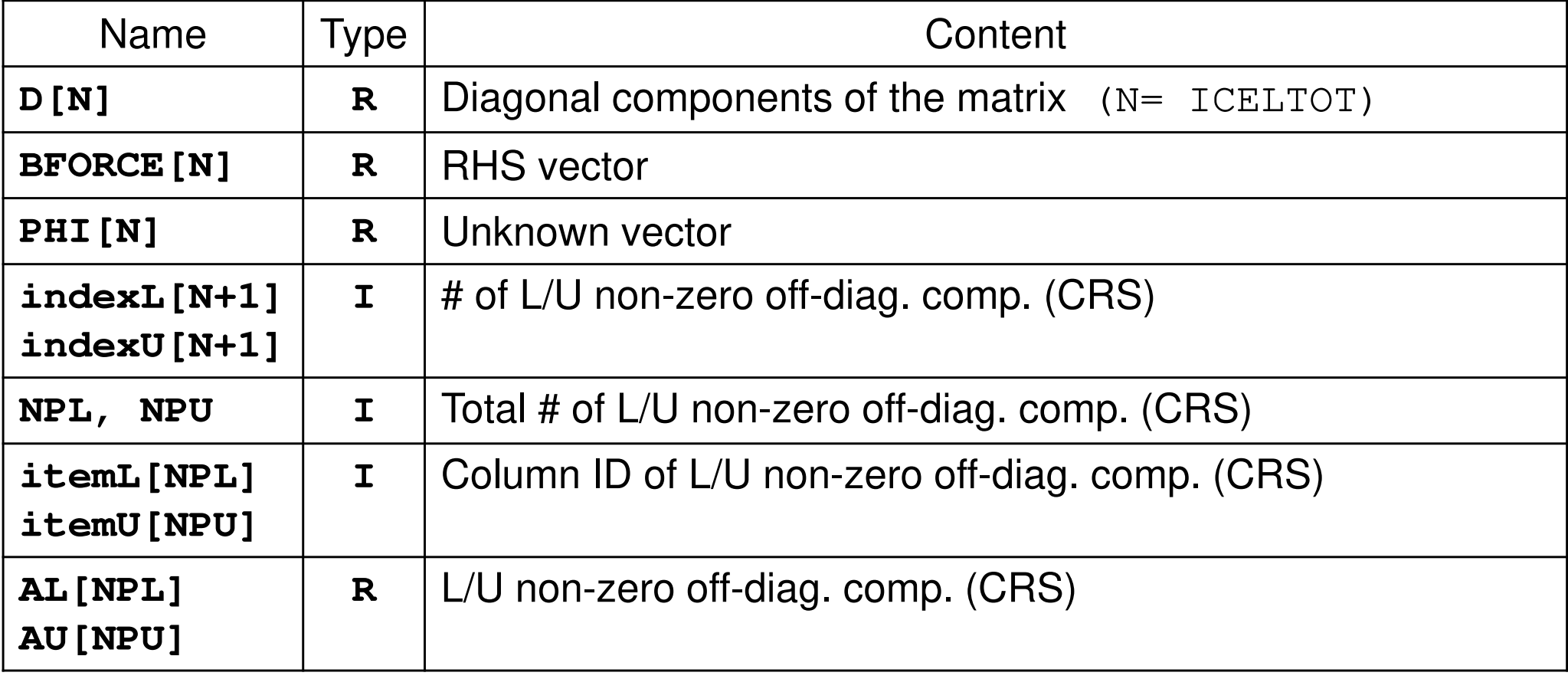

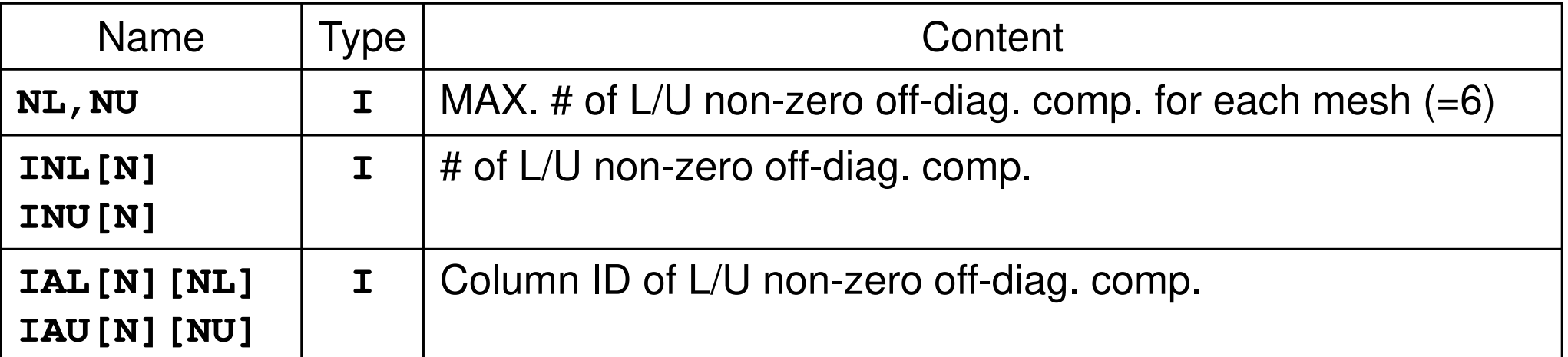

### Variables/Arrays for Matrix (2/2)

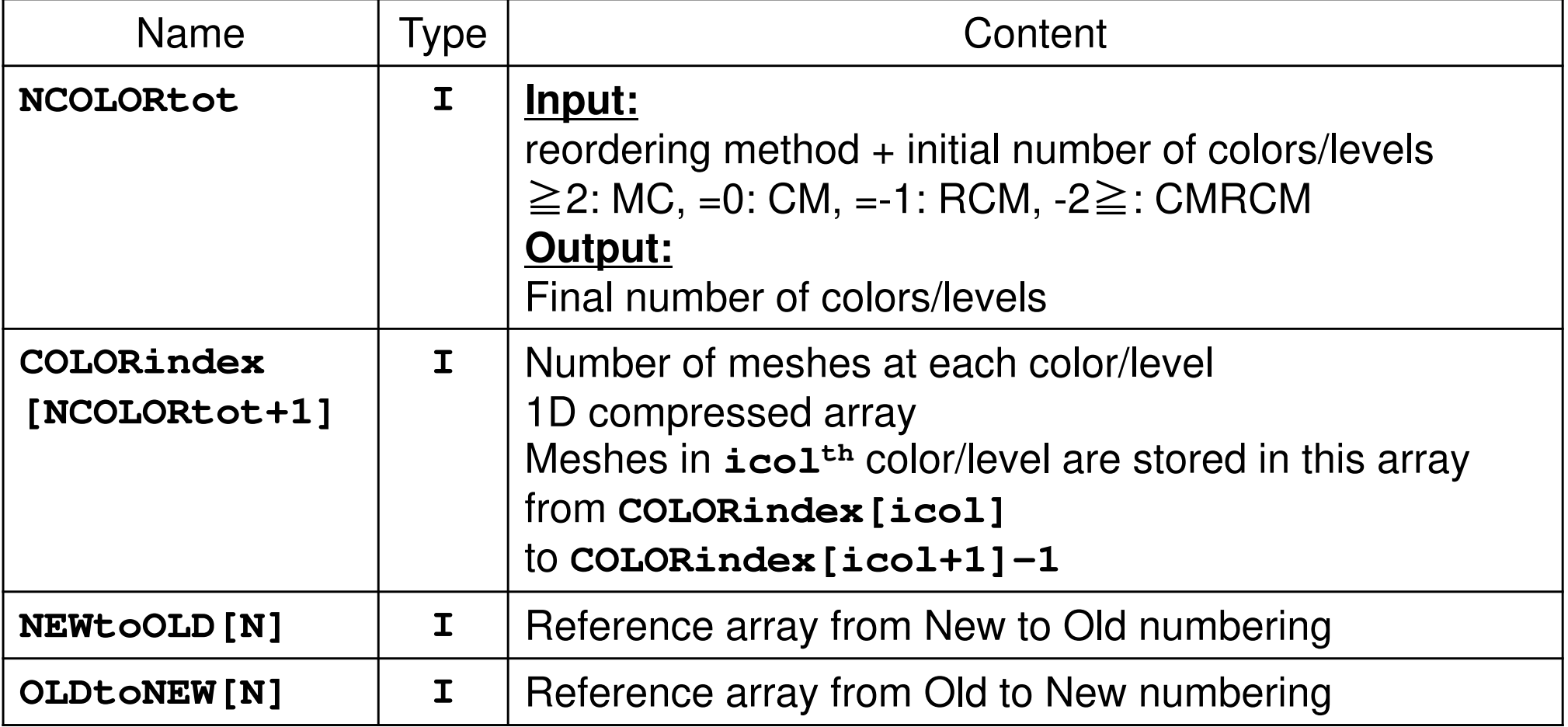

### **NEIBcell**: ID of Neighboring Mesh/Cell=0: for Boundary Surface

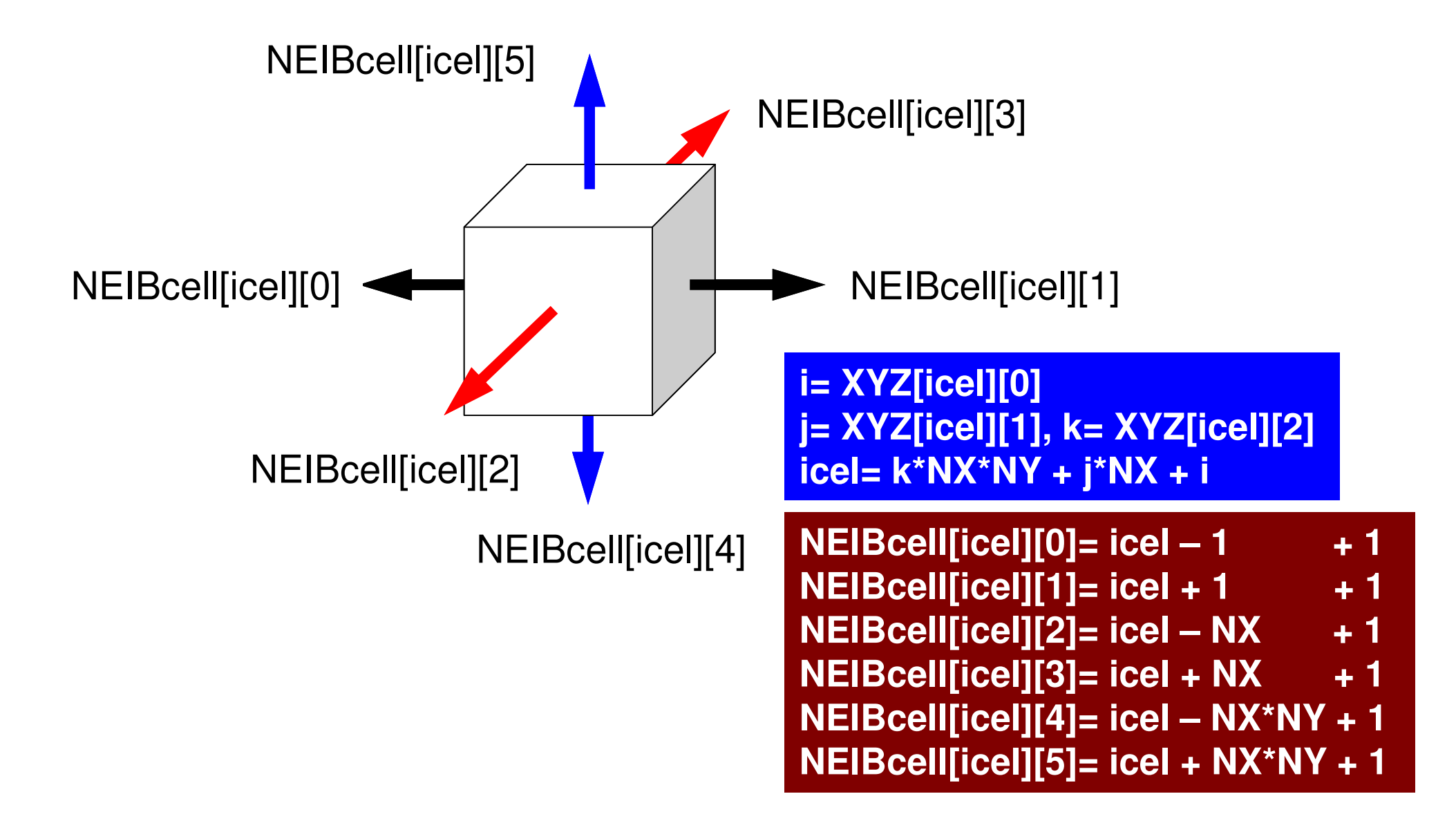

#### Main Program

```
\#include \langlestdio.h\rangleint
main()\mathbf{1}double *WK;
int NPL, NPU; ISET, ITR, IER; icel, ic0, i;double xN, xL, xU; Stime, Etime;if(INPUT()) goto error; if(POINTER_INIT()) goto error; if(BOUNDARY_CELL()) goto error; if(CELL_METRICS()) goto error;if(POI_GEN()) goto error;ISET = 0;

WK = (double *)malloc(sizeof(double)*ICELTOT);if(WK == NULL) fprintf(stderr, "Error: %s¥n", strerror(errno)); goto error;} if(solve_ICCG_mc(ICELTOT, NL, NU, indexL, itemL, indexU, itemU,
D, BFORCE, PHI, AL, AU, NCOLORtot, COLORindex, EPSICCG, &ITR, &IER)) goto error;for(ic0=0; ic0\leqICELTOT; ic0++) {
            icel = NEWto0LDic0];

WK[icel-1] = PHI[ic0];}for(icel=0; icel<ICELTOT; icel++) { PHI[icel] = WK[icel];if(OUTUCD()) goto error;
         return 0;error:return -1;
}
```

```
167poi_gen (1/8)#include "allocate.h"

extern int
POI_GEN(void)\{ int nn;

int ic0, icN1, icN2, icN3, icN4, icN5, icN6;
int i, j, k, ib, ic, ip, icel, icou, icol, icouG;int ii, jj, kk, nn1, num, nr, j0, j1;double coef, VOL0, S1t, E1t;int isL, ieL, isU, ieU;NL=6; NU=6;
  IAL = (int **)allocate_matrix(sizeof(int),ICELTOT,NL);
  IAU = (int **)allocate_matrix(sizeof(int),ICELTOT,NU);
  BFORCE = (double *)allocate_vector(sizeof(double),ICELTOT);
  . . .

D = (double *)allocate_vector(sizeof(double),ICELTOT);

HI = (double *)allocate_vector(sizeof(double),ICELTOT);PHI
  INL = (int *) allocate_vector(sizeof(int), ICELTOT);
  INU = (int *)allocate_vector(sizeof(int),ICELTOT);
 for (i = 0; i <i>ICELTOT</i>; i++)BFORCE[i]=0.0;
D[i] =0.0; PHI[i]=0.0;
INL[i] = 0; INU[i] = 0;for (i=0; j\leq 6; j++) {

IAL[i][j]=0; IAU[i][j]=0;}}for (i = 0; i \leq ICELTOT ; i++) {

indexL[i] = 0; indexU[i] = 0;}/**************************

allocate ma

**************************/trix allocate.c

void** allocatematrix(int size,int m,int n){void **aa;

int i;

if ( ( aa=(void ** )malloc( m * sizeof(void*) ) ) == NULL ) {

fprintf(stdout,"Error:Memory does not enough! aa in matrix ¥n");

exit(1);}if ( ( aa[0] = (void * )malloc( m * n * size ) ) == NULL ) {

fprintf(stdout,"Error:Memory does not enough! in matrix ¥n");

exit(1);}for(i=1;i<m;i++) aa[i]=(char*)aa[i-1]+size*n;
return aa;}
```
for(icel=0; icel<ICELTOT; icel++) {

```
icN1 = NEIBcell[icel][0];

icN2 = NEIBcell[icel][1];
icN3 = NEIBcell[icel][2];
icN4 = NEIBcell[icel][3];
icN5 = NEIBcell[icel][4];
icN6 = NEIBcell[icel][5];
```

```
if(ich5 != 0)
icou = INL[icel] + 1;
IAL[icel][icou-1] = icN5;= icou;
   INL[icel]
 }
```

```
if(ich3 != 0)
icou = INL[icel] + 1;
IAL[icel][icou-1] = icN3;= icou;
  INL[icell]}
```

```
if(icN1 != 0) {
icou = INL[icel] + 1;
IAL[icel][icou-1] = icN3;= icou;
  INL[icell]}
```
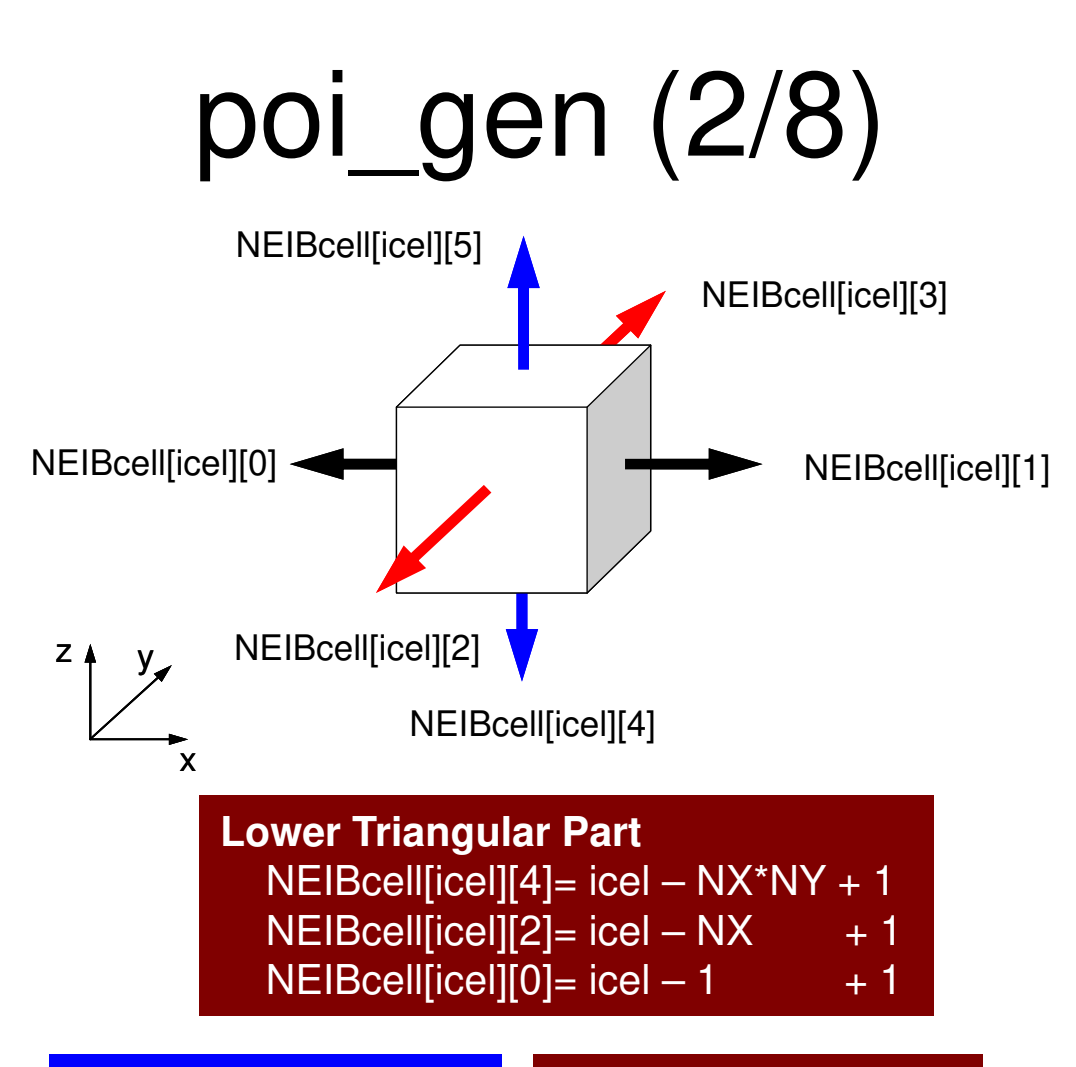

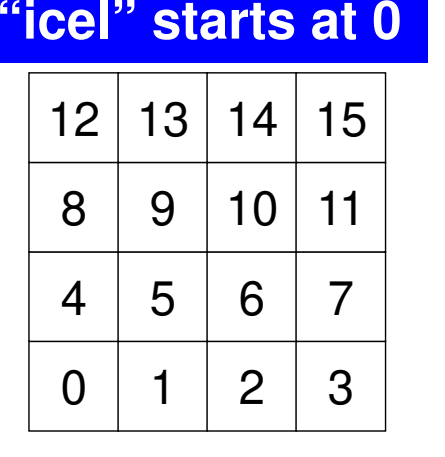

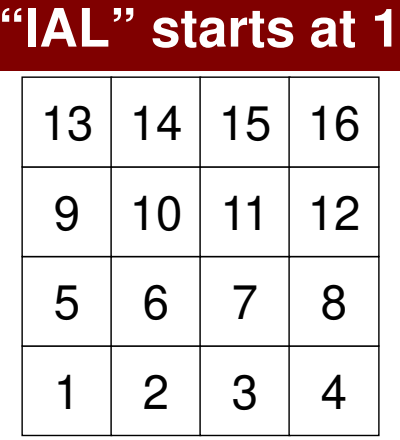

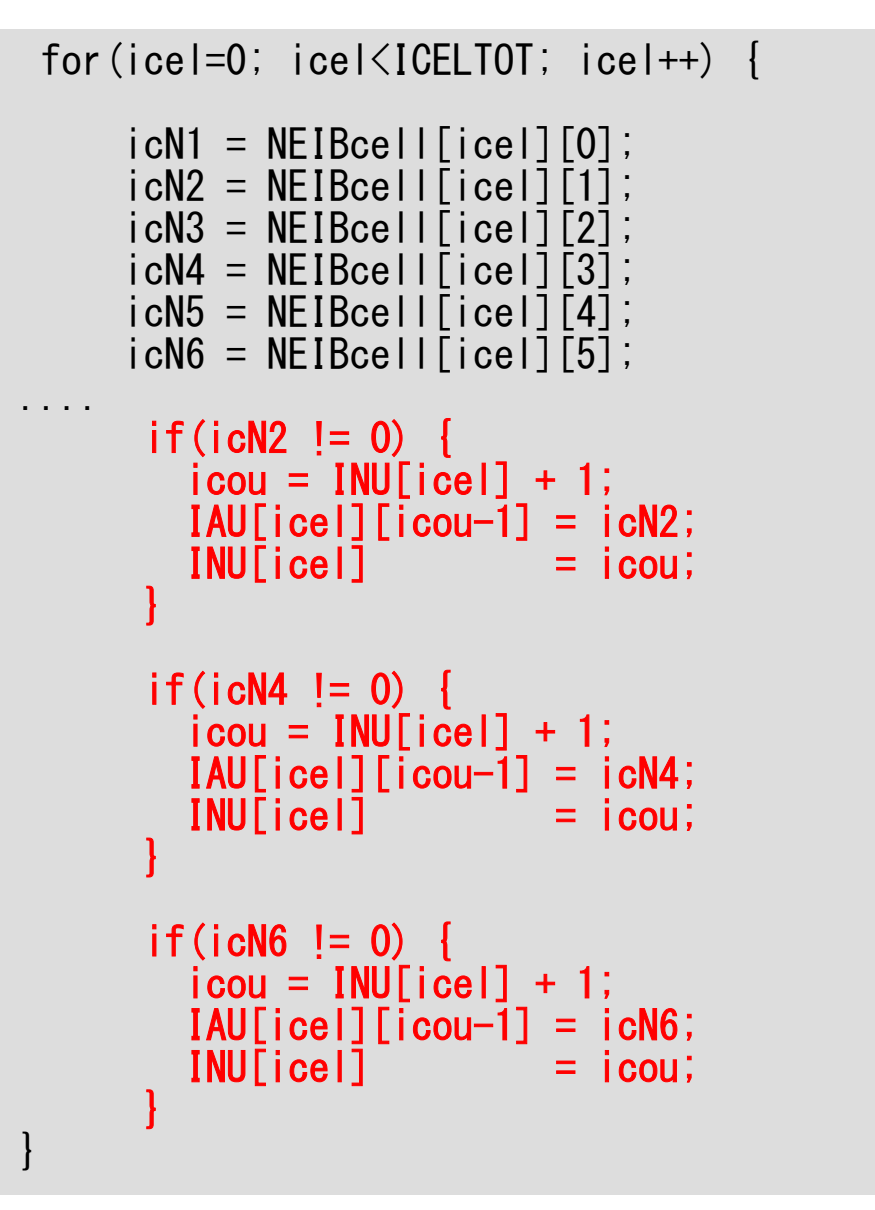

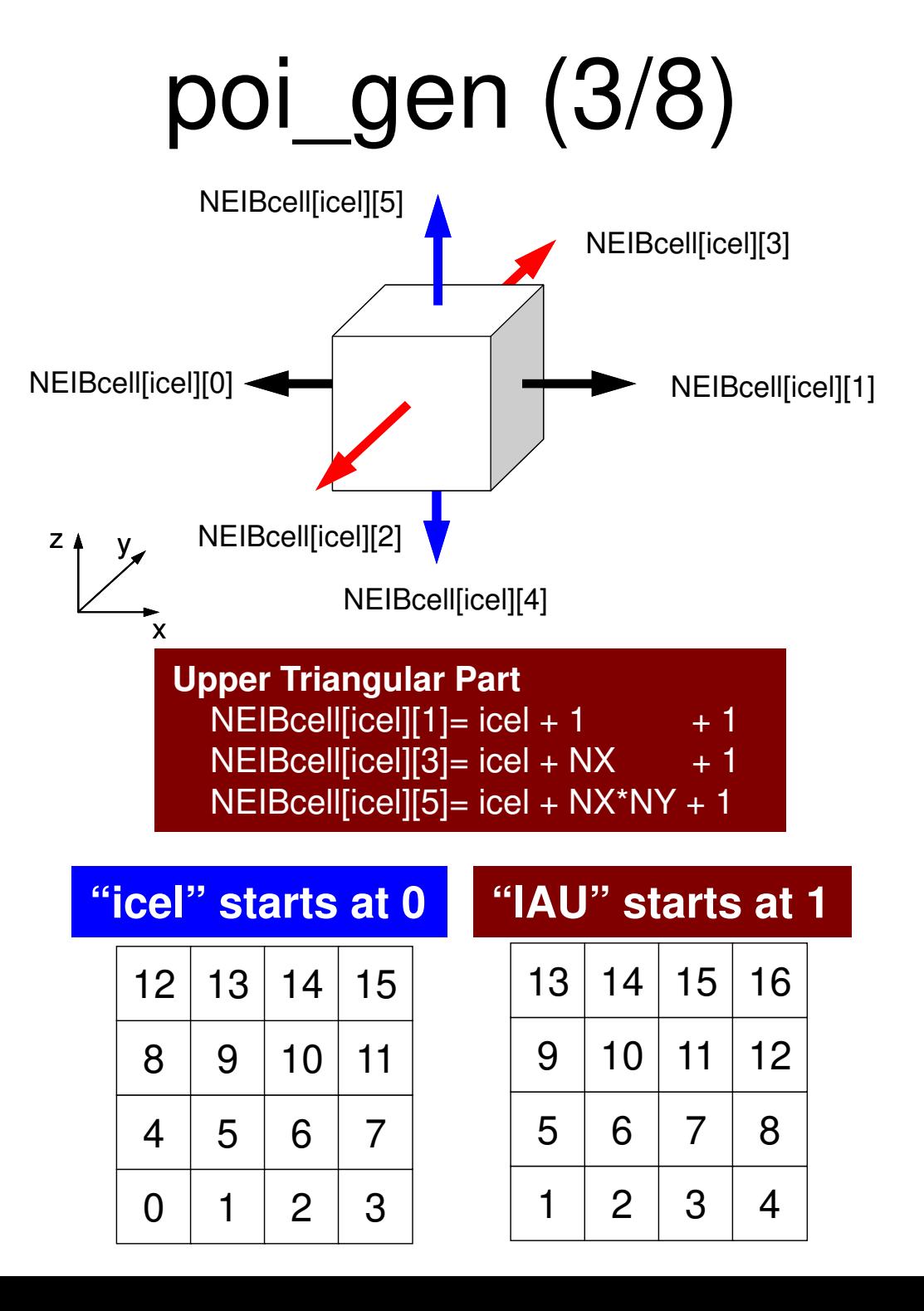

## poi\_gen (4/8)

}

```
N111:fprintf(stderr, "¥n¥nYou have%8d elements¥n", ICELTOT);fprintf(stderr, "How many colors do you need ?¥n");<br>fprintf(stderr, ″ #COLOR must be more than 2 and¥n");
          fprintf(stderr, ″ #COLOR must not be more than%8d¥n″, ICELTOT);<br>fprintf(stderr, ″ if #COLOR= 0 then CM ordering¥n″);<br>fprintf(stderr, ″ if #COLOR=-1 then RCM ordering¥n″);<br>fprintf(stderr, ″ if #COLOP/1 then CMPCM erderingYn
          fprintf(stderr, " if #COLOR<-1 then CMRCM ordering¥n");fprintf(stderr, "=>¥n");<br>fscanf(stdin, "%d", &NCOLORtot);

if(NCOLORtot == 1 && NCOLORtot > ICELTOT) goto N111;OLDtoNEW = (int *) call loc(ICELTOT, sizeof(int));if(OLDtoNEW == NULL) {

fprintf(stderr, "Error: %s¥n", strerror(errno));return -1;
          }
NEWtoOLD = (int *)calloc(ICELTOT, sizeof(int));if(NEWtoOLD == NULL) {

fprintf(stderr, "Error: %s¥n", strerror(errno));return -1:
          }
COLORindex = (int *)calloc(ICELTOT+1, sizeof(int));if(COLORindex == NULL) {

fprintf(stderr, "Error: %s¥n", strerror(errno));return -1;
          }if(NCOLORtot > 0) {

MC(ICELTOT, NL, NU, INL, IAL, INU, IAU,

&NCOLORtot, COLORindex, NEWtoOLD, OLDtoNEW);

} else if(NCOLORtot == 0) {

CM(ICELTOT, NL, NU, INL, IAL, INU, IAU,

&NCOLORtot, COLORindex, NEWtoOLD, OLDtoNEW);

} else if(NCOLORtot ==-1) {

RCM(ICELTOT, NL, NU, INL, IAL, INU, IAU,

&NCOLORtot, COLORindex, NEWtoOLD, OLDtoNEW);

} else if(NCOLORtot <-1) {

CMRCM(ICELTOT, NL, NU, INL, IAL, INU, IAU,

&NCOLORtot, COLORindex, NEWtoOLD, OLDtoNEW);}fprintf(stderr, "¥n# TOTAL COLOR number%8d¥n", NCOLORtot);return 0;
```

```
indexL =
```

```

(int *)allocate_vector(sizeof(int),ICELTOT+1);
indexU = (int *)allocate_vector(sizeof(int), ICELTOT+1);
```

```
for(i=0; i<ICELTOT; i++){

indexL[i+1]=indexL[i]+INL[i];

indexU[i+1]=indexU[i]+INU[i];}
```

```

NPL = indexL[ICELTOT];

NPU = indexU[ICELTOT];
```

```
itemL = (int *)allocate_vector(sizeof(int),NPL);
itemU = (int *)allocate_vector(sizeof(int),NPU);
AL = (double *)allocate_vector(sizeof(double),NPL);
AU = (double *)allocate_vector(sizeof(double),NPU);
```

```
memset(itemL, 0, sizeof(int)*NPL);

memset(itemU, 0, sizeof(int)*NPU);

memset(AL, 0.0, sizeof(double)*NPL);

memset(AU, 0.0, sizeof(double)*NPU);
```

```
for(i=0; i<ICELTOT; i++){

for(k=0;k<INL[i];k++){

kk= k + indexL[i];itemL[Kk] = IAL[i][k];}
```

```

for(k=0;k<INU[i];k++){

kk= k + indexU[i];itemU[kk] = IAU[i][k];}
```
free(INL); free(INU); free(IAL); free(IAU);

}

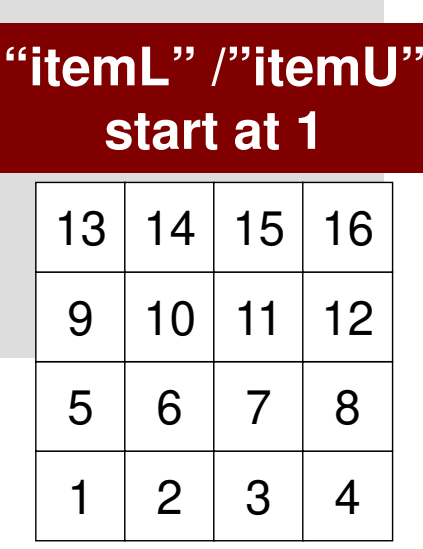

}

#### poi\_gen (5/8) New numbering is applied after this point

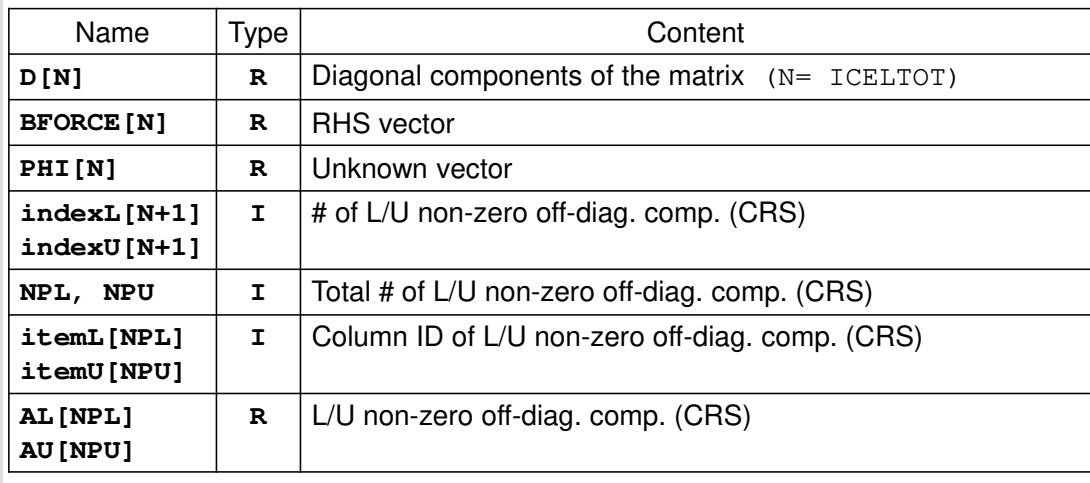

```
for (i=0; i< N; i++) {
   q[i] = D[i] * p[i];for (j=indexL[i]; j<indexL[i+1]; j++) {
       q[i] += AL[i] * p[itemL[i]-1];
    }for (j=indexU[i]; j=indexU[i+1]; j++) {
       q[i] += AU[j] * p[itemU[j]-1];
     }
```
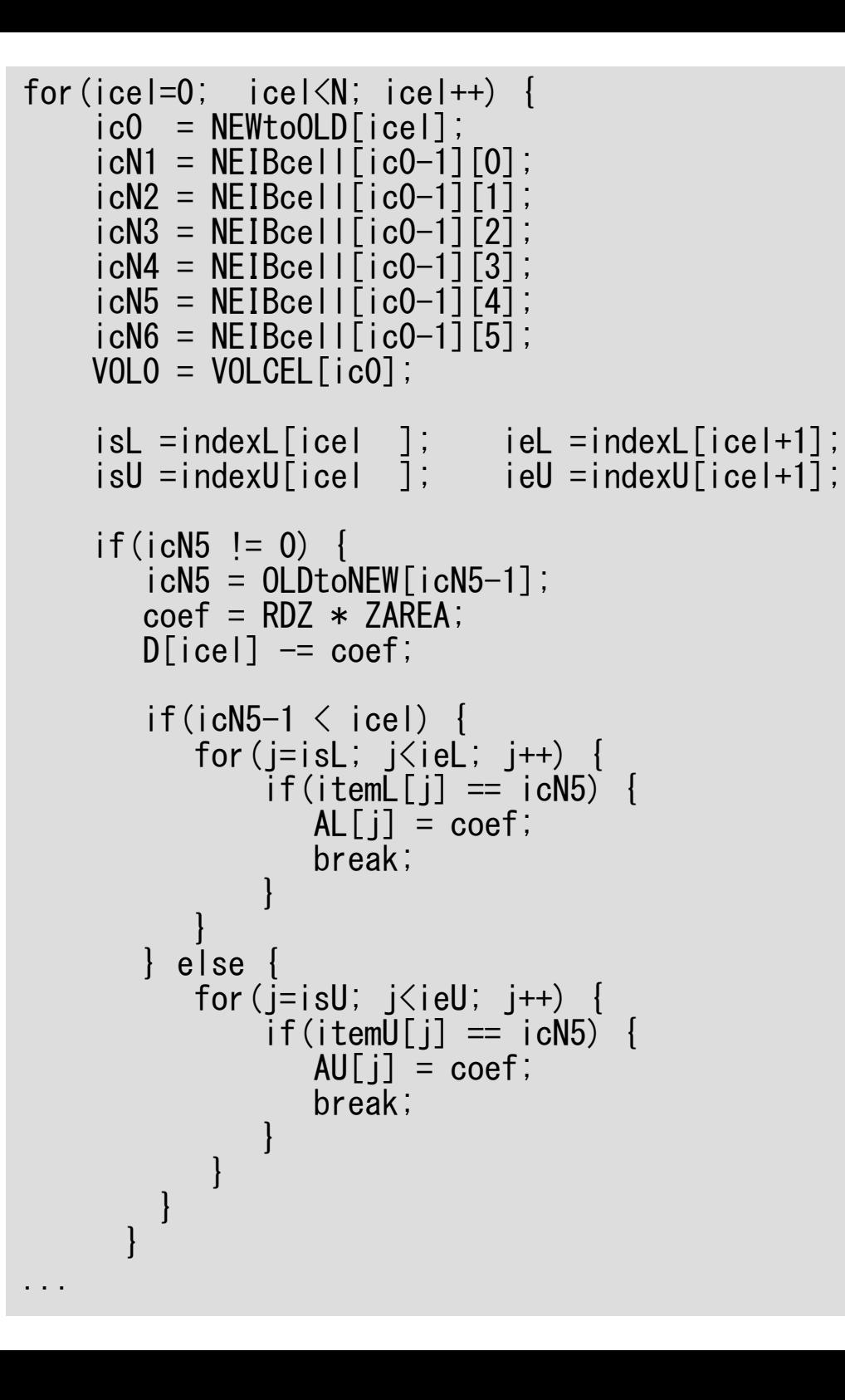

#### poi\_gen (6/8)

#### Calculation of Coefficients

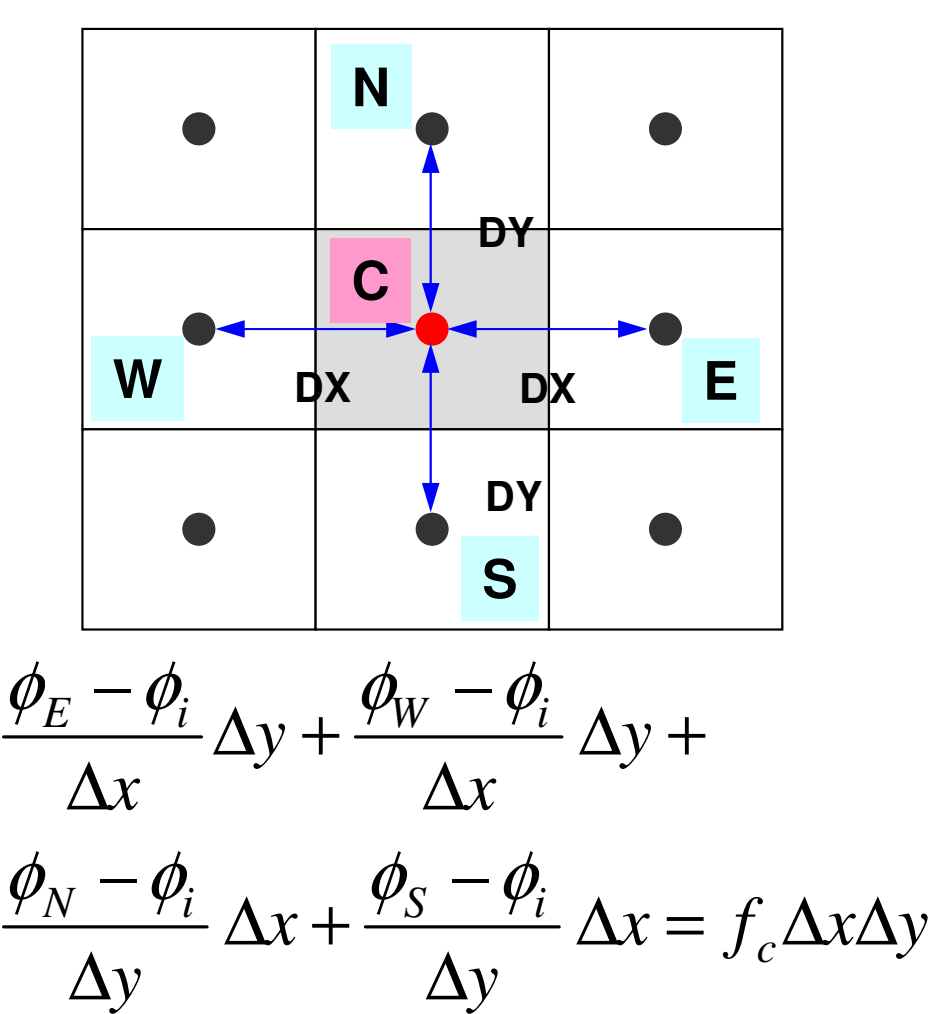

#### New Numbering

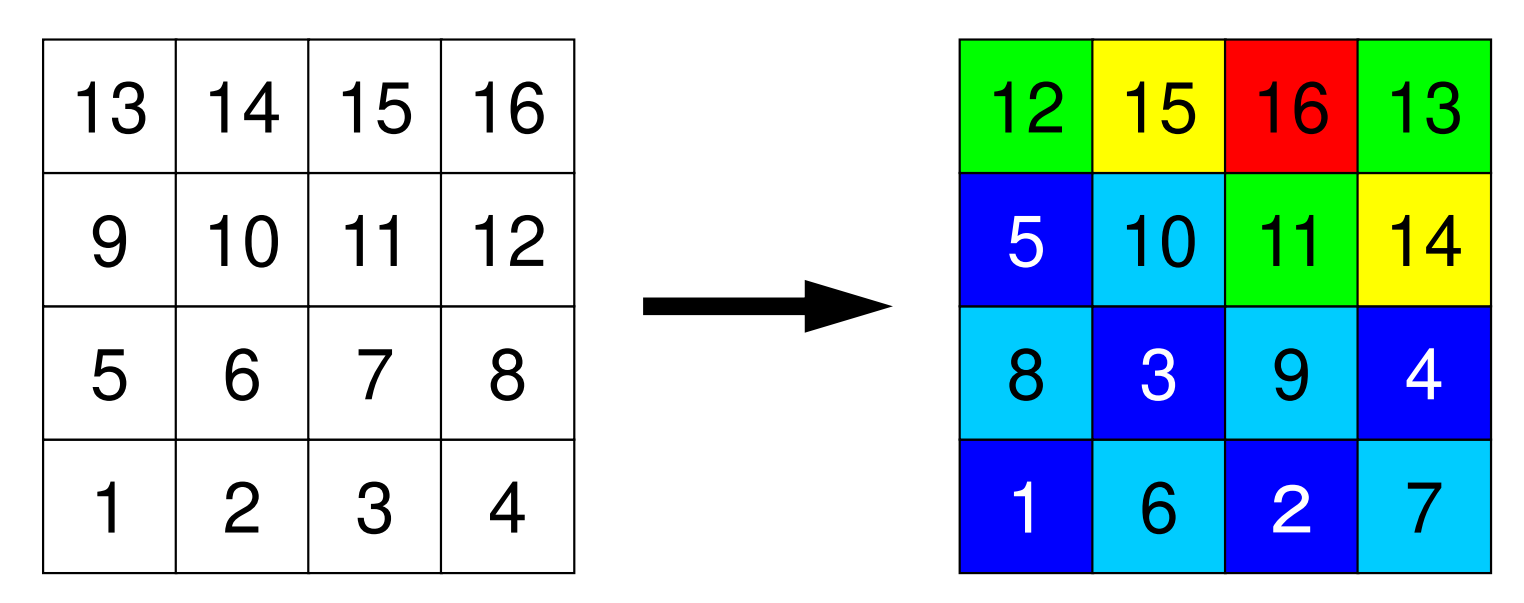

- •Coloring by MC/CM/RCM/CM-RCM
- Renumber meshes in ascending orders according to "Level/Color" ID.
	- 1st-Color: 1,2,3,4,5 (Original: 1,3,6,8,9)
	- <sup>2</sup>nd-Color: 6,7,8,9,10 (2,4,5,7,10)
	- –3rd-Color: 11,12,13 (11,13,16)
	- –<sup>4</sup>th-Color: 14,15 (12,14), 5th-Color: 16 (15)

#### New Numbering (cont.)

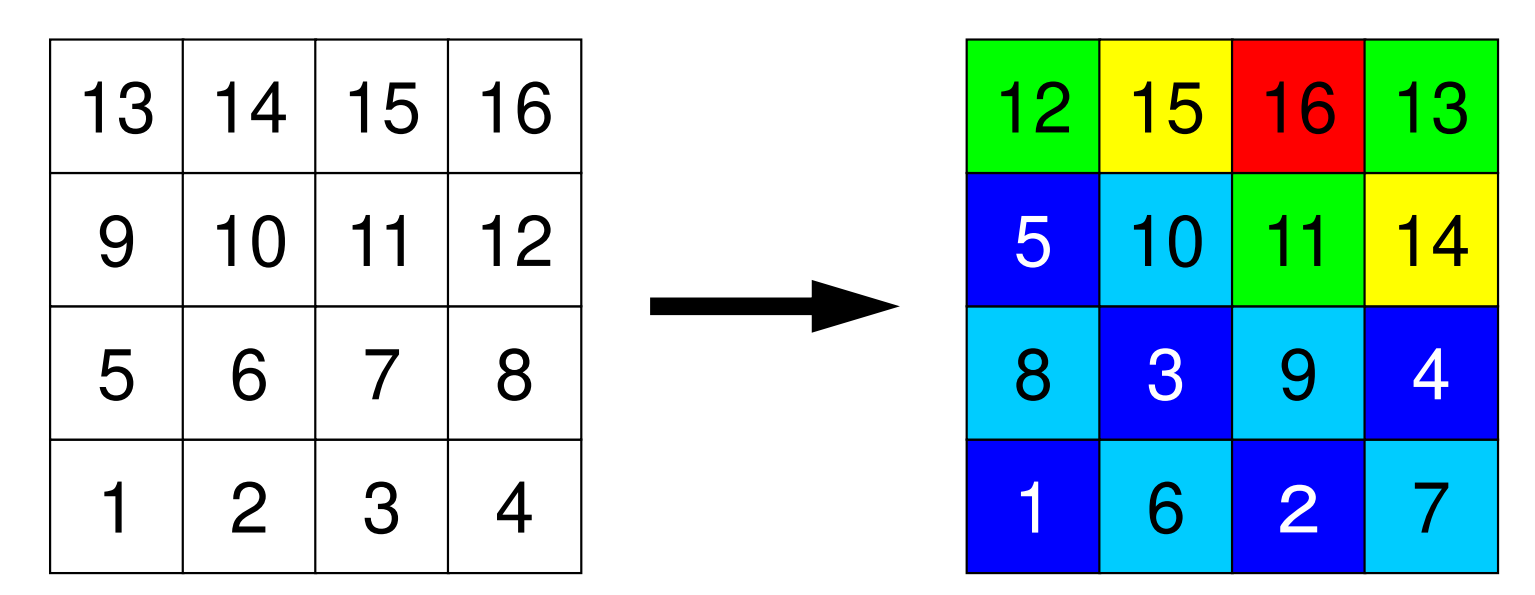

**NCOLORtot= 5 COLORindex[0]= 0, COLORindex[1]= 5, COLORindex[2]= 10COLORindex[3]= 13, COLORindex[4]= 15, COLORindex[5]= 16**

•NEWtoOLD, OLDtoNEW

> –**OLDtoNEW[6-1]=3, NEWtoOLD[3-1]=6**

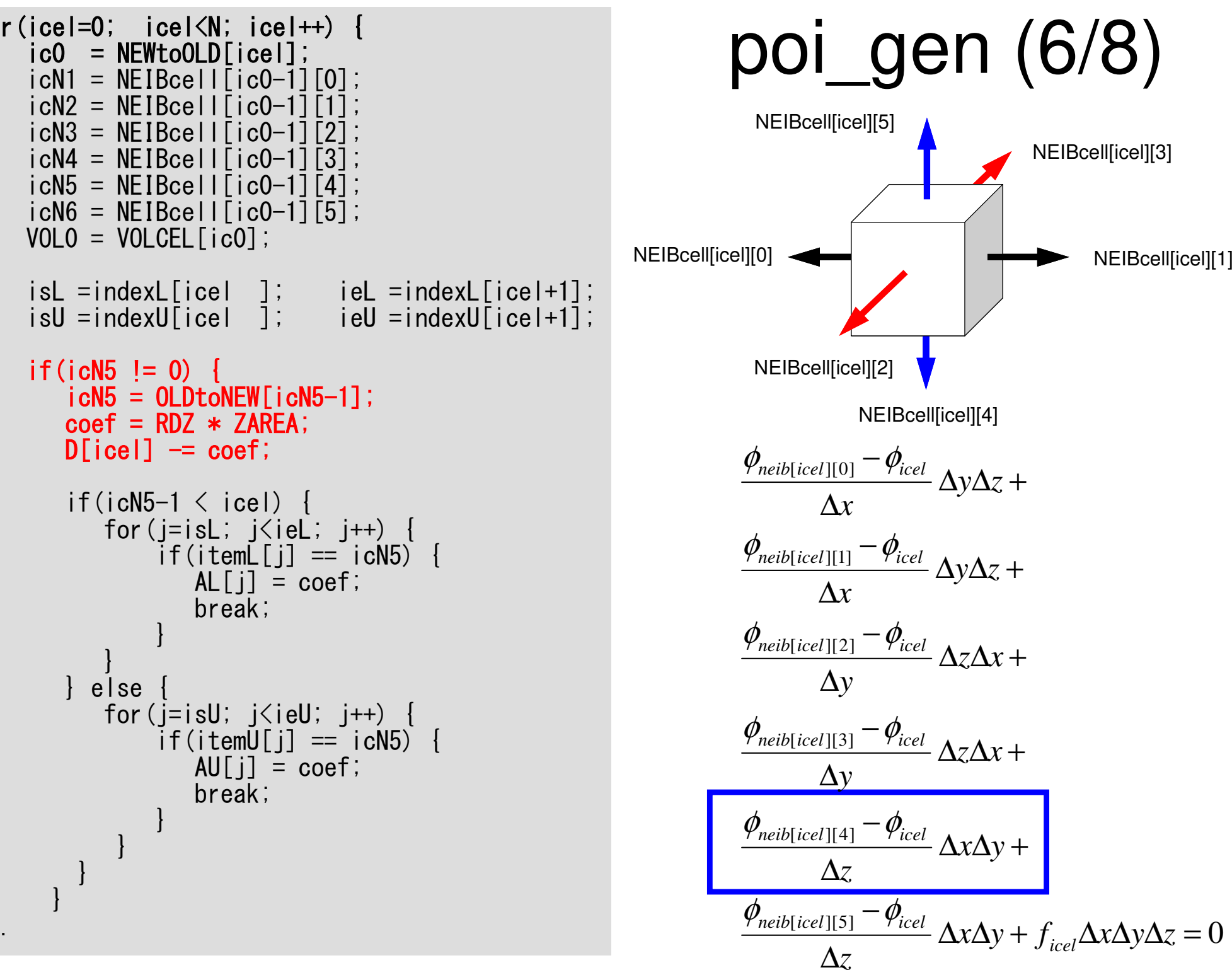

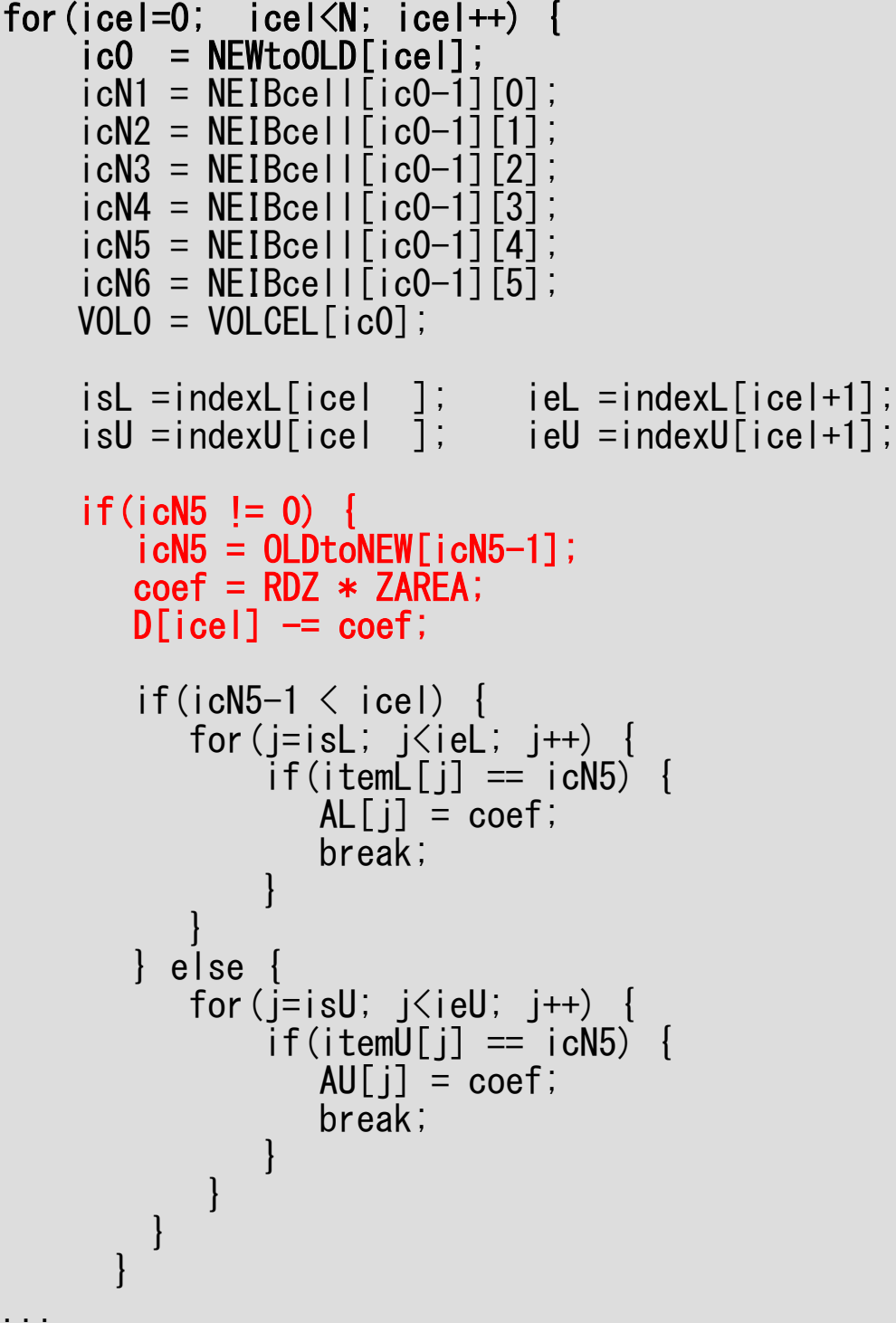

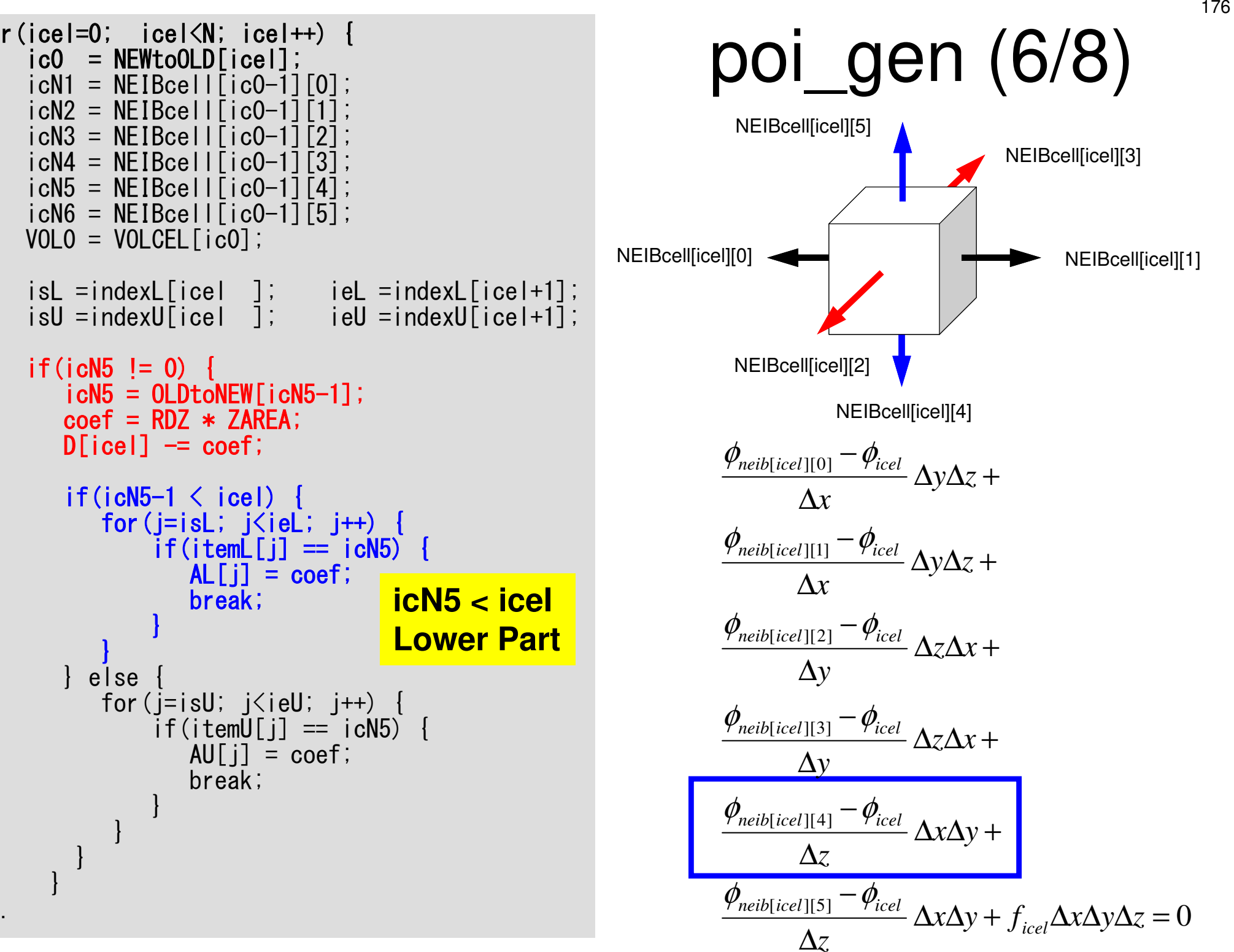

for(icel=0; icel<N; icel++) {ic0 = NEWtoOLD[icel];icN1 = NEIBcell[ic0-1][0];icN2 = NEIBcell[ic0-1][1];icN3 = NEIBcell[ic0-1][2];icN4 = NEIBcell[ic0-1][3];icN5 = NEIBcell[ic0-1][4];icN6 = NEIBcell[ic0-1][5];VOL0 = VOLCEL[ic0]; isL =indexL[icel ]; ieL =indexL[icel+1];isU =indexU[icel ]; ieU =indexU[icel+1];if(icN5 != 0) {icN5 = OLDtoNEW[icN5-1];coef = RDZ \* ZAREA;D[icel] -= coef;if(icN5-1 < icel) {for(j=isL; j<ieL; j++) {if(itemL[j] == icN5) {AL[j] = coef;break;}}} else {for(j=isU; j<ieU; j++) {if(itemU[j] == icN5) {AU[j] = coef;break;}}}}

...

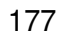

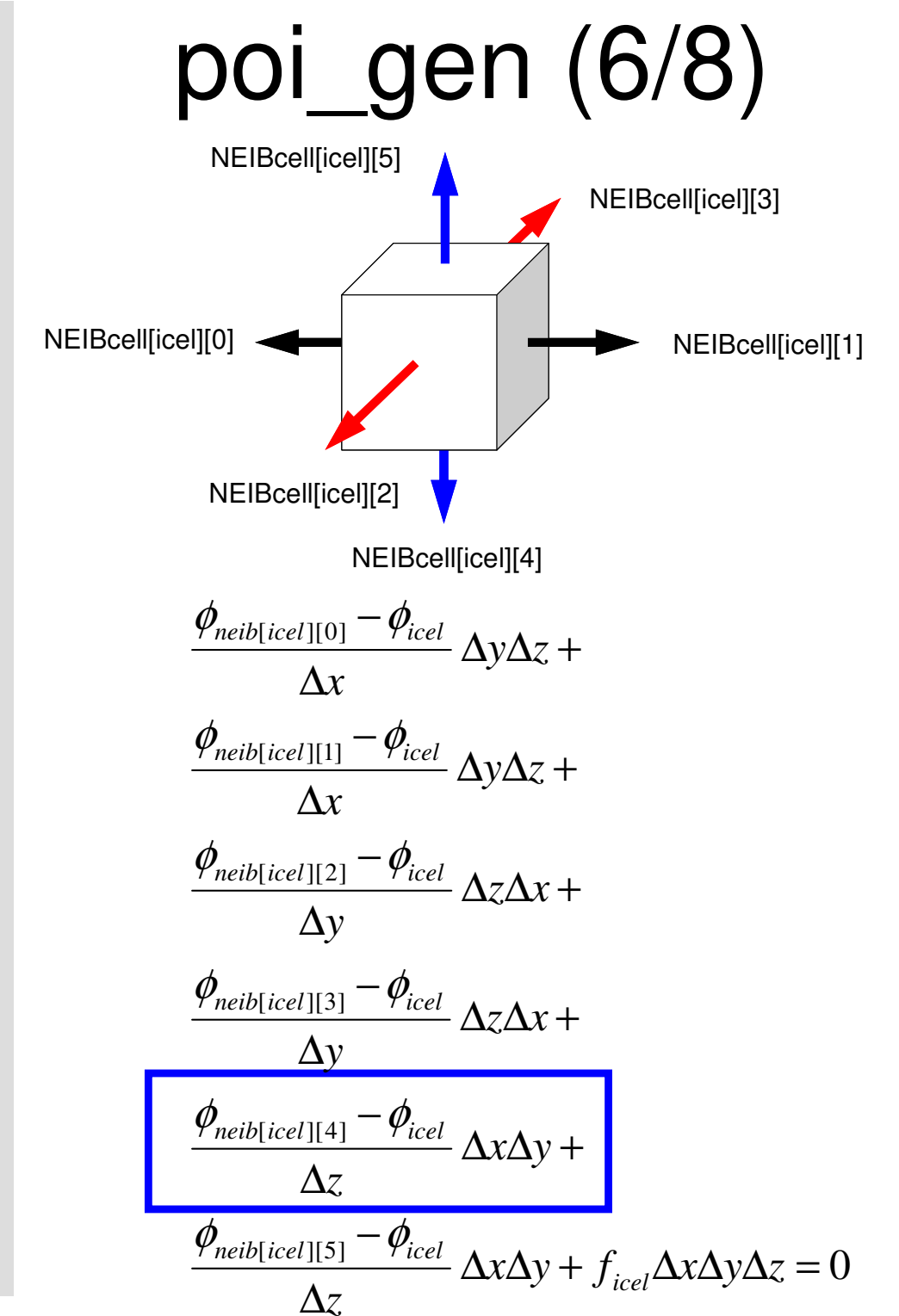

r(icel=0; icel<N; icel++) {ic0 = NEWtoOLD[icel];icN1 = NEIBcell[ic0-1][0];icN2 = NEIBcell[ic0-1][1];icN3 = NEIBcell[ic0-1][2];icN4 = NEIBcell[ic0-1][3];icN5 = NEIBcell[ic0-1][4];icN6 = NEIBcell[ic0-1][5];VOL0 = VOLCEL[ic0]; isL =indexL[icel ]; ieL =indexL[icel+1];isU =indexU[icel ]; ieU =indexU[icel+1];if(icN5 != 0) {icN5 = OLDtoNEW[icN5-1];coef = RDZ \* ZAREA;D[icel] -= coef;if(icN5-1 < icel) {for(j=isL; j<ieL; j++) {if(itemL[j] == icN5) {AL[j] = coef;break;}}} else {for(j=isU; j<ieU; j++) {if(iteU[j] == icN5) {AU[j] = coef;break;}}}}**icN5 > icel Upper Part**

fo

...

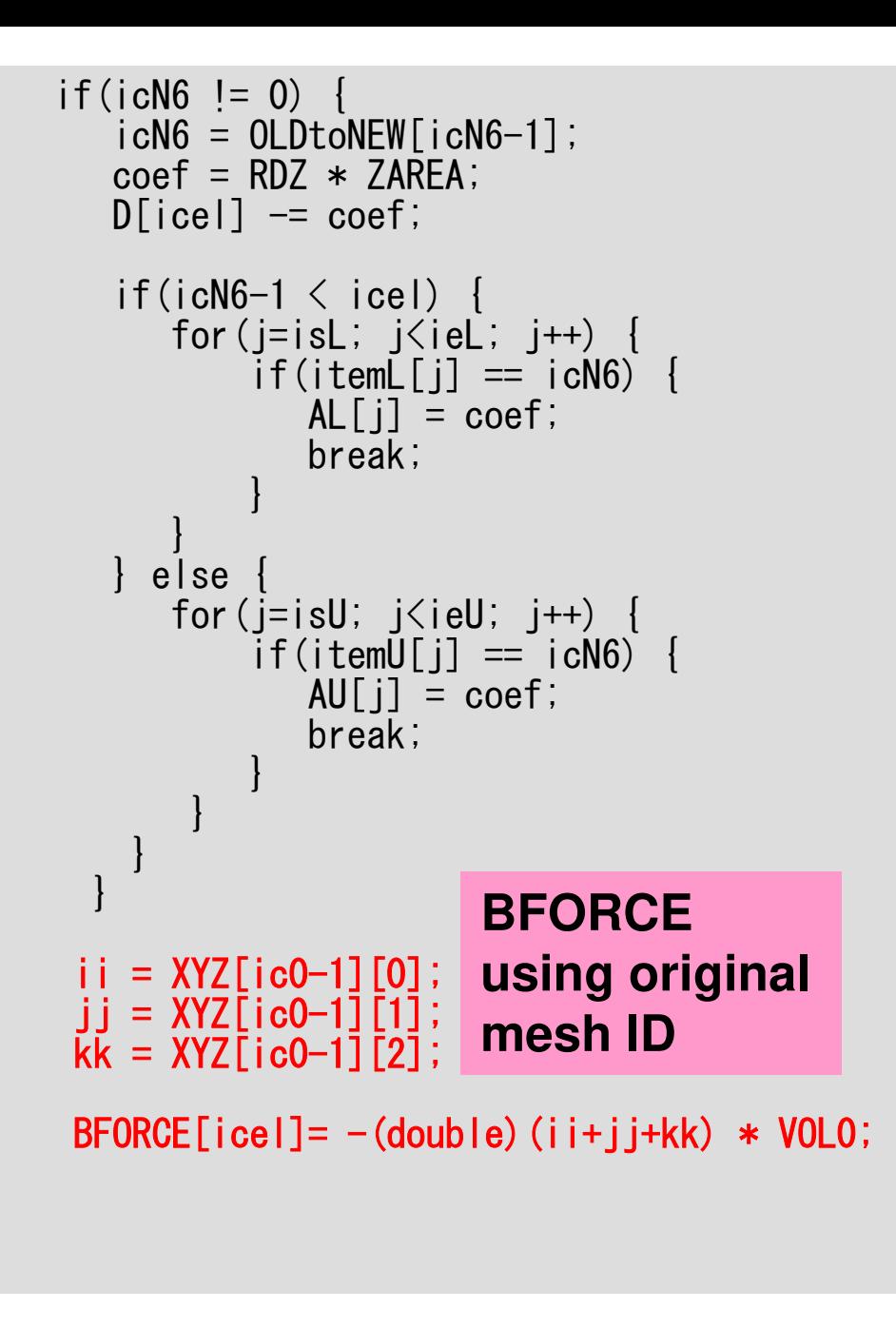

}

# poi\_gen (7/8)

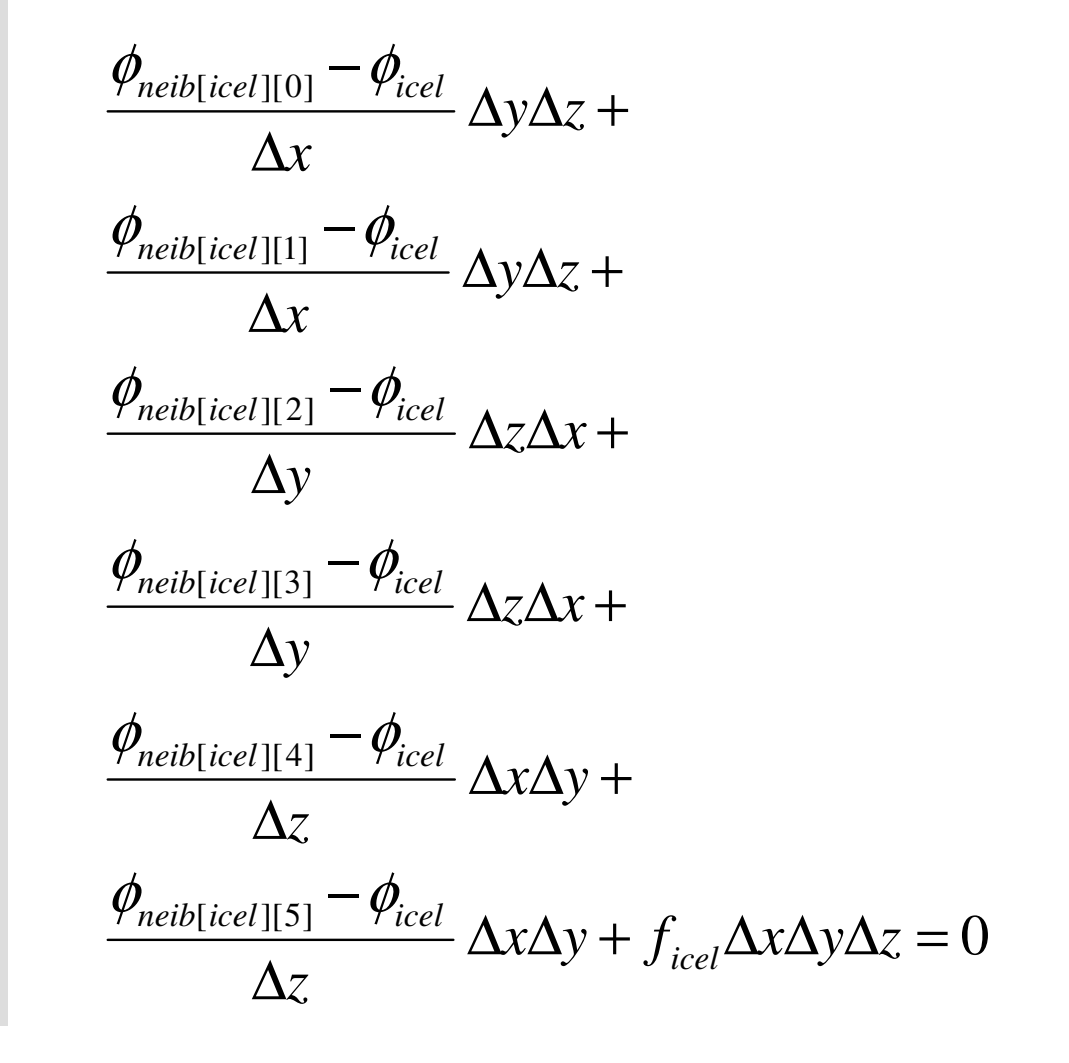

icel = OLDtoNEW[ic0];D[icel-1] -= coef;}

return 0;

}

for (ib=0; ib<ZmaxCELtot; ib++) {  $\qquad \qquad \text{poi\_gen} \; (8/8)$ <br>  $\qquad \qquad \text{coef = 2.0 * RDZ * ZAREA};$ Calculation of Coefficientson Boundary Surface @ Z=Z<sub>max</sub>

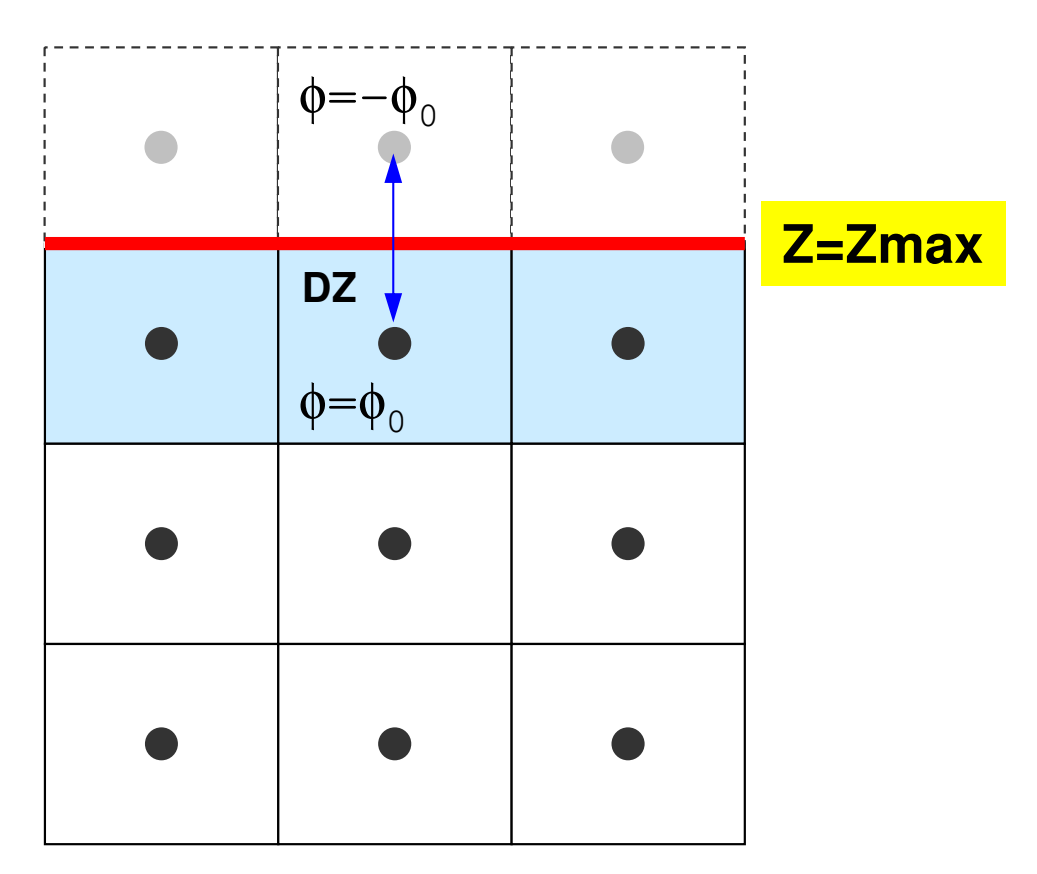

1<sup>st</sup> Order Approximation:

Mirror Image according to  $Z = Z_{\text{max}}$  surface.  $\phi$ =- $\phi_{\rm o}$  at the center of the (virtual) mesh φ=0@Z=Z $_{\sf max}$  surface

#### Main Program

```
\#include \langlestdio.h\rangleint
main(){double *WK;
int NPL, NPU; ISET, ITR, IER; icel, ic0, i;double xN, xL, xU; Stime, Etime;if(INPUT()) goto error; if(POINTER_INIT()) goto error; if(BOUNDARY_CELL()) goto error; if(CELL_METRICS()) goto error; if(POI_GEN()) goto error;ISET = 0;

WK = (double *)malloc(sizeof(double)*ICELTOT);if(WK == NULL) fprintf(stderr, "Error: %s¥n", strerror(errno)); goto error;}if(solve_ICCG_
               olvee\_ICCG\overline{\phantom{a}}mmc(IC<br>ດ
                                 ELTOOT, NL, NU, in<br>OPCE by AL
                                                      dexxL, it<br>u woo
                                                                emmL, in<br>op+.+
                                                                         dexxU, it<br>olopin
                                                                                   emICELTOT, NL, NU, indexL, itemL, indexU, itemU,<br>D, BFORCE, PHI, AL, AU, NCOLORtot, COLORindex,

EPSICCG, &ITR, &IER)) goto error;for(ic0=0; ic0<ICELTOT; ic0++) { icel = NEWtoOLD[ic0];
WK[icel-1] = PHI[ic0];\frac{1}{\pi} for (icel=0; \frac{1}{\pi} icel<ICELTOT; icel++) {
              PHI[icel] = WK[icel];
          }if(OUTUCD()) goto error; return 0;error:return -1;
}Matrix, RHS are calculated
according to new numbering
```
```
#include <stdio.h>
#include <stdlib.h>
#include <string.h>
#include <errno.h>
#include <math.h> etc.#include "solver_ICCG.h"extern int
solve_ICCG_mc(int N, int NL, int NU, int *indexL, int *itemL, int *indexU, int *itemU,
double *D, double *B, double *X, double *AL, double *AU,
int NCOLORtot, int *COLORindex, double EPS, int *ITR, int *IER){double **W;
double VAL, BNRM2, WVAL, SW, RHO, BETA, RHO1, C1, DNRM2, ALPHA, ERR;int i, j, ic, ip, L, ip1;int R = 0;

int Z = 1;
int Q = 1;
int P = 2;
int DD = 3;
```
### solve ICCG mc (2/7)

```
endW = (double **)malloc(sizeof(double *)*4);
  if(W == NULL) {

fprintf(stderr, "Error: %s¥n", strerror(errno));return -1:
   }for (i=0; i \le 4; i++) {

W[i] = (double *)malloc(sizeof(double)*N);i \overline{f}(\overline{W} \overline{f} \overline{f}) == NULL)

fprintf(stderr, "Error: %s¥n", strerror(errno)); return -1;
        }}for (i=0; i\le N; i++) {
       X[i] = 0.0;

W[1][i] = 0.0;
W[2][i] = 0.0;
W[3][i] = 0.0;}for(ic=0; ic<NCOLORtot; ic++) {

for(i=COLORindex[ic]; i<COLORindex[ic+1]; i++){ 

VAL = D[i];for(i=inde
              oor (j=in<br>VAL
                       dexxL[i]; j<in<br>^''''<del>'</del>
                                       dex
L[i+1]; j+
+) {
VAL-= AL[j]*AL[j]*W[DD][itemL[j] - 1];
             }
W[DD][i] = 1.0 / VAL;}}Incomplete "Modified" Cholesky Factorization
```

```
Compute r^{(0)} = b - [A]x^{(0)}<u>for</u> i= 1, 2, ...</u>
            solve [M]z^{(i-1)} = r^{(i-1)}\mathsf{\rho}_{\mathtt{i-1}}= r^{\mathtt{(i-1)}} z^{\mathtt{(i-1)}}if i=1p^{(1)}=Z^{(0)}else\beta_{i-1}= \rho_{i-1}/\rho_{i-2}\rm p^{\,(i)}= z^{\,(i-1)} + \rm \beta_{i-1} \rm p^{\,(i-1)}endifq<sup>(i)</sup>= [A]p<sup>(i)</sup>
             \alpha_{_\text{i}} = \rho_{_\text{i-1}}/ \rho^{_\text{(i)}} \mathrm{q}^{_\text{(i)}}\mathrm{x^{\,(i)}}= \mathrm{x^{\,(i-1)}} + \mathrm{\alpha_{i}}\mathrm{p^{\,(i)}}{\tt r}^{\,({\tt i})}\texttt{ =}\hspace{1mm} {\tt r}^{\,({\tt i}-1)}\hspace{1mm} -\hspace{1mm} {\boldsymbol{\alpha}}^{\,}_{\tt i}{\tt q}^{\,({\tt i})}{\tt check\_convergence\;\;|\;r|}
```
### solve ICCG mc (2/7)

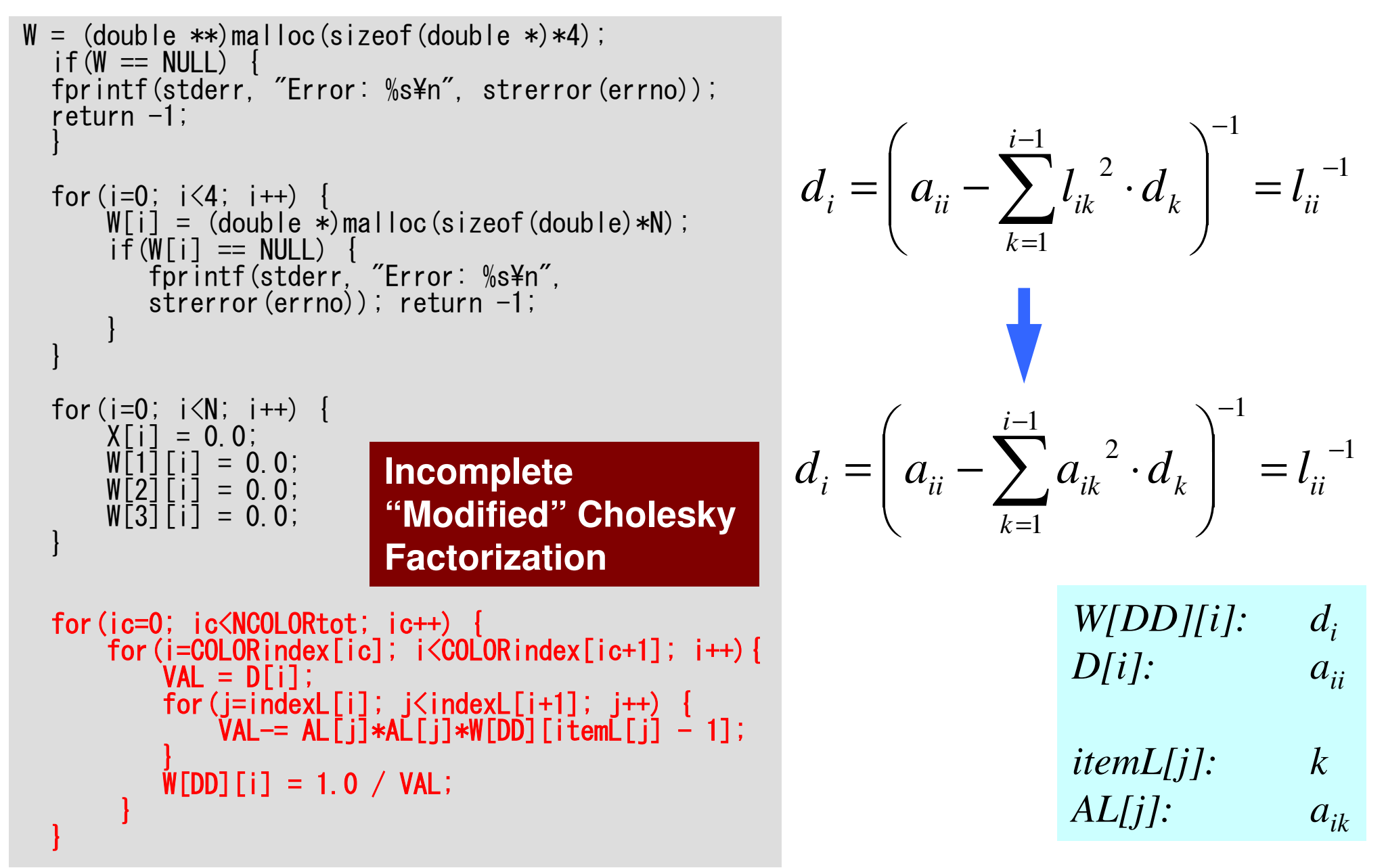

### Incomplete "Modified" Cholesky Factorization

```
for(i=0; i<N; i+
+) {
VAL = D[i];
for(j=indexL[i]; j<indexL[i+1]; j++) {VAL-= AL[j]*AL[j]*W[DD][itemL[j] - 1];
    }
W[DD][i] = 1.0 / VAL;}
```
Mesh "i" and "itemL(k)" in RHS belong to different "colors".

NO data dependency.

```
for(ic=0; ic<NCOLORtot; ic++) {for(i=COLORindex[ic]; i<COLORindex[ic+1]; i++){<br>VAL = D[i];

for(j=indexL[i]; j<indexL[i+1]; j++) {VAL-= AL[j]*AL[j]*W[DD][itemL[j] - 1];
           }
W[DD][i] = 1.0 / VAL;}}
```
### solve ICCG mc (3/7)

```
for (i=0; i\le N; i++) {

VAL = D[i] * X[i];for(j=indexL[i]; j\langleindexL[i+1]; j++) {
         VAL += AL[j] * X[itemL[j]-1];
     }for(j=indexU[i]; j\langleindexU[i+1]; j++) {
         VAL += A\overline{U}[i] * X[item\overline{U}[i]-1];
     }W[R][i] = B[i] - VAL;}BNRM2 = 0.0;

for(i=0; i<N; i++) {
BNRM2 += B[i]*B[i];}
```

```
Compute r^{(0)} = b - [A]x^{(0)}<u>for</u> i= 1, 2, ...</u>
             solve [M]z^{(i-1)} = r^{(i-1)}\mathsf{\rho}_{\mathtt{i-1}}= r^{\mathtt{(i-1)}} z^{\mathtt{(i-1)}}if i=1p^{(1)} = z^{(0)}else\beta_{i-1}= \rho_{i-1}/\rho_{i-2}\rm p^{\,(i)}= z^{\,(i-1)} + \rm \beta_{i-1} \rm p^{\,(i-1)}endifq<sup>(i)</sup>= [A]p<sup>(i)</sup>
              \alpha_{_\text{i}} = \rho_{_\text{i-1}}/ \rho^{_\text{(i)}} \mathrm{q}^{_\text{(i)}}\mathrm{x^{\,(i)}}\mathrm{=}\mathrm{\;} \mathrm{x^{\,(i-1)}}\mathrm{\;+\;}\alpha_{\mathrm{i}}\mathrm{p^{\,(i)}}{\tt r}^{\,({\tt i})}\texttt{ =}\hspace{1mm} {\tt r}^{\,({\tt i}-1)}\hspace{1mm} -\hspace{1mm} {\boldsymbol{\alpha}}^{\,}_{\tt i}{\tt q}^{\,({\tt i})}{\tt check\_convergence\ \ }|\tt r|end
```
# solve ICCG mc (4/7)

```
*ITR = N:

for(L=0; L<(*ITR); L++) {for (i=0; i\le N; i++) {

W[Z][i] = W[R][i];}for(ic=0; ic<NCOLORtot; ic++){
for(i=COLORindex[ic]; i<COLORindex[ic+1]; i++) {WVAL = W[Z][i];

for(j=indexL[i]; j<indexL[i+1]; j++) {WVAL - AL[i] * W[Z][itemL[i]-1];
         }
W[Z][i] = WVAL * W[DD][i];}}for (ic=NCOLORtot-1; ic \ge 0; ic --) {

for(i=COLORindex[ic]; i<COLORindex[ic+1]; i++) {SW = 0.0:

for(j=indexU[i]; j<indexU[i+1]; j++) {SW \leftarrow \text{AUC} \cup \text{AUC} + W[Z] [itemU[j]-1];
          }
W[Z][i]= W[Z][i] - W[DD][i] * SW;
      }}
```
Compute  $r^{(0)} = b - [A] x^{(0)}$  $for i= 1, 2, ...$ </u> **solve**  $[M] z^{(i-1)} = r^{(i-1)}$  $\mathsf{\rho}_{\mathtt{i-1}}$ = r $^{\mathtt{(i-1)}}$  z $^{\mathtt{(i-1)}}$  $if i=1$  $p^{(1)}=Z^{(0)}$ else $\beta_{i-1}$ =  $\rho_{i-1}/\rho_{i-2}$  $\rm p^{\,(i)}$ = z $^{\,(i-1)}$  +  $\rm \beta_{i-1}$   $\rm p^{\,(i-1)}$ endifq<sup>(i)</sup>= [A]p<sup>(i)</sup>  $\alpha_{_\text{i}}$  =  $\rho_{_\text{i-1}}/ \rho^{_\text{(i)}} \mathrm{q}^{_\text{(i)}}$  $\mathrm{x^{\,(i)}}\mathrm{=}\mathrm{\;} \mathrm{x^{\,(i-1)}}\mathrm{\;+\;}\alpha_{\mathrm{i}}\mathrm{p^{\,(i)}}$  ${\tt r}^{\,({\tt i})}\texttt{ =}\;\; {\tt r}^{\,({\tt i}-1)}\;-\;{\tt \alpha}_{\tt i}^{\phantom{\tt }}{\tt q}^{\,({\tt i})}$  ${\tt check\_convergence\ \ }|\tt r|$ end

```
\astITR = N;

for(L=0; L<(*ITR); L++) {for (i=0; i<N; i++) { \begin{equation} \{M \mid Z\} = \begin{pmatrix} LDL^T \end{pmatrix} \{z\} = \begin{pmatrix} r \end{pmatrix} \end{equation}}for(ic=0; ic<NCOLORtot; ic++){

for(i=COLORindex[ic]; i<COLORindex[ic+1]; i++) {

WVAL = W[Z][i];

for(j=indexL[i]; j<indexL[i+1]; j++) {

WVAL -= AL[j] * W[Z][itemL[j]-1];}
W[Z][i] = WVAL * W[DD][i];}}for (ic=NC0LORtot-1; ic>=0; ic--)
for(i=COLORindex[ic]; i<COLORindex[ic+1]; i++) {SW = 0.0:

for(j=indexU[i]; j<indexU[i+1]; j++) {SW \leftarrow \text{AUC} \cup \text{AUC} + W[Z] [itemU[j]-1];
             }W[Z][i]= W[Z][i] - W[DD][i] * SW;
       }}(L) \{z\}=L}{z}={r}
                                                   \Big(= \sqrt{J} , \sqrt{J} , \sqrt{J} , \sqrt{J}
```
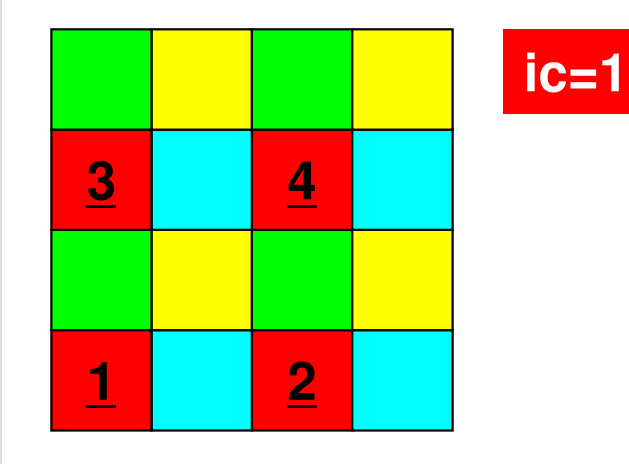

```
\astITR = N;

for(L=0; L<(*ITR); L++) {for (i=0; i<N; i++) { \begin{equation} \{M \mid Z\} = \begin{pmatrix} LDL^T \end{pmatrix} \{z\} = \begin{pmatrix} r \end{pmatrix} \end{equation}}for(ic=0; ic<NCOLORtot; ic++){

for(i=COLORindex[ic]; i<COLORindex[ic+1]; i++) {

WVAL = W[Z][i];

for(j=indexL[i]; j<indexL[i+1]; j++) {

WVAL -= AL[j] * W[Z][itemL[j]-1];}
W[Z][i] = WVAL * W[DD][i];}}for (ic=NCOLORtot-1; ic \ge 0; ic --) {

for(i=COLORindex[ic]; i<COLORindex[ic+1]; i++) {SW = 0.0:

for(j=indexU[i]; j<indexU[i+1]; j++) {SW \leftarrow \text{AUC} \cup \text{AUC} + W[Z] [itemU[j]-1];
             }W[Z][i]= W[Z][i] - W[DD][i] * SW;
       }}(L) \{z\}=L}{z}={r}
                                                    \Big(= \sqrt{J} , \sqrt{J} , \sqrt{J} , \sqrt{J}
```
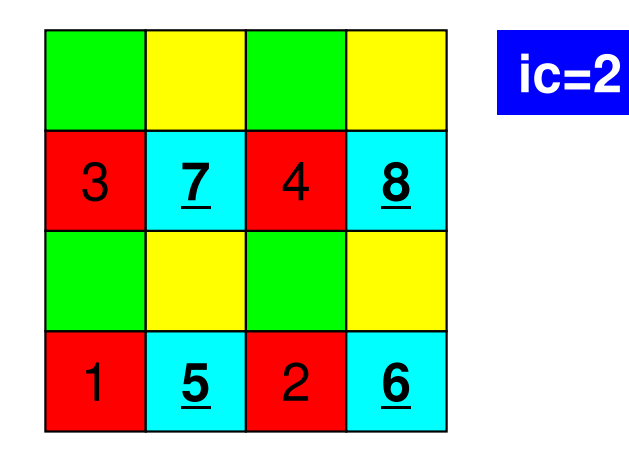

```
\astITR = N;

for(L=0; L<(*ITR); L++) {for (i=0; i<N; i++) { \begin{equation} \{M \mid Z\} = \begin{pmatrix} LDL^T \end{pmatrix} \{z\} = \begin{pmatrix} r \end{pmatrix} \end{equation}}for(ic=0; ic<NCOLORtot; ic++){

for(i=COLORindex[ic]; i<COLORindex[ic+1]; i++) {

WVAL = W[Z][i];

for(j=indexL[i]; j<indexL[i+1]; j++) {

WVAL -= AL[j] * W[Z][itemL[j]-1];}
W[Z][i] = WVAL * W[DD][i];}}for (ic=NCOLORtot-1; ic \ge 0; ic --) {

for(i=COLORindex[ic]; i<COLORindex[ic+1]; i++) {SW = 0.0:

for(j=indexU[i]; j<indexU[i+1]; j++) {SW \leftarrow \text{AUC} \text{J} \times \text{W} \text{Z} \text{LitemU} \text{Li} \text{J} - \text{Li} \text{J}}W[Z][i]= W[Z][i] - W[DD][i] * SW;
        }}(L) \{z\}=L}{z}={r}
                                                       \Big(= \sqrt{J} , \sqrt{J} , \sqrt{J} , \sqrt{J}
```
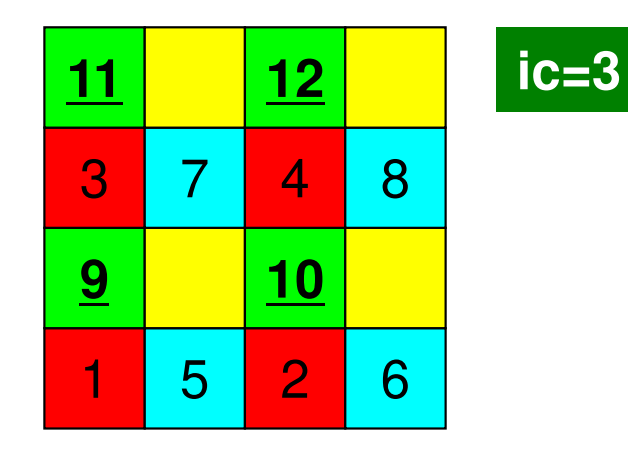

```
\astITR = N;

for(L=0; L<(*ITR); L++) {for (i=0; i<N; i++) { \begin{equation} \{M \mid Z\} = \begin{pmatrix} LDL^T \end{pmatrix} \{z\} = \begin{pmatrix} r \end{pmatrix} \end{equation}}for(ic=0; ic<NCOLORtot; ic++){

for(i=COLORindex[ic]; i<COLORindex[ic+1]; i++) {

WVAL = W[Z][i];

for(j=indexL[i]; j<indexL[i+1]; j++) {

WVAL -= AL[j] * W[Z][itemL[j]-1];}
W[Z][i] = WVAL * W[DD][i];}}for (ic=NCOLORtot-1; ic \ge 0; ic --) {

for(i=COLORindex[ic]; i<COLORindex[ic+1]; i++) {SW = 0.0:

for(j=indexU[i]; j<indexU[i+1]; j++) {SW \leftarrow \text{AUC} \cup \text{AUC} + W[Z] [itemU[j]-1];
             }W[Z][i]= W[Z][i] - W[DD][i] * SW;
       }}(L) \{z\}=L}{z}={r}
                                                    \Big(= \sqrt{J} , \sqrt{J} , \sqrt{J} , \sqrt{J}
```
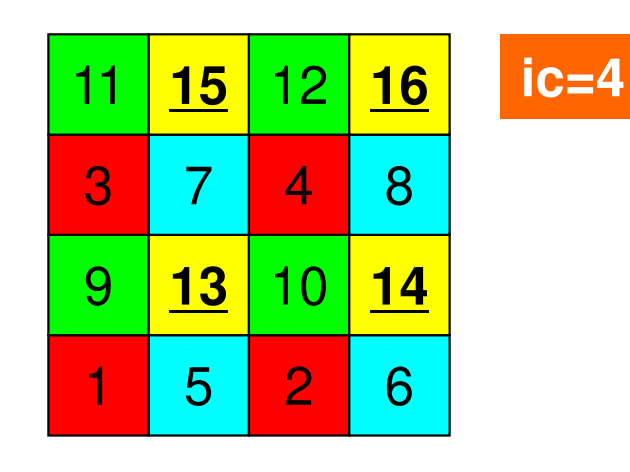

```
\astITR = N;

for(L=0; L<(*ITR); L++) {for (i=0; i<N; i++) { \begin{equation} \{M \mid Z\} = \begin{pmatrix} LDL^T \end{pmatrix} \{z\} = \begin{pmatrix} r \end{pmatrix} \end{equation}}for(ic=0; ic<NCOLORtot; ic++){

for(i=COLORindex[ic]; i<COLORindex[ic+1]; i++) {

WVAL = W[Z][i];

for(j=indexL[i]; j<indexL[i+1]; j++) {

WVAL -= AL[j] * W[Z][itemL[j]-1];}
W[Z][i] = WVAL * W[DD][i];}}for (ic=NCOLORtot-1; ic>=0; ic--){

for(i=COLORindex[ic]; i<COLORindex[ic+1]; i++) {

SW = 0.0;

for(j=indexU[i]; j<indexU[i+1]; j++) {

SW += AU[j] * W[Z][itemU[j]-1];}
W[Z][i]= W[Z][i] -W[DD][i] * SW;}}\Big(DL^{T}\{(z)\} = \{z\}, \hbar 7 ( \equiv(L) \{z\}=L}{z}={r}
                                                    \Big(= \sqrt{J} , \sqrt{J} , \sqrt{J} , \sqrt{J}
```
Forward Substitution

#### Backward Substitution

 $\ast$ ITR = N; for(L=0; L<(\*ITR); L++) {

for (i=0; i<N; i++) {  $\{M\}_{Z}$  =  $\{LDL^{T}\}_{Z}$  =  $\{r\}$ <br> $\}$ }

for(ic=0;  $ic<$ NCOLORtot;  $ic++$ ) { for(i=COLORindex[ic]; i<COLORindex[ic+1]; i++) {**If order of computations in same** For comparations in same  $\begin{bmatrix} ; & j+1 \\ j+1 & 1 \end{bmatrix}$ ; changed: NO effect WVAL -= AL[j] \* W[Z][itemL[j]-1];**color is changed: NO effect**

Forward Substitution

 $\overline{OP}[i_0]$   $\overline{OP}(i_0, 1)$ }**i= COLOR[ic], COLOR(ic+1)i= COLOR[ic+1], COLOR[ic], -1**

}

}

}

```
for (ice-NCOLORtot-1; ic \geq 0; ic \geq 0)
for(i=COLORindex[ic]; i<COLORindex[ic+1]; i++) {SW = 0.0:

for(j=indexU[i]; j<indexU[i+1]; j++) {
SW += AU[j] * W[Z][itemU[j]-1];(L)\{z\} = \{r\}
```
 $W[Z]$ [i]=  $W[Z]$ [i] -  $W[DD]$ [i]  $*$  SW;

$$
\left(DL^T\right)\!\!\left\{z\right\} = \left\{z\right\}
$$

#### Backward Substitution

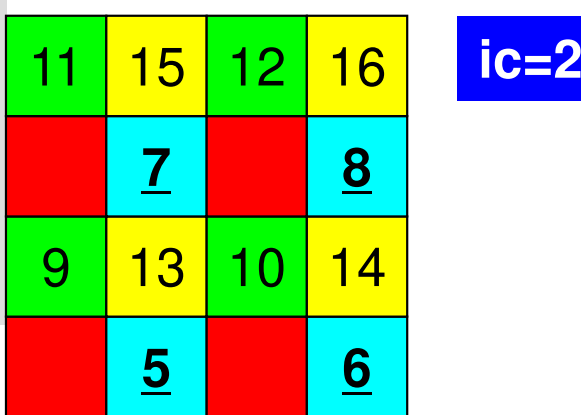

192

### Forward/Backward Substitution前進後退代入

```
for(ic=0; ic<NCOLORtot; ic++){

for(i=COLORindex[ic]; i<COLORindex[ic+1]; i++){

WVAL = W[Z][i];
for(j=indexL[i]; j<indexL[i+1]; j++) {
WVAL -= AL[j] * W[Z][itemL[j]-1];}
W[Z][i] = WVAL * W[DD][i];}}for (ic=NCOLORtot-1; ic>=0; ic--){

for(i=COLORindex[ic]; i<COLORindex[ic+1]; i++){

SW = 0.0;
for(j=indexU[i]; j<indexU[i+1]; j++) {SW \leftarrow \text{AUF} \left(1 \right) \times \text{W} \left[2 \right] \left[1 \right] \left[1 \right] - 1 \right];
                                                                             }W[Z][i]= W[Z][i] - W[DD][i] * SW;
                                                                       }}for(i=0; i<N; i++) {

WVAL = W[Z][i];
for(j=indexL[i]; j<indexL[i+1]; j++) {
WVAL -= AL[j] * W[Z][itemL[j]-1];}
W[Z][i] = WVAL * W[DD][i];}for(i=N-1; i>=0; i--) {

SW = 0.0;
for(j=indexU[i]; j<indexU[i+1]; j++) {SW \leftarrow \text{AUF} \left(1 \right) \times \text{W} \left[2 \right] \left[1 \right] \left[1 \right] \left[1 \right] - 1 \right];
     }W[Z][i]= W[Z][i] - W[DD][i] * SW;
}
```
### solve ICCG mc (5/7)

```

* RHO = {r}{z} *****************\big/RHO = 0.0;

for(i=0; i<N; i++) {
RHO += W[R][i] * W[Z][i];}/********************************\ast* {p} = {z} if ITER=0
* BETA = RHO / RHO1 otherwise *
********************************/if(L == 0)
for(i=0; i<N; i++) {
W[P][i] = W[Z][i];}} else {
BETA = RHO / RHO1;
for(i=0; i<N; i++) {
W[P][i] = W[Z][i] + BETA * W[P][i];}}
```
/\*\*\*\*\*\*\*\*\*\*\*\*\*\*\*\*

```
Compute r^{(0)} = b - [A] x^{(0)}<u>for</u> i= 1, 2, ...</u>
            solve [M]z^{(i-1)} = r^{(i-1)}ρi-1= r(i-1) 
z(i-1)
            if i=1
                p(1)= z(0)
              else
βi-1=ρi-1/ρi-2\mathbf{p}^{\texttt{(i)}}= z^{\texttt{(i-1)}} + ^{\texttt{(i-1)}}endifq<sup>(i)</sup>= [A]p<sup>(i)</sup>
            \alpha_{_\text{i}} = \mathsf{\rho}_{_\text{i-1}}/\mathsf{p}^{\text{\tiny{(\text{i)}}}}\mathsf{q}^{\text{\tiny{(\text{i)}}}}\mathrm{x^{\,(i)}}= \mathrm{x^{\,(i-1)}} + \mathrm{\alpha_{i}}\mathrm{p^{\,(i)}}{\tt r}^{\,({\tt i})}\textsf{=}\hspace{0.2cm} {\tt r}^{\,({\tt i}-1)}\hspace{0.2cm} - \alpha_{\tt i}{\tt q}^{\,({\tt i})}{\tt check\_convergence\,\,\big|\,r\,\big|}end
```

```
* {q} = [A] {p} * ****************/for (i=0; i\le N; i++) {

VAL = D[i] * W[P][i];
for(j=indexL[i]; j<indexL[i+1]; j++) {\text{VAL} += AL[j] \ast W[P][itemL[j]-1];
     }
for(j=indexU[i]; j<indexU[i+1]; j++) {
VAL += AU[j] * W[P][itemU[j]-1];}
W[Q][i] = VAL;}
```
/\*\*\*\*\*\*\*\*\*\*\*\*\*\*\*\*

```
Compute r^{(0)} = b - [A] x^{(0)}<u>for</u> i= 1, 2, ...</u>
            solve [M]z^{(i-1)} = r^{(i-1)}\mathsf{\rho}_{_{i-1}}= r^{\text{{\tiny (i-1)}}} z^{\text{{\tiny (i-1)}}}if i=1p^{(1)}=z^{(0)}else\beta_{i-1}= \rho_{i-1}/\rho_{i-2}\rm p^{\,(i)}= z^{\,(i-1)} + \rm \beta_{i-1} \rm p^{\,(i-1)}endif
q(i)= [A]p(i)
             \alpha_{_\text{i}} = \rho_{_\text{i-1}}/ \rho^{_\text{(i)}} \mathrm{q}^{_\text{(i)}}\mathrm{x^{\,(i)}}= \mathrm{x^{\,(i-1)}} + \mathrm{\alpha_{i}}\mathrm{p^{\,(i)}}{\tt r}^{\,({\tt i})}\textsf{=}\hspace{0.2cm} {\tt r}^{\,({\tt i}-1)}\hspace{0.2cm} - \hspace{0.2cm} {\bm \alpha}_{\tt i}^{\,}{\tt q}^{\,({\tt i}\,)}\hspace{0.2cm}{\tt check\_convergence\ \ }|{\tt r}|end
```
## solve ICCG mc (7/7)

```
/************************
* ALPHA = RHO / {p}{q} * ************************/C1 = 0.0;

for(i=0; i<N; i++) {
C1 += W[P][i] * W[Q][i];}ALPHA = RHO / Cl;
/***************************
* {x} = {x} + ALPHA * {p} ** {r} = {r} - ALPHA * {q} * *
for (i=0; i\le N; i++) {

X[i] += ALPHA * W[P][i];
W[R][i] -= ALPHA * W[Q][i];}DNRM2 = 0.0;

for(i=0; i<N; i++) {
DNRM2 += W[R][i]*W[R][i];}ERR = \sqrt{GNR} = sqrt(DNRM2/BNRM2);
if((L+1)\%100 == 1)
fprintf(stderr, "%5d%16.6e¥n", L+1, ERR);}if (ERR \leq EPS) {

*IER = 0; goto N900; } else {
RHO1 = RHO;}}
*IER = 1;
```

```
Compute r^{(0)} = b - [A] x^{(0)}<u>for</u> i= 1, 2, ...</u>
         solve [M]z^{(i-1)} = r^{(i-1)}\mathsf{\rho}_{_{i-1}}= r^{\text{{\tiny (i-1)}}} z^{\text{{\tiny (i-1)}}}if i=1p^{(1)}=z^{(0)}else\beta_{i-1}= \rho_{i-1}/\rho_{i-2}\rm p^{\,(i)}= z^{\,(i-1)} + \rm \beta_{i-1} \rm p^{\,(i-1)}endifq<sup>(i)</sup>= [A]p<sup>(i)</sup>
          \alpha_i = \rho_{i-1}/p^{(i)}q^{(i)}x<sup>(i)</sup> = x<sup>(i-1)</sup> + \alpha_ip<sup>(i)</sup>
          \mathbf{r^{(i)}} = \mathbf{r^{(i-1)}} - \alpha_i \mathbf{q^{(i)}}

check convergence |r|end
```
### Effect of Color Number on Convergence of ICCG

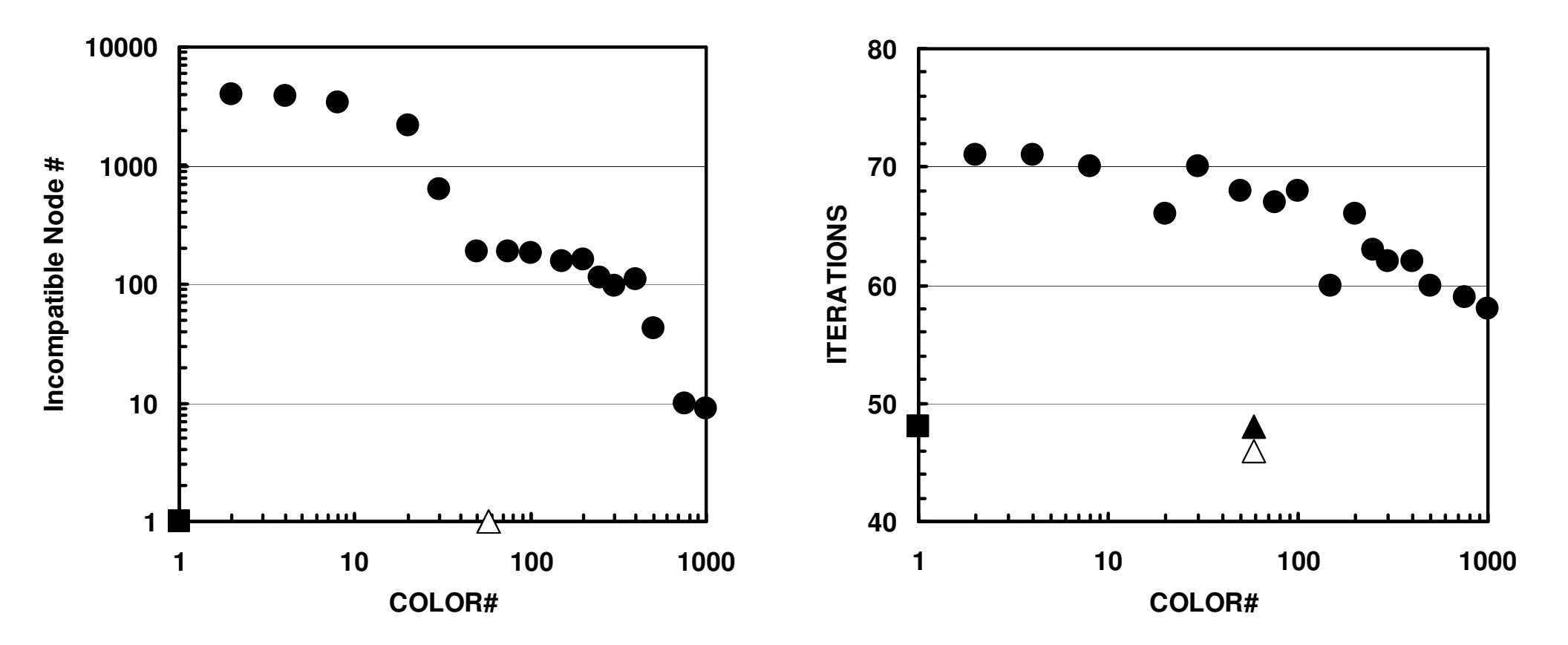

 $(20^3 = 8,000 \text{ ms}$ , EPSICCG=10<sup>-8</sup>)  $(\blacksquare:ICCG(L1),\ \blacksquare:ICCG\text{-}MC,\ \blacktriangle:ICCG\text{-}CM,\ \triangle:ICCG\text{-}RCM)$ 

- •Remedy for Data Dependency
- • Ordering/Reordering
	- –Red-Black, Multicoloring (MC)
	- –Cuthill-McKee (CM), Reverse-CM (RCM)
	- Reordering and Convergence
- •Implementation
- •**ICCG with Reordering**
- $\bullet$ **ICCG with Reordering on Multicores**

**Just apply OpenMP to L2-sol**

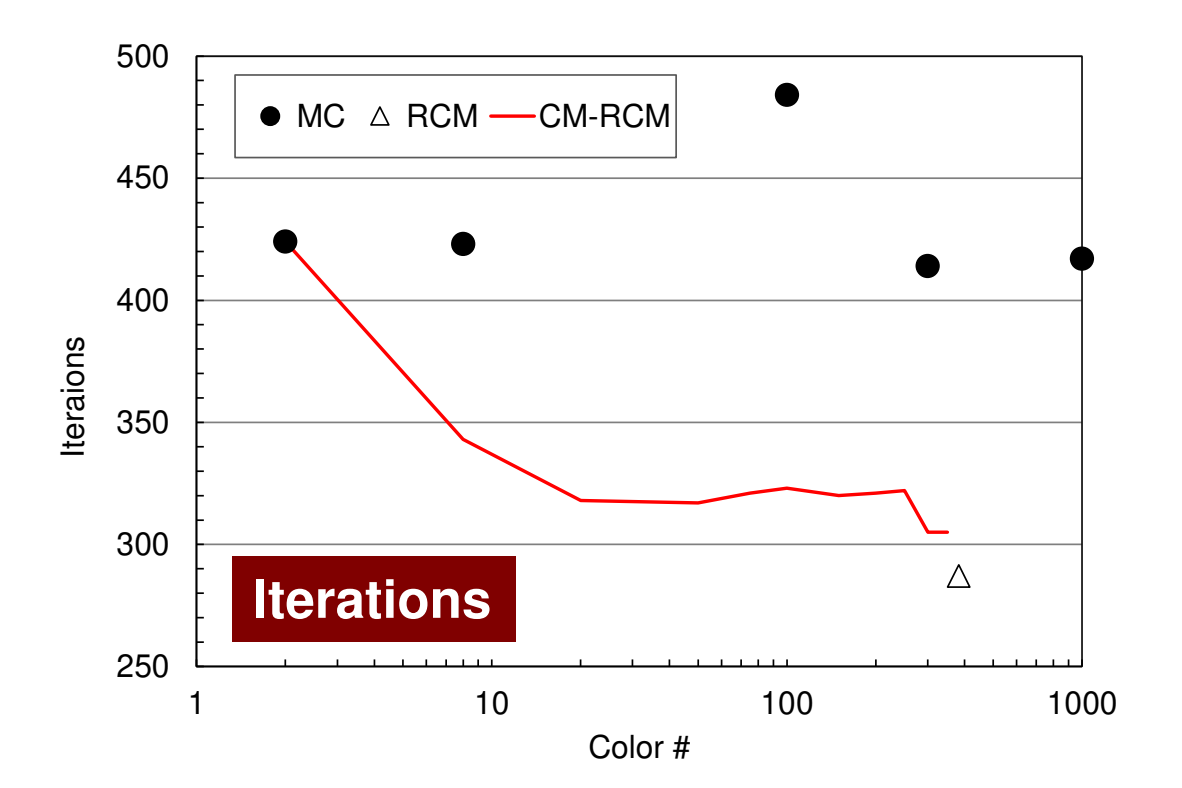

### **Odyssey** 1-CMG/12-cores, 1283 $($   $\bullet$  : MC,  $\triangle$  : RCM, -: CM- $\triangle$  RCM)

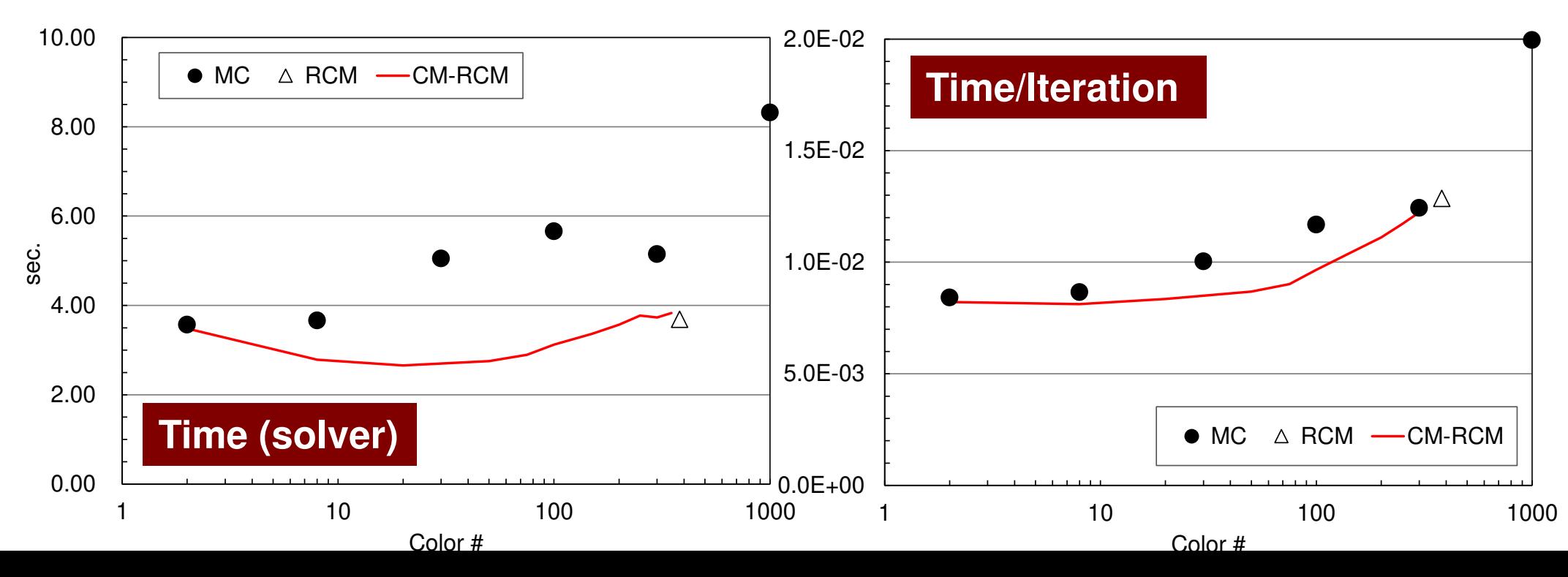

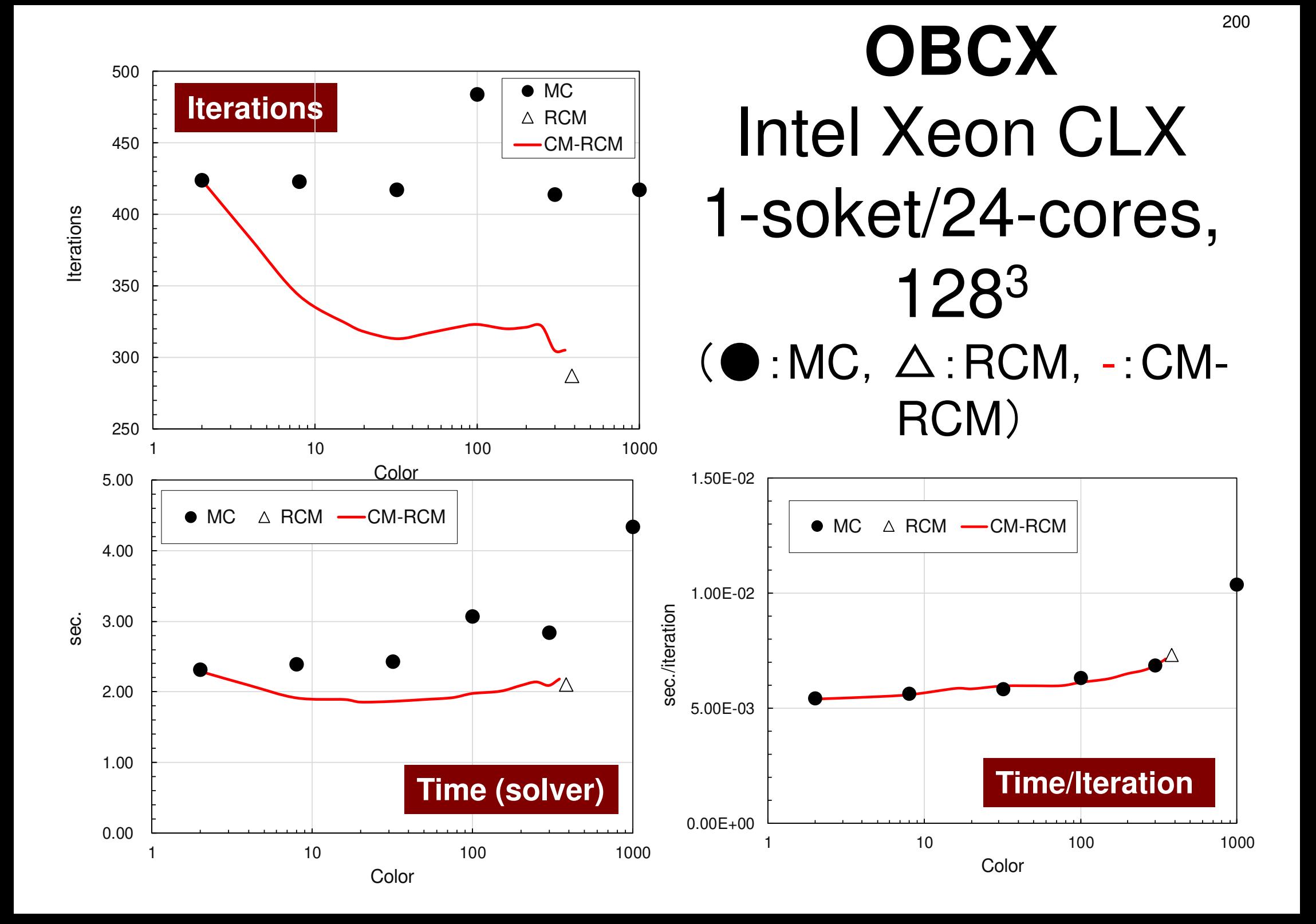